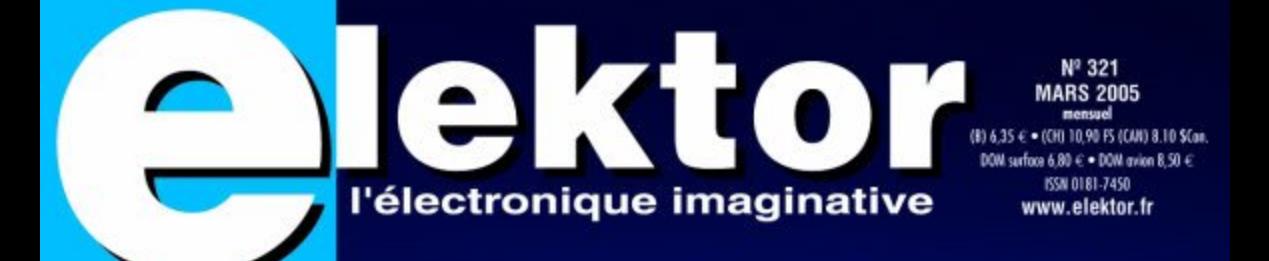

# $\overline{\Pi}$ TOTASI

Pratique: -Serrure codée -Testeur d'AO -Alerte de ⊖ pour PC

# Théorie:

"Classic

EXPERIENCE

-Du son en anti-bruit -Développer avec ARM -Kit LiveDesign

# Perf Ampli « high-end » compuct

# **Ampli « tubes »**<br>à EL156

off

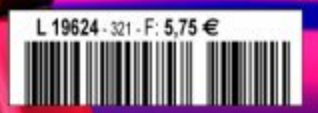

### **RÉUNION**

Essayez de vous imaginer la réunion centrale et partant internationale bimensuelle des rédactions de ce superbe magazine. Tout le monde est présent à l'appel. France, Grande-Bretagne, Allemagne et Pays-Bas, autour d'une table carrée. Et ce dans le désordre bien évidemment, de l'ordre alphabétique s'entend. Le Labo est bien représenté lui aussi, il faut au moins un titre de ing. pour être admis dans ce saint des saints. Et face à tout ce beau monde, moi (spécialiste de la littérature du 17ème, KU de Nimègue, 1978), pour présider la séance. Il ne devrait guère vous étonner que les risques d'une situation linguistiquement babelliène sont énormes. Je puis vous assurer qu'il existe, en ce qui concerne l'électronique, nombre de moyens d'avoir raison. J'essaie, cela va de soi, d'éviter une telle situation en prenant la parole autant que faire se peut. On n'est pas Rédacteur en Chef pour rien. Il faut de temps à autre détendre l'arc et pour lâcher quelque peu les rênes, j'aime rehausser la discussion à un niveau métaphysique. Je lance alors, par exemple, un « Existe-t-il vraiment une différence entre les transistors et les tubes ? » dans l'arène avant de remplir ma tasse de café vu que personne d'autre ne le fait, bien que je sois le rédacteur en chef. Lorsque je pose cette question, je suis parfaitement conscient que nous soyons, ne tant que rédaction, officiellement neutres. Du coin de l'oeil je vois l'un des concepteurs croiser les bras de façon non arbitraire, expression d'un point de vue. De l'autre côté, on se passe, et se repasse, le « brouillon » d'un texte proposé par une source autorisée, l'attitude « nous-sommes-loin-d'être-d'accord ». Il me suffit souvent d'un tout petit coup de pouce : « Il ne faut pas avoir peur d'avoir une opinion ! » (pages 27 à 29). Il arrive à l'occasion qu'il me faille le temps de ma tasse de café avant de reprendre part à la discussion. « L'important est moins la technologie que la musique ». J'ai gardé mes vieux disques vinyle de Skip James et de Jimmy Reed que j'écoutais sur mon tout premier tourne-disque dont je devais « plomber » le bras de lecture à l'aide d'une pièce de 2 florins et demi pour entendre quoi que ce soit. Mon fils tire sa musique d'un lecteur MP3.

Je sens les frissons glisser le long des échines des audiophiles au simple acronyme « MP3 ». J'ai des collègues qui, lors de l'introduction officielle du CompactDisc (notre CD, la rédaction) demandèrent à l'attaché de presse de Philips comment Philips osait prendre la responsabilité d' « éliminer » de ce que ressent l'amateur de musique tout ce qui se trouve en-deçà de 10 et au-delà de 20 000 Hz. Ils obtinrent réponse !

Dans le feu de la discussion quelqu'un émit l'idée de voir où en étaient les développements pour contrer le bruit à l'aide de son…

« Un magazine tel que celui-ci est en perpétuelle gestation », telle est mon intime conviction.

#### **Mat Heffels Rédacteur en Chef International**

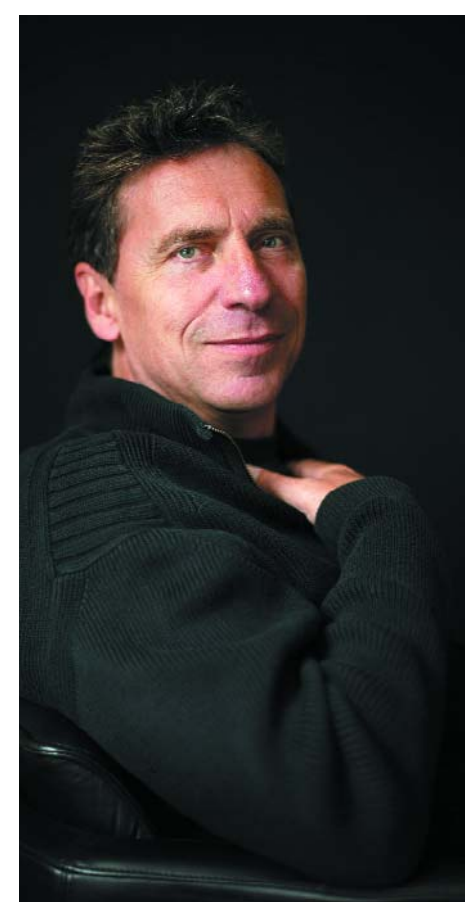

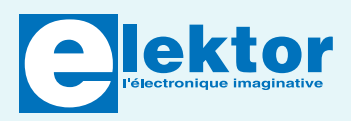

#### **28ème année, N° 321, mars 2005**

ISSN 0181-7450 Commission paritaire N° 1004U8313

#### **SEGMENT B.V. / ELEKTOR**

Chez W.W.S. International 38, rue de la Condamine 75017 PARIS Téléphone : 01.42.61.18.75 Télécopieur : 01.42.61.18.78 Internet : www.elektor.fr

Banque: CA Ile de France à Paris Numéro : 18206 00043 41519320001 42 CRCA PARIS OPERA LIBELLE à « WWS International »

*Elektor désire être une source d'inspiration pour ses lecteurs, les intéresser à l'électronique, par la description de projets à faire soimême, et les tenir au courant des développements en électronique et en micro-informatique.*

Elektor paraît 11 fois, le numéro de juillet/août est un numéro double.

Il existe, sous le nom Elektor, des éditions anglaises, allemande et française, et sous celui d'Elektuur, une édition néerlandaise. Elektor est vendu dans plus de 50 pays.

*Conformément à la loi "Informatique et Liberté", vous bénéficiez d'un droit d'accès et de rectification des données vous concernant. Sauf refus écrit de votre part auprès du service abonnement, ces informations pourront être utilisées par des tiers.*

#### **Rédacteur en chef international :**  Mat Heffels

**Rédacteur en chef France :** Guy Raedersdorf (redaction@elektor.fr)

#### **Rédactions :**

Harry Baggen, Jan Buiting, David Daamen, Rolf Gerstendorf, Ernst Krempelsauer.

**Secrétariat de rédaction :**  Hedwig Hennekens

**Rédaction technique :** Karel Walraven (chef), Ton Giesberts (concepteur) Paul Goossens (concepteur), Luc Lemmens (concepteur)

**Maquette et graphisme :**  Ton Gulikers, Giel Dols

**Directeur/éditeur :**  Paul Snakkers

**Responsable marketing :** Margriet Debeij

**Administration des ventes :**  (ventes@elektor.fr)

#### **Publicité :**

SL Régie - Sophie Lallonder (sophie.lallonder@wanadoo.fr)

#### **Abonnements Suisse :**

Sono Light Import Champs-Montants 16b CH-2074-Marin-Epagnier Tél: 032-710.16.60 Fax: 032-710.16.63 Email: admin@sonolight.ch

#### **DROITS D'AUTEUR :**

© 2004 Segment B.V. Toute reproduction ou représentation intégrale ou partielle, par quelque procédé que ce soit, des pages publiées dans la présente publication, faite sans l'autorisation de l'éditeur est illicite et constitue une contrefaçon. Seules sont autorisées, d'une part, les reproductions strictement réservées à l'usage privé du copiste et non destinées à une utilisation collective, et, d'autre part, les analyses et courtes citations justifiées par le caractère scientifique ou d'information de l'oeuvre dans laquelle elles sont incorporées (Loi du 11 mars 1957 -

art. 40 et 41 et Code Pénal art. 425). Certains circuits, dispositifs, composants, etc. décrits dans cette revue peuvent bénéficier de droits propres aux brevets; la Société éditrice n'accepte aucune responsabilité du fait de l'absence de mention à ce sujet. Conformément à l'art. 30 de la Loi sur les Brevets, les circuits et schémas publiés dans Elektor ne peuvent être réalisés que dans des buts privés ou scientifiques et non commerciaux. L'utilisation des schémas n'implique aucune responsabilité de la part de la Société éditrice. La Société éditrice n'est pas tenue de renvoyer des articles qui lui parviennent sans demande de sa part et qu'elle n'accepte pas pour publication. Si la Société éditrice accepte pour publication un article qui lui est envoyé, elle est en droit de l'amender et/ou de le faire amender à ses frais; la Société éditrice est de même en droit de traduire et/ou de faire traduire un article et de l'utiliser pour ses autres éditions et activités, contre la rémunération en usage chez elle.

Elektor est édité par Segment B.V. Siège social : Peter Treckpoelstraat 2-4 6190 VK Beek (L), Pays-Bas RC Heerlen, nr. 35306

Imprimé aux Pays-Bas par Tijl-Offset – Zwolle

Distribué en France par M.L.P. et en Belgique par A.M.P.

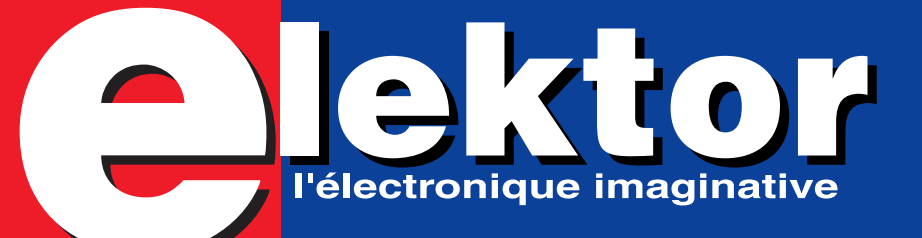

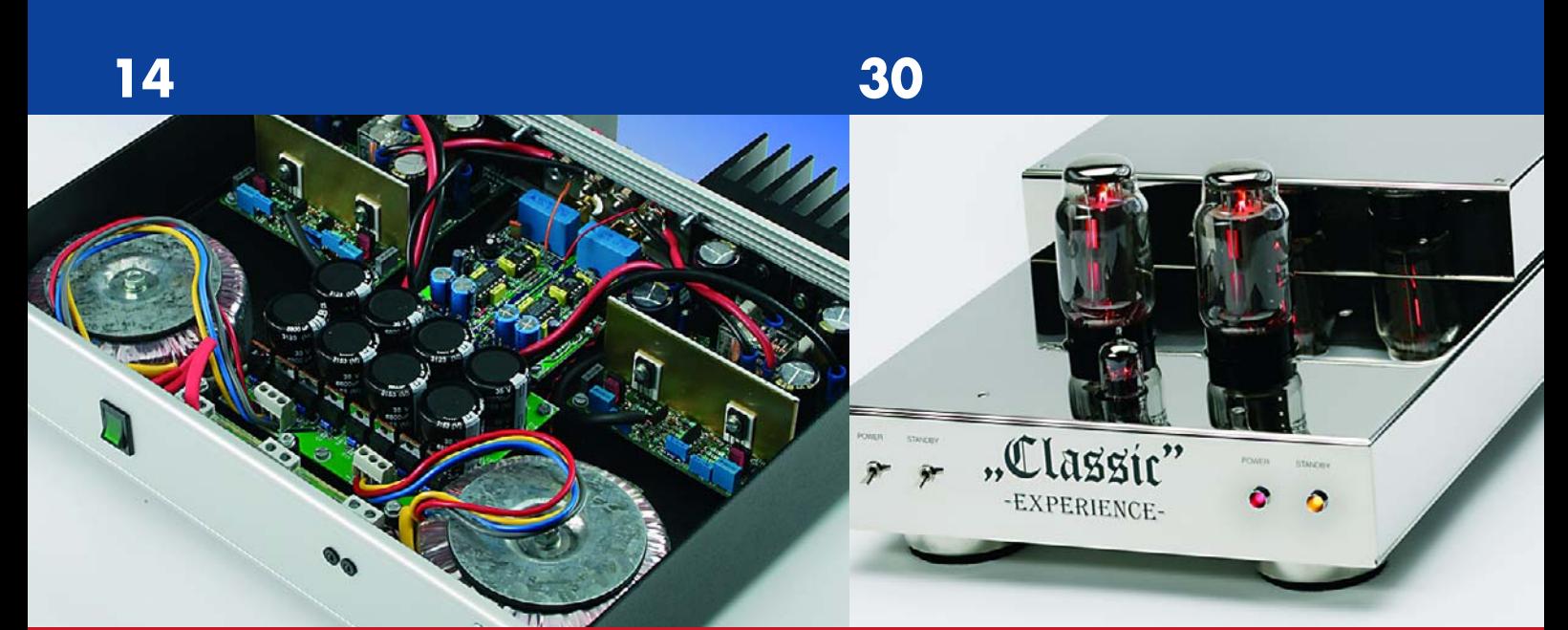

## **Perfection Des watts de qualité**

Au préamplificateur Excellence d'avril et mai 2004 correspond naturellement un amplificateur de puissance au boîtier identique. Respecter ce critère de dimensions signifie restreindre un peu la puissance de l'étage final, mais n'affecte en rien l'éminence de la qualité d'ensemble. Et le niveau sonore sera encore plus que suffisant pour fournir, dans votre salon, une image acoustique impressionnante.

## **Ampli Hi-Fi à EL156 Une légende qui renaît**

La EL156, légendaire pentode de puissance BF : en raison de sa robustesse, on la trouvait surtout dans les amplificateurs professionnels. Elle séduit déjà par ses formes, mais surtout par ses caractéristiques extraordinaires en basse fréquence. Voilà la motivation de ce projet d'étage de puissance aux reflets classiques, mais qui profite aussi de composants modernes de qualité.

# **Infos & Actualités Rubriques**

- 08 Infos & Actualités
- 27 Les tubes Opinions
- 38 Protection par anti-bruit
- 46 Carte de développement LPC210x 'ARMee' (1)
- 54 Delphi pour les électroniciens (III)
- 63 Outils de développement : PIC-BASIC-II

- 05 Colonne-Ours
- 12 Bruits de labo
- 42 Electronique en ligne
- 72 Courrier Lecteurs
- 74 Secrets du concepteur
- 75 Rétronique
- 76 TRICK.e du Prof. OSSMANN
- 84 Avant-Première

# SOMMAIRE Mars 2005

**28e année**

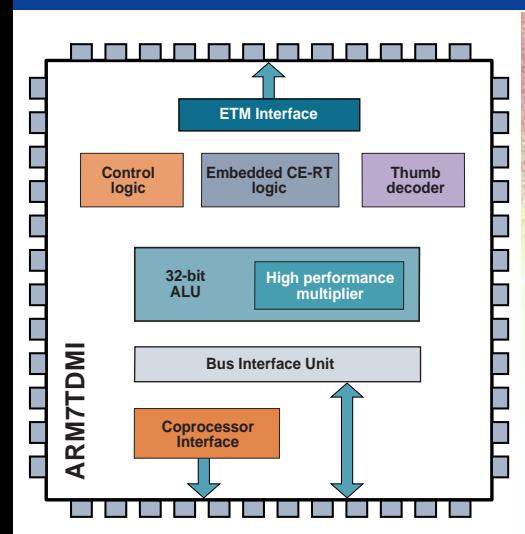

## **Carte de développement LPC210x 'ARMee'**

Ce premier de trois articles résume l'évolution récente des microcontrôleurs basés ARM 32 bits et se concentre sur ceux effectivement disponibles, abordables et n'imposant pas l'achat d'outils de montage onéreux pour composants CMS.

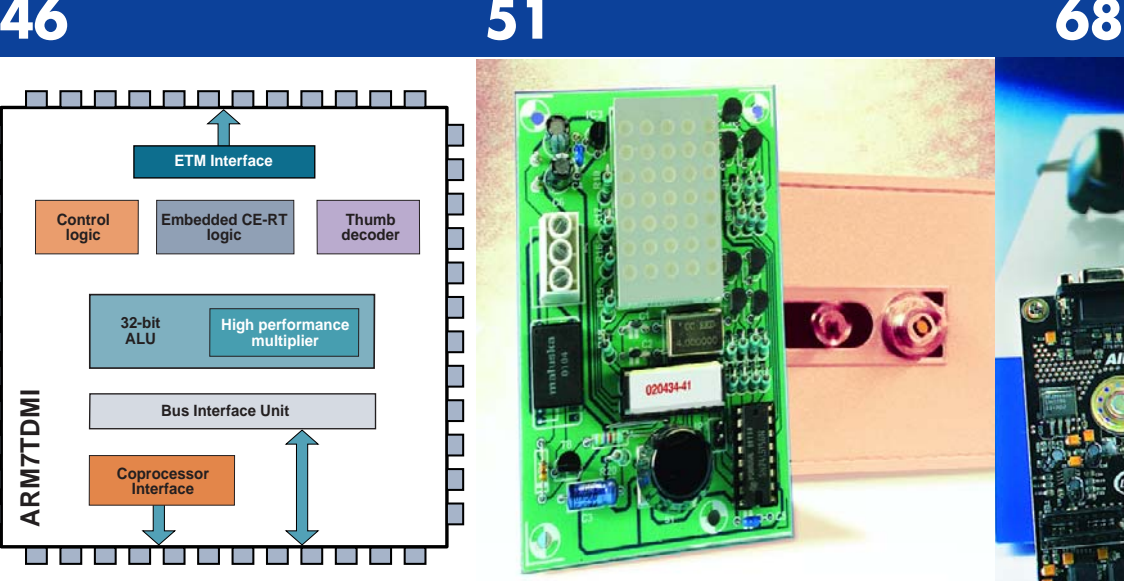

## **Serrure codée À encodeur rotatif**

L'organe de commande de la présente serrure codée n'est pas le classique clavier à 10 touches mais en encodeur rotatif. Celui-ci simule une serrure à code pluri-chiffres.

# **Kit LiveDesign**

Les produits modernes utilisent de plus en plus souvent des FPGA. La conception à base de ce type de composants requiert cependant un logiciel spécifique. L'une des sociétés en proposant est Altium. Elle propose une carte d'évaluation très bon marché permettant de se faire la main sur le logiciel.

# **Projets & Réalisations**

- 14 Perfection Des watts de qualité
- 30 Ampli Hi-Fi à EL156 Une légende qui renaît
- 51 Serrure codée À encodeur rotatif
- 58 Téléthermomètre(s) pour PC
- 64 Mini-projet : Testeur d'AO
- 66 Commande de moteur pas à pas

# **www.elektor.fr tout neuf…**

- **Forum** dans lequel vous pourrez bavarder avec d'autres lecteurs,
- **Petites Annonces**, tout un programme,
- **e-CHOPPE**, pour vos achats
- **moteur de recherche**

**Nous sommes impatients de vous retrouver…**

# **tés infos & actualités infos & actualités infos & actu**

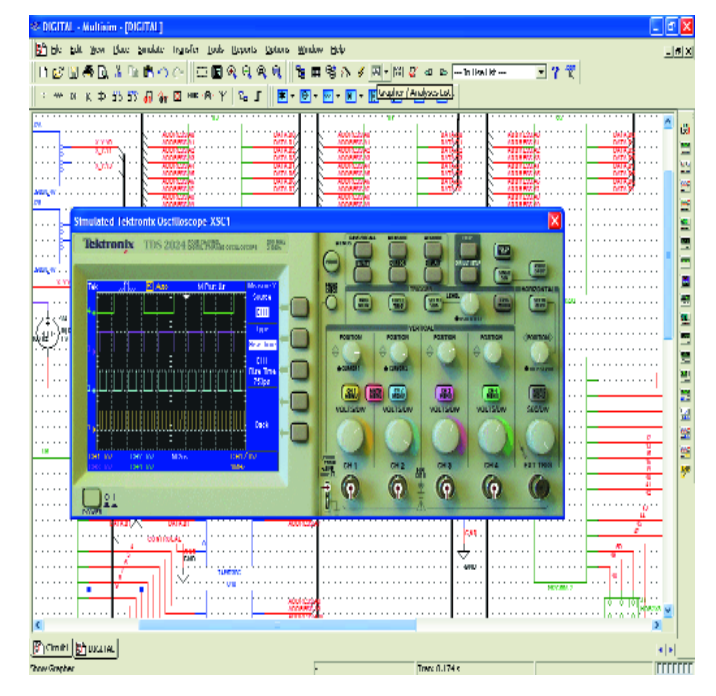

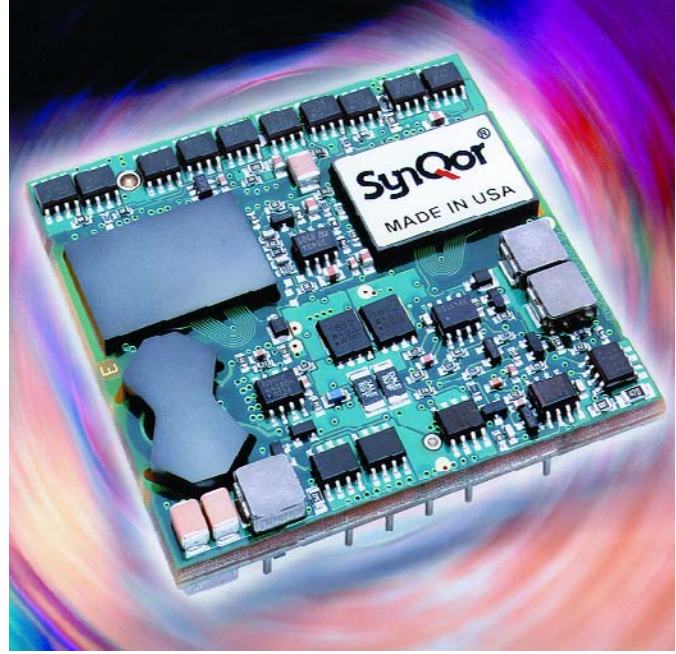

### **Multisim 8**

**Conception et simulation**

Le set de logiciels d'Electronics Workbench est connu depuis longtemps de par ses excellentes capacités. Ceci n'a pas empêché ses concepteurs de l'améliorer sur différents points.

Multisim 8 sait tirer profit de la puissance de la nouvelle génération de PC et de systèmes d'exploitation. Dans la pratique, cela se traduit par une réduction sensible du nombre de clics souris nécessaires. EWB, comme l'appellent ceux qui connaissent ce programme prétend même qu'il ne faut guère plus de temps pour saisir un projet qu'il n'en faut pour le penser. Des manipulations répétitives ont été automatisées autant que faire se peut, de sorte qu'il reste plus de temps au concepteur pour faire ce pour quoi il est payé : concevoir et tester.

Une enquête parmi les 160 000 utilisateurs de Multisim permet à EWB de conclure que Multisim 8 devrait permettre de gagner jusqu'à 50% de temps. L'une des nouvelles adjonctions est un « véritable » appareil de mesure virtuel de Tektronix. Avant Multisim 8, il fallait aux concepteurs attendre

que le prototype de leur montage soit fait pour pouvoir le tester. En pratique il s'agit sans doute là du stade du processus de développement prenant le plus de temps. Avec Multisim 8 il devient possible maintenant de tester en cours de développement et non plus à la fin de ce processus.

Multisim 8 s'est vu doté d'autres fonctions nouvelles destinées à accélérer le processus de développement, telles que ce que l'on a baptisé « *Dynamic Probes* » (sondes dynamiques). On peut placer un nombre indéterminé de sondes sur le schéma de façon à avoir un feedback en temps réel sur des éléments dynamiques tels que tensions et courants.

EWB a ajouté un module « Support & Upgrade Utility » qui télécharge automatiquement les mises à jour depuis Internet les et les installe.

Le prix de base de Multisim 8 est de 1 995 €, un set complet allant de 3 995 à 6 995 €. Pour de plus amples informations : www.ewbeurope.com

(047251-1)

#### **XC9228 et 29 Des convertisseurs à sortie dynamique pour applications à puissance variable**

Les XC9228 et 29 sont des convertisseurs continu-continu abaisseurs du type à redressement synchrone qui permettent d'ajuster la tension de sortie au moyen d'une entrée fournissant une référence de tension externe (Vref). Ils contiennent un comparateur qui produit une sortie linéaire précise sélectionnable (Vref x 1.2 ou Vref x 2.4). Cette sortie dynamique peut être utilisée, par exemple, avec un radiotéléphone de 3ème génération (UMTS) dans lequel la puissance nécessaire pour émettre et recevoir dépend de la distance entre l'appareil et la station de base. Un moyen de réguler cette puissance consiste en une régulation dynamique de la tension du jeu de puces RF.

Les XC9228 et 29 intègrent un transistor d'attaque à canal P de 0,6 Ω et un transistor de commutation à canal N de 0,7 Ω. Capables de rendements élevés (92%), ils fournissent une sortie de puissance stable et des courants de sortie de 500 mA en utilisant simplement une bobine

et deux condensateurs céramiques à connexion externe. Le courant de repos est de seulement 18 µA et en mode de veille, tous les circuits sont coupés pour abaisser la consommation de courant à 1,0 µA, voire moins. La tension de service minimum des deux dispositifs est de 2,0 V.

Un oscillateur intégré permet de régler la fréquence de découpage du CI entre 600 kHz et 1,2 MHz et de disposer ainsi de la fréquence convenant le mieux à une application en particulier. S'agissant du mode opérationnel, le XC9228 est du type à commande MIL tandis que le XC9229 possède une commande de découpage commutant automatiquement entre la MIL et la MIF. Pour éviter les fausses sorties impulsionnelles dues aux instabilités de fonctionnement, une fonction intégrée de verrouillage à minimum de tension (UVLO) force à l'état bloqué le transistor d'attaque interne à canal P lorsque la tension d'entrée tombe en dessous de 1,4 V. (047234-1)

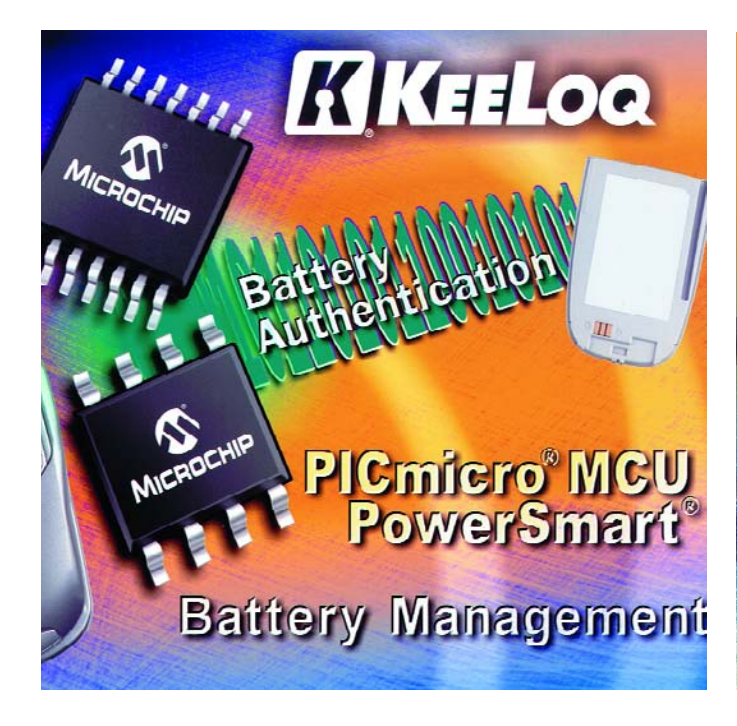

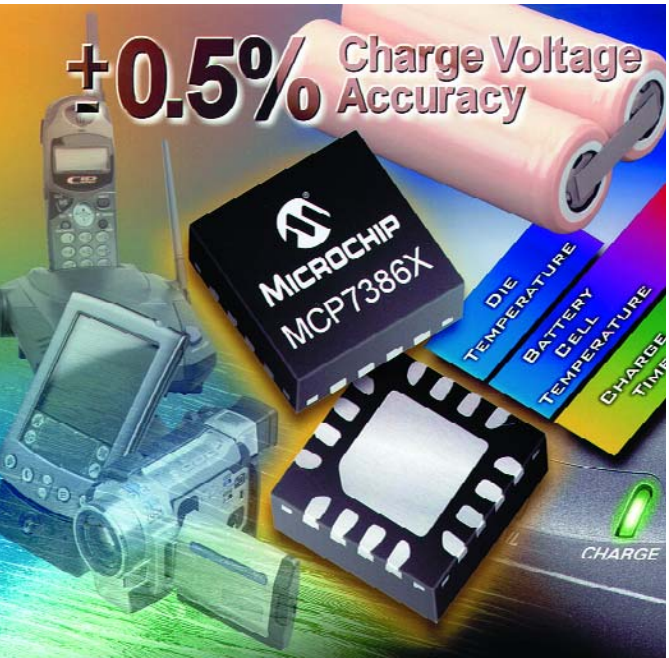

### **KEELOQ® pour batterie**

**Sécurité d'authentification de batterie**

### **MCP7386X**

**Chargeurs de batterie linéaires**

Cette technologie permet à l'application de faire facilement la différence entre des batteries d'origine et des batteries contrefaites qui sont dangereuses pour les utilisateurs d'équipements portables. Les batteries contrefaites peuvent ne pas être conformes aux exigences de sécurité mécaniques et électriques, ce qui peut conduire à une situation potentiellement dangereuse pour l'utilisateur.

L'intégration de microcontrôleurs PIC® de Microchip dans le système hôte et de l'une de ses jauges de batterie Powersmart® dans le pack de batterie constitue l'une des solutions d'authentification les plus sures de l'industrie. Des jauges de batterie Powersmart® fournissent une supervi-

sion extrêmement précise de la batterie. Les circuits Powersmart intègrent aussi une technologie de chiffrement KEELOQ.

Utilisant le concept IFF (*Identification Friend or Foe* = Identification Ami ou Ennemi) où l'Ami est une batterie d'origine et l'Ennemi est une batterie contrefaite, KEELOQ, avec ses algorithmes propriétaires de chiffrement et de déchiffrement, fournit un niveau de sécurité élevé.

Pour plus d'informations sur la technologie KEELOQ, visitez www.microchip.com/keeloq, et pour plus d'informations sur les circuits de jauge de batterie Powersmart de Microchip : www.microchip.com/battery.

(047239-1)

Les circuits MCP7386X supervisent l'état de la charge et de la température, donnant à l'utilisateur un contrôle complet et une protection sophistiquée. Avec une précision globale de ±0,5%, ces circuits maximisent le temps de fonctionnement d'un système entre deux charges et garantissent que la capacité de l'élément de batterie est totalement utilisée sans dégradation de son cycle de vie. Des temporisateurs de sécurité intégrés assurent la fin de la charge en fonction du temps et de la température, protégeant les applications contre des batteries défectueuses et augmentant la sécurité de la batterie. La famille MCP7386X comporte

un transistor de commutation

intégré qui minimise le nombre de composants externes et l'encombrement global. En outre, ces contrôleurs augmentent l'autonomie de la batterie avec un courant de fuite inverse de moins de 0,4 pA (typique) et fournissent une intensité de charge rapide jusqu'à 1,2 A. Le circuit MCP73861 est spécifié de 4,5 à 12 V, le circuit MCP73862 de 8,7 à 12 V. Ils sont disponibles en 4,1/4,2 V et 8,2/8,4 V pour supporter des batteries lithiumion/lithium-polymère à un ou deux éléments (avec anodes en coke ou en graphite).)

Pour plus d'informations, visiter le site Web de Microchip à www.microchip.com/mc7386x (047238-1)

# **tés infos & actualités infos & actualités infos & actu**

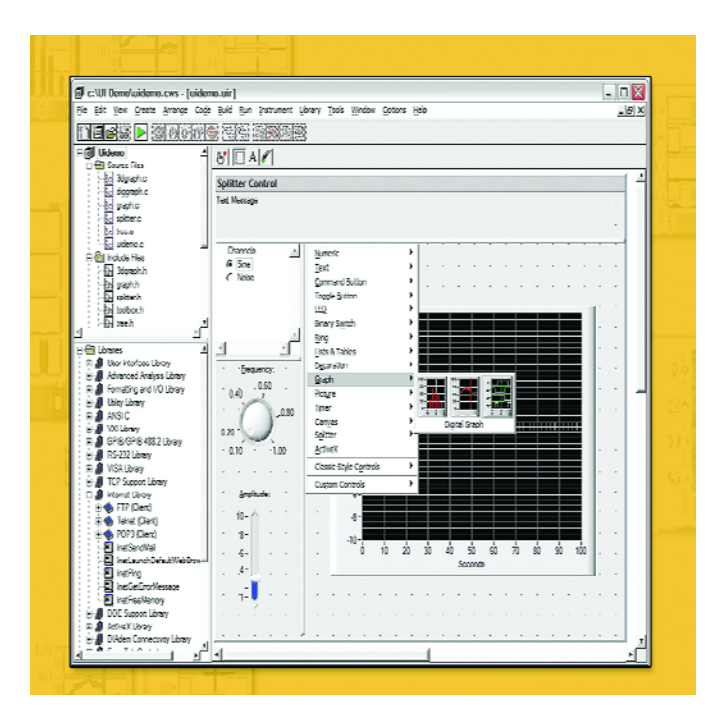

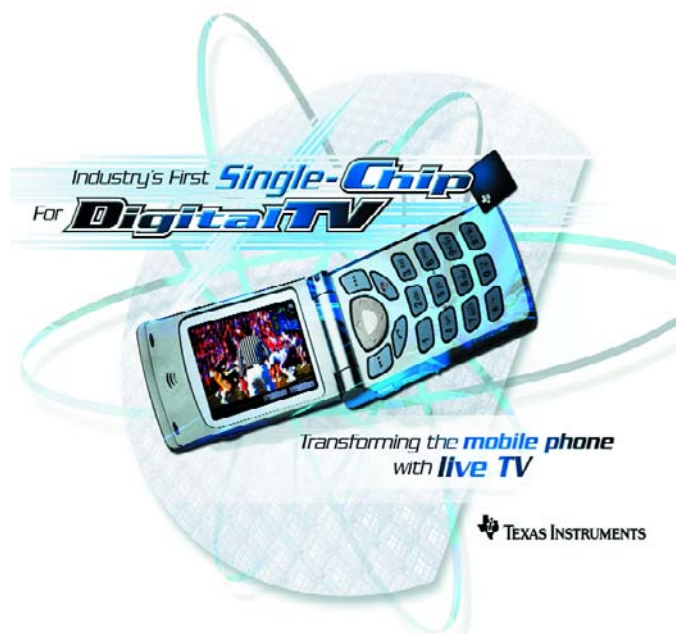

#### **Version 7.1 de Lab Windows/CVI Davantage de productivité avec l'intégration de LabVIEW Real-Time et de DIAdem**

#### **Intégration avec la plateforme logiciel de NI**

LabWindows/CVI s'intègre dorénavant de façon transparente avec NI LabVIEW Real-Time, le logiciel de services de mesures NI-DAQmx 7.3 (driver des matériels DAQ de NI) et le logiciel d'analyse de données d'essais et de génération de rapports NI DIAdem. Cela se traduit notamment par la possibilité de créer et de déboguer rapidement des DLL dans l'environnement LabVIEW Real- Time, pour les applications nécessitant une exécution déterministe et fiable. LabWindows/CVI 7.1 offre une connexion directe à DIAdem pour l'analyse de données en différé.

#### **De nouveaux objets de contrôle pour l'interface utilisateur**

La bibliothèque d'objets graphiques, destinée à la création d'interfaces utilisateurs, s'enrichit d'un graphe numérique et de ce qu'on appelle un *splitter* (fractionneur). Avec le graphe numérique, les ingénieurs peuvent facilement afficher et présenter

leurs données numériques. Ce qui permet d'examiner plus efficacement une grande quantité d'informations à l'écran.

#### **Débogage et exécution à travers le réseau**

Les ingénieurs utilisant LabWindowslCVI 7.1 peuvent désormais créer, déboguer et exécuter des applications TCP plus efficacement avec une gestion de réseau TCP améliorée et la possi-<br>bilité d'accéder à des bilité d'accéder à des connexions réseau multiples. Le logiciel se distingue également par une documentation plus étoffée, davantage d'exemples, des messages d'erreur avancés et des capacités lntellisense pour accélérer le développement de code. Enfin, les ingénieurs peuvent créer rapidement des applications basées sur Internet avec l'intégration des fonctions FTP, Telnet, e-mail et ping, au sein de l'environnement. Pour davantage d'informations sur LabWindows/CVI 7.1, nos lecteurs pourront visiter la page www.ni.comfrance/cvi.

(047245-1)

#### **Texas Instruments et Symbian OS pour 2.5G et 3G**

#### **La technologie sans fil de TI alimente 28 des 31 combinés 2.5G et 3G utilisant Symbian OS**

Symbian Ltd et Texas Instruments annoncent que la technologie sans fil de TI, notamment les processeurs OMAP™, alimente 28 des 31 combinés 2.5G et 3G fonctionnant sous le système d'exploitation Symbian, qui sont actuellement commercialisés ou qui doivent être livrés sous peu. La technologie de TI est clairement la solution « semiconducteur » leader sur le marché pour les téléphones sous Symbian OS, alimentant plus de 85 % des cinq millions de téléphones sous Symbian OS expédiés au cours du premier semestre 2004 et basés sur la plateforme OMAP™ de TI. TI et Symbian continuent de collaborer étroitement et investissent dans des initiatives visant à appuyer le développement interne de la plateforme de Symbian, notamment l'intégration matérielle et logicielle de Symbian et les processus de vérification. Ces initiatives soutiennent

les activités de développement des détenteurs d'une licence Symbian OS ainsi que l'écosystème plus vaste de Symbian. Cette coopération technique de grande envergure permet à cette plateforme matérielle et logicielle de demeurer un choix incontournable sur le marché pour les fabricants de smartphones, les partenaires technologiques et les développeurs d'application.

La technologie de TI a été un facteur clé d'influence sur les combinés 2.5G et 3G et a contribué considérablement à l'émergence rapide de la catégorie des smartphones.

L'étroite relation de coopération entre Symbian et TI a permis à TI de devenir une des entreprises de semi-conducteurs qui connaît le plus grand succès dans le domaine des smartphones. Il s'agit là d'un atout de taille étant donné que le système d'exploitation Symbian représente la plateforme technologique privilégiée sur le marché de masse des téléphones de milieu de gamme, basés sur des standards ouverts. (047247-1)

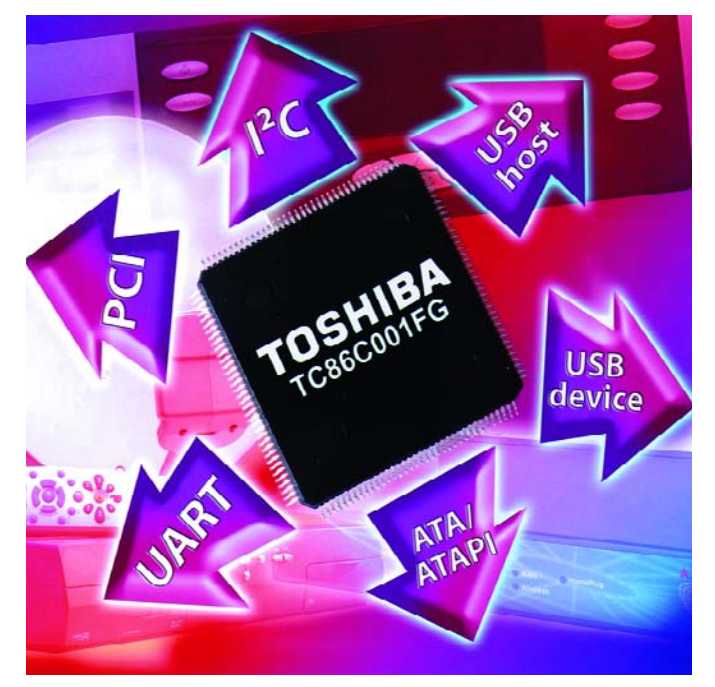

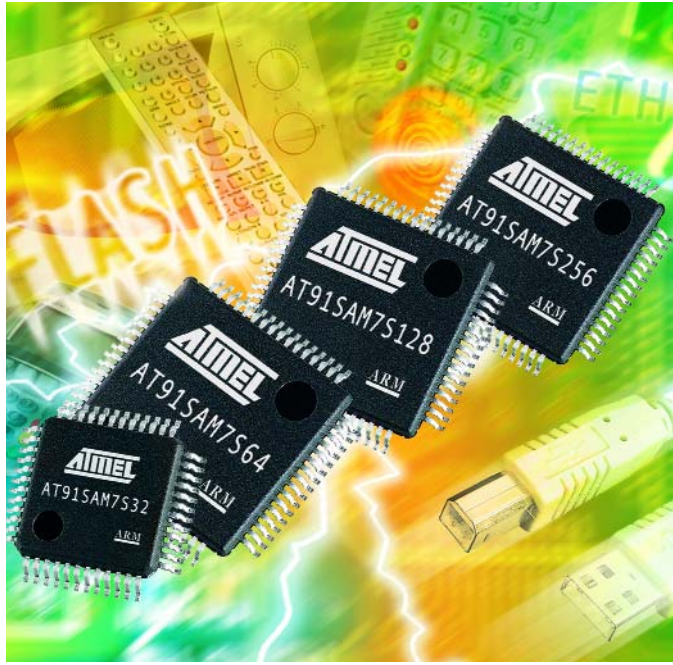

#### **TC86C001FG**

**Circuit de soutien pour µP RISC**

### **AT91SAM7S32 et AT91SAM7S64**

**Premier µC ARM7 Flash à moins de 3 \$**

Toshiba présente un circuit intégré multifonction simplifiant énormément l'intégration d'interfaces courantes dans des concepts multimédia et de réseau enfouis et autres applications enfouies pour lesquelles le stockage, le traitement et le transfert de gros volumes de données numériques est important. Le TC86C001FG est doté d'interface PCI, USB, ATA/ATAPI, I2C et UART, constituant ainsi une solution simple et à faible coût pour une mise à niveau d'applications existantes. Le TC86C001FG a été conçu comme circuit intégré de support pour microcontrôleurs RISC modernes hautes-performances intégrant une interface PCI. Le circuit met à disposition des capacités d'interfaçage et de commande pour une connectivité PCI, USB,ATA/ATAPI, I2C et UART. Le résultat est une simplification de la connexion d'une riche palette de composants et de périphériques y compris disques durs, cartes de mémoire, imprimantes, terminaux et nombre d'autres systèmes utilisant des interfaces standard. Le TC86C001FG pourra

être utilisé non seulement pour de nouveaux montages mais aussi pour une mise à niveau d'applications existantes dotées d'une interface PCI.

Le TC86C001FG est un circuit 3,3 V, 32 bits à interface PCI 33 MHz respectant la version 2.2 des spécifications PCI Local Bus. Un contrôleur hôte ATA/ATAPI-66 constitue l'interface normalement requise pour la connexion de disques durs, lecteurs de CD/DVD, cartes CF et met à disposition un canal pouvant se voir connecter 2 périphériques (master/slave). Le contrôleur hôte USB est totalement compatible avec les spécifications de la version 1.1 et met à disposition 2 ports USB capables de bandes passantes de 12 Moctets/s (USB 2 full speed) et 1,5 Moctets/s (low speed).

Un détecteur de surintensité protège le bus USB contre des surcharges en courant anormales. Respectant aussi les normes USB 1.1, le contrôleur permet un transfert des données à pleine vitesse.

(047237-1)

Les AT91SAM7S32 et AT91SAM7S64 sont les premiers membres d'une famille de microcontrôleurs à petit nombre de broches baptisée série SAM7S, pour *Smart ARM7 Microcontrollers*; ils ont, comme le suggèrent leur dénomination, des densités Flash de 43 et 64 Koctets. Les AT91SAM7S128 et

AT91SAM7S256, devraient être disponibles lorsque vous lirez ces lignes. Outre le fait qu'ils constituent, comparés aux microcontrôleurs 8 bits, un grand pas en avant en ce qui concerne les performances en temps réel, il s'agit là des premiers microcontrôleurs 32 bits intégrant un set complet de fonctions de fonctionnement sûre incluant un chien de garde cadencé par un oscillateur RC embarqué, des moniteurs de tensions d'alimentation et de protection matériel de la mémoire Flash. Les microcontrôleurs AT91SAM7 sont supportés par des outils de développement à faible coût, ouvrent de nouveaux horizons, mettant à disposition la puissance de traitement 32 bits en temps réel pour nombre d'applications au

coût réduit ayant été, de ce fait, limitées aux performances 8 bits.

L'intégration haut-niveau des microcontrôleurs AT91SAM7S inclut un port USB 2.0 FS (grande vitesse) en permettant la connexion au PC ainsi que nombre d'interfaces de communication et de commande y compris un CAN 10 bits 8 canaux. Les contrôleurs de données offrent une fonction DMA qui limite le travail du processeur lors du transfert de données entre des canaux d'E/S externe et la mémoire.

Les applications-cibles de la série AT91SAM7S sont les domaines de commande d'appareils domestiques et de la mesure utilitaire, des systèmes de sécurité, des systèmes d'acquisition de données, des accessoires pour PC et des téléphones mobiles à base d'USB.

Pour en savoir plus, un tour à l'adresse : http://atmel.com/products/AT91 s'impose.

(047244-1)

# **lab bruits de lab bruits de lab bruits de lab bruits**

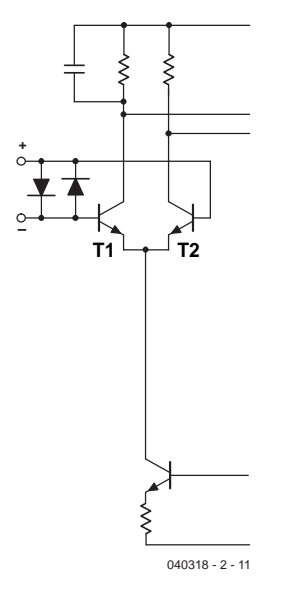

*Figure 1. L'entrée d'un ampli op prend la plupart du temps la forme d'un amplificateur différentiel.*

# **Spécifications composants**

Mois après mois, la rédaction voit passer pas mal de schémas et ce qui nous frappe souvent est que leur concepteur n'a pas tenu compte du domaine en mode commun, la plupart du temps, des amplis op. Il s'agit là d'un phénomène dont on oublie souvent de tenir compte et qui mérite, à notre avis, que l'on s'y intéresse de plus près.

Les amplificateurs opérationnels et les comparateurs (qui sont, eux aussi des amplis op pour lesquels l'accent a été porté sur la vitesse et moins sur la linéarité et le bruit) sont, en interne, souvent constitués d'amplificateurs différentiels. La figure 1 représente la structure interne d'un tel étage. La figure 2 montre elle la réalisation pratique (un 741), sachant qu'avec les amplis op modernes les choses sont encore bien plus complexes.

Les domaines des étages différentiels ne se limitent pas aux amplis op, on les trouve aussi dans les amplificateurs de sortie, le plus souvent sous forme discrète, vu le besoin de puissance. Il en existe également des variantes où l'on utilise des FET à la place des transistors, mais cela ne change rien au principe de fonctionnement.

Il faut, si l'étage différentiel doit pouvoir travailler correctement, que T1 et T2 soient forcés en

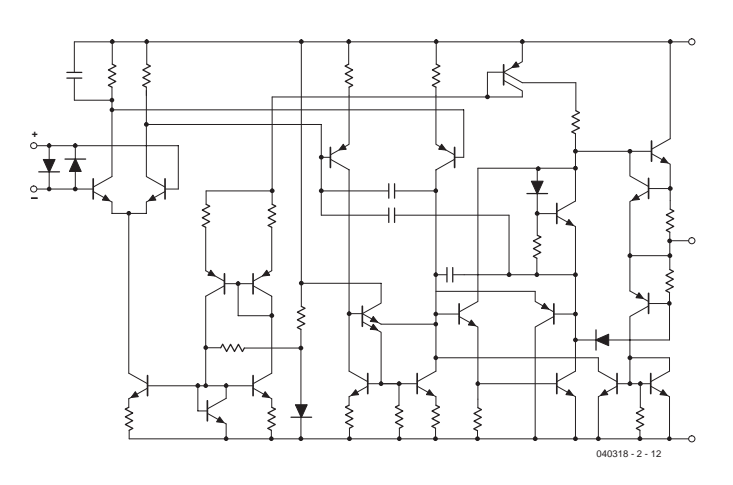

*Figure 2. Schéma complet d'un ampli op, un NE5532 dans le cas présent.*

conduction. Comme vous le savez, il faut pour cela un minimum de 0,6 volt sur la base, la source de courant reliée aux émetteurs requiert elle aussi un rien de tension pour pouvoir fonctionner. Il n'est pas difficile de s'imaginer que cette construction ne risque pas de fonctionner si l'on n'applique pas au moins 1 à 1.5 volt aux bases des 2 transistors. On se trouve dans une situation similaire lorsque la tension appliquée aux bases est trop élevée : les résistances de collecteur dessinées ne sont pas, en pratique, de vraies résistances physiques, mais prennent la forme de transistors qui nécessitent un minimum de tension pour remplir leur fonction.

Si, maintenant, la tension à la base est égale (ou supérieure) à la tension d'alimentation, la tension au niveau du collecteur ne sera guère plus faible, en pratique inférieure de 0,4 à 0,5 volt à la tension de la base. Il ne reste plus alors suffisamment de tension pour les transistors constituant la résistance de collecteur.

Partant : dans le cas de cette architecture la tension d'entrée doit toujours être supérieure à zéro et aussi être légèrement inférieure à la tension d'alimentation. Sur les fiches de caractéristiques on retrouve ces notions au niveau des « Electrical Characteristics » sous « Input Voltage Range » ou « Input Common mode voltage range » ou référence similaire, cf. figure 3 qui reprend ces informations pour le plus connu des amplificateurs opérationnels, le 741.

Le fabricant ne prend pas de risque, dans le cas d'une tension d'alimentation de ±15 V, les entrées doivent rester entre – et +13 et si l'on opte pour les tolérances extrêmes même entre –12 et +12 volts. En d'autres termes : la tension aux entrées doit se situer au moins 2 volts au-dessus de la tension d'alimentation négative (cette tension peut également être de 0 V) et 2 volts en deçà de la tension d'alimentation positive. Si l'on ne tient pas compte de ces limites, le circuit peut donner des résultats totalement imprévisibles.

On a bien évidemment cherché à éliminer ces inconvénients. On a réussi, par le choix d'une architecture quelque peu modifiée, à fabriquer des amplis op travaillant même jusqu'à la tension d'alimentation négative

# **de lab bruits de lab brui**

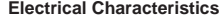

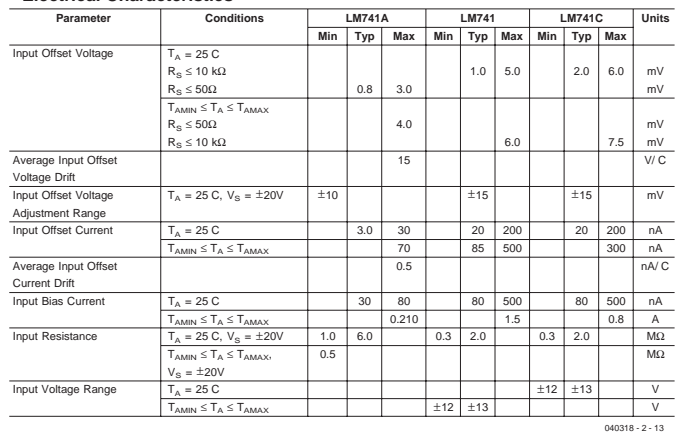

*Figure 3. On trouve, dans les spécifications (celles d'un 741 ici) la plage des tensions d'entrée.*

(exemple connu, le LM324 qui supporte des tensions de quelques dixièmes de volt en dessous (!) de la tension d'alimentation négative), jusqu'à la tension d'alimentation positive (TL084 et LF357), sans parler des amplis op récents dits « rail à rail » qui travaillent avec toutes les tensions tant qu'elles se situent dans les limites de la tension d'alimentation. Le prix à payer est que ces amplis op « rail à rail » ne supportent en général que des tensions d'alimentation inférieures aux 36 volts du 741.

Nous vous proposons un tableau récapitulatif.

Jusqu'à présent les premières lettres d'une dénomination de type donnaient le fabricant et on pouvait ne pas en tenir compte. Aujourd'hui, les fabricants tentent de revigorer leurs anciens en en sortant de nouvelles versions. On trouve ainsi pour le LM324 le LP324 (LP2902, LP = Low Power) et LMV324. Le LP consomme 10 fois moins mais est également 10 fois plus lent et peut fournir moins de courant en sortie. Le LMV324 (Low Voltage) travaille à une tension d'alimentation de 5,5 V maximum (contre 32 pour les autres types), consomme moins, peut fournir moins de courant mais possède la même vitesse. Ces 3 types possèdent le même numéro, d'autres préfixes et diffèrent passablement l'un de l'autre ! En cas de doute on aura donc intérêt à consulter la fiche de caractéristiques !

(040318-II)

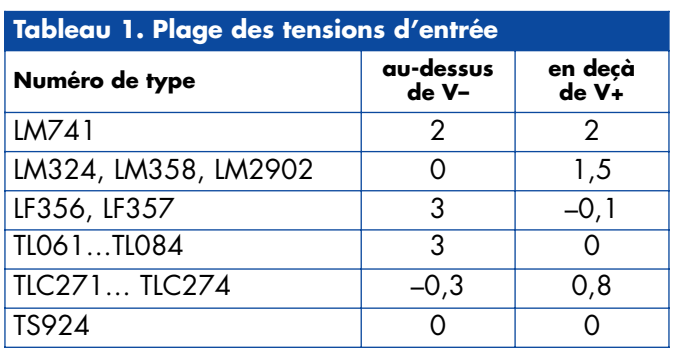

# Des watts de qualité *PERFECTION ERFECTION*

Ton Giesberts

Au préamplificateur Excellence d'avril et mai 2004 correspond naturellement un amplificateur de puissance au boîtier identique. Respecter ce critère de dimensions signifie restreindre un peu la puissance de l'étage final, mais n'affecte en rien l'éminence de la qualité d'ensemble. Et le niveau sonore sera encore plus que suffisant. L'an dernier, le préamplificateur Excellence a séduit de nombreux audiophiles parmi vous par le confort de son maniement, allié à un traitement du signal particulièrement consciencieux. L'amplificateur qui le suit doit forcément répondre au même souci de pureté et nous n'avons pas ménagé nos efforts pour y parvenir. Comme nous préférions utiliser le même coffret, l'espace disponible était compté. Or la puissance de sortie maximale d'un amplificateur final dépend pour une bonne part des dimensions des radiateurs et des transformateurs. Nous avons ainsi choisi de produire 50 W dans 4 Ω, avec un transformateur torique de 80 VA.

« Perfection » sera destiné particulièrement à tous ceux qui aiment écouter la musique à un niveau « convivial », mais ne transigent pas sur la qualité de la reproduction. Comme la puissance est malgré tout inférieure à celle des amplificateurs (discrets) que nos lecteurs ont l'habitude de trouver dans nos colonnes, nous y avons adjoint un indicateur de dépassement précis, qui compare le niveau de sortie à celui d'entrée et allume une LED quand il distingue une différence de gain. Ceci doit permettre à l'auditeur de déterminer au mieux le réglage de niveau.

#### *Étage final*

Si vous avez analysé les schémas de nos amplificateurs de puissance au cours de ces dernières années, celui-ci vous semblera familier. C'est qu'il n'y a pas de surprise à en attendre, la qualité provient surtout du choix des transistors et du tracé de la platine.

L'amplificateur (dont le diagramme fonctionnel se trouve à la **figure 1**), est essentiellement basé sur deux amplificateurs différentiels et un émetteur suiveur, mais dans une disposition parfaitement symétrique. En supplément, un intégrateur assure, à la sortie, une dérive nulle en continu.

L'amplificateur différentiel d'entrée (**figure 2**) se compose de deux transistors doubles complémentaires de Toshiba (T1(A/B) et T2(A/B)). Suit une deuxième paire d'amplificateurs différentiels (T7/T8 et T9/10) qui délivre la plus grande partie du gain. En outre, T7 et T9 forment ensemble un amplificateur push-pull capable de fournir, à l'étage final en émetteur suiveur, du courant plus qu'il n'en faut. Le réglage de ces amplificateurs différentiels est déterminé par celui de T1 et T2. Le courant qui circule dans le second

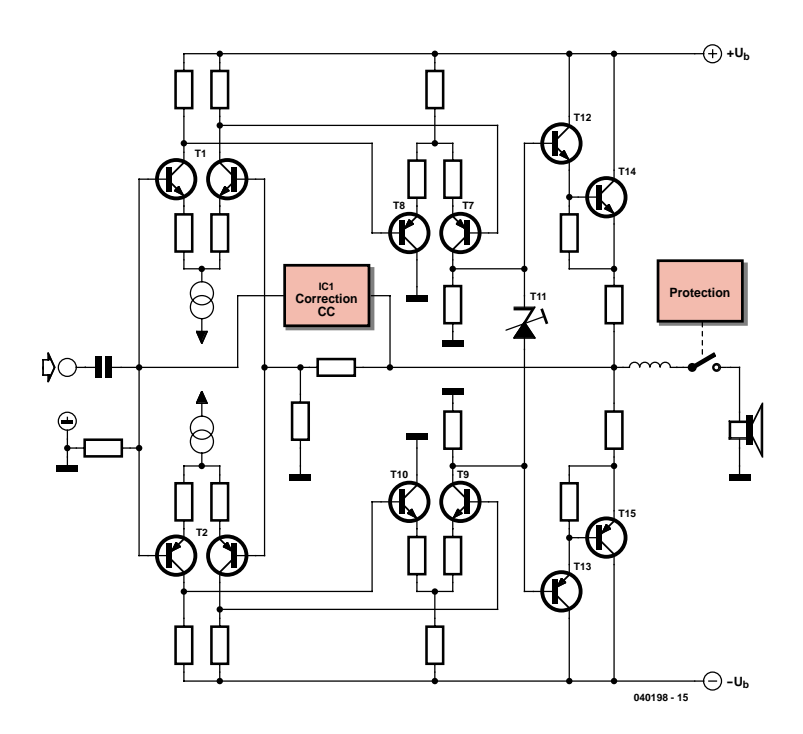

*Figure 1. Voici le diagramme fonctionnel de l'amplificateur. Vous y reconnaîtrez sûrement une évolution continue des projets Elektor.*

groupe d'amplificateurs différentiels est fixé par R20 à R22, R23 à R25 et la tension aux bornes de R7/R8 et R10/R11. À leur tour, les chutes de tension dans les résistances de collecteur des étages d'entrée sont déterminées par les sources de courant T3 et T4.

Il est clair que tous les réglages de l'amplificateur dépendent directement des deux sources de courant T3 et T4, aussi leur a-t-on consacré beaucoup d'attention. On utilise comme référence dans les sources de courant des LED plates, elles-mêmes alimentées en courant (assez) constant par deux JFET. De cette manière, elles ne subissent pas les effets des ondulations de l'alimentation ni des variations de la tension secteur. Le JFET pèche malheureusement par une assez forte dispersion des caractéristiques. Il y a un réel intérêt à les mesurer individuellement, plus de 20 % d'écart serait inacceptable.

Les étages de sortie sont branchés en émetteur suiveur classique (deux darlington complémentaires, T12/T14 et T13/T15). À l'entrée des émetteurs suiveurs, il y des résistances (R26 et R27) pour améliorer la linéarité du gain en courant et atténuer l'influence des différentes capacités parasites. Du même coup, on réduit bien sûr le gain de boucle ouverte, mais on accroît considérablement la largeur de bande. La rétroaction globale s'en trouve réduite et les audiophiles vous diront que cela agrémente la qualité de reproduction.

T11 veille à la fixation du courant de repos. Nous avons choisi le même transistor que dans l'étage intermédiaire NPN (T12), de quoi nous simplifier la vie tout à l'heure lors du montage, parce que, tous deux sous boîtier plastique, nous pourrons les monter sur le radiateur sans prévoir d'isolation supplémentaire. Le transistor qui fixe le courant de repos se situe physiquement entre les deux transistors finaux T14 et T15 (mais qui réclament, eux, une feuille de mica comme isolation) pour garantir un couplage thermique maximum. T12 et T13 seront donc installés sur l'autre face. Le courant de repos des transistors finaux s'établit à 100 mA, il n'en faut pas davantage. L'intégrateur IC1 corrige le courant de polarisation d'entrée et toute dérive

qui surviendrait à cause de disparités dans les réglages en continu. Pour ce faire, il injecte un courant à l'entrée de l'amplificateur. Le courant de polarisation résulte principalement de différences de gain des transistors doubles et des deux sources de courant, mais également de toutes les disparités de caractéristiques des transistors qui suivent, en gain ou en tension baseémetteur. Les valeurs indiquées conduisent à un courant de base d'à peu près 8 µA à compenser. R48 et C20 définissent la constante d'intégration et C19 découple l'influence éventuelle de IC1, indépendamment de la correction de courant de base.

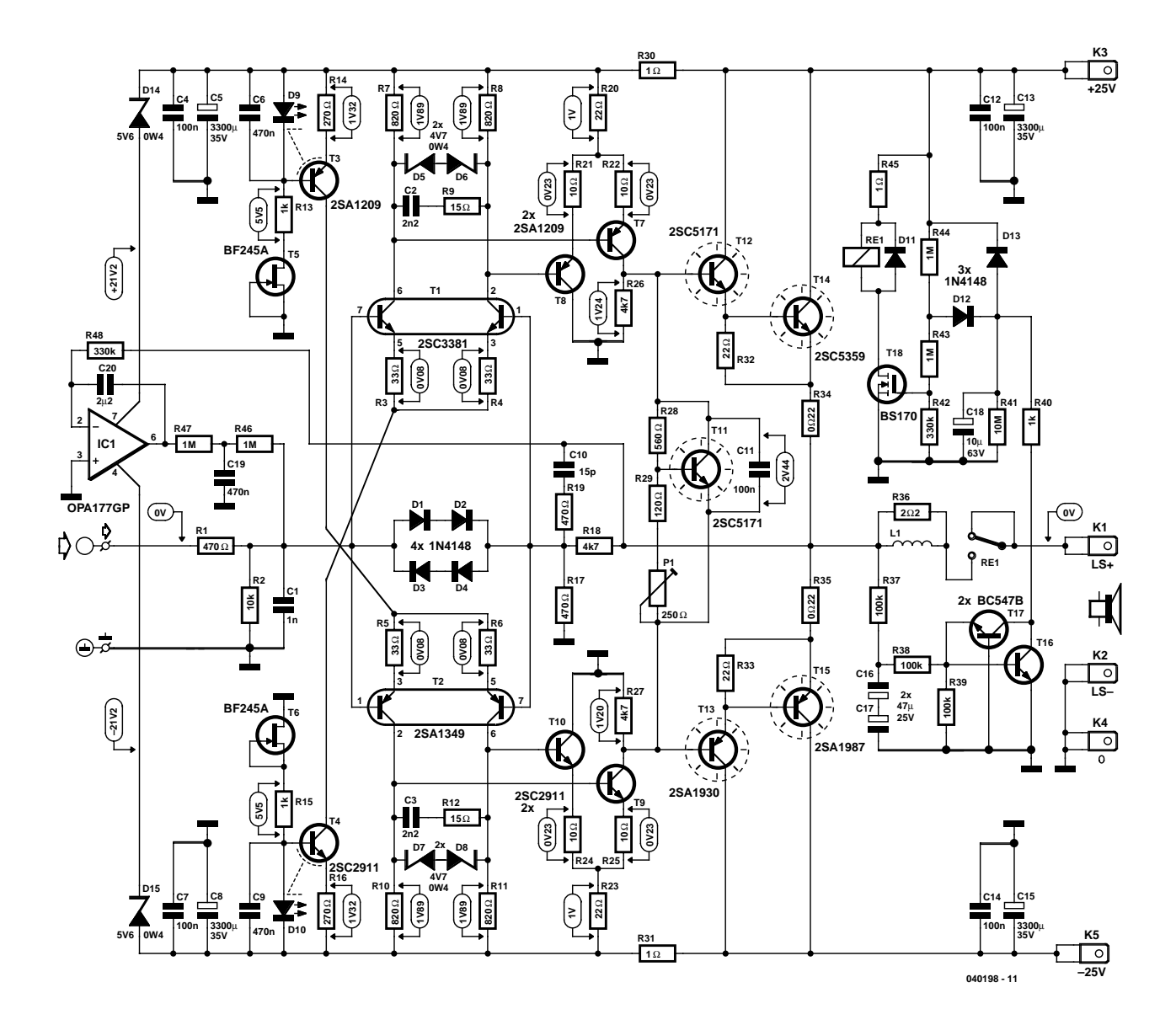

*Figure 2. C'est l'emploi de composants recherchés qui confère à cette réalisation une qualité encore améliorée en comparaison des versions précédentes.*

À l'entrée de l'amplificateur, R1 et C1 forment un filtre passe-bas qui prévient toute surcharge en cas de signaux d'entrée trop rapides. Pour réduire la tension de décalage qui en découle, la résistance d'entrée R2 a été choisie plus basse que d'habitude, on trouve ici 10 kΩ. Nous avons également réduit quelque peu la sensibilité d'entrée pour diminuer le risque de surcharge, avec pour conséquence que le facteur d'amplification défini par R17 et R18 ne se monte plus qu'à 10,5 environ (il faut tenir compte aussi de l'influence de R1). Si l'on veut que IC1 puisse jouer son rôle convenablement, il faut un couplage de l'entrée en alternatif. Avec la résistance d'entrée choisie, maintenir suffisamment basse la limite inférieure de la bande passante réclame un condensateur de belle taille à l'entrée. Nous avons décidé de le caser ailleurs : il s'installera en l'occurrence sur la platine de l'indicateur de dépassement, question de l'éloigner du transformateur secteur tout en gardant svelte la platine de l'amplificateur final. Avantage supplémentaire, l'indicateur de dépassement dispose de ce fait du signal d'entrée immédiatement derrière le condensateur d'entrée, nul besoin de prise supplémentaire.

La compensation de l'amplificateur, qui détermine en grande partie les paramètres de boucle ouverte, repose sur C2/R9 et C3/R12. Un découplage HF est assuré par C10/R19.

La commutation de la sortie de l'amplificateur, c'est l'affaire d'un relais de 16 A. Celui qui est indiqué dans la liste des composants possède un brochage industriel standardisé, vous pouvez le remplacer par de nombreux autres modèles équivalents.

Dans le but de préserver les haut-parleurs de transitoires nuisibles lors de l'allumage, nous avons retardé l'application du signal de sortie par une pause à l'enclenchement du relais. Le délai s'élève ici aux alentours de 6 ou 7 secondes. Il ne se règle pas sur la tension au transformateur, mais sur la tension d'alimentation de l'amplificateur final. Si celle-ci descend sous les 17 V, le MOSFET T18 désactive le relais. Il commence à conduire lorsque sa tension de grille atteint 2,5 V environ. Ce seuil peut varier d'un exemplaire à l'autre de FET, ce qui influe sur le retard. Le diviseur de tension R42 à R44, sur l'alimentation, attaque directement la grille. D12 empêche C18 de maintenir le MOSFET en conduction pendant la descente de la tension d'alimentation et D13 s'occupe de la décharge de C18 dès que la tension

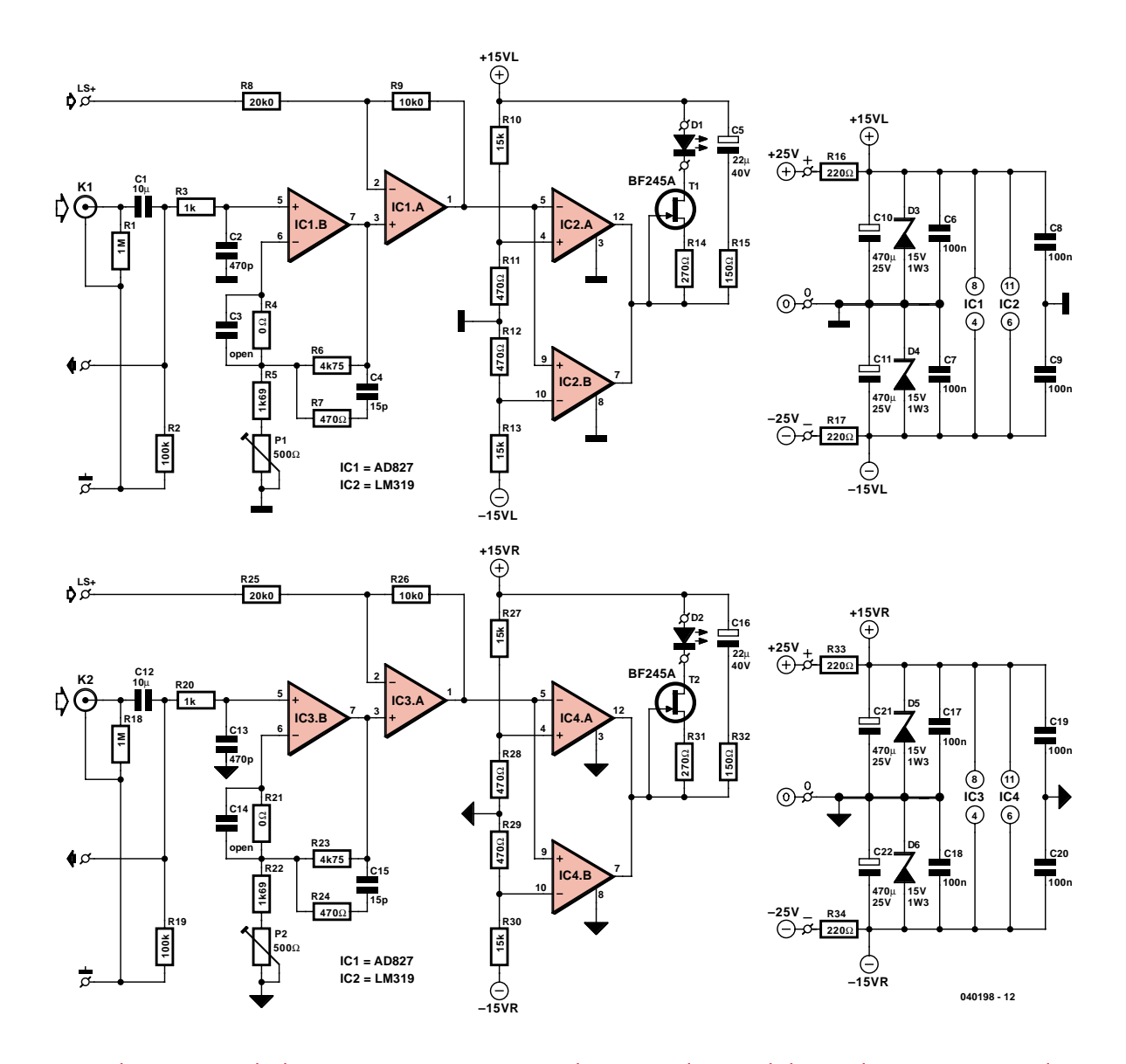

*Figure 3. L'indicateur stéréo de dépassement compare sans cesse les signaux de sortie de l'étage de puissance à ceux d'entrée et signale toute différence significative. On y trouve aussi les condensateurs d'entrée de l'amplificateur.*

chute à moins de la moitié de sa valeur nominale. Cela contribue à maximaliser l'attente si l'amplificateur est remis sous tension trop vite.

Le relais s'alimente via R45, ce qui permet d'utiliser un relais à la tension de bobine plus basse, il suffit alors d'adapter la valeur de R45, encore faut-il penser à la dissipation de cette résistance.

La protection en courant continu est aussi raccordée à ce circuit de retard à l'enclenchement. Elle fait chuter le relais en déchargeant rapidement C18. Une tension continue positive rend passant T16, lequel décharge le condensateur électrolytique C18 à travers R40 dès que la tension de sortie de l'amplificateur devient supérieure à +1,5 V. Si c'est une trop grande tension négative qui apparaît à la sortie de l'amplificateur, T17 verra son émetteur passer

en négatif et entrera en conduction. Le courant de décharge de C18 passe alors par R37 et R38. Le choix des valeurs du diviseur de tension R42 à R44 détermine celui de R37 à R39. Celles-ci ne peuvent pas être trop grandes, sous peine de placer trop haut le seuil de détection d'une tension continue négative en sortie de l'amplificateur. Avec 100 kΩ, il vaut déjà -3,5 V. Il en résulte que la partie négative du circuit est un peu moins sensible que la positive, mais c'est sans conséquence.

#### *Indicateur de dépassement*

Comme l'amplificateur fournit une puissance quelque peu modeste, du moins si l'on en croit les critères actuels, il se peut que, lors de passages musicaux en fortissimo, il se trouve surchargé et

entre en saturation. C'est pour cette raison que nous avons intégré un indicateur fiable à LED qui compare en permanence la sortie de l'amplificateur par rapport au signal d'entrée et avertit dès que la proportionnalité n'est plus respectée (cf. **figure 3**). L'amplitude mise à part, le signal de sortie doit rester identique à celui d'entrée, tant en phase qu'en fréquence.

Pour le vérifier, on atténue le signal de sortie et on amplifie celui d'entrée, de la manière la plus fidèle possible à l'amplificateur lui-même à l'aide de IC1b, pour un canal, alors que IC3b s'occupe de l'autre, mais comme tout y est semblable, nous ne parlerons que du premier. Ainsi, le réseau R3/C2 affiche à peu près la même constante de temps que le filtre passe-bas à l'entrée de l'amplificateur final (R1//R2 et C1). Nous avons veillé à prendre une plus

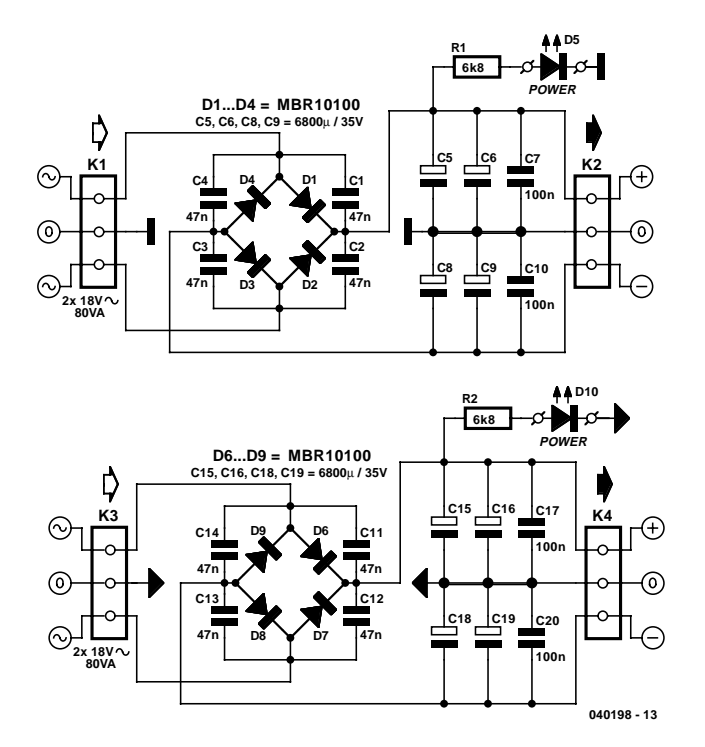

*Figure 4. La section alimentation profite de la réduction de perte qu'offrent les diodes Schottky et la capacité réservoir s'élève à pas moins de 2 x 13 600 µF par canal !*

haute impédance que R1/C1, parce que ce réseau contribue également à la charge du préamplificateur en haute fréquence. R4/C3 devrait servir à corriger une différence éventuelle de configuration d'entrée pour d'autres applications, mais il n'est pas en service à présent. La combinaison de C4 et R7 n'a que peu d'effet, elle y figure par souci de similitude.

IC1 est un amplificateur opérationnel double rapide du type AD827. IC1.A est monté en amplificateur différentiel pour comparer les deux signaux. R8 et R9 divisent par deux le signal des haut-parleurs (10,5/2). À cause du rapport de R8 à R9, le signal issu de IC1.B a subi un gain de 1,5 fois. Il faut donc

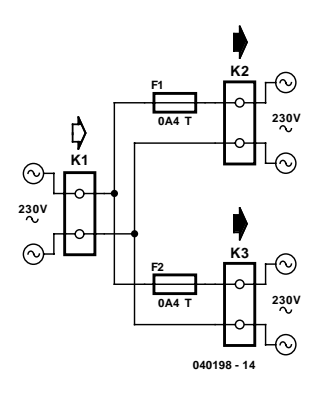

*Figure 5. Une petite platine auxiliaire avec les fusibles secteur et des dominos pour y raccorder transformateurs et interrupteur général.*

que IC1.B amplifie encore par 3,5 ((10,5/2)/1,5). Pour se débarrasser des erreurs dues aux tolérances, nous avons rendu le gain de IC1.A réglable. En théorie, P1 doit être ajusté à 210 Ω. Le signal de sortie de IC1.A est transmis à IC2, un comparateur double employé ici comme comparateur à fenêtre. Les seuils sont fixés à +0,5 V et –0,5 V, la tension de sortie doit donc s'écarter de plus d'un volt de la valeur attendue (10,5 fois la tension d'entrée). Il est clair que, pour produire une telle dérive, il faut de l'écrêtage, une saturation donc. Des niveaux plus faibles accentueraient trop la sensibilité du circuit au bruit et à d'autres interférences HF, ce qui ferait s'allumer les LED trop tôt.

Les collecteurs ouverts en sortie des comparateurs sont reliés ensemble et chargent le condensateur électrolytique C5. La résistance R15 y joue le rôle de limiteur de courant. La tension de C5 sert à rendre bien visible la LED D1, même lors de brèves pointes. Après le retour à l'état bloquant des sorties des comparateurs, la LED continue à être alimentée par le condensateur à travers la source de courant T1 qui utilise au mieux l'énergie emmagasinée pour éclairer la LED à luminosité constante le plus longtemps possible. R14 règle le JFET à 2 mA environ. Alimenter la LED sous un courant aussi faible permet d'utiliser une petite capacité pour C5 et d'économiser la place. En compensation, on se servira de LED d'un modèle à haut rendement (cf. la liste des composants pour des exemples), capables d'une luminosité appropriée avec 2 mA.

La masse d'entrée sur la platine de l'indicateur reste strictement séparée du reste. Il s'agit d'éviter une boucle de masse. Sur la platine de l'amplificateur final, la masse du signal d'entrée est reliée à une connexion en étoile. Le signal d'entrée est accompagné de la masse de la prise d'entrée de la platine d'indicateur pour aller vers la platine de l'amplificateur final. R1 sert à garder l'entrée de C1 exempte de charge à tout moment. R2 fournit le courant de polarisation à l'entrée de IC1b. Comme elle vient en parallèle sur l'entrée, nous avons choisi de relier R2 à la masse d'entrée de l'amplificateur final. Le fait de prélever ainsi le courant de polarisation de IC1b par cette voie n'a aucune conséquence dommageable. L'avantage de situer le condensateur d'entrée sur la platine de l'indicateur, c'est que l'on peut effectuer la comparaison dans toute la gamme qui va du continu jusqu'à plus de 20 kHz. Il n'y a donc aucune erreur commise au voisinage de la fréquence de coupure inférieure.

L'alimentation du circuit d'indicateur est prélevée sur l'alimentation principale, avec stabilisation par diodes zener (ce n'est pas critique). Nous avons prévu le cas d'une solide charge et donc d'une chute de tension possible. Cela se traduit par un courant relativement fort ; en conséquence, il faudra prendre pour les résistances en série R16, R17, R33 et R34 des modèles de 1 watt. Pour ne pas encombrer, nous avons opté pour des exemplaires particulièrement compacts (la série PR01 de Vishay BComponents).

#### *Alimentation*

L'alimentation (**figure 4**) dispose de sa propre platine qui, dans le boîtier compact, viendra se blottir entre les transformateurs. Elle est très classique : par canal, un transformateur torique standard de 80 VA, redresseur et condensateurs de filtrage. Pour faciliter davantage le raccordement des transformateurs, nous avons encore dessiné un petit circuit imprimé supplémentaire (cf. schéma **figure 5**) avec trois dominos de raccordement et deux fusibles, de manière à y assujettir solidement les connexions des transformateurs vers le secteur. Les condensateurs électrolytiques sont aussi des modèles standard (6 800 µF/35 V) à fils radiaux

# **Résultats de mesure**

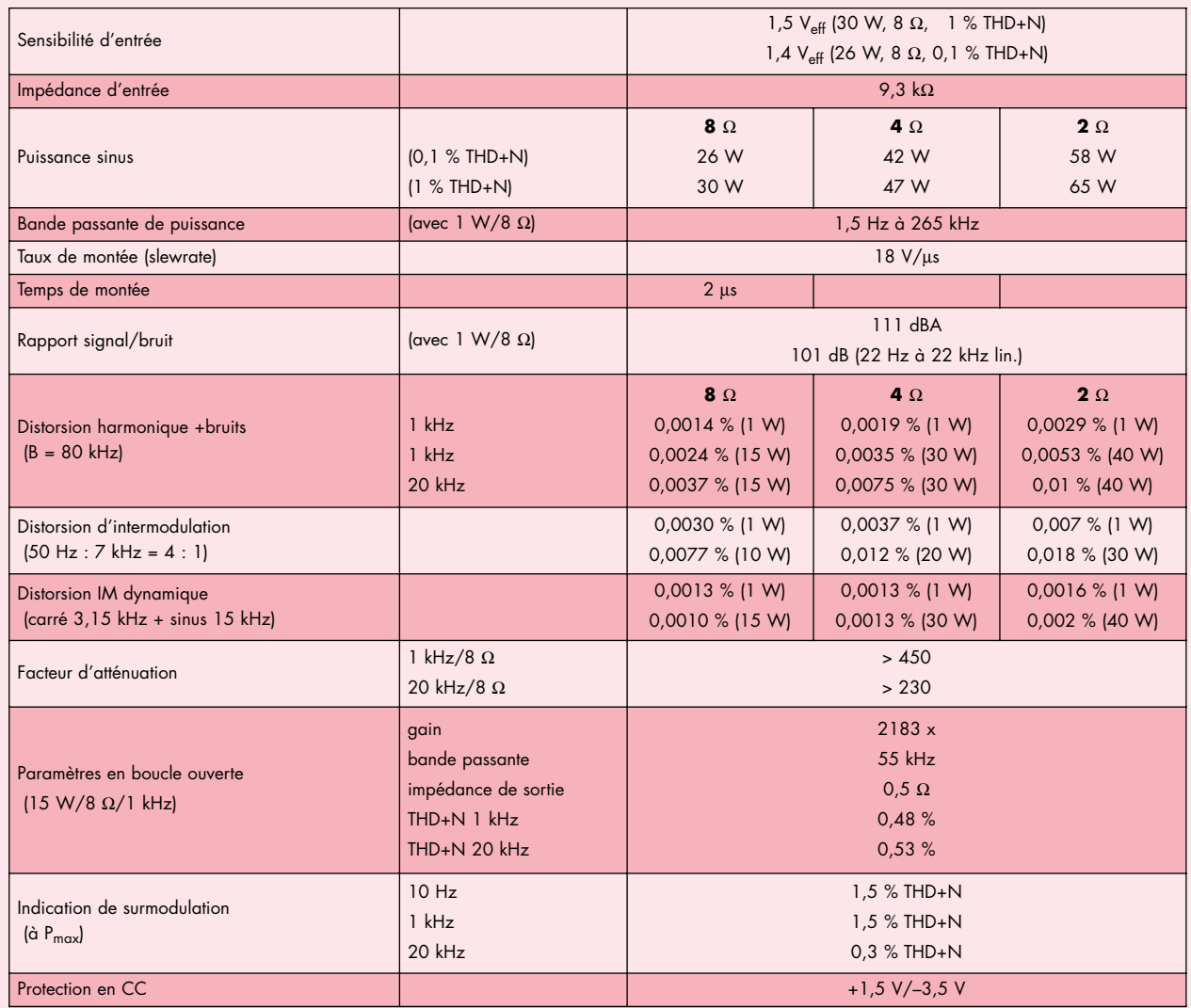

En plus de ces résultats de mesure, nous avons relevé quelques courbes plus parlantes sur la qualité et le caractère de l'amplificateur.

Le **cadre A** vous donne quatre aspects de l'évolution de la distorsion harmonique et du bruit dans une bande large de 80 kHz. Deux mesures ont été réalisées avec une puissance de 1 W, dans 8 Ω et dans 4 Ω, une autre à mi-puissance dans 8 Ω et la dernière sous la même tension de sortie, mais dans 4 Ω cette fois. Les quatre courbes sont très proches l'une de l'autre, ce qui conduit à la conclusion que l'amplificateur est pratiquement indifférent à la charge.

Le **cadre B** montre la distorsion et le bruit en fonction de la puissance dans une charge de 8 Ω. Jusqu'à 0,5 W, c'est le très faible bruit qui est en évidence. Ensuite, la distorsion prend le dessus jusqu'à environ 21 W. Finalement, l'amplificateur sort de sa plage de fonctionnement linéaire pour entrer en saturation douce dans les dix derniers watts de ses possibilités, ce qui correspond à un surcroît de tension de 3,5 V en sortie. La mesure a été effectuée avec un signal de 1 kHz dans la bande de 20 kHz pour mettre en évidence l'impact des composantes harmoniques.

Le **cadre C** donne à voir l'analyse de Fourier d'un signal de 1 kHz à 1 W dans une charge de 8 Ω. La distorsion harmonique est ici déterminée principalement par l'harmonique 2, qui se situe à –104 dB. Autant dire qu'elle est négligeable ! Cela vaut également pour l'influence du champ magnétique du transformateur secteur, responsable de la composante à 50 Hz. Si vous convertissez ce niveau en mesure de puissance, vous arriverez à… 10 picowatts !

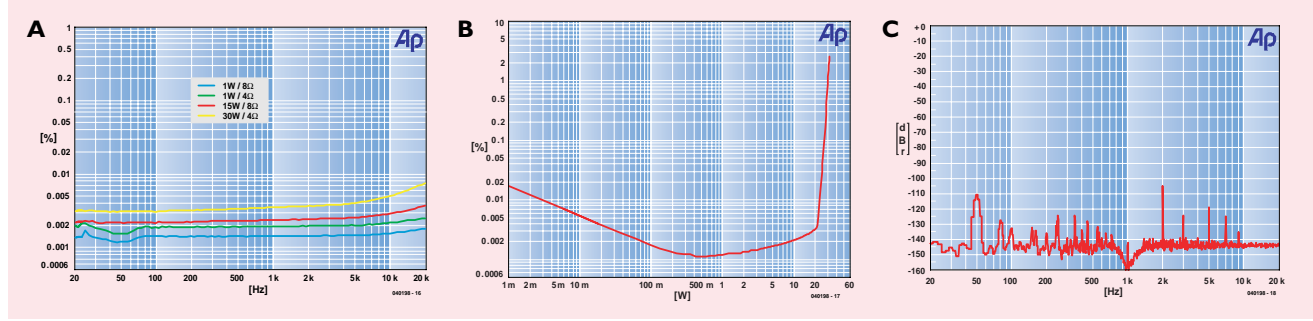

d'un diamètre de 25 mm (on ne dispose pas de plus d'espace dans le coffret). Le type utilisé est relativement court (à peine 30 mm), il y aura largement assez de place en hauteur.

Comme diodes de redressement, vu la tension d'alimentation relativement basse, nous utilisons des redresseurs Schottky de chez ON Semiconductor, capables de soutenir des pics de 100 V/20 A. La chute de tension par diode n'est ainsi que de 0,5 V à 3,5 A. Les raccordements se feront sur dominos triples pour circuit imprimé de manière à faciliter le branchement et l'entretien éventuel. Il y a aussi sur la platine une LED par canal comme témoin de mise sous tension, à monter si vous n'utilisez pas d'interrupteur secteur à voyant en face avant.

#### *Construction*

Vous pouvez découvrir à la **figure 6** le tracé de la platine compacte à double face pour l'étage de puissance. Il est inhabituel, chez Elektor, de construire pareil circuit sur un circuit à imprimer des deux côtés, mais en l'occurrence, les avantages en sont appréciables et le trajet du signal entre les composants en est raccourci d'autant. L'installation des pièces sur la platine ne donne aucun souci particulier (pas de CMS cette fois-ci !) mais demande un travail soigné. Les composants sont assez resserrés, il faut souder proprement, utiliser les bonnes dimensions et bien respecter valeurs et polarité.

Certains d'entre eux demandent un peu d'attention supplémentaire. Les LED D9 et D10 doivent appuyer leur face plane contre T3 et T4 pour un bon couplage thermique qui rendra la source de courant insensible à la température.

Les transistors T7 à T10 se vissent sur un radiateur commun, une plaque d'aluminium de 1,5 à 2 mm d'épaisseur de même largeur que la platine : 85 x 38 mm. La hauteur est calculée de manière à ne pas gêner la pose du couvercle du coffret. Les quatre transistors sont montés sur isolateur céramique (Fischer AOS 220) et fixés par paire l'un contre l'autre.

Utilisez pour R34 et R35 des résistances à faible inductance, sinon vous risquez fort de rendre instable l'amplificateur. Vous pouvez fabriquer vous-même la self L1 en bobinant du fil de 1,5 mm sur un foret de 10 mm, sur sa partie lisse, évidemment ! Conservez les extrémités un peu plus longues et dénudez-les soigneusement en les grattant au canif. Glissez ensuite R36

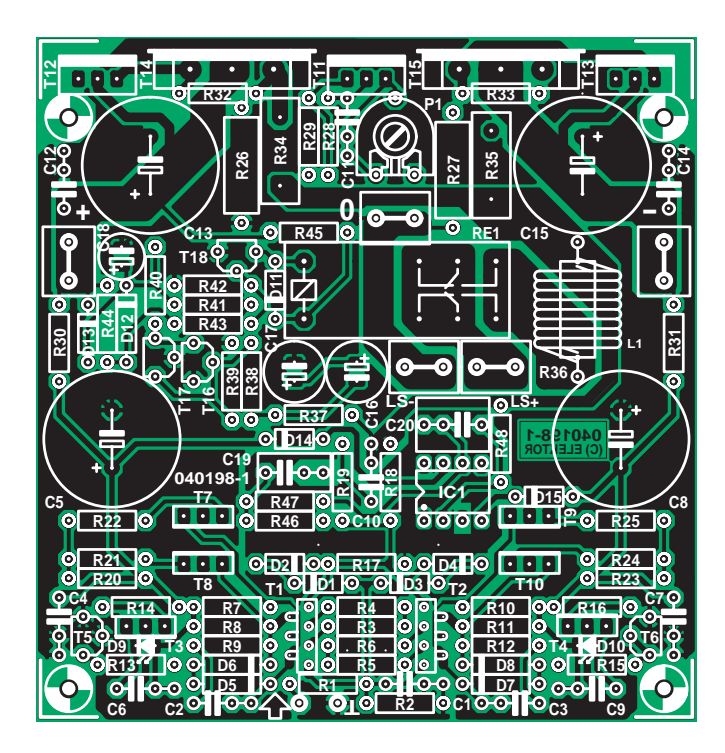

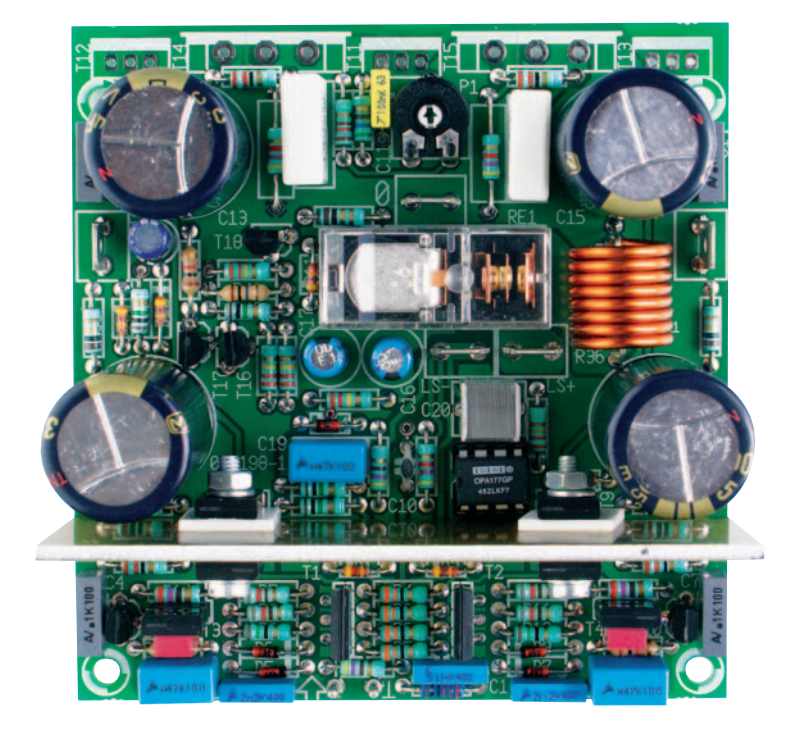

#### **Liste des composants platine de l'amplificateur (040198-1)**

#### **Résistances :**

R1, R17, R19 = 470 Ω  $R2 = 10 k\Omega$ R3 à R6 = 33 Ω  $R7, R8, R10, R11 = 820 \Omega$  $R9.R12 = 15 \Omega$ R13,R15,R40 = 1 kΩ R14,R16 = 270 Ω R18,R26,R27 = 4kΩ7  $R20, R23, R32, R33 = 22 \Omega$ R21,R22,R24,R25 = 10  $\Omega$  $R28 = 560 Ω$  $R29 = 120 \Omega$ 

R30,R31,R45 = 1 Ω R34,R35 = 0Ω22 MPC71 R36 =  $2\Omega$ 2/1 W (par ex. Farnell 306-0408) R37 à R39 = 100 kΩ  $R41 = 10 M\Omega$ R42,R48 = 330 kΩ  $R43, R44, R46, R47 = 1 M<sub>\Omega</sub>$ P1 = ajustable 250  $\Omega$ 

#### **Condensateurs :**

 $Cl = 1 nF$ C2,C3 = 2nF2 C4,C7,C11,C12,C14 = 100 nF C5,C8,C13,C15 = 3 300 µF/35 V radial, au pas de 7,5 mm, diam. 18 mm max. (par ex. Farnell 303-6467)

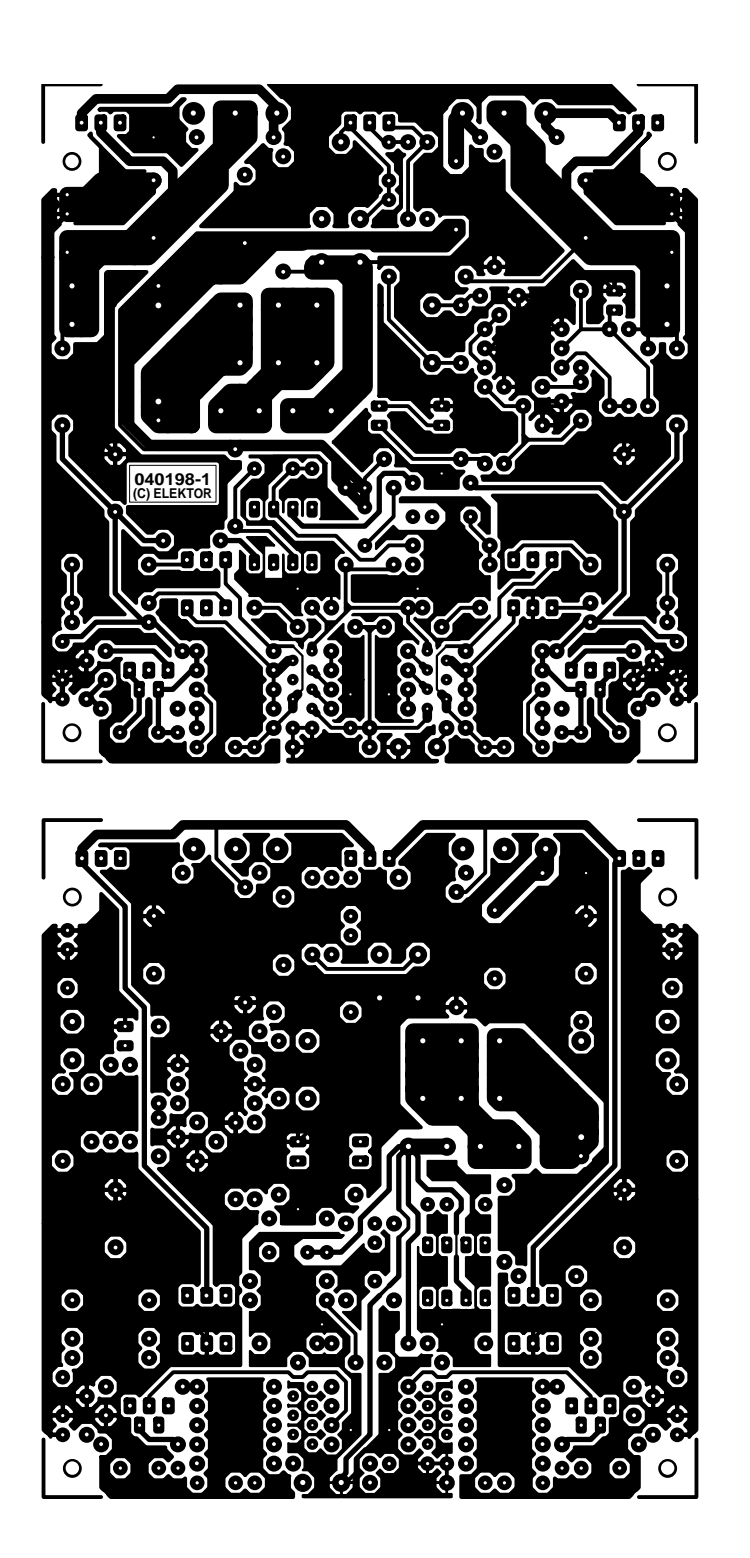

C6,C9,C19 = 470 nF  $C10 = 15$  pF  $C16$ , $C17 = 47$   $\mu$ F/25 V radial  $C18 = 10 \mu F/63$  V radial  $C20 = 2\mu F2$  MKT, au pas de 5/7,5 mm

#### **Selfs :**

L1 = 8 spires de fil de cuivre de 1,5 mm , diamètre intérieur 10 mm

#### **Semi-conducteurs :**

D1 à D4,D11 à D13 = 1N4148 D5 à D8 = diode zener 4V7/0W5 D9,D10 = LED plate rouge  $D14, D15$  = zener  $5V6/\overline{0}W5$ T1 = 2SC3381BL Toshiba (Huijzer,

- Segor-electronics)
- T2 = 2SA1349BL Toshiba (Huijzer, Segor-electronics)
- T3,T7,T8 = 2SA1209 Sanyo (Farnell
- 410-3841) T4,T9,T10 = 2SC2911 Sanyo (Farnell
- 410-3853)
- $T5.76 = BF245A$
- T11,T12 = 2SC5171 Toshiba (Huijzer, Segor-electronics)
- T13 = 2SA1930 Toshiba (Huijzer, Segor-electronics)
- T14 = 2SC5359 Toshiba (Huijzer, Segor-electronics)
- T15 = 2SA1987 Toshiba (Huijzer,
- Segor-electronics)
- T16,T17 = BC547B

#### *Figure 6. La platine de l'amplificateur monophonique est exécutée en double face à trous métallisés pour raccourcir le trajet du signal d'un composant à l'autre.*

à travers elle, pliez-en les raccords et enfilez le tout sur la platine, soudez-les solidement. Il n'y a plus qu'à couper les bouts qui dépassent.

Les transistors de commande et de puissance ne sont pas encore connectés à la platine. Il faut au préalable plier à la bonne longueur leurs pattes de manière à ce que, tout à l'heure, on puisse les presser fermement contre le radiateur sans qu'ils ne créent de tension mécanique. Nous y reviendrons lors de l'assemblage.

Venons-en à la platine d'indicateur (**figure 7**). Peu de choses à discuter. Monter R16, R17, R33 et R34 à quelque distance de la platine et les écarter un peu des condensateurs électrolytiques, parce qu'elles dissipent pas mal de chaleur. Vous pouvez éventuellement régler au multimètre P1 et P2 sur 210 Ω avant soudage (référez-vous au réglage décrit en fin d'article). Vérifiez aussi que vous avez acheté pour C1 et C12 des modèles dont les dimensions s'adaptent à la platine.

Le circuit d'alimentation de la **figure 8** sera rapidement construit. N'empêche, il faut, ici aussi, avoir sous la main les électrolytiques aux bonnes mesures et le type de diode Schottky prévu. Et surtout, sur cette platine, **ne pas oublier les ponts de câblage sous et entre D2 et D3 ainsi que D7 et D8 !**

Finalement, il reste la petite platine aux fusibles et dominos répartiteurs de la tension secteur (**figure 9**). Ce n'est pas indispensable, mais comme c'est à la fois plus simple et plus sûr, on aurait tort de s'en priver !

#### T18 = BS170

IC1 = OPA177GP Texas Instruments/Burr-Brown (par ex. Farnell 205-023)

#### **Divers :**

K1 à K5 = cosse automobile encartable verticale à 2 contacts RE1 = relais encartable 24 V/16 A,

- $1\,100\ \Omega$  (par ex. Omron G2R-1-24 VDC)
- radiateur 1,25 K/W (par ex. Fischer SK411 hauteur 50 mm)
- isolation céramique pour T7 à T10
- (Fischer AOS220)
- isolation mica pour T14, T15 boîtier tel que, par ex., UC-202H/SW
	- (Monacor)

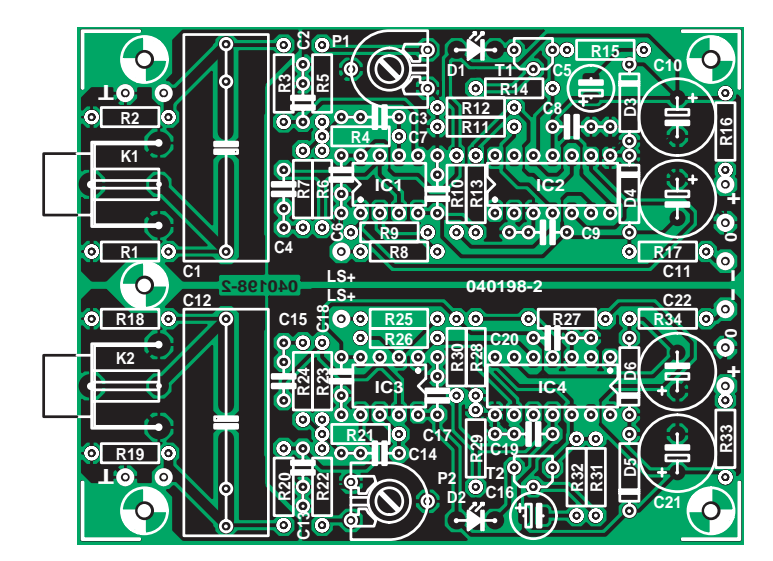

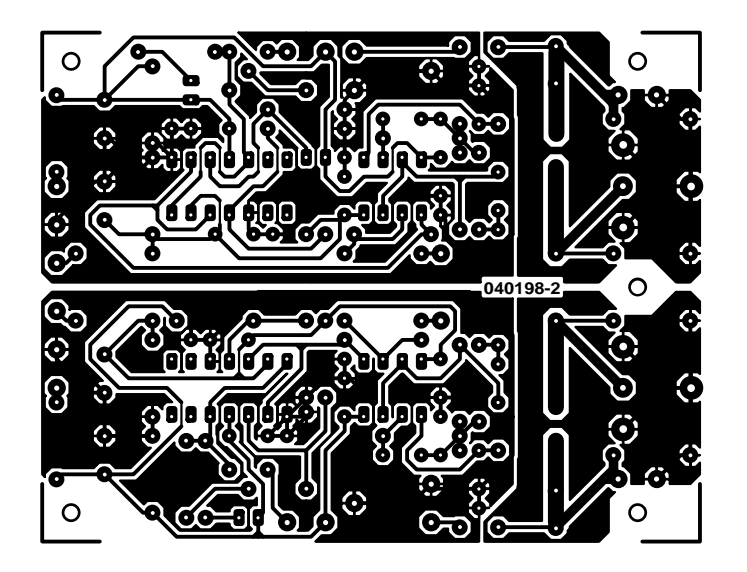

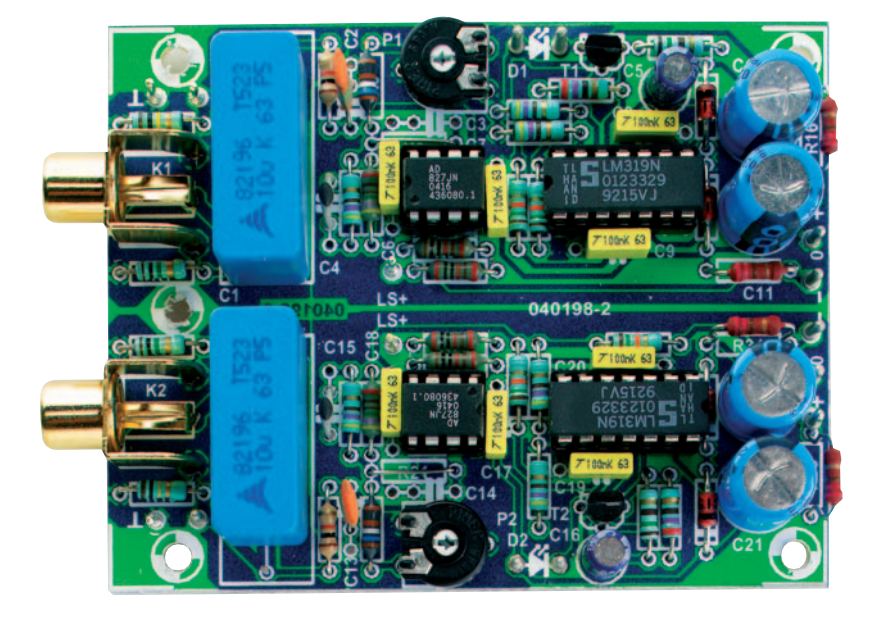

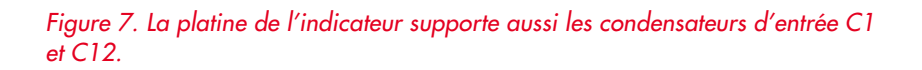

#### **Liste des composants platine de l'indicateur (040198-2)**

#### **Résistances :**

R1,R18 = 1 MΩ R2,R19 = 100 kΩ  $R3, R20 = 1$  kΩ  $R4, R21 = 0 \Omega$  (pont de câblage) R5,R22 = 1kΩ69 R6,R23 = 4kΩ75 R7,R11,R12,R24,R28,R29 = 470 Ω R8,R25 = 20kΩ0  $R9,R26 = 10k\Omega$  $R10, R13, R27, R30 = 15 k\Omega$ R14,R31 = 270 Ω R15,R32 = 150  $\Omega$ R16,R17,R33,R34 = 220  $\Omega$ /1 W PR01 Vishay BCcomponents (Farnell 337- 778) P1, P2 = ajustable 500  $\Omega$ **Condensateurs :**

#### $C1, C12 = 10 \mu$ F/63 V MKT, au pas de 22,5/27,5 mm (l = 11 mm max.,  $L = 31$  mm max.) (par ex. Farnell 400-2015)  $C2, C13 = 470$  pF  $C3$ ,  $C14$  = ouvert  $C4, C15 = 15$  pF  $C5$ ,  $C16 = 22 \mu$ F/40 V radial C6 à C9,C17 à C20 = 100 nF C10,C11,C21,C22 = 470 µF/25 V radial **Semi-conducteurs :**

D1,D2 = LED 3 mm rouge faible courant, 20 mcd sous 2 mA (par ex. Kingbright L-934LSRD, Farnell-nr. 637-075) D3 à D6 = diode zener 15 V/1W3 T1,T2 = BF245A IC1,IC3 = AD827JN Analog Devices (Farnell 246-165) IC2,IC4 = LM319N

#### **Divers :**

K1,K2 = embase Cinch encartable (par ex. Monacor T-709G)

### **Liste des composants**

**platine de l'alimentation (040198-3)**

**Résistances :**  $R1, R2 = 6k\Omega8$ 

#### **Condensateurs :**

C1 à C4,C11 à C14 = 47 nF céramique, au pas de 5 mm C5,C6,C8,C9,C15,C16,C18,C19 = 6 800 µF/35 V, diam. 25 mm, au pas de10 mm (Farnell 652-090) C7,C10,C17,C20 = 100 nF MKT, au pas de 5/7,5 mm

#### **Semi-conducteurs :**

D1 à D4,D6 à D9 = Schottky barrierrectifier 10 A/100 V, boîtier TO-220AC (par ex. ON Semiconductor MBR10100, Farnell-nr. 878-443) D5,D10 = LED rouge faible courant

#### **Divers :**

K1 à K4 = bornier encartable à 3 contacts au pas de 5 mm

#### *Mise en boîte*

Tout part de là, vous l'aurez compris : nous utilisons exactement le même boîtier que celui du préamplificateur Excellence. C'est le défi à relever et voilà pourquoi nous avons consacré tant d'efforts à veiller à la compacité. Pour les radiateurs, nous avons décidé de prendre un modèle pas trop long, mais qui présente une résistance thermique suffisamment basse. Le choix s'est ainsi porté sur le type SK411 de Fischer qui, en dépit de dimensions aussi réduites que 116,5 x 50 x 50 mm, laisse encore tout juste place aux

douilles des haut-parleurs (en exécution mini, alors que nous aurions préféré des modèles plus généreux) et aux prises d'entrée. Pour gagner encore un peu de place, nous en avons fraisé un bord de 1,7 mm, ce qui permet d'adapter la face arrière exactement entre les deux rails de fixation. Les côtés de chacun des radiateurs tombent pile, eux aussi, avec ceux du boîtier. Chaque radiateur se fixe par 4 boulons de M3 qui le traversent et se fixent aux rails. La tête de boulon M3 se glisse entre les ailettes du radiateur. En principe, les transistors finaux auraient pu se fixer de la même manière, par faci-

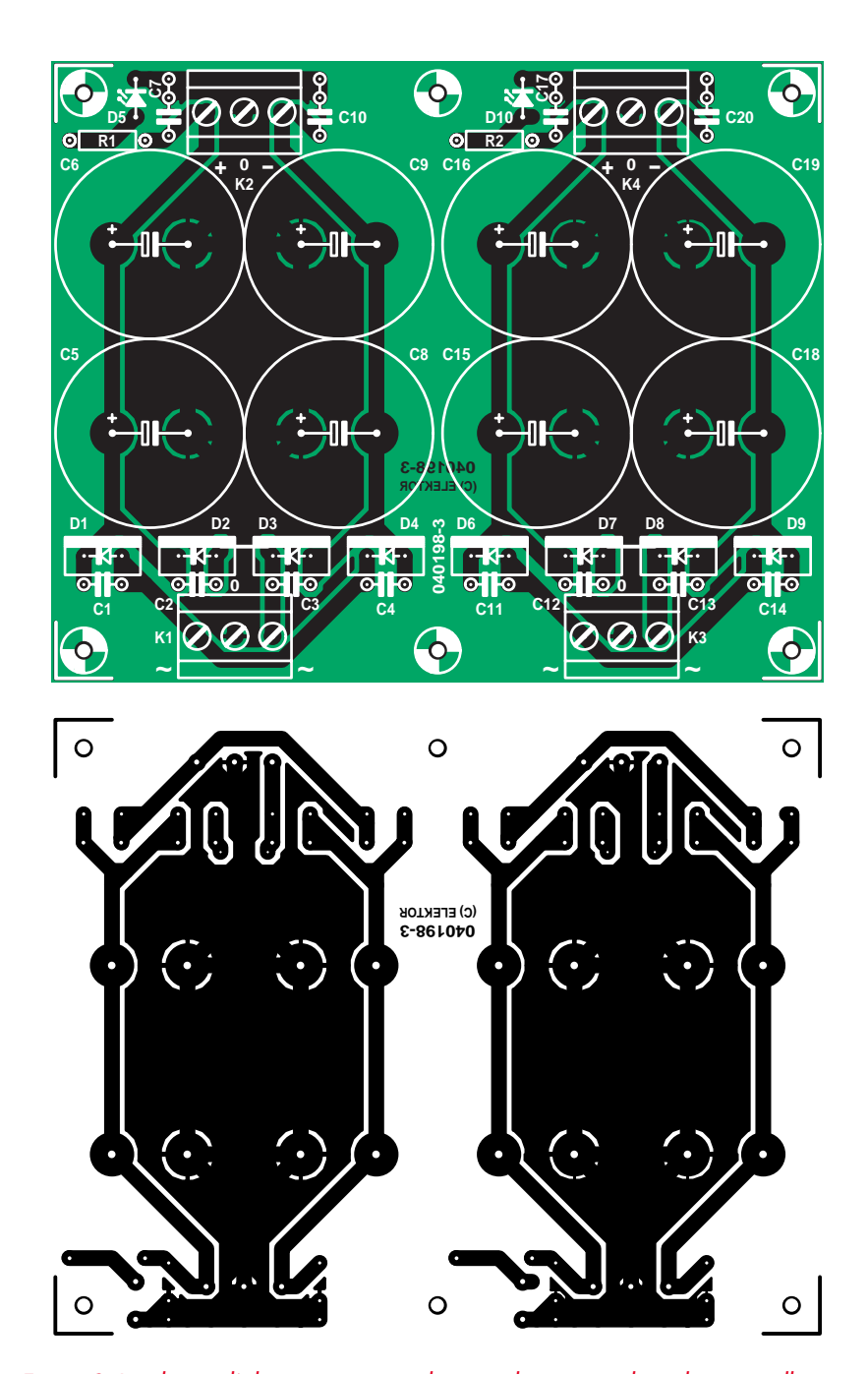

*Figure 8. La platine d'alimentation porte huit condensateurs électrolytiques, elle est destinée à fournir l'énergie nécessaire à deux étages de puissance.*

lité, mais la platine aurait alors dû être allongée inutilement.

On peut installer entre les deux radiateurs une petite plaque d'aluminium de 1,5 mm d'épaisseur, bien ajustée, pour y fixer les douilles des haut-parleurs et les prises d'entrée. On n'utilise donc pas la face arrière d'origine du coffret. Il ne subsiste plus de place pour le raccordement au secteur et certainement pas pour une prise euro normalisée. Sur le prototype, nous avons donc fait passer un cordon bien solide, doté d'une retenue anti-traction, à travers le corps du boîtier et nous l'avons fixé à la platine aux fusibles. Pour éviter que le cordon ne risque d'être cisaillé, il ne reste qu'à prévoir, pour le coffret, des pieds suffisamment hauts ! Les transformateurs viennent aussi près que possible de la face avant. L'interrupteur secteur et les témoins à LED de l'indicateur de dépassement se placent de part et d'autre de la platine aux fusibles et des transformateurs. La platine aux fusibles est fixée au corps du boîtier à l'aide de vis et écrous en nylon avec entretoises de 10 mm de haut en matière plastique (les dominos que nous avons utilisés sont partiellement ouverts à l'arrière). On réalise de cette manière une isolation de classe II (voyez également la page qui rappelle les mesures de sécurité).

Pour mémoire, il est essentiel de veiller à l'isolation parfaite : toutes les pièces accessibles susceptibles de conduire la tension du secteur doivent se trouver à une distance de sécurité d'au moins 6 mm.

Le câblage interne des tensions d'alimentation pour les amplificateurs finaux et l'indicateur de dépassement se raccorde ensemble aux dominos. Pour les amplificateurs, il faut prévoir du fil de 2,5 mm2, mais pour l'indicateur, du fin fil souple suffit. Sur les terminaisons des fils d'alimentation des amplificateurs, convenablement mises à dimension, nous avons solidement pincé des souliers de câbles aplatis, mais les souder est aussi une bonne solution. Nous avons utilisé la même méthode pour les liaisons aux douilles de haut-parleurs. Pour celles-ci, nous avons sobrement formé des œillets au bout des fils, ce qui évite d'ajouter d'autres résistances de contact. Les fils d'alimentation de l'indicateur de dépassement sont simplement soudés. L'indicateur de dépassement se situe entre les amplificateurs finaux. Les bornes d'interconnexion viennent alors presque en face l'une de l'autre. Il suffit d'y veiller au moment de percer les

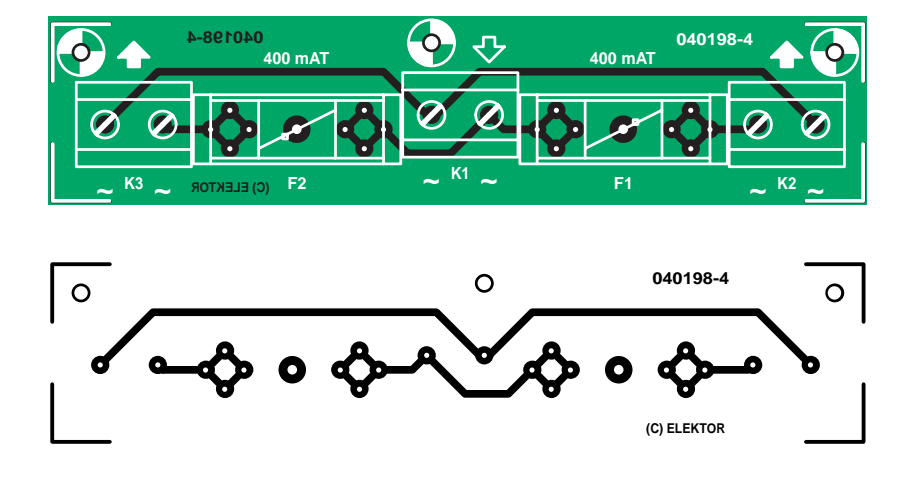

#### **Liste des composants platine des fusibles (040198-4)**

#### **Divers :**

K1 à K3 = bornier encartable à 2 contacts au pas de 7,5 mm F1,F2 = porte-fusible + fusible 400 mA retardé

#### *Figure 9. La platine aux fusibles assure un raccordement protégé au secteur.*

trous de fixation au boîtier. En raison de la méthode de fixation des radiateurs, la surface de montage est éloignée d'environ 6 mm du bord de la platine, pour autant que les amplificateurs finaux soient placés contre les rails. À cause de cela, il faut imprimer aux fils de raccordement des transistors une double pliure pour les amener en bonne place sans induire de contrainte mécanique permanente sur les transistors. Cela signifie pour les

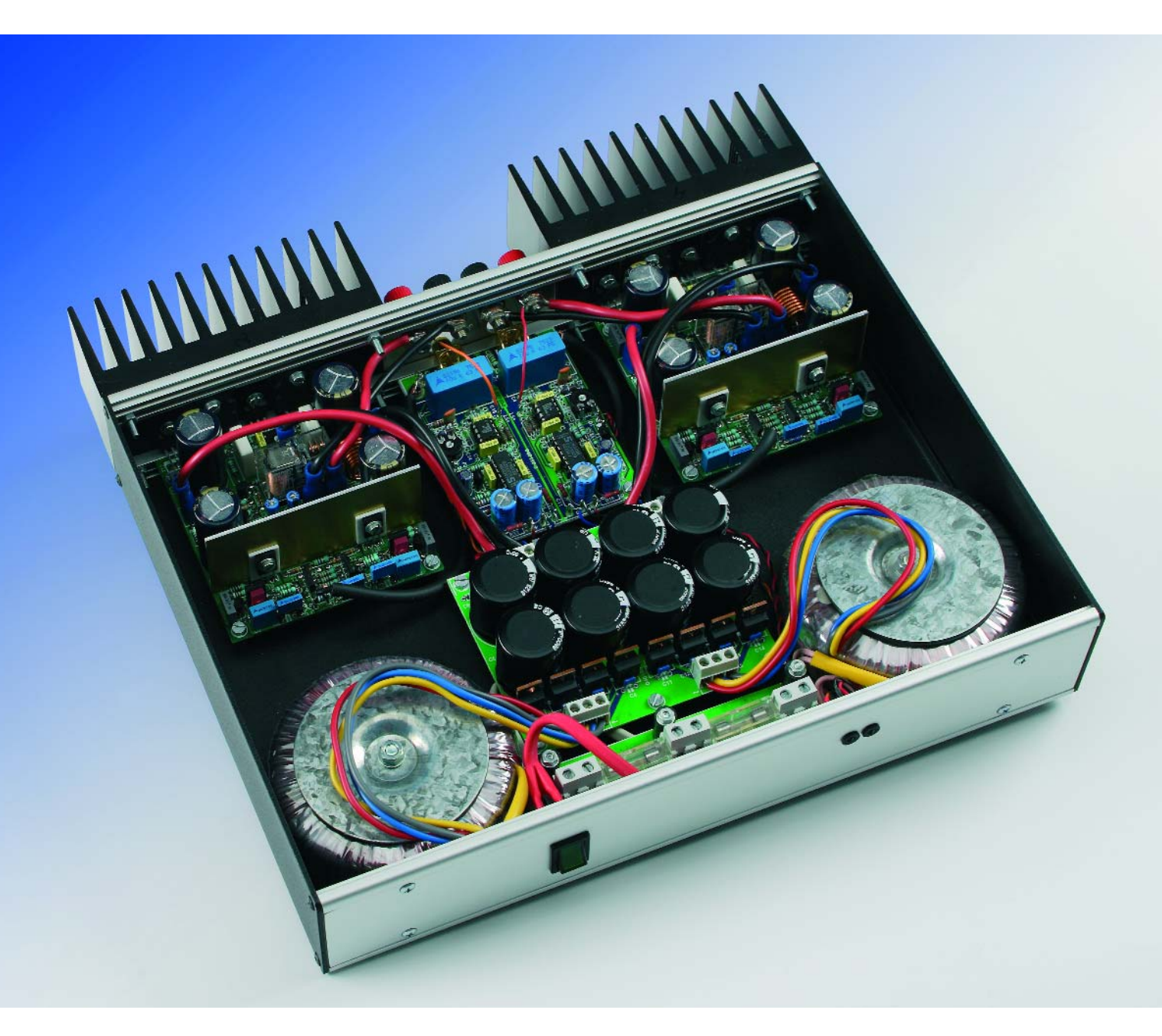

## **Platines**

**Il faut, pour réaliser une version stéréo de l'amplificateur :**

- 2 x platine EPS 040198-1
- 1 x platine EPS 040198-2
- 1 x platine EPS 040198-3
- 1 x platine EPS 040198-4

transistors finaux que le premier pli devra s'effectuer plus près du boîtier que normalement prévu, donc dans la partie élargie de la patte, sinon les fils

donneraient contact aux rails ou ne s'adapteraient pas du tout. Une autre possibilité, mais qui met en péril la solidité de la construction, serait de creuser dans les rails aux endroits voulus. Nous n'avons pas retenu cette solution.

Si vous avez réussi tout cela, les transistors sont à présent dos au refroidisseur, les pattes pendantes dans les pastilles. Vous pouvez présenter les trous de fixation en face du refroidisseur. Bien sûr, il faut le faire avant que les transistors ne soient soudés sur la platine, mais après avoir foré les trous de fixation définitifs dans le châssis pour les platines des amplificateurs de puissance. Après coup, quand les transistors finaux avec leurs étages intermédiaires et la platine terminée seront fixés au refroidisseur, on pourra encore aisément retirer le boîtier. Mais il faudra toujours veiller à limiter les efforts sur les pattes des transistors.

Les transistors de puissance T14 et T15 sont isolés du refroidisseur par une plaquette de mica, les trois autres, T11, T12 et T13, peuvent y être vissés sans isolation, mais tous enduits de pâte conductrice de la chaleur.

Dès que toutes les ouvertures pour les autres platines, la ventilation du boîtier, les transformateurs, l'interrupteur secteur et les LED ont été pratiqués, on peut enfin tout boulonner et câbler. Pour les entrées des platines amplificatrices finales : du bon câble audio bien blindé et relié aux bornes à côté des prises d'entrée, sur l'indicateur de dépassement. Les deux bornes de masse à côté des prises d'entrée sont utilisées pour relier le boîtier à la masse des deux canaux. De cette manière, on ne crée pas de boucle de masse. Les entrées de mesure pour les

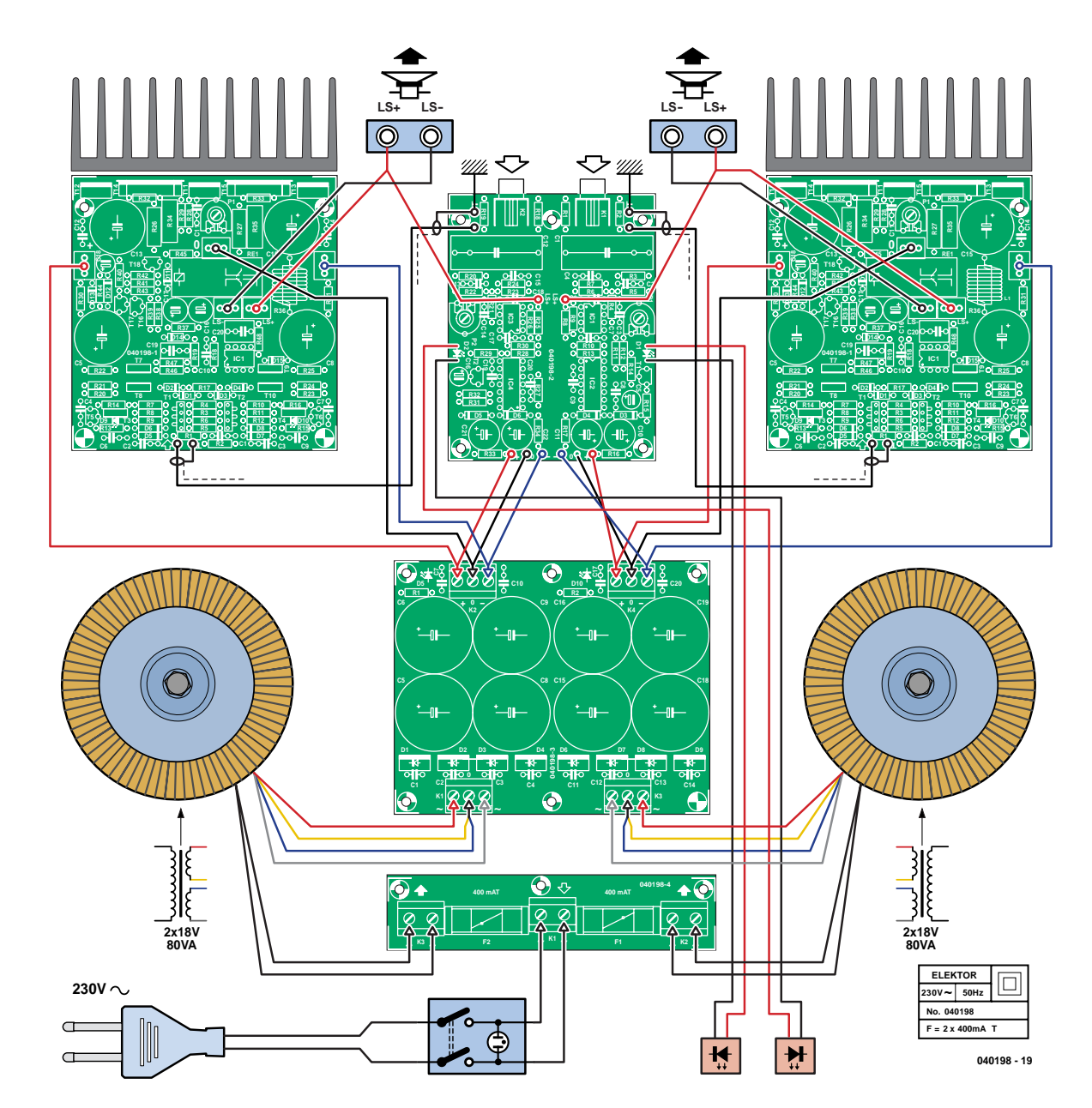

*Figure 10. Pour illustrer les liaisons internes, voici un plan de câblage détaillé.*

# **Choisir les transistors**

Nous avons utilisé comme amplificateur différentiel d'entrée une paire de transistors complémentaires de Toshiba du type 2SC3381/2SA1349. La disponibilité de ces transistors peut se révéler problématique, mais ce sont pratiquement les seuls bons transistors doubles complémentaires à être encore fabriqués.

Comme amplificateur différentiel pour la partie amplificatrice de tension, nous avons choisi des modèles de Sanyo (2SC2911 en 2SA1209). Ils sont livrés en boîtier TO-126 et jouissent d'une excellente linéarité, d'une faible capacité de sortie (3 et 4 pF) et supportent allègrement 160 V. Leur dissipation maximale s'élève à 10 W (4 W à 100 °C) et tiennent pendant une seconde des pointes de courant de collecteur de 200 mA (140 mA en continu). La tension base-émetteur ne peut pas excéder 5 V, raison pour laquelle vous verrez, entre les sorties de l'amplificateur différentiel d'entrée, deux diodes zener(D5 à D8) de 4,7 V en série et en opposition comme protection. C'est vrai également pour les transistors doubles à l'entrée desquels se trouvent deux fois deux diodes (D1 à D4) en montage tête-bêche.

Apparier les transistors, NPN et PNP mutuellement, ne peut qu'améliorer la qualité de l'amplificateur. En tout cas, vérifiez bien au moment de l'achat qu'ils appartiennent à la même classe de facteur  $h_{FE}$  (GR/BL, R/S/T/, R/O).

Pour les transistors de sortie et les étages intermédiaires, nous avons battu le rappel de vieilles connaissances, ceux du projet Titan 2000 de février jusqu'à mai 1999. Les transistors finaux se distinguent par une grande constance du h<sub>FE</sub> jusqu'à 5 A et trouvent leur place à juste titre dans cette réalisation-ci. On peut les charger jusqu'à 15 A en continu, ce qui se traduit par la possibilité d'attaquer des charges aussi basses que 1,5 Ω..

C'est à un OPA177 que revient la mission de l'intégrateur IC1, en raison de sa dérive propre très basse, 100 µV entre –40 °C et +85 °C. Le courant de polarisation d'entrée de cet amplificateur opérationnel n'est au maximum que de ±6nA ce qui, reporté à la sortie de l'amplificateur final, ne représente comme dérive ultime que tout au plus ±2 mV (6 nA x 330 kΩ).

Et pour T18, dans le circuit de protection, nous avons pris un MOSFET parce qu'il permet de donner une résistance élevée au diviseur de tension R43/R44. Du même coup, C18 ne doit pas avoir une capacité trop élevée et cela présente deux avantages : l'encombrement de C18 reste limité et le système de sécurité en continu consomme moins aux dépens de C18.

sorties des amplificateurs se trouvent au milieu de la platine de l'indicateur. Le plus simple, c'est d'utiliser du fin fil souple pour exécuter la liaison aux douilles de sortie.

Pour votre facilité, la **figure 10** illustre le câblage complet de l'amplificateur de puissance.

Des faces supérieure et inférieure, l'une d'elles est perforée de nombreux trous. Pour une question de rigidité, nous avons préféré utiliser la plaque fermée comme châssis et monter comme toit la plaque perforée, de manière à assurer une ventilation permanente. Il est recommandé de percer aussi le châssis à proximité des transistors T7 à T10 pour améliorer l'écoulement de la chaleur qu'ils dissipent.

#### *Réglage*

La construction terminée et tout le câblage exécuté et vérifié, voici le moment de mettre en marche l'amplificateur pour la première fois.

Comme mesure de précaution, nous avons inséré des résistances de 33 Ω/5 W en série avec l'alimentation, pour le cas où quelque chose serait monté de travers. En outre, nous avons réglé P1 à fond vers la gauche (dans le sens contraire des aiguilles donc) pour réduire le courant de repos. Ce n'est qu'alors que nous avons mis sous tension.

Lors du réglage du courant de repos, vous pouvez mesurer la tension entre l'émetteur de T14 ou de T15 et R36. On peut l'atteindre aisément avec une pointe de mesure. Ajustez la tension à 22 mV. Si vous y parvenez sur les deux étages de sortie et que le réglage est stable, vous pouvez éteindre l'amplificateur et enlever les résistances en série avec l'alimentation.

Pour régler l'indicateur de dépassement, un oscilloscope est bien pratique, mais nullement indispensable. Après avoir ajusté le courant de repos, on attaque l'amplificateur avec un signal sinusoïdal de 1 kHz, un peu en dessous de la saturation. Il est préférable de charger la sortie par une résistance de 8Ω et au moins 30 W, mais on peut parfaitement travailler sans charge. On mesure les signaux en sortie de IC1.A et IC3.A et on les règle pour obtenir le minimum.

Si vous n'avez pas d'oscilloscope, effectuez la mesure à l'aide d'un multimètre. Une méthode encore plus simple consiste à régler les potentiomètres à 210 Ω avant de les monter sur la platine.

#### *Et le son ?*

Quand tous ces préparatifs sont terminés, le moment est venu de permettre à l'amplificateur de s'adonner à ce qu'il fait le mieux : élever en puissance, mais tout en raffinement, des signaux audio. Dès les premières notes, on retrouve les sensations auditives de la lignée de ses prédécesseurs, « The Discret », « HEXFET 60 » ou « Nonante ». Le choix des composants et le graphisme compact à double face de la platine semblent porter leurs fruits dans une reproduction fluide d'une lumineuse transparence, qui génère une image stéréophonique ample, naturelle et circonstanciée. Cet amplificateur mérite une excellente paire d'enceintes, de préférence élancées, de celles qui apportent un rendement plus appréciable que les modèles modestes, parce que la puissance disponible est évidemment comptée. Mais pour les auditeurs qui ne relèvent pas (ou plus ?) de la vague Hard Rock, il n'y a aucun souci à se faire. Les indicateurs précis vous aideront à trouver le niveau sonore maximal et vous apercevrez vite qu'il ne faut, en réalité, que fort peu de puissance pour atteindre une reproduction stéréophonique parfaite à un niveau respectable.

(040198)

## **Attention !**

Ce projet contient des transformateurs branchés sur le secteur. Il peut en résulter un danger mortel si les mesures de sécurité adéquates ne sont pas scrupuleusement respectées. À vous de suivre les recommandations légales que nous répétons régulièrement dans la page Sécurité. Avec le type de transformateur désigné dans la liste de composants, vous pouvez protéger ce montage dans un boîtier qui en fera un appareil de classe II. Par la même occasion, appliquez-y une plaque d'identification comme celle indiquée dans le schéma. Vous ne serez pas nécessairement le seul utilisateur potentiel de votre œuvre !

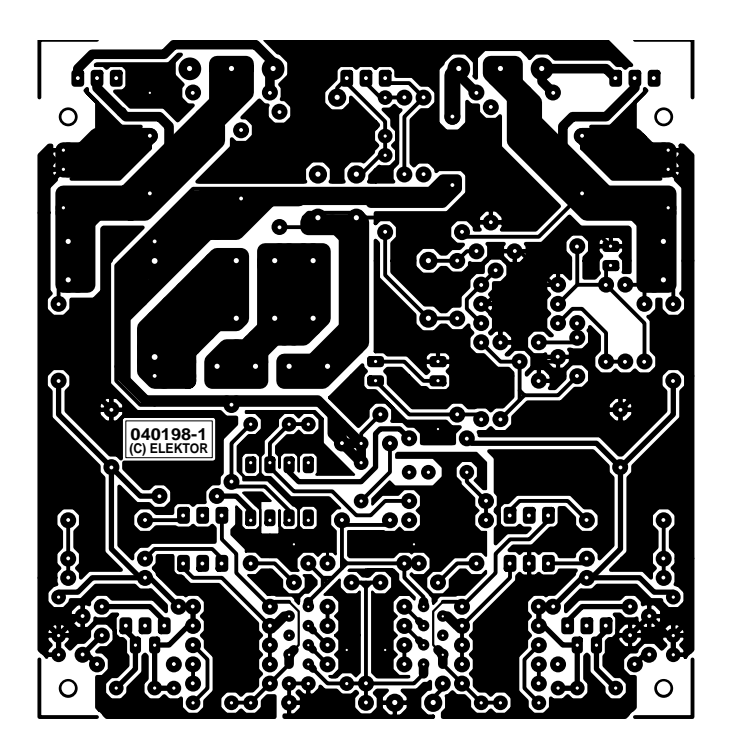

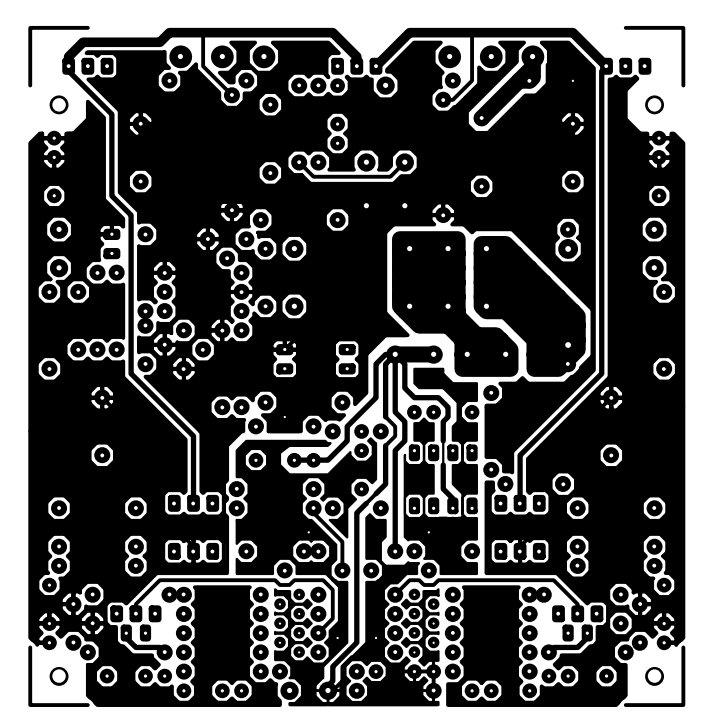

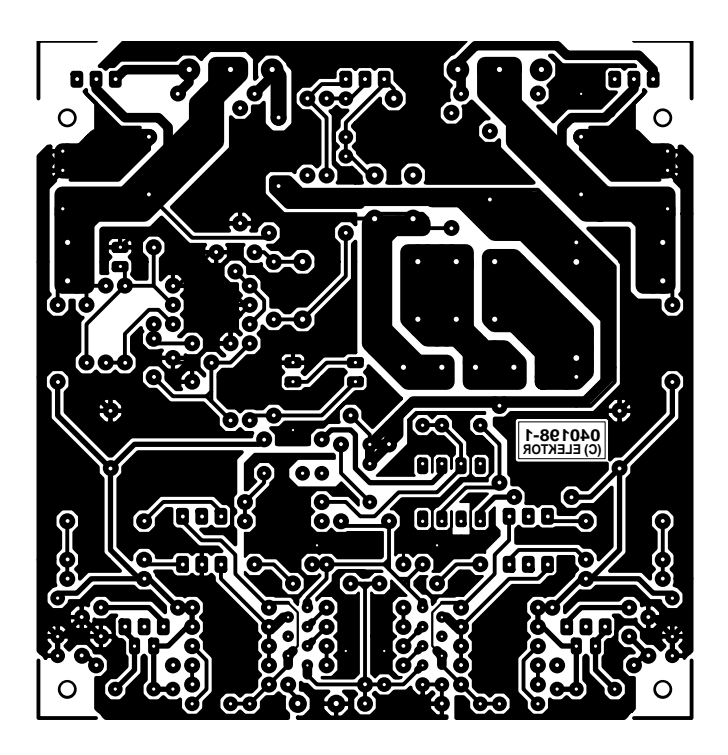

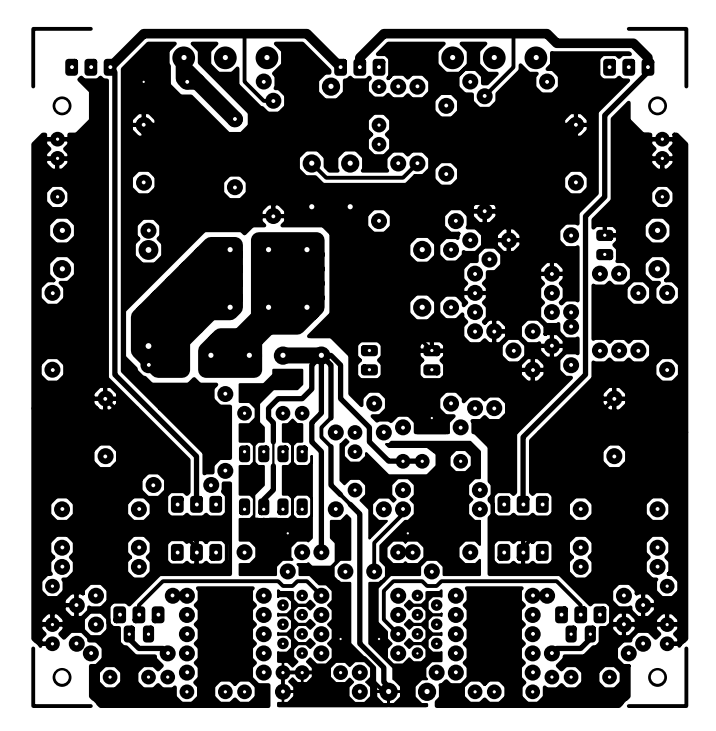

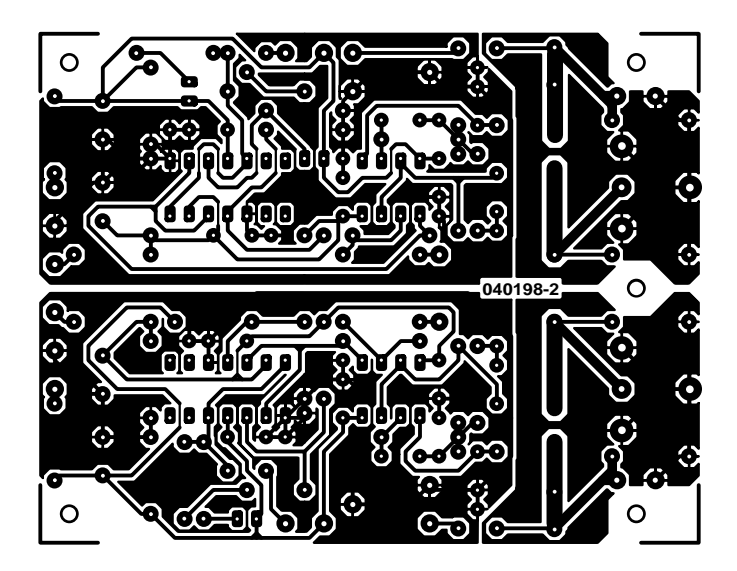

non reflected

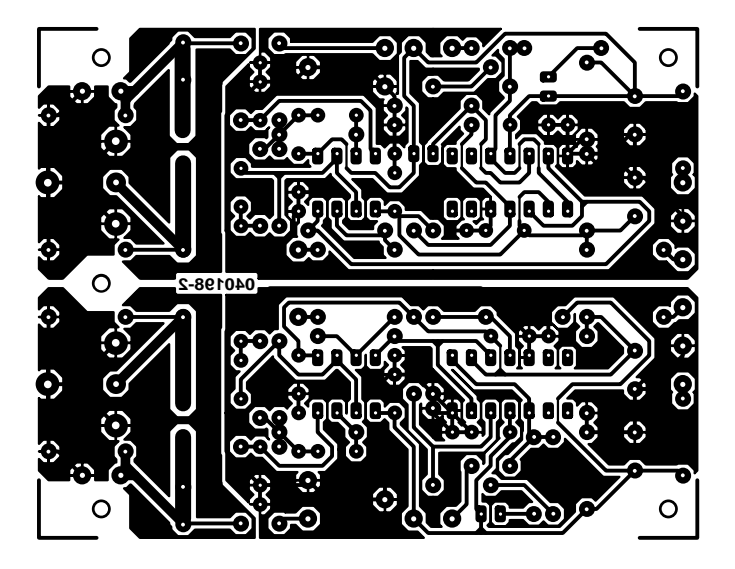

reflected

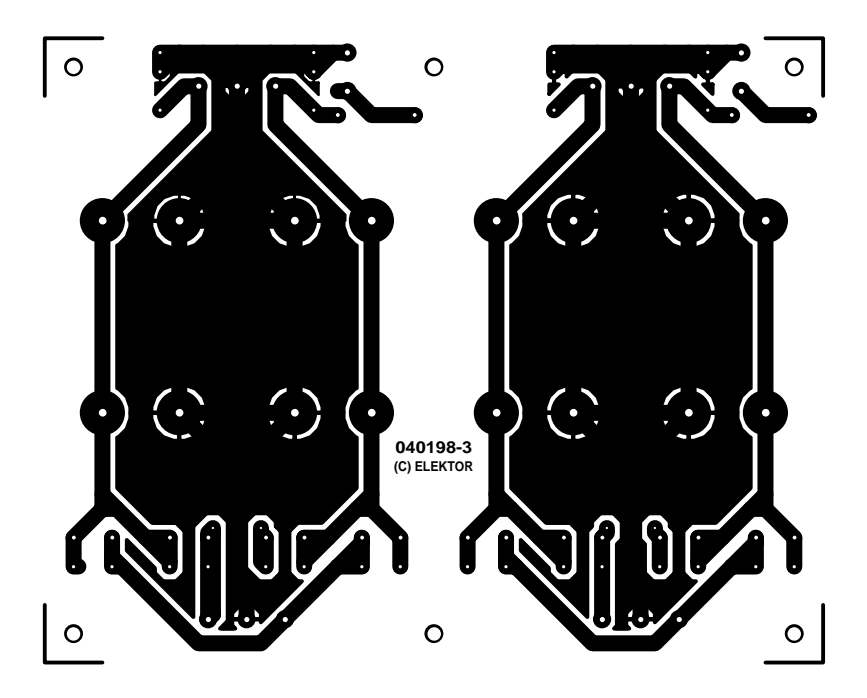

non reflected

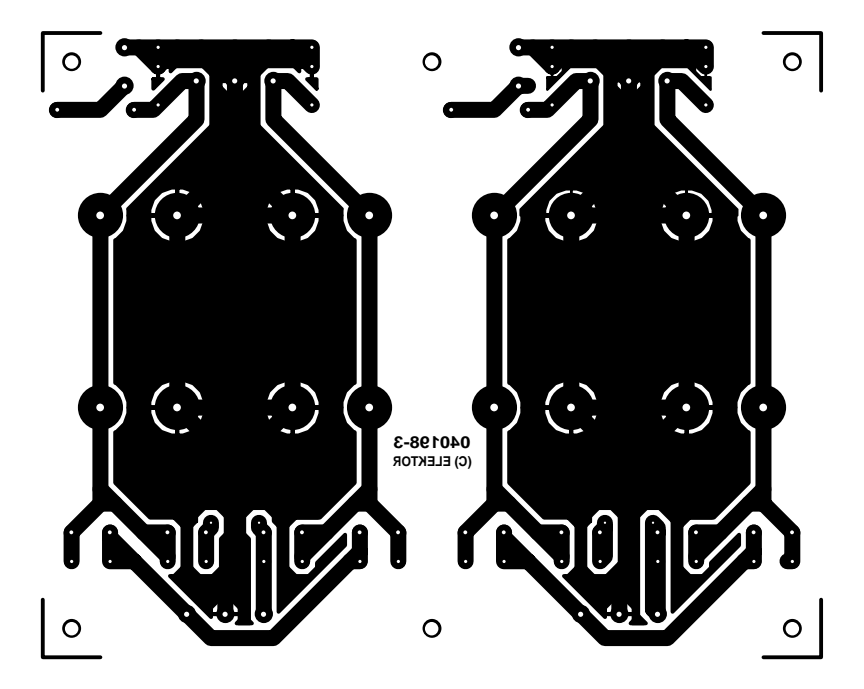

reflected

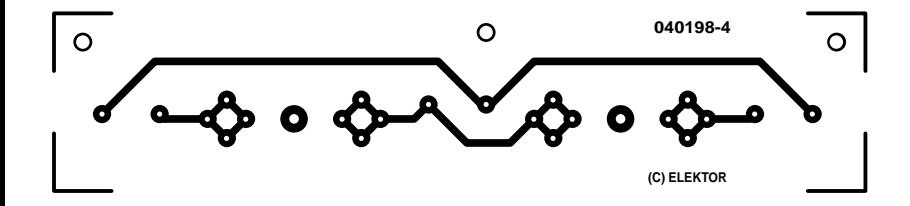

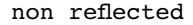

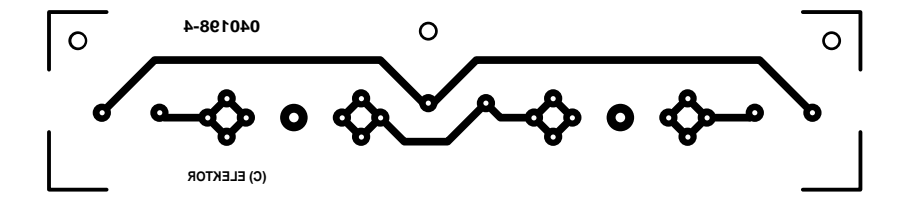

reflected

# *LES TUBES – OPINIONS*

# **Dans le ring Tubes & Transistors**

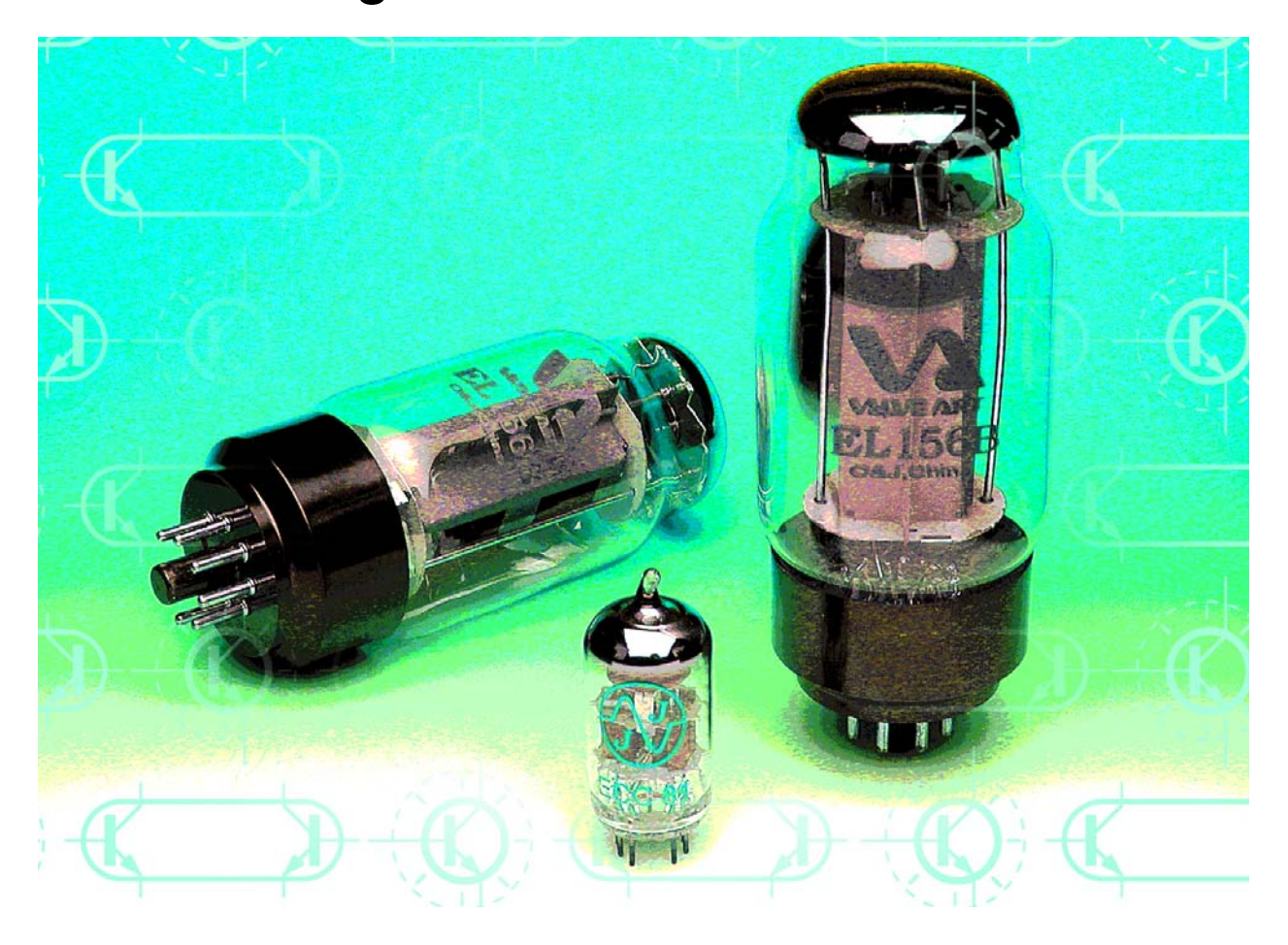

Nous vous présentons dans ce numéro 2 amplificateurs audio : l'un à base de tubes, l'autre de transistors. Les différences fondamentales entre ces 2 amplificateurs se réfléchissent dans les réponses à la question : tubes ou transistors ?

Pourquoi remettre au goût du jour une technologie de l'amplification datant de nos grands-parents ? Existe-t-il vraiment ce son « tubes » légendaire ? Ou ne s'agit-il pas plutôt d'émotions contrées par la physique ? Pour nous faire une opinion nous avons demandé 3 opinions : l'une dans nos murs, l'un dans le monde de la technique de studio professionnelle et une dernière combinant aspects physiques et musicaux.

#### **Le concepteur Audio : sans émotions**

**Ton Giesberts** est, depuis des années déjà, l'un des piliers de l'équipe compacte qui donne une âme au laboratoire d'Elektor. Il s'est, au fil des ans, spécialisé dans les réalisations audio et nous lui devons, entre autres, la majorité des projets audio de grande envergure publiés

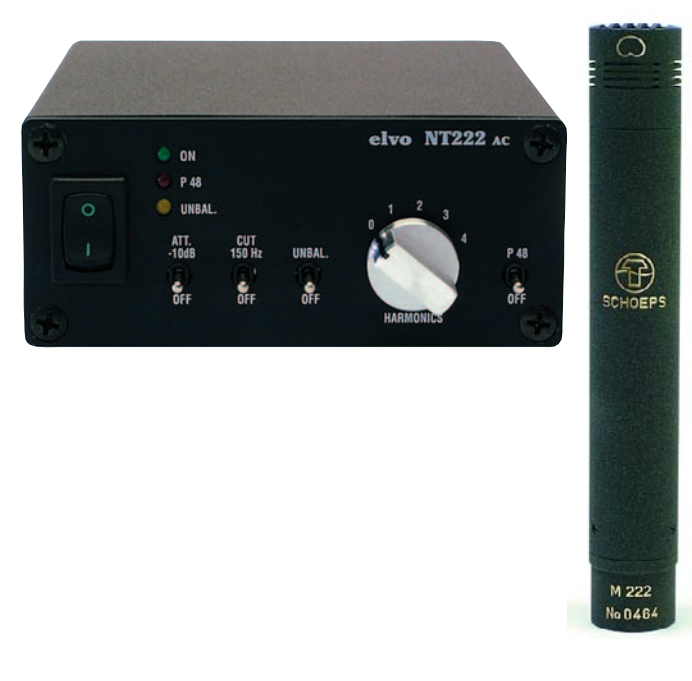

*Figure 1. Micro à tubes SCHOEPS M222 pour utilisation nomade ou stationnaire dans le monde professionnel. Le commutateur « Harmonics » permet à l'utilisateur de modifier les paramètres des tubes pour obtenir le son souhaité.*

dans Elektor, tels que le **central de commutation audio** (n° 137), **The Discret II** (n° 149), **The Current Amp** (n° 174), **le préamplificateur alimenté par piles** (n° 223), **Titan 2000** (n° 248), **Crescendo Millenium Edition** (n° 274). Dans ce même numéro, vous découvrirez sa dernière création, « **Perfection** », une réalisation à base, naturellement, de transistors. Dans la perspective du perpétuel « combat » entre les amateurs de tubes et les inconditionnels des transistors, quant au meilleur son fourni, et vu que nous vous présentons les 2 types d'amplificateurs dans ce même numéro, nous tenions à tout prix à avoir son opinion sur le sujet. Permettez-nous d'insister sur le fait que notre spécialiste audio est un technicien pur et dur, qui ne consentirait jamais à ce qu'une de ses propres réalisations quitte le labo si les résultats de mesure ne sont pas dignes de ses aspirations. Son opinion quant aux amplificateurs à tubes est on ne peut plus tranchée : « ils sont tout simplement mauvais ! Ils colorent et ont un mauvais amortissement ce qui produit une détérioration du son. Un amplificateur à transistor garde bien mieux le contrôle des haut-parleurs et n'ajoute pratiquement rien au son. » À son avis, cela n'est pas inhérent aux tubes eux-mêmes, mais en raison de la mauvaise conception de la plupart des amplificateurs à tubes. En outre, le transformateur de sortie présent dans l'étage de puissance à tube constitue un obstacle dans la quête de la reproduction intégrale. Il base cette affirmation sur nombre de mesures effectuées au cours des dernières années sur un bon nombre d'amplificateurs à tubes différents.

Ton n'a rien, par principe, contre les tubes, il est possible d'en faire des projets superbes. Comme son expérience est à 100% transistors, il ne se risque pas au développement d'un ampli à tubes. « Cela ne me tente pas, je fais visiblement partie de la génération du silicium ». De l'avis de Ton, les amplis à tubes ont, outre les caractéristiques acoustiques, des inconvénients majeurs : « Com-

ment peut-on, si la protection de l'environnement est un tabou, se permettre de mettre sur le marché un amplificateur présentant un rendement aussi faible ! Les tubes ont de plus une durée de vie relativement courte et ne contiennent-ils pas de matériaux toxiques. Il nous faut peut-être les considérer comme des déchets chimiques et les traiter comme tels ! »

Ton n'achètera ou ne construira partant jamais d'amplificateur à tubes. Il croit cependant qu'il doit être possible de concevoir un amplificateur à tubes et un amplificateur à transistors de performances équivalentes mais cela coûtera plus d'efforts pour la version à tubes. « Si quelqu'un opte pour un ampli à tubes en raison de son son « chaud » ou « naturel », je n'y vois pas le moindre inconvénient pour peu qu'il soit heureux de son

acquisition. Je souhaite, quant à moi, une installation apportant le moins possible au signal d'origine, le signal de sortie doit être une copie aussi parfaite que possible du signal d'entrée. »

#### **Le micro à tubes : physique vs émotions**

#### **Bernhard Vollmer**

Cela fait plus de 2 décennies que l'auteur travaille pour le fabricant de microphones de studio SCHOEPS au suivi de la qualité. Par le biais de sa propre société, Elvo, il produit le microphone à tubes SCHOEPS M222 (www.m222.de).

Que serait la musique sans émotions ? Doit-on faire prévaloir l'expérience, l'ouïe et le doigté sur les aspects techniques ? Le progrès n'est possible qu'à condition d'utiliser des connaissances vérifiées comme base de nouveaux travaux. Il faut, en cours de chemin et à la fin, impérativement effectuer des écoutes comparatives. Comment peuton cependant effectuer une comparaison correcte ? Les sens humains ne sont pas absolus, si l'on ne procède pas à des essais d'écoute comparative et que l'on se contente d'auditionner un unique produit, on est inévitablement victime de ses attentes (« le son tube est chaud, en raison de la chaleur des tubes »). Le plus grave est que la personne concernée ne s'en pratiquement jamais compte et qu'elle base ses travaux sur des préjugés.

Il faut, en général, toujours se poser 2 questions :

- 1. Existe-t-il une différence de son et
	- de quel genre est-elle ?
- 2. Quel est le résultat le meilleur ?

La réponse à ces questions requiert de longues séances d'écoute. L'impression de froid ou de chaud dépend de la température à laquelle nous étions exposés auparavant. Si l'on admet que A donne un son meilleur que B, il n'y a pas d'autre solution qu'une comparaison immédiate et quasi-simultanée en basculant programme tournant, d'un signal à l'autre. On détecte alors l'existence d'une différence, de son importance et de son genre. Tout décalage dans le temps cache de gros dangers d'erreurs de jugement.

Il faut en outre lors d'une comparaison A-B que les niveaux des signaux comparés soient parfaitement identiques. Un être humain n'est pas en mesure de détecter une variation de 0,5 dB comme étant une différence de volume. Au contraire, le signal au niveau le plus important sera, inconsciemment, considéré comme donnant un

#### son meilleur.

Un test comparatif par coupure du trajet tubes n'a guère de sens si l'on a, dans le cadre de la technique de mesure, des différences importantes au niveau de la réponse en fréquence et que l'on n'est pas vraiment inquiété de l'aspect « niveau ». Il faut commencer par ramener techniquement à zéro les différences mesurables avant de se fier à son oreille. Sinon on entend les différences dominantes qui sont déjà détectables par des mesures.

Les nombreux tests comparatifs déjà effectués entre les tubes et les transistors ont donné, si tant est qu'ils aient été effectués avec sérieux, des résultats similaires qu'il nous faut, pour des raisons d'espace, résumer ici : Aux niveaux faibles, les tubes produisent plus de bruit, le son n'est guère différent. Aux niveaux moyens, les différences sont à peine audibles. Aux niveaux importants, les tubes produisent de plus en plus d'harmoniques, aux fréquences graves en particulier. Le son n'est plus neutre comme dans le cas du transistor, le résultat peut cependant paraître plus agréable, en particulier dans le cas des phénomènes sonores comportant beaucoup d'impulsions (la parole ou la guitare par exemple). Les harmoniques de sons graves sont elles aussi des graves, on décrit le son produit comme plus chaud ou plus plein. Si le concepteur n'a pas fait d'erreur grossière, les différences entre les tubes et les semi-conducteurs sont bien plus faibles que nombre de personnes veulent bien le faire croire. Il existe, pour les amateurs de cette technologie, le microphone à tubes SCHOEPS M222 à utilisation portable ou fixe dans le monde professionnel. L'utilisateur a la possibilité de modifier les paramètres des tubes pour obtenir le son souhaité.

#### **Le son « tubes » : existe-t-il vraiment ?**

#### **Dr. Klaus Rohwer**

L'auteur est physicien et joueur d'harmonica amateur (jazz); www.klausrohwer.de/

Le fameux son « tube », existe-t-il vraiment ? Oui, mais n'est pas impérativement produit par un tube ! Il faut différencier les appareils servant à faire de la musique et ceux servant à sa reproduction. Au nombre des premiers on compte les amplificateurs de musique et les générateurs d'effets, les installation Hi-Fi ou Hi-End faisant partie de la seconde catégorie. Les premiers sont optimisés pour un rendement maximal (puissance sonore) et pour fournir au musicien le son dont il rêve. Les derniers devraient être optimisés pour rendre un signal le plus fidèlement possible, uniquement amplifié. Il semblerait que nombre de musiciens et d'inconditionnels de l'audio croient qu'il faut impérativement un filament chauffant pour obtenir un son « plus chaud ». Je pense qu'il s'agit d'ésotérisme pur.

Revenons-en à la production de musique : ce sont plus spécifiquement les guitaristes et les joueurs d'harmonica qui demandent le son « tube » en question. Le son d'une guitare de jazz serait, en son absence, tout aussi inconcevable que le son de Chicago blues. Il comporte 4 composantes :

- Limitation douce opposée à l'écrêtage brutal des amplificateurs à transistors;
- Effet de compression, dus aux alimentations à résistance interne importante;

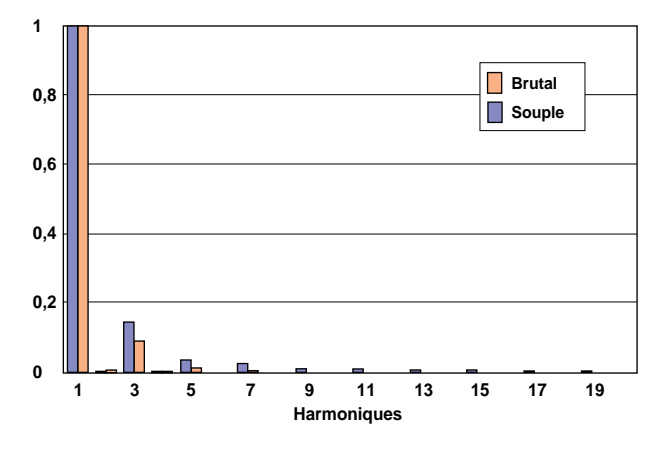

*Figure 2. Dans le cas d'un écrêtage doux, l'amplitude des harmoniques d'ordre impair diminue à ordre croissant bien plus rapidement que dans le cas d'un écrêtage brutal, de sorte que le son devient moins « rugueux ».* 

- Un son plus « étoffé » par présence d'harmoniques d'ordre pair produit par la courbe de réponse asymétrique existant déjà dans le domaine « petits signaux »;
- Influence plus grande des caractéristiques des haut-par-
- leurs en raison de sorties à haute impédance.

La limitation « douce » tient à la courbe de réponse (correspondance entre les tensions d'entrée et de sortie) bombée, alors que la courbe de réponse d'un amplificateur à transistors casse brutalement en cas d'écrêtage. Une limitation symétrique qu'elle soit brutale ou douce, se traduit toujours par des harmoniques d'ordre impair uniquement dans le signal de sortie. En cas de limitation douce, leur amplitude diminue, leur ordre croissant, bien plus rapidement qu'en cas d'écrêtage brutal, ce qui se traduit par un son devenant moins « tranchant » (**figure 2**). Ceci est l'effet majeur du son « tube » tant prisé et il ne tient, de même que sa plus grande richesse, uniquement à la courbe de réponse, caractéristique sur laquelle on peut jouer sur les amplis à transistors pour que ces derniers produisent le même effet. Ceci est également vrai dans le fond pour l'attaque à haute impédance (commande en courant) du haut-parleur. On peut obtenir, avec des transistors, une compression de signal, même si cela est plus complexe qu'avec des tubes.

Aujourd'hui, en cette époque de processeurs de signal numériques (DSP) ceci ne pose plus le moindre problème; il est possible d'acheter nombre de générateurs d'effets et même des amplificateurs complets capables de simuler des types donnés d'amplificateurs à tubes et cela, comme l'ont affirmé à l'auteur plusieurs utilisateurs dignes de confiance, de façon très fidèle !

En ce qui concerne la reproduction musicale : si l'on veut s'éloigner de la courbe de réponse rectiligne qui représente l'idéal pour un amplificateur Hi-Fi ou Hi-End, il n'est pas inévitablement nécessaire d'utiliser des tubes, on peut aussi y arriver à l'aide de transistors (cf. plus haut) ! (040461-1)

#### **Liens Internet :**

www.m222.de (allemand, description du SCHOEPS M222)

www.schoepsclassics.de (anglais, micros à tubes SCHOEPS moins récents)

www.line6.com/products.html (allemand, processeur d'effets et logiciels de simulation d'amplificateurs à tubes)

# *Ampli Hi-Fi à EL156*

#### **Gerhard Haas**

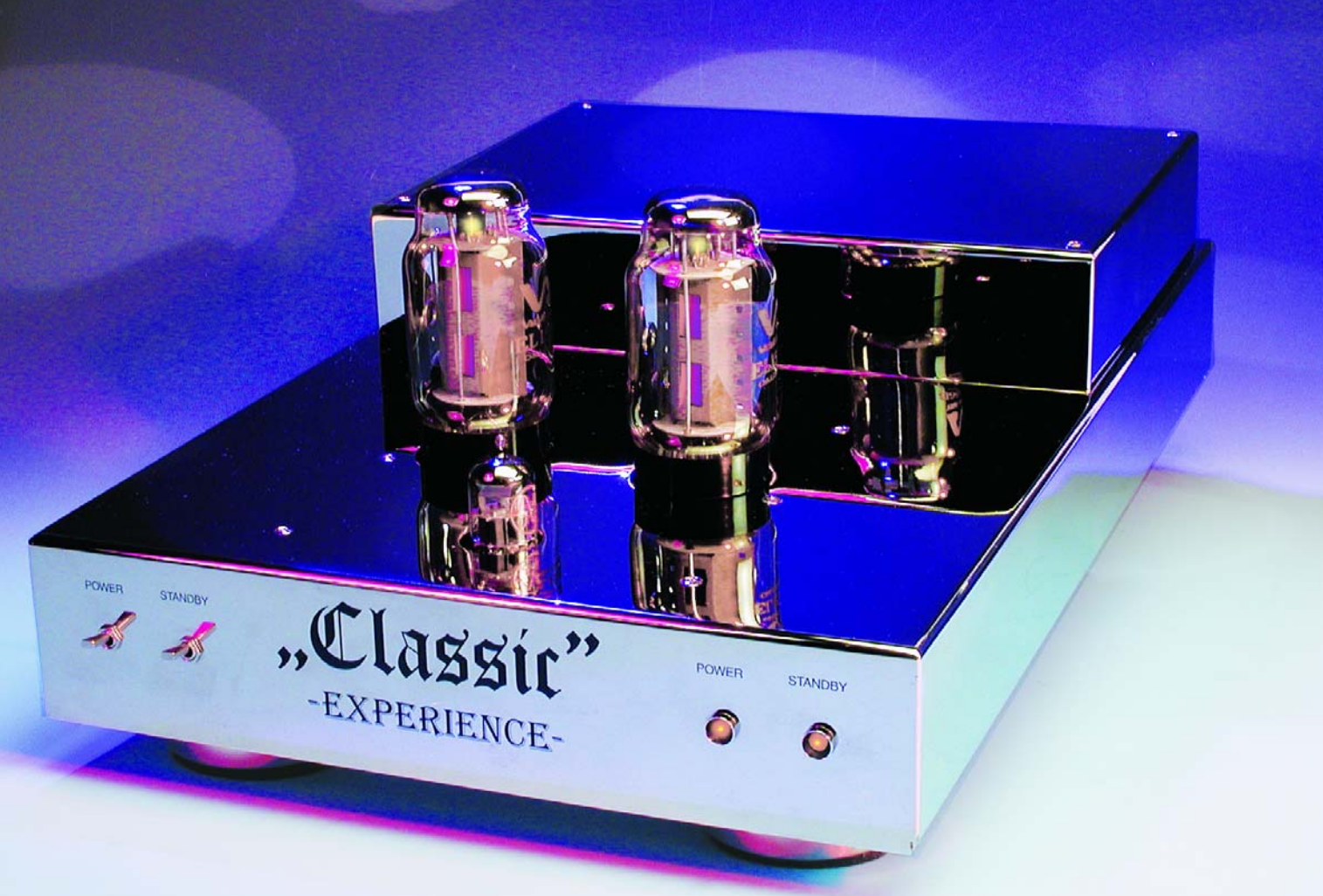

La EL156, légendaire pentode de puissance BF : en raison de sa robustesse, on la trouvait surtout dans les amplificateurs professionnels. Elle séduit déjà par ses formes, mais surtout par ses caractéristiques extraordinaires en basse fréquence. Voilà la motivation de ce projet d'étage de puissance aux reflets classiques, mais qui profite aussi de composants modernes de qualité.

# **une légende qui renaît**

La pentode EL156 est née dans la célèbre fabrique de tubes de Telefunken à Ulm (Bade Wurtemberg) sur le Danube. La EL156 a permis de construire des amplificateurs de puissance jusqu'à 130 W qui ne nécessitaient qu'une paire de ces lampes finales précédée d'un tube de commande. Les tubes originaux neufs ne sont plus disponibles à des prix abordables et ceux de remploi, fort difficiles à dénicher. Le modèle d'origine était construit sur culot métallique, on peut encore en trouver, d'ailleurs. Mais échafauder une nouvelle production basée sur les tubes anciens à base métallique n'avait aucun sens, du fait qu'un approvisionnement suffisant à des prix acceptables n'est plus possible.

#### *Chinoiseries à lampes*

Information réjouissante, ces tubes sont de nouveau fabriqués, sur les machines de Telefunken, mais en Chine uniquement. Ils sont à présent dotés des culots habituels que l'on trouve sur les EL34, 6L6, KT88 et consorts. Ils ne sont pas spécialement bon marché, mais couramment disponibles avec ce culot. Comparés aux tubes Telefunken d'origine, leurs caractéristiques mécaniques autant qu'électriques sont satisfaisantes, si bien qu'ils justifient le désir de construire avec eux de nouveaux amplificateurs hi-fi. Mais avant de se lancer dans pareille description, il nous faut nous concentrer sur les particularités de ce tube. Commençons par comparer les caractéristiques principales de la pentode EL156 à celles d'une EL34 comme nous en avons fréquemment utilisé, pour préciser les lignes directrices du projet. Si l'on veut atteindre un rendement convenable en puissance, la tension d'anode doit se situer au moins au double de celle de la grilleécran. De même, le circuit du tube de commande doit présenter une basse impédance pour pouvoir attaquer sans difficulté la charge à basse impédance, elle aussi, que représentent les résistances de fuite des grilles. Éliminons d'office l'habituel ECC83, dont les possibilités ne dépassent guère un courant de 1 mA. La double triode pour BF

ECC82 pourrait convenir, avec un courant de repos d'anode réglé à 10 mA, mais son gain de boucle ouverte n'atteint que 17, ce qui pénalise la sensibilité d'entrée et ne laisse aucune marge pour la rétroaction. C'est la ECC81 qui remporte donc la compétition, parce qu'elle offre un gain de 60 et peut travailler sous un courant d'anode jusqu'à 10 mA. Elle présente de ce fait une impédance suffisamment basse pour l'emploi envisagé.

Deux EL156 peuvent fournir une puissance de sortie de 130 W avec une distorsion de 6 %. Mais qui veut favoriser la sécurité d'emploi et la longévité des tubes, préférera se satisfaire d'une puissance moindre. Atteindre les 100 W en vraie haute fidélité avec la meilleure courbe de distorsion, c'est plus attrayant que produire 130 W assortis de 6 % de distorsion totale, surtout composée de cette harmonique 3 particulièrement désagréable à l'oreille. Le montage complet se réalise sur quatre platines assemblées en un bloc. La **figure 1** donne à voir en combinaison l'alimentation et l'amplificateur. Filtrer une aussi haute tension d'anode réclame de monter en cascade les condensateurs électrolytiques de l'alimentation pour parvenir à la rigidité diélectrique nécessaire. Comme les grillesécrans des EL156 consomment pas mal de courant, nous avons choisi de mettre en œuvre deux bobinages séparés (Hi et Lo) du transformateur, suivis de redresseurs en pont, ce qui donne en principe deux hautes tensions distinctes. Elles seront, immédiatement après redressement, montées en série et filtrées ensemble. Pour filtrer la tension d'anode, nous avons prévu la self Dr1 qui vaut 2,3 H et supporte 0,3 A. Pour la tension de grille-écran, Dr2 fait 4 H et peut supporter une chargée à 0,18 A. Le tube de commande est aussi alimenté par cette tension de grilles. Elle doit donc subir un lissage énergique parce que le ronflement sur le circuit d'attaque et sur les grilles-écrans se verra encore amplifié. Les valeurs indiquées assurent un filtrage approprié et un bruit très faible à la sortie de l'amplificateur. Les condensateurs électrolytiques choisis sont des modèles verticaux de 100 µF/500 V, ce qui préserve la compacité du montage et, avec ses 500 V, offre une bonne sécurité diélectrique et même une réserve confortable face à d'éventuelles surtensions du secteur. Très importantes, les résistances de décharge prévues en parallèle sur ces condensateurs. La tension de polarisation négative des grilles de commande s'obtient simplement par une diode et un condensateur réservoir, le lissage supplémentaire se fera sur la platine de l'étage final.

Quand on emploie de très hautes tensions, les EL156 ne permettent pas de réaliser le circuit ultra-inéaire de la théorie. Il en va d'ailleurs de même pour les EL34. C'est pourquoi le transformateur de sortie est couplé de manière à former, comparativement aux montages à tubes habituels, une basse impédance pour le circuit de grilles. On est volontairement loin d'atteindre la valeur permise de 100 kΩ, ce qui autorise aussi une plus grande tolérance sur les tubes : il ne sera donc pas nécessaire d'opérer de sélection particulière.

Les condensateurs de couplage C9 à C11 sont choisis relativement gros. Il le fallait pour préserver la fréquence limite inférieure dans un circuit à basse résistance. Les étages d'entrée et de déphasage (V1 et V2) travaillent sur des résistances de cathode et d'anode relativement basses. La tension de service de ces deux étages est stabilisée par les diodes zener D1 à D4. Elle reste ainsi indépendante des chutes provoquées par d'éventuelles surcharges de l'étage de puissance. R1 et C2 forment un filtre passe-bas contre la HF. La résistance de rétroaction R11 en parallèle sur le condensateur C4 ainsi que C3 entre anode et grille de V1.A affaiblissent les oscillations à haute fréquence. R4 et R6 sont en parallèle du point de vue alternatif et fixent avec R11 le gain total. L'amplificateur ne subit ainsi qu'une légère rétroaction, c'est tout bénéfice pour les propriétés sonores.

À l'entrée de l'amplificateur, le transformateur E-1220 (Tr1) possède un rapport de 1 à 2. Il augmente la sensibilité

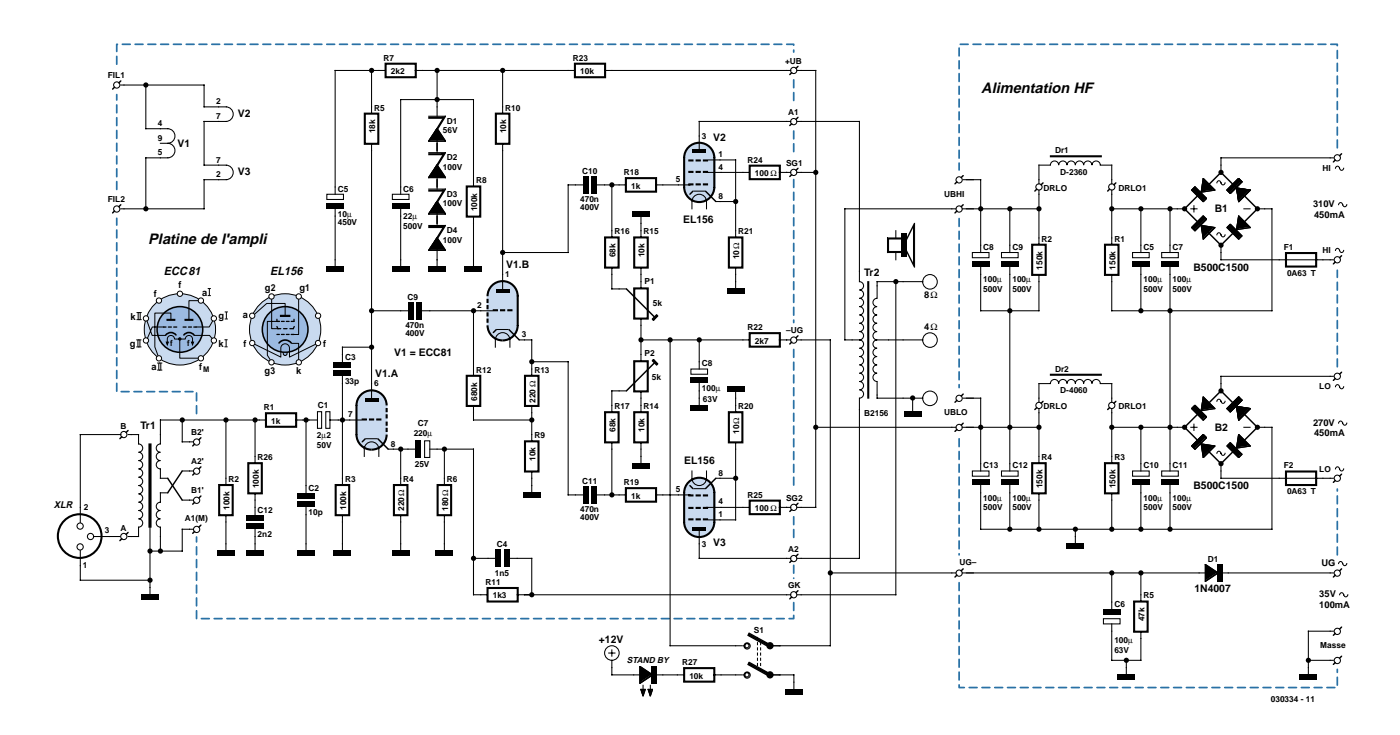

*Figure 1. Le foyer de l'étage de puissance à tubes avec son transformateur de sortie au voisinage de l'alimentation à haute tension.*

d'entrée et permet du même coup une isolation galvanique. Les liaisons BF symétriques sans référence à la terre ou quasi-symétriques sont réputées pour se montrer particulièrement insensibles aux parasites et évitent boucles de masse et ronflements induits. En outre, le raccordement de rapport 1:2 fait gagner, sans souffle ajouté, 6 dB de sensibilité supplémentaire et augmente la réserve disponible pour la rétroaction. La platine offre également la possibilité d'un raccordement de rapport 1:1 pour, au contraire, doubler l'admissibilité si nécessaire. On choisit par pont de câblage le rapport de transformation désiré. Le réseau C12/R26 sert à rendre plus linéaire la réponse du transformateur dans l'aigu.

#### *En disponibilité*

Les amplificateurs de puissance à tubes sont souvent dotés d'une fonction de Stand-by, pour économiser les tubes. Elle consiste à suspendre l'alimentation en haute tension des anodes, alors que le chauffage et les autres

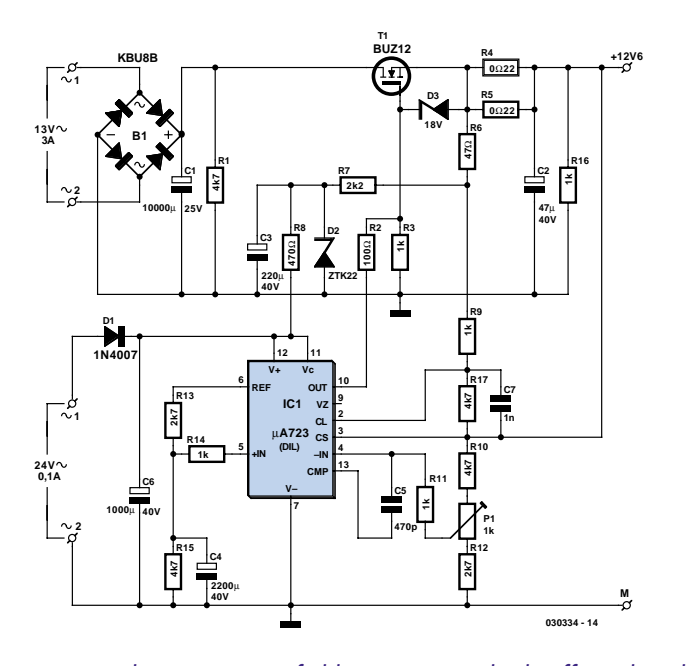

*Figure 2. Le régulateur continu à faibles pertes pour le chauffage des tubes.*

tensions restent branchés. Une simple commutation suffit alors à remettre l'amplificateur en service normal.

Mais en raison des hautes tensions anodiques, ni un interrupteur ordinaire pour le secteur ni un relais ne peut convenir. Ici, le commutateur de mise en veille ponte R22, ce qui accroît la polarisation négative de grille des tubes finaux. Il n'y circule plus qu'un courant minime. Selon les feuillets de caractéristiques du tube, la solution est encore meilleure qu'une coupure de la tension anodique. Un service prolongé, filaments chauffés, mais sans tension sur les anodes, provoque une diminution progressive du pouvoir émissif des cathodes. Un second circuit du commutateur de Stand-by alimente une LED au départ de la tension de chauffage et remémore la mise en veille.

#### *Chauffage en continu*

Pour réduire le ronflement, un régulateur de tension à faible chute du type 723 bien connu a été associé à un transistor FETMOS (**figure 2**) dans le circuit de chauffage des filaments. Il s'agit de limiter autant que possible la dissipation de chaleur. C'est pourquoi les filaments des deux EL156 sont montés en série : sous 12,6 V, le courant est moitié moindre. Le tube ECC81 peut, lui, s'alimenter directement en 12,6 V. Les pertes dans le redresseur comme dans T1 en sont

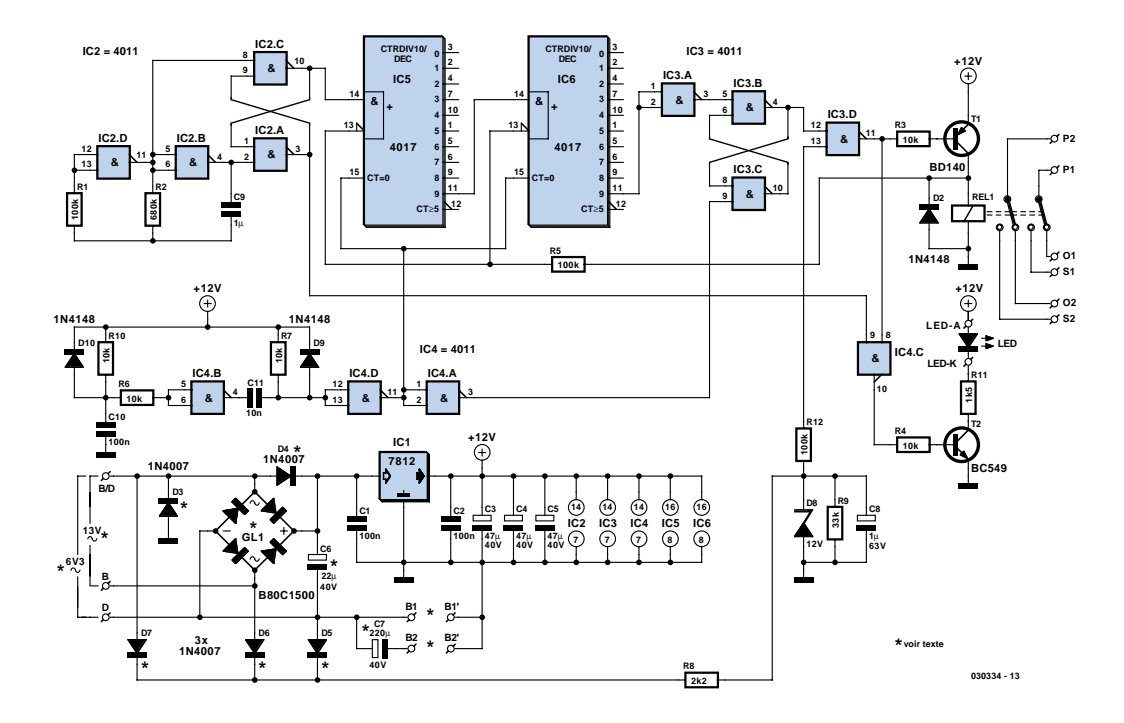

*Figure 3. Une astucieuse temporisation à l'allumage éliminera d'éventuels… crac, boum, hue !*

#### considérablement réduites.

Dans un but similaire, on utilise un artifice pour restreindre la chute de tension nécessaire à la limitation de courant. À l'intérieur du 723, elle est assurée par un transistor au silicium dont la jonction base-émetteur demande une tension suffisante aux bornes des résistances R4 et R5 pour mesurer le courant débité. Normalement, il faut à un transistor au silicium quelque 0,6 V. La base subit une polarisation préalable, par le truchement des résistances R7 et R8, prélevée sur la diode zener D2 compensée en température. Il suffit alors d'une chute de tension moindre sur R4 et R5 pour obtenir la même limitation de courant.

La tension de référence, disponible sur la broche 6 du 723, est divisée par R13 et R15. Le condensateur C4 atténue le bruit de la tension référence. Sa valeur pourrait être plus basse, mais une grande capacité présente l'avantage de ralentir la montée de la tension sur la broche 5, ce qui procure un démarrage en douceur du chauffage des tubes. Comme FET T1, nous avons choisi un BUZ12 dont la résistance R<sub>SDON</sub> ne s'élève qu'à un modeste 28 mΩ.

Il faut veiller à ce qu'entre cathode et filament, il n'y ait jamais une trop grande différence de potentiel qui pourrait y entraîner un claquage. C'est la raison pour laquelle qu'il est nécessaire de relier le pôle négatif du chauffage avec le négatif de la haute tension.

#### *Ronflette et brouhaha*

À l'allumage et pendant la période de chauffage des tubes finaux, les condensateurs de couplage et de filtrage se chargent de manière disparate, ce qui peut entraîner bourdonnement et bruits saugrenus. Il est possible de les éliminer grâce au circuit de la **figure 3**. Le contact de repos du relais court-circuite temporairement le transformateur de sortie, ce qu'il tolère volontiers. Après un certain temps, le relais va s'exciter et supprimer le pontage. On évite de cette façon de placer des contacts sur le trajet du signal. Le dessin de la platine permet l'utilisation d'un relais à deux jeux d'inverseurs, il pourra ainsi être utilisé pour autre chose, un montage stéréo, par exemple.

Notre circuit fonctionne à partir du 13 V de chauffage et y prélève moins de 200 mA. Il peut également s'alimenter en 6,3 V, une tension toujours présente et un courant largement disponible pour les filaments. On le câble alors en doubleur de tension. Selon la formule choisie, certains composants seront installés et d'autres pas, comme l'indiquent le plan et le liste des composants.

#### **Enclenchement**

Dès l'application du secteur, C8 se

charge rapidement à travers R8 et place au niveau haut la broche 13, l'entrée de IC3.D. En même temps, C10 est chargé par R10. Aussitôt que le niveau de déclenchement est atteint à l'entrée de IC4.B, sa sortie passe au niveau bas et, à cause du réseau différentiateur C11/R7, une brève impulsion négative atteint IC4.D qui l'inverse et remet à zéro le compteur 4017. L'impulsion est de nouveau inversée par la bascule IC3.B/C dont la sortie (broche 4) devient basse, si ce n'était déjà le cas. En tout cas, la sortie de IC3.D reste au niveau haut et en conséquence le transistor T1 bloque, le relais retombe et la sortie de l'amplificateur reste en courtcircuit.

Les portes IC2.B et IC2.D forment un générateur d'horloge dont la fréquence de 1 Hz est déterminée par C9 et R2. La bascule IC2.A/B produit le signal d'horloge pour la cascade de compteurs IC5 et IC6. Par l'intermédiaire de l'inverseur IC3.A, la bascule IC3.B/C s'active après 100 coups. La sortie de IC3.D passe au niveau bas, ce qui entraîne T1 en conduction et le relais s'enclenche : le court-circuit est levé et le signal atteint le haut-parleur. Simultanément, le niveau haut sert, via R5, à bloquer le compteur.

Pendant la période de mise en marche, l'entrée de IC4.C, la broche 8, est au niveau haut et sur la broche 9, et donc aussi sur la sortie à la broche 10, on

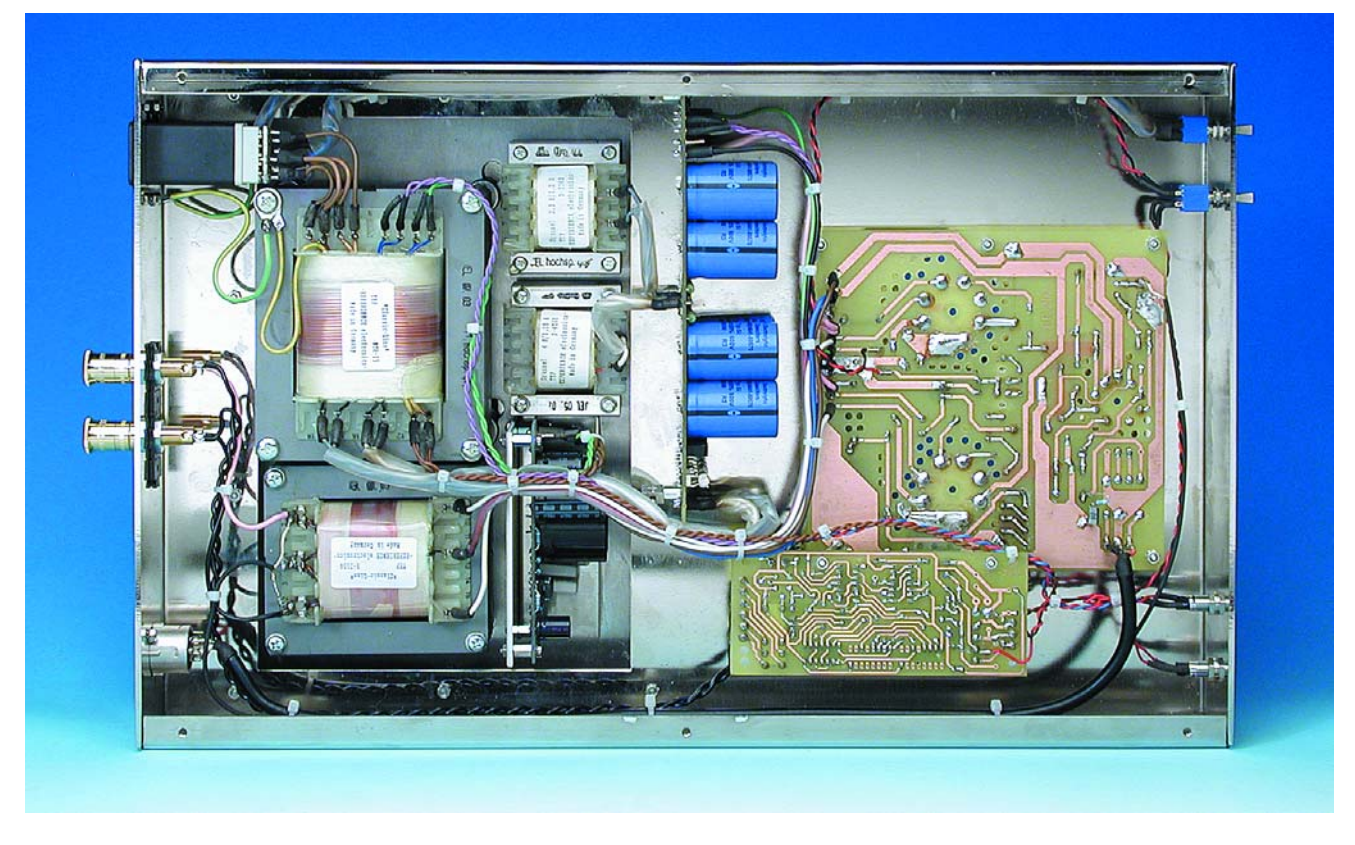

*Figure 4. Les dessous de l'ampli.*

retrouve le signal à 1 Hz. La LED Dx clignote. À l'issue du délai d'enclenchement, la broche 8 devient basse, donc la sortie de la porte NAND reste haute et la LED luit en permanence.

#### **Extinction**

Quand on éteint l'étage de puissance, il

n'y a plus de tension sur le transformateur, y compris pour D5 et D6, en version 13 V ou pour D5 et D7 dans la variante 6,3 V. Alors, le relais retombe

### **Investigation sur ces fameuses lampes de radio**

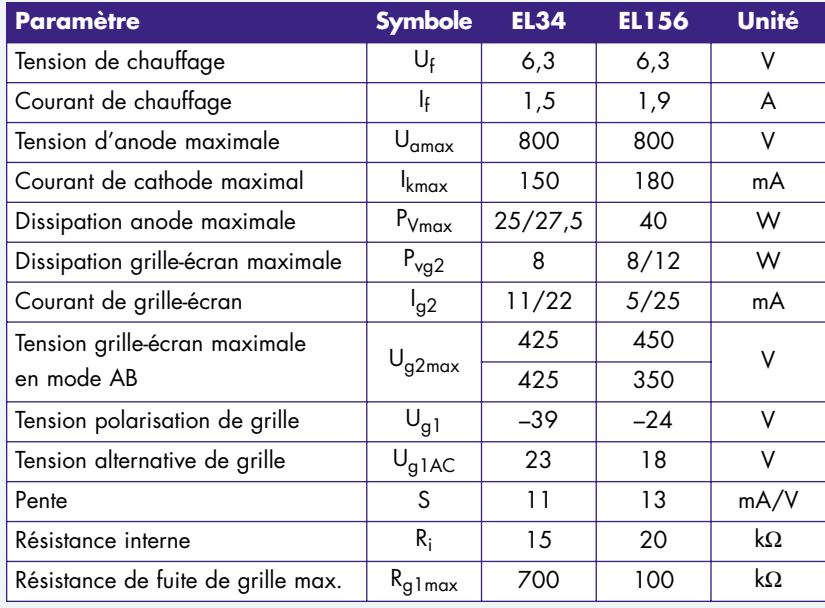

Les chiffres que nous allons indiquer sont arrondis, il s'agit plutôt de moyennes, au vu des divergences à la lecture des recueils de caractéristiques publiées. Derrière les barres obliques, les valeurs en régime maximal.

Les EL34 et EL156 sont de véritables pentodes finales pour BF et pas des tétrodes à faisceaux dirigés telles que les 6L6, KT88 ou encore 6550. Elles se ressemblent, mais certains paramètres les distinguent. Les EL156 réclament environ 27% de puissance de chauffage en plus, mais leur flux cathodique est ainsi supérieur de 20%. De même, la dissipation maximale à l'anode est de 60% plus forte que sur les EL34. Plus grande résistance interne, meilleure linéarité, courants plus intenses et polarisation négative de grille réduite, voilà les particulari-

tés des EL156. Elles demandent aussi moins de signal à la grille pour atteindre l'excursion totale. En conséquence, les EL156 présentent un gain supérieur à celui des EL34, il ne leur faut qu'une double triode dans l'étage de commande pour
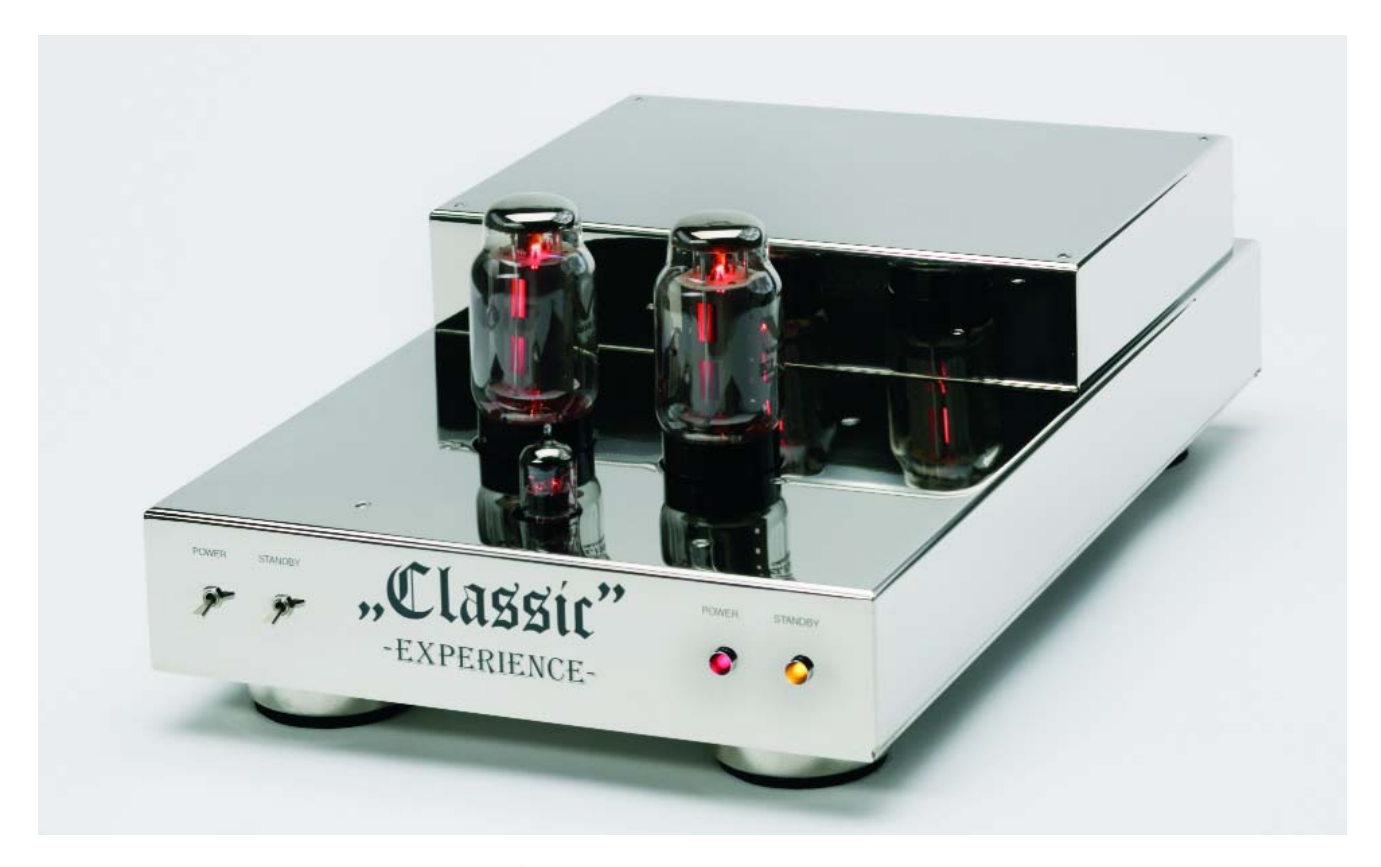

*Figure 5. Cette chaude sensation de bien-être, face aux EL156 à l'ouvrage !*

immédiatement. Les diodes D1 et D9 forcent la décharge des condensateurs C10 et C11. Si la tension du secteur est de nouveau appliquée, le cycle complet devra se dérouler de nouveau, il s'agit en fait d'un système anti-rebond qui évite les parasites.

## *Construction*

L'étage final monophonique se compose de trois platines et plusieurs

délivrer toute leur puissance de sortie.

Si l'on veut obtenir le maximum de puissance, il y a lieu d'observer quelques précautions. Sous la plus haute tension de service,

la grille-écran doit être soumise à une tension bien définie. En outre, il faut une polarisation préalable fixe de la grille. La plus haute valeur permise de résistance de fuite de grille est nettement plus basse avec la EL156 par rapport à la EL34. Ces valeurs sont renseignées dans les feuillets de caractéristiques de chacun des tubes. En théorie, aucune puissance n'est requise pour commander un tube, mais en pratique, il faut compter avec un certain courant de grille, parce que celle-ci doit être convenablement déchargée. C'est au circuit de commande qu'échoit cette tâche. Ensuite, on ne peut piloter efficacement une EL156 que si sa tension d'anode est suffisante. Pour le prix, autant en tirer le maximum, non ? En configuration de triode, un montage push-pull de classe AB n'atteint que 30 W. Si l'on veut une plus forte puis-

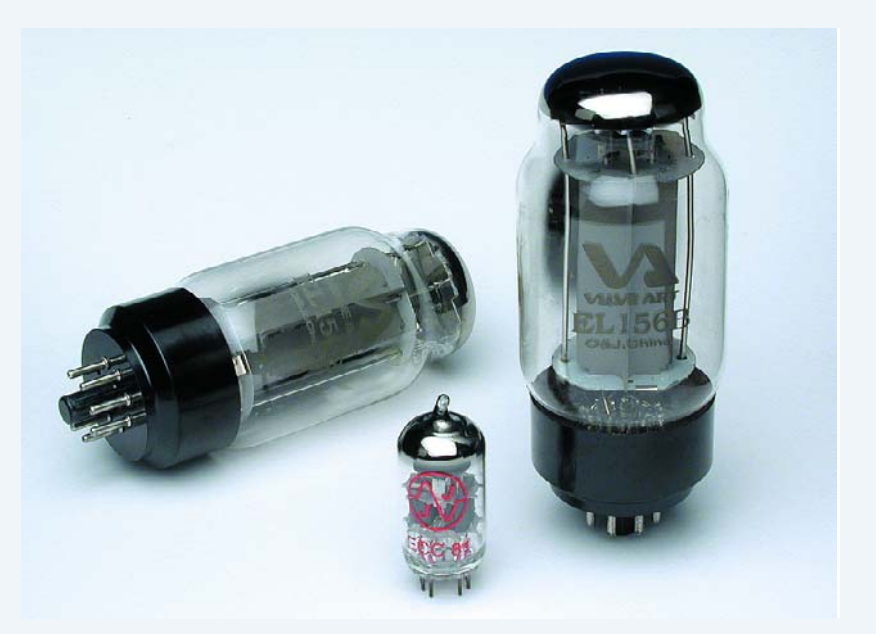

sance, dans un push-pull d'EL156 en classe AB, les grilles-écrans doivent être portées à 350 V environ. Avec des EL34, on peut même monter à 400 V.

## **Aux essais**

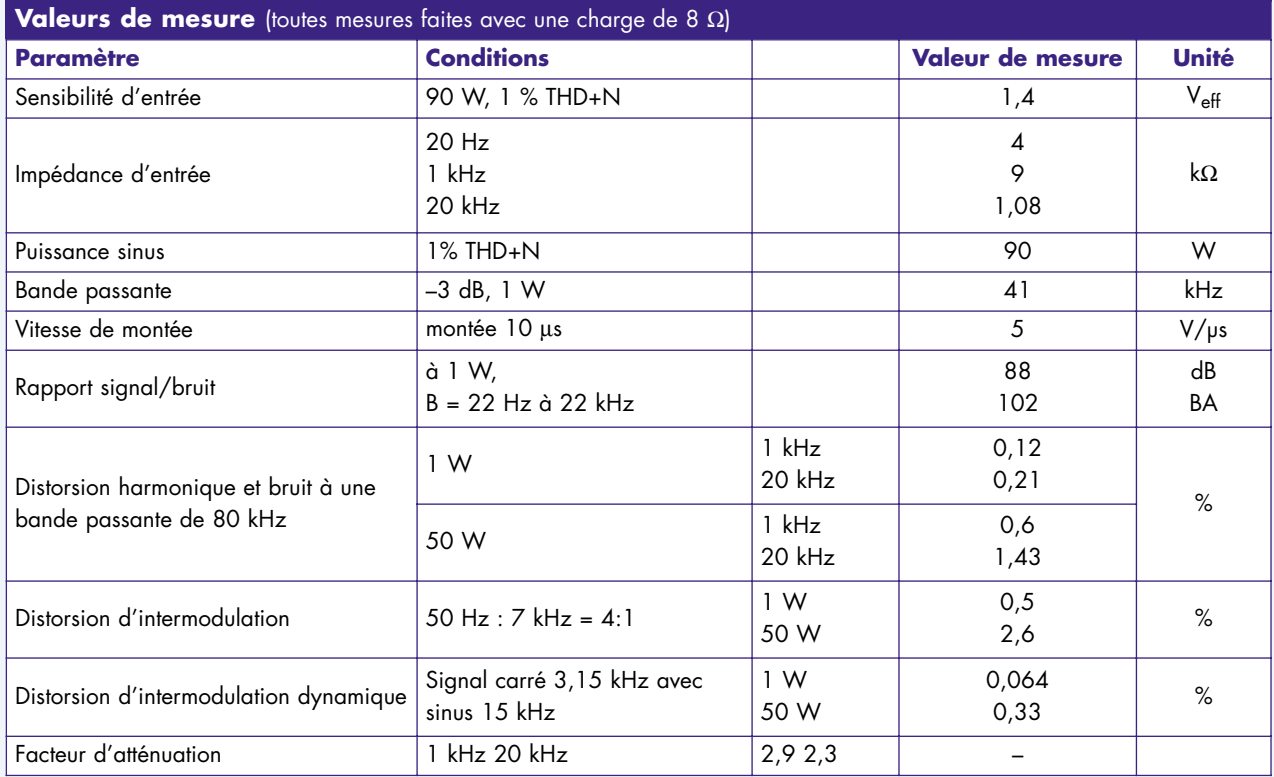

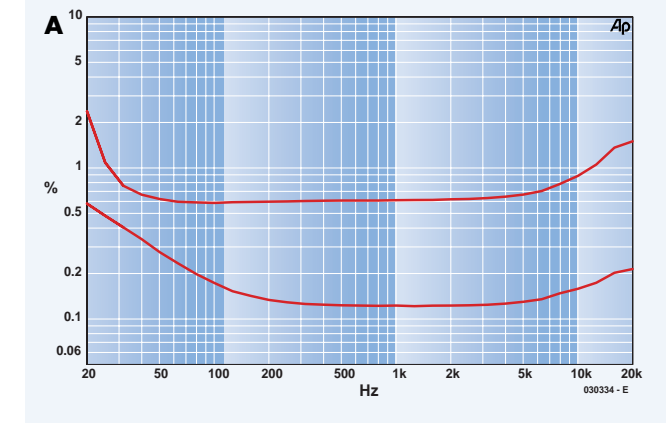

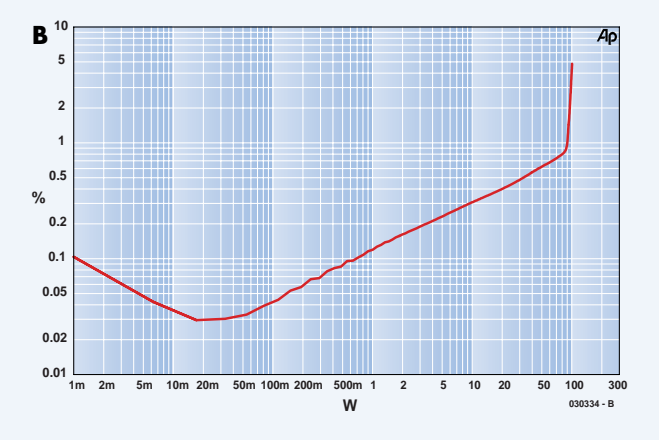

La **figure A** montre la distorsion harmonique totale et le bruit (THD+N) en fonction de la fréquence pour les puissances de 1 W et 50 W. La mesure a été effectuée avec une bande passante de 80 kHz. Comme on peut s'y attendre avec un étage de puissance à tubes, la distorsion s'élève à mesure que le noyau magnétique du transformateur de sortie se sature. Ceci ne cause aucun souci, puisque l'oreille humaine n'est en rien perturbée par ce genre de déformation.

La **figure B** représente la distorsion en fonction de la puissance de sortie. La distorsion apparaît tôt, à partir de 50 mW les harmoniques y prédominent. La mesure a été réalisée dans la bande de 22 Hz à 22 kHz pour mieux dépeindre l'emprise des

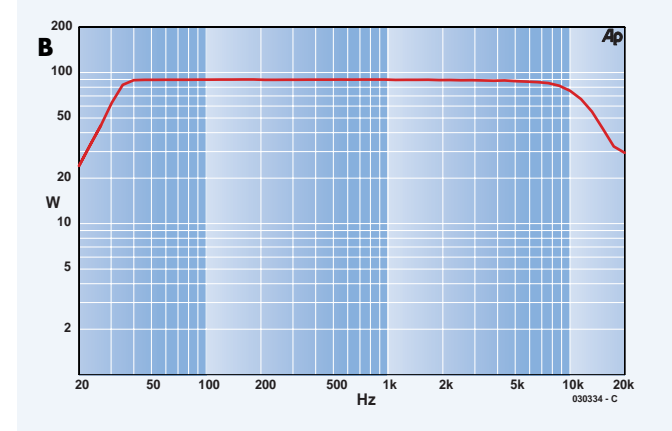

harmoniques à bas niveau. La sortie de l'amplificateur atteint son excursion limite aux alentours de 90 W.

La **figure C** présente les possibilités maximales en fonction de la fréquence dans une gamme de 80 kHz, en maintenant constant à 1 % le taux de distorsion par variation du niveau d'entrée. On retrouve les mêmes performances, aussi bien à l'extrémité basse que dans la partie haute du spectre. Dans cette dernière, ce n'est pas indispensable, puisqu'elle ne doit renfermer que peu de puissance. Il en va autrement sous les 40 Hz, où les basses nécessitent une forte puissance.

À l'analyse spectrale avec un signal sinusoïdal de 1 kHz à l'entrée, la **figure D** montre, pour une puissance de sortie de 1 W, que la distorsion est presque toute à mettre au compte de l'harmonique 2, avec un niveau de –58,3 dB.

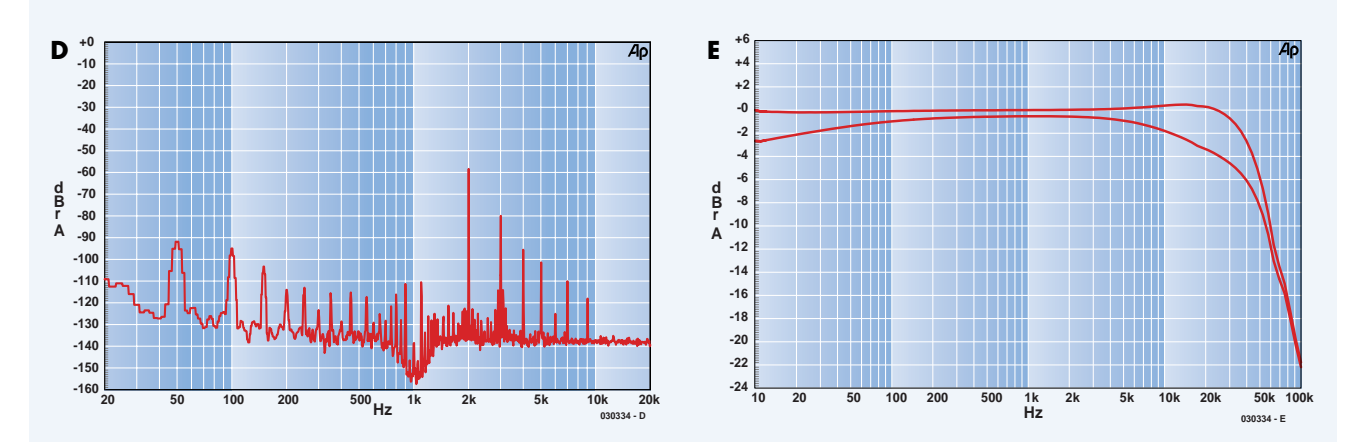

L'harmonique 3 se situe à –80 dB, toutes les autres ainsi que l'ondulation du secteur sont renvoyées sous les –90 dB. L'ondulation est vraisemblablement due au champ magnétique du transformateur (composante à 50 Hz) sinon ce serait le 100 Hz qui dominerait.

Enfin, la **figure E** montre l'influence sur le circuit d'entrée de l'étage de puissance d'un réseau RC, composé de 4,7 kΩ en parallèle sur 2,2 nF, ajouté au secondaire du transformateur d'entrée. Si l'impédance de sortie du préamplificateur est supérieure à 50 Ω, l'influence de la résistance d'entrée de l'amplificateur final devient nettement apparente. La courbe du haut indique le bon comportement en fréquence sous une impédance de 20 Ω, tandis qu'avec 600 Ω, la bande passante se rétrécit un peu (trop) fort des deux côtés.

inductances, comme on le voit à la **figure 4**, logées dans le même boîtier. Notre prototype a été enfermé dans un coffret d'aluminium nickelé, les arêtes soudées et le tout poli miroir. L'aluminium empêche les distorsions d'origine magnétique engendrées par le transformateur. Toutes les masses du circuit sont rassemblées en un point unique de la platine amplificatrice et reliées au boîtier par un seul conducteur au moyen d'un œillet et d'un boulon. Si vous ne le faites pas de cette manière, le boîtier jouera le rôle d'antenne et l'amplificateur produira du ronflement. Les hautes tensions internes obligent de relier le châssis à un conducteur de mise à la terre. Les bornes d'entrée et de sortie, ainsi que l'ensemble du circuit doivent être isolés du châssis, sous peine de provoquer des courants vagabonds de fuite.

Entre le relais et les sorties pour hautparleur, on utilise du fil d'une section minimale de 0.5 mm<sup>2</sup>. S'il est plus fin. sa résistance risque de rendre audibles les transitoires au cours de la période de chauffage. Les conducteurs du circuit de filaments ont une section de 1,5 mm2 ; pour la ligne de terre, on utilise au moins du 0,75 mm2 ; la haute tension se satisfait d'une section de 0,5 mm2 et les conducteurs du circuit annexe peuvent se câbler en 0,25 mm2. La mise en service est aisée. Quand on a acquis la conviction que tout a été convenablement installé et câblé, avant même d'avoir placé les fusibles de la haute tension, on vérifie les ten-

sions auxiliaires. Dès la mise sous tension du secteur, on contrôle la tension négative des grilles directement sur le culot des tubes et on la règle au moyen du potentiomètre d'ajustage. Pour le moment, nous la mettons à la valeur négative maximale. Vient alors la tension de chauffage, qu'il faut ajuster à 12,6 V. Si ce n'est pas possible et qu'elle s'écarte de deux ou trois volts, il faudra changer les valeurs de R10 ou de R12. Nous pouvons alors insérer les tubes. Après quelques instants, les filaments vont s'éclairer comme sur la **figure 5**.

Il est temps de passer à la séance d'essais sous haute tension. Avant de brancher, il faut TOUJOURS raccorder en sortie une charge capable de supporter une puissance de 150 W au moins ! Faut-il préciser qu'avant d'installer les fusibles de la haute tension, il est impératif de débrancher l'appareil ?

S'ils sont en place, nous pouvons remettre sous tension et connecter un oscilloscope à la sortie en guise de moniteur. Après avoir laissé chauffer l'amplificateur, nous réglerons le courant de repos des tubes de puissance. À cet effet, nous mesurons au voltmètre la chute de tension aux bornes des résistances de cathode R20 puis R21. Nous ajustons à tour de rôle pour V2 et V3 une chute de tension de 450 mV, ce qui correspond à un courant de 45 mA par tube. L'étape suivante consiste à brancher à l'entrée un généra-

teur sinusoïdal réglé sur la fréquence d'essai de 1 kHz. Tout en observant le signal de sortie à l'oscilloscope, nous allons progressivement augmenter la tension d'entrée. Il ne devrait y avoir aucune distorsion visible ni salve d'oscillations jusqu'à la limite de l'écrêtage. Si des oscillations se produisent, vérifiez le câblage et la mise à la masse. Si, dès la mise en marche, de fortes oscillations surviennent, qui se manifestent à l'oscilloscope par des signaux carrés déformés aux alentours de 100 Hz, accompagnés de vibrations du transformateur et des tubes de sortie, il faut immédiatement couper le courant. C'est que le transformateur de sortie est branché à l'envers et qu'il est nécessaire d'intervertir Anode 1 et Anode 2 pour substituer, à la réaction, une contre-réaction. Si vous arrêtez l'amplificateur sans tarder, ni les tubes ni aucun des autres composants n'en souffriront.

(030334-1)

Les dessins des platines, plans de câblage et liste des composants, faute de place ici, ne sont disponibles qu'en version électronique, sur Internet, via le site www.elektor.fr. Vous pouvez vous procurer les circuits imprimés et les composants auprès de l'auteur

(experience.electronics@t-online.de).

# *PROTECTION PAR A*

Le bruit devient un poids de plus en plus pesant tant pour l'être humain que pour son environnement. Parallèlement à la protection contre le bruit passive classique par amortissement, les scientifiques tentent d'éliminer le mal à la racine.

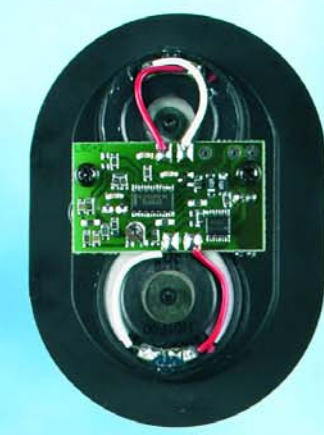

## *ANTI-BRUIT* **La réduction du bruit**

Il arrive souvent que les principes d'un phénomène physique puissent être énoncés sur le papier mais que leur application buttent longtemps sur des difficultés techniques. L'un des exemples est le brevet du physicien allemand Paul Lueg datant de 1993, le brevet, pas le physicien. Son idée, aussi renversante qu'« enfantinement » simple : dans son dépôt de brevet (**figure 1**) il décrit que si l'on capte un son à l'aide d'un micro, qu'on le convertit en ondes électriques et qu'on le mélange, après l'avoir déphasé de 180 °, par le biais d'un haut-parleur, au son d'origine, le résultat de cette opération est le silence (**figure 2**). Théoriquement du moins, les courbes de fréquence du micro, du haut-parleur et de l'électronique, sans même parler d'influences d'agents extérieurs tels que température et humidité de l'air, ne font que compliquer la conversion de ce principe.

## **Casque anti-bruit**

Le bruit est une charge pour l'environnement et l'homme, entraîne fatigue, perte de concentration, nervosité, irritabilité et peut, à long terme, présenter des risques d'endommagement de l'ouïe. Des systèmes de protection de l'ouïe passifs réduisent le bruit principalement dans les domaines de fréquence moyennes et aiguës, mais trop peu dans les graves (**figure 3**).

Peut-on utiliser le brevet de Paul Lueg dans le combat contre les nuisances acoustiques ? On le peut : son application la plus répandue et la plus célèbre se situe dans le monde de l'aviation, à savoir l'élimination de bruit actif dans les casques portés par l'équipage et, tout récemment, les passagers (en 1ère classe cela va de soi). On connaît ces systèmes sous les dénominations de ANR (*Active Noise Reduction*) et ANC (*Active Noise Cancelling*). Aux USA, les casques ANR commencent à trouver preneur chez les audiophiles qui désirent pouvoir écouter leur musique préférée en toute quiétude. Le choix est très grand, les prix-plancher de 30 \$US, de nombreuses marques se sont jetées sur le marché, Philips, Sony, Aiwa, Maxell, Bose, Shure, Koss, Altec-Lansing et Jensen pour ne citer qu'elles. À signaler que Panasonic propose même des écouteurs semi-internes à ANR. Sennheiser (www.sennheiser.com) compte, avec système NoiseGard™, au nombre des fabricants de casques à ANR les plus connus. Chacune des coquilles du casque comporte une petite capsule micro à électret, un circuit de réinjection et un système de conversion. On procède à une amplification du son (signaux utile et parasite) capté par les micros; on en filtre ensuite le signal utile. Le signal parasite subit un traitement, est déphasé de 180 ° et ajouté au signal utile avant d'être appliqué aux systèmes de conversion. De par cette superposition d'un signal en anti-phase, le son parasite subit une réduction sensible, le signal utile ne subissant pas de modification vu qu'il ne traverse pas le circuit de compensation. Il existe des versions ouvertes et closes des casques et casques d'écoute du système NoiseGard™. Les systèmes ouverts compensent le niveau de bruit dans le spectre acoustique typique d'un avion d'affaire ou de ligne. On

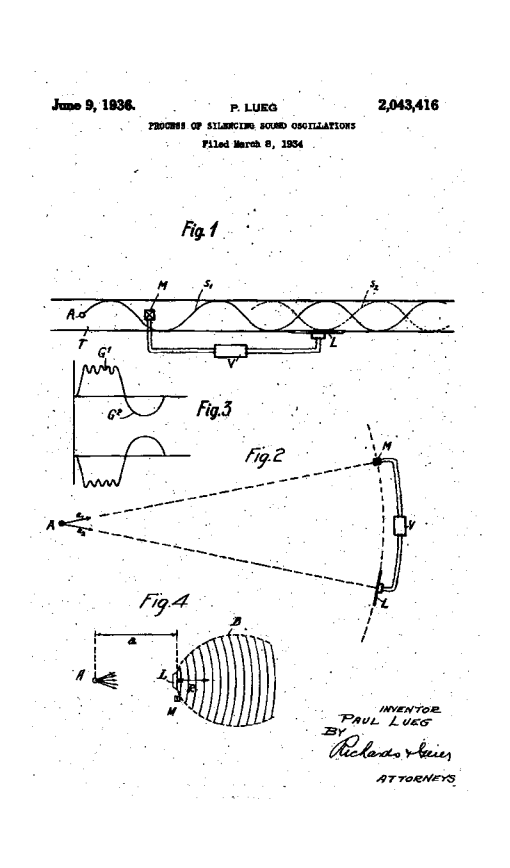

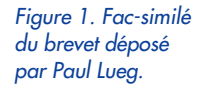

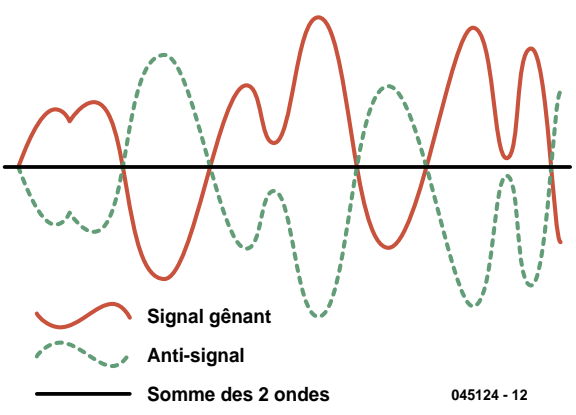

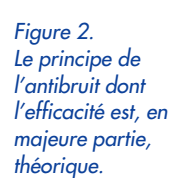

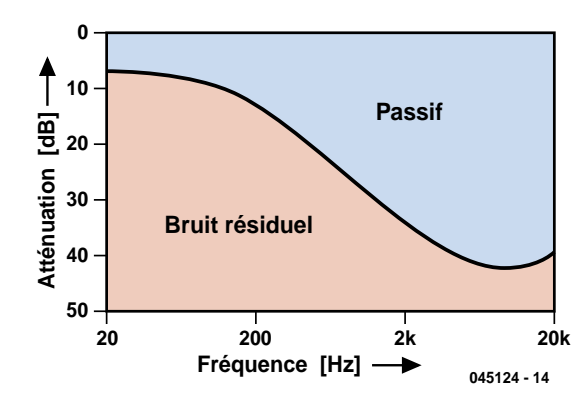

*Figure 3. Atténuation d'un casque fermé sans ANR.*

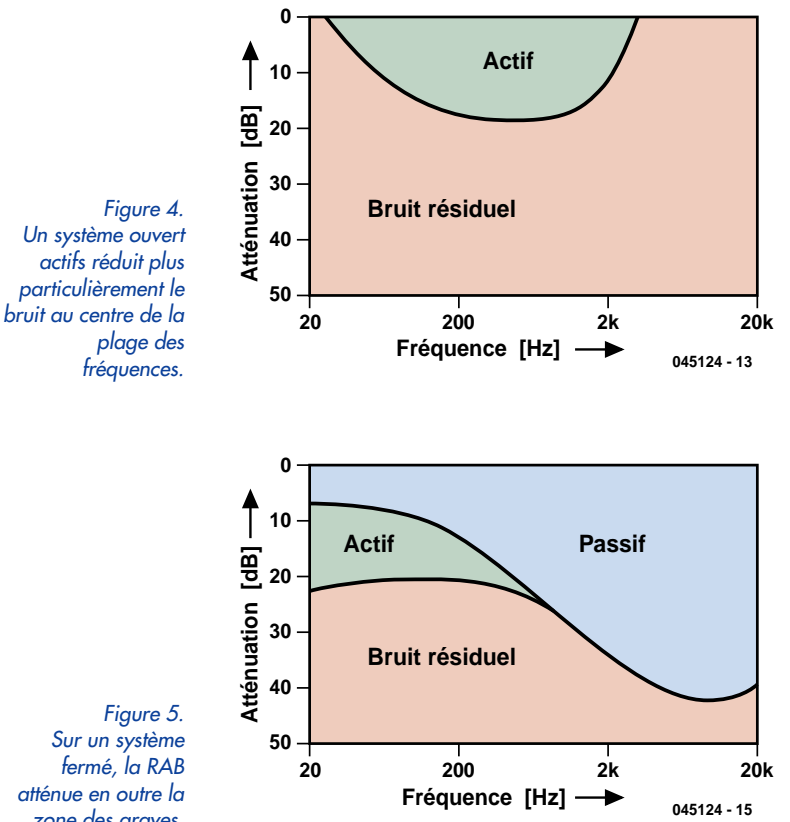

*zone des graves.*

atteint ainsi, entre 400 et 1 000 Hz, mieux que 10 dB (**figure 4**). Il est possible de ce fait de diminuer le son de la radio sans que l'intelligibilité n'en souffre. En raison de la forme ouverte du casque d'écoute, les voix et les signaux d'alarme dans le cockpit ne subissent quasiment pas de modification, les bruits étant eux réduits efficacement. Les systèmes ouverts légers se caractérisent par un excellent confort de port, ce que l'on apprécie tout particulièrement lors de trajets à long cours.

Si l'on combine un dispositif de protection passif (bouche-oreille ou casque clos) à une compensation de bruit

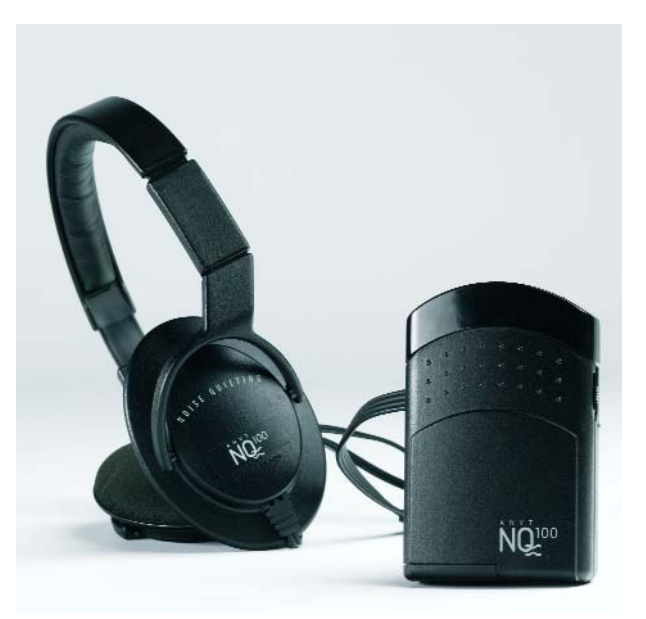

*Figure 6. Kits ANR destinés à des casques fermés (Büscher-Flugversand, www.flugversand.de).*

active, le bruit situé dans la plage de fréquences allant de 25 à 500 Hz, se voit réduit de plus de 25 dB (**figure 5**). La somme des réductions de bruit active et passive atteint de l'ordre de 30 dB sur l'ensemble de la plage audio. Les systèmes fermés sont destinés principalement aux aéronefs à fort niveau de bruit dans le cockpit (hélicoptères, avions militaires et la plupart des avions à hélice). Il est possible, à l'aide de kits ANR, de doter de tels systèmes fermés d'une réduction de bruit active. L'illustration en début d'article montre un casque épaulé par des modules ANR faisant partie d'un kit ANR. Comme on peut le voir sur la photo en début d'article, chacun de ces modules se compose d'une paire de hautparleurs pour casque et d'une capsule microphone intercalée. Sur le dos du module on trouve une plaquette dotée de composants CMS. Après examen, il s'avère que les 2 seuls circuits intégrés présents sont un TLC04C (quadruple OpAmp à FET) et un MC34119 (ampli BF petite puissance). Il s'agit donc, à première vue, d'un circuit ARN analogique relativement simple qui n'en est pas moins, disent les essais et les informations, efficace. On trouve ce type de kits dans les magasins pour équipement aviation. Le casque et les modules représentés ici nous ont été fournis par Büscher Flugversand (www.flugversand.de.

## **ANC (Active Noise Control)**

En ce qui concerne l'application décrite, mise en oeuvre d'antibruit dans les casques, la réduction de bruit est limi-

## **Antibruit en ligne**

La page « HeadWize » évoquée dans la rubrique « Electronique en Ligne » du numéro d'octobre 2003 ouvre de nouveaux horizons en ce qui concerne les casques RAB. On y trouve, outre l'article de base très intéressant consacré aux différents principes fonctionnels [1], une description complète à base de circuit RAB analogique [2].

L'application DSP « Adaptive Active Noise Control for Headphones Using the TMS320C30 DSP » de Texas Instruments [3] est un peu plus complexe elle.

La page ANC de Signal Systems Corp [4] et celle de Christopher E. Ruckman [5] mettent le thème en perspective, fournissent nombre d'infos, astuces et liens sur le sujet. Le groupe Edge Consulting [6] gère un site de nouvelles concernant l'acoustique, les vibrations et le Traitement de Signal et possède une page intitulée « Active Noise Control ».

Si vous voulez vous lancer dans la mise en plage d'un kit ANR dans un casque passif, vous trouverez des informations détaillées chez Headsets Inc. [7].

#### **Adresses Internet :**

- [1] http://headwize.com/tech/anr\_tech.htm
- [2] http://headwize.com/projects/ showfile.php?file=noise\_prj.htm
- [3] www-s.ti.com/sc/psheets/spra160/spra160.pdf
- [4] www.signalsystemscorp.com/ancindex.htm
- [5] http://users.erols.com/ruckman/ancfaq.htm
- [6] www.ecgcorp.com/
- [7] www.headsetsinc.com/

tée à un espace très restreint. C'est dans ces conditions que l'ANC –que l'on connaît aussi sous la dénomination de RAB (**R**éduction **A**ctive du **B**ruit)– est la plus efficace. Dès que l'on a affaire à des espaces plus importants voire en plein-air, il devient plus difficile d'arriver à une réduction de bruit digne de ce nom. On peut quand même signaler l'un ou l'autre succès dans ce domaine. En aviation, l'anti-bruit est utilisé, depuis les années 90, pour réduire le bruit dans des avions à turbopropulseurs plus particulièrement mais aussi, depuis peu, dans un avion d'affaire. Le Saab 2000 suédois est le premier avion de ligne équipé en série de RAB de Ultra Electronics Ltd. (www.ultraquiet.com). Il détermine, par le biais de 72 micros répartis dans la cabine, le spectre de bruit instantané, le traite à l'aide d'un système à microprocesseur puissant et rayonne le signal de correction déphasé par le biais de 36 haut-parleurs. Grâce à RAB, ce sont plus particulièrement les bruits d'hélice de fréquence faible que l'on arrive à diminuer. Autre domaine d'applications similaire, les ventilateurs des installations d'aération et de climatisation. Les silencieux de gros moteurs industriels aussi se voient de plus en plus dotés de dispositifs RAB. Pour ce qui est de l'automobile, la RAB en est encore aux balbutiements, mais il serait très intéressant de pouvoir mettre à contribution les (nombreux) haut-parleurs déjà existants.

Il serait plus judicieux cependant non pas de réduire le bruit a posteriori au niveau du récepteur, mais déjà à priori activement au niveau du générateur. Les recherches

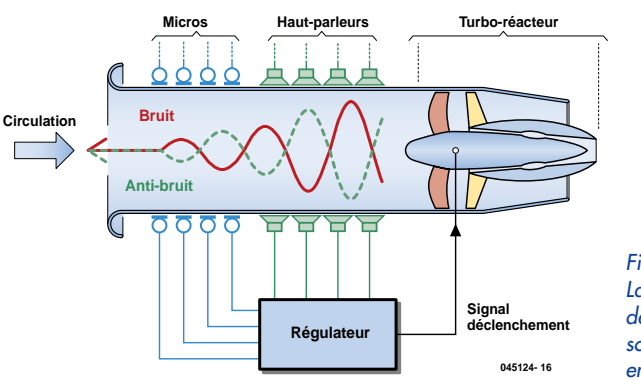

*Figure 7. La Réduction Active de Bruit à la source : des essais en aéronautique.*

Publicité

actuelles s'occupent de ce problème, les résultats pratiques étant encore très limités. La **figure 7** montre la structure d'un projet expérimental pour la réduction du bruit produit par un réacteur. Les experts pensent qu'il est possible ainsi d'atteindre des réductions de la pollution sonore de 10 à 20 dB, ce qui représente une division par 2 voire par 4 du niveau sonore momentané ! À noter qu'il est possible d'utiliser le principe de l'antibruit ou de la RAB non seulement sur le son mais aussi sur les vibrations (AVC = *Active Vibration Control*) et sur les vibrations produites par le son ASAC (*Active Structure Acoustic Control*). Ces technologies semblent être promises à un grand avenir.

(045124-1)

## **électronique en ligne**

## *PHANTASMES AUDIO*

## **De la démagnétisation au lissage**

## *Harry Baggen*

Rien n'arrête l'amateur d'audio pur sang dans sa quête de l'amélioration de la qualité du son fourni par son installation Hi-Fi ou Surround-Sound. Les câbles et autres accessoires ne sont pas les seules façons de dépenser de l'argent, nombreuses sont les autres options envisageables pour cela, telles que modification du matériel et le traitement des disques vinyle et des CD.

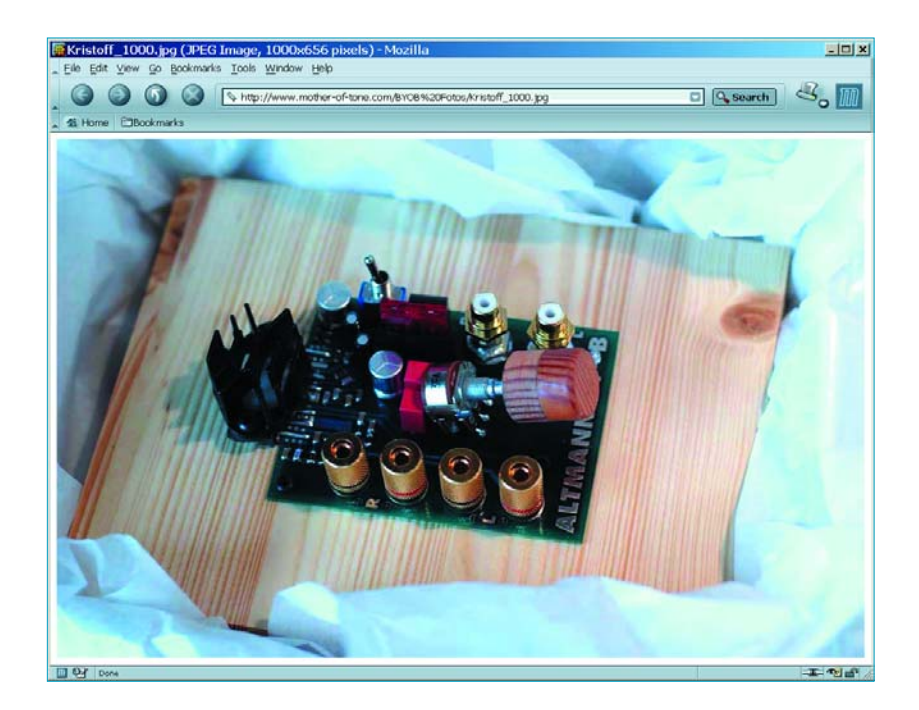

petit détail supplémentaire. Nous avons examiné quelques-unes de ces méthodes qui vont de très sérieuses à point d'interrogation.

La première fait partie de cette dernière catégorie. Il circule différentes astuces grâce auxquelles les CD devraient fournir un son meilleur. Il paraît qu'il est bon de laisser le CD quelques heures dans votre congélateur avant de l'écouter. Comme cela ne coûte rien, on a vite fait de l'essayer. On peut améliorer le son en démagnétisant le CD avant de jouer le CD. Divers fabricants proposent des appa-

Quoi que puisse donner à penser la montagne de matériels audio vendus chaque année, il reste encore un nombre conséquent d'amateurs d'une vraie reproduction Hi-FI, tant en stéréo qu'en Surround. Il arrive souvent même que les « Haut-de-Gammistes » s'adonnent à des pratiques extrêmes pour tirer le maximum de leur installation de manière à ce que leurs enceintes restituent ce

reils à cet effet, nous avons nous-mêmes proposé un tel montage dans le numéro double de 2000 (page 91). Le plus surprenant est que nombre de nos lecteurs avaient, à l'époque, pensé qu'il s'agissait là de notre fameux « montage-bidon »...

Nous avons découvert, sur le site **Audio Tweaks** [1], l'un des trucs les plus étranges pour améliorer le son

d'un CD : créer, avec une bombe Pledge (une sorte de cire pour l'entretien de meubles en bois) un nuage en l'air dans lequel on passer le côté données du CD [2]. Il se dépose de minuscules gouttelettes sur le CD qui, paraît-il, on un effet sur l'échantillonnage. Techniquement, cela nous semble dangereux vu que des résidus de cire ne manqueront sans doute pas de se déposer sur le laser et le chariot. Vous ne pourrez pas dire que vous n'avez pas été avertis. Ce même site rassemble pas moins de 300 astuces audio (*audio-tweaks*), cela vaut la peine de fouiner.

L'histoire faisant mention d'une laque, C37, un produitmiracle créé par le fabricant de violons autrichien **Dieter Ennemoser** [3] est elle très spéciale. Il s'agit en l'occurrence d'une sorte de laque pour violon qui semblerait avoir des caractéristiques spéciales pour les équipements audio; tout ce que l'on enduit à l'aide de cette laque n'oscillera que sur les harmoniques naturelles (en se basant sur le carbone à une température corporelle de 37 °C, d'où son nom). Si vous enduisez les cônes de vos haut-parleurs cela aura indubitablement un effet sur leur tonalité. Le site de Ennemoser donne divers liens vers des descriptifs comment traiter des amplificateurs et autres à l'aide de cette laque. Il paraîtrait que si l'on enduit les circuits intégrés présents sur une platine cela se traduit par une amélioration audible du son. Nous vous laissons lire et à vous de tirer vos conclusions.

Le traitement proposé par la firme américaine **CryoPlus** [4] est un peu moins étrange et techniquement justifiable. Vous pouvez y faire exposer vos câbles de connexion, les câbles d'enceintes, mais aussi des tubes, des circuits intégrés voire des platines entières à une température très proche du zéro absolu. La philosophie sur laquelle repose cette technique est que les matériaux de câbles et des composants retrouvent ainsi leur structure cristalline d'origine. Vous pouvez en outre y acheter des câbles traités mais aussi y faire « congeler » vos propres composants. Les coûts restent (si l'on fait abstraction des frais de port vers les USA) très raisonnables.

Si par le passé, le peaufinage (*tuning* ou *tweaking*) d'équipements Hi-Fi était plutôt réservé aux amateurs éclairés, cela est aujourd'hui un domaine de professionnels. Des sociétés connues telles que **Van Medevoort** [5] aux Pays-Bas et **Swoboda Audio** [6] en RFA, propose des équipements grand public modifiés adaptés sur de nombreux points tels qu'amortissement optimal du boîtier, alimentation améliorée voire sous-ensembles modifiés tels qu'un étages de sortie à amplificateurs opérationnels spéciaux destiné à un lecteur CD. De telles modifications ont indubitablement une influence sur la qualité du son et peuvent se traduire par d'excellents résultats. Le prix à payer est souvent élevé, ce qui n'a rien d'étonnant vu le nombre d'heures nécessaires pour modifier un appareil existant.

En guise de conclusion une idée amusante pour les minimalistes d'entre les amateurs de Hi-Fi. En règle générale on associe les amplificateurs audio Hi-Fi à de gros coffrets dotés de solides alimentations sans même parler de la contre-réaction... Avec comme leitmotiv, le moins d'électronique et de (pistes de) cuivre entre l'entrée et la sortie, l'Allemand **Charles Altmann** [7] a réalisé un petit étage de puissance (baptisé BYOB amplifier) se résumant

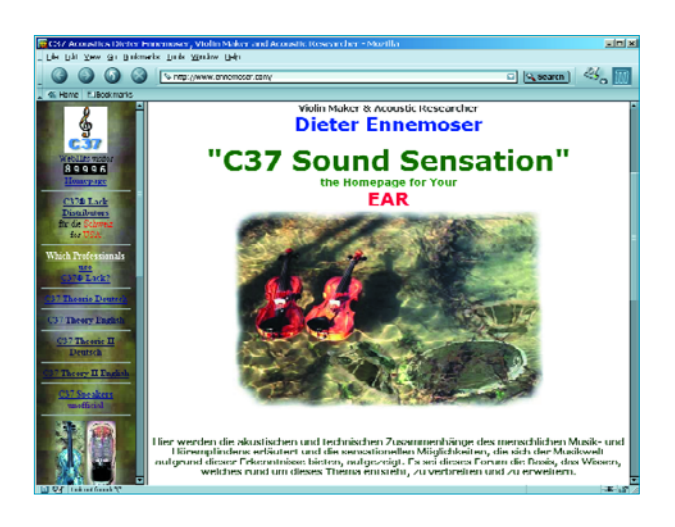

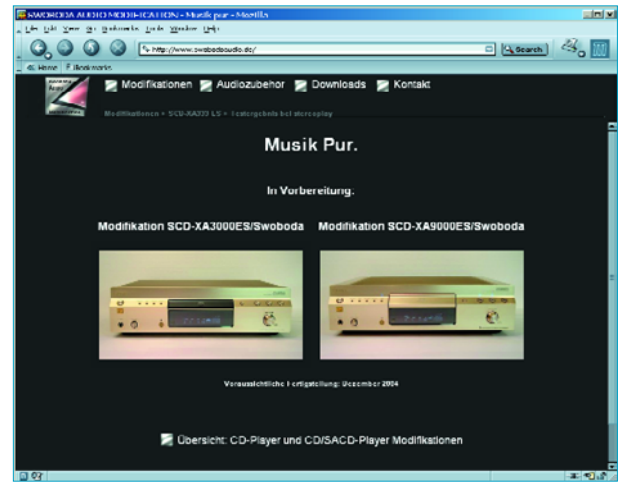

à un unique circuit intégré de puissance associé à quelques embases d'entrée et de sortie et à un potentiomètre. L'alimentation est fournie par une batterie de voiture. Un boîtier métallique étant, selon Altmann, une source de vibrations néfastes, l'amplificateur est proposé sur une jolie planche de bois. Les photos illustrant le site ne manqueront pas de donner des idées à nombre d'amateurs pour réaliser quelque chose de similaire. Comme vous pouvez le constater, (quasiment) tout est possible en Hi-Fi !

(045111-1)

## **Adresses Internet**

- [1] Audiotweaks: www.audiotweaks.com/collection\_ascend.htm
- [2] Pledge-tip: www.audiotweaks.com/tweaks/tweak\_265.htm
- [3] Dieter Ennemoser: www.ennemoser.com/
- [4] CryoPlus: www.cryoplus.com/audio.html
- [5] Van Medevoort upgrades: www.audioart.nl/nl/upgrade.html
- [6] Swoboda Audio: www.swobodaaudio.de/
- [7] BYOB amplifier: www.mother-of-tone.com/byob.htm

## *CARTE DE DÉVELOPPEMENT*

## **1ère partie : Les processeurs ARM**

*Tony Dixon*

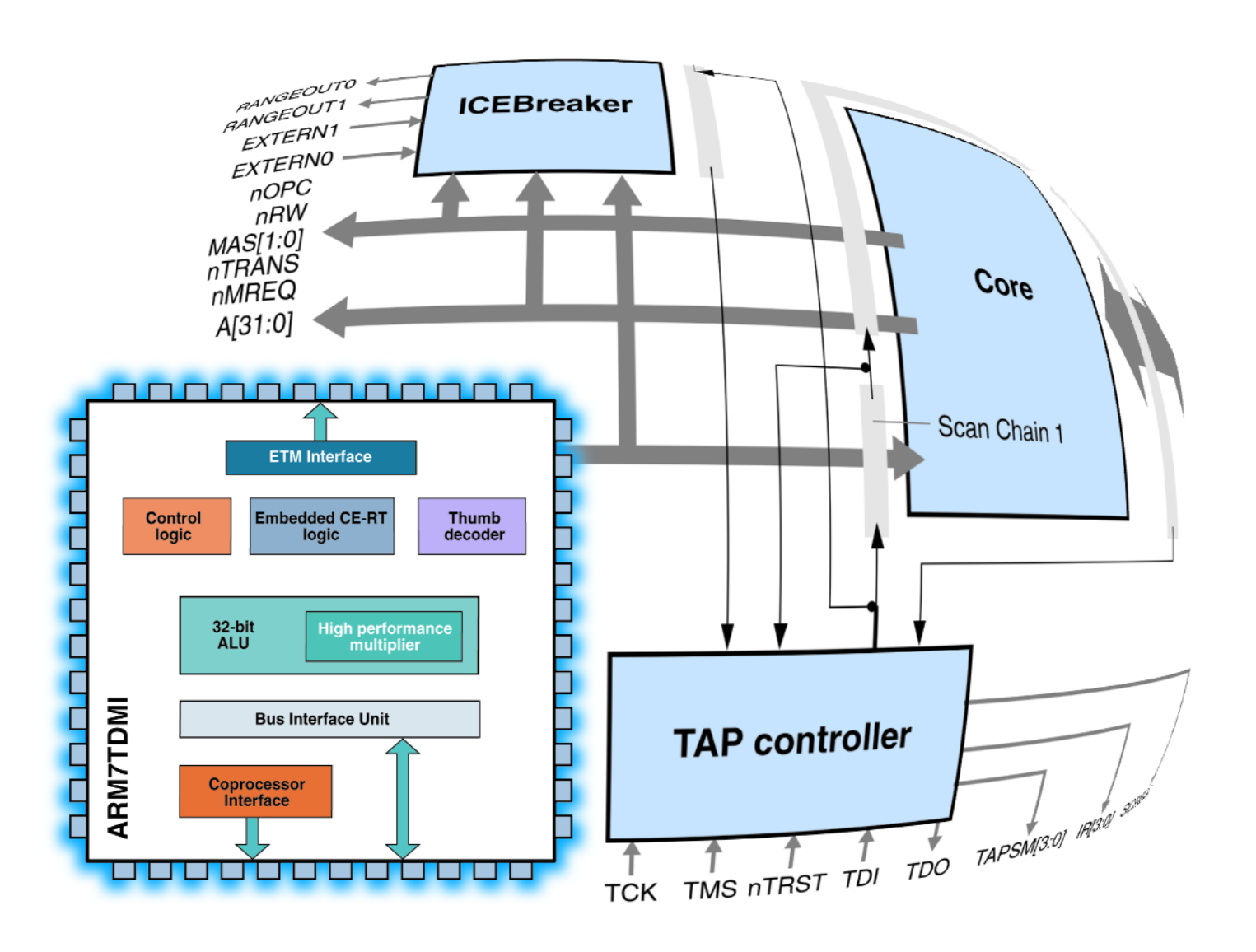

Ce premier de trois articles résume l'évolution récente des microcontrôleurs basés ARM 32 bits et se concentre sur ceux effectivement disponibles, abordables et n'imposant pas l'achat d'outils de montage onéreux pour composants CMS.

## *LPC210X 'ARMEE'*

## **Survol du noyau de l'ARM7TDMI**

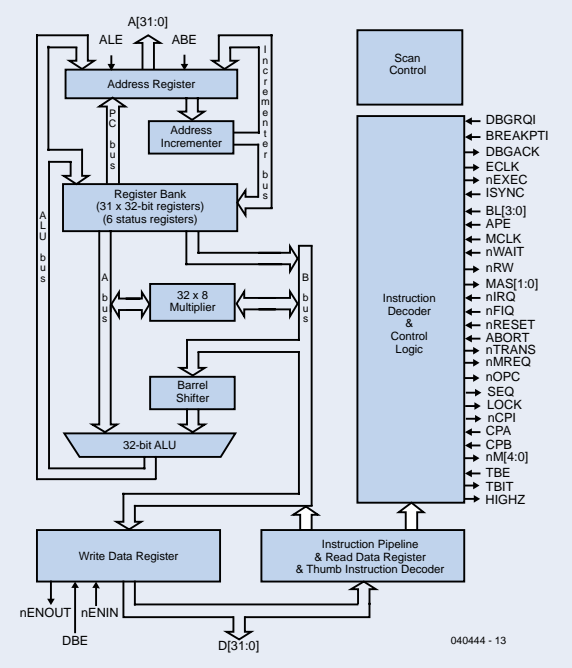

Le noyau ARM7 est un « Reduced Instruction Set Computer (RISC) de 32 bits. Il utilise un unique bus 32 bits pour les instructions et pour les données. La longueur des données peut être de 8, 16 ou 32 bits et celle d'un mot d'instruction de 32 bits.

#### **Que signifie TDMI ?**

L'ARM7TDMI est un noyau ARM7 doté de 4 fonctions additionnelles identifiées par les lettres code :

- T: supporte le jeu d'instruction Thumb (16 bits).<br>D: supporte le débogge
- supporte le débogage
- M: supporte les multiplications longues
- I: contient le module EmbeddedICE permettant le débogage de systèmes embarqués.

### **Mode « Thumb » (T)**

Une instruction ARM fait 32 bits. Le processeur ARM7TDMI supporte un second jeu d'instructions qui a été ramené à 16 bits, le mode Thumb. L'utilisation du jeu d'instruction Thumb au lieu du jeu ARM permet généralement une exécution plus rapide depuis la mémoire 16 bits et un code plus compact, ce qui rend le noyau ARM7TDMI particulièrement adapté aux applications embarquées. Ce mode Thumb a cependant deux limitations et celles-ci sont :

Le mode Thumb a besoin de plus d'instructions pour un même travail et le code ARM est donc plus adapté pour du code temps réel.

Le jeu d'instruction Thumb ne contient pas certaines instructions de gestion des exceptions et on a donc besoin de code ARM pour gérer des exceptions. Voyez le Guide Utilisateur ARM7TDMI pour plus de détails sur l'architecture du noyau, le modèle de programmation et les jeux d'instructions ARM et Thumb.

#### **Multiplications Longues (M)**

Une fonction de multiplication 32 bits est nécessaire pour les tâches arithmétiques complexes confiées habituellement à un DSP. Le jeu d'instructions ARM7TDMI inclus quatre instructions supplémentaires qui exécutent des multiplications de 32 x 32 bits avec résultat sur 64 bits et des multiplications-accumulation (MAC) 32 x 32 bits avec résultat sur 64 bits.

#### **Débogage (D)**

Une extension matérielle spéciale permet le débogage depuis une application. Ceci est rendu possible grâce à une matrice de cellules de surveillance frontalière autour du noyau, pilotée par un port JTAG et un contrôleur TAP.

#### **EmbeddedICE (I)**

L'EmbeddedICE étend les fonctions de débogage et ce module contient les registres de point d'arrêt et de surveillance permettant au code d'être stoppé pour des besoins de débogage. Ces registres sont contrôlés à travers le port de test JTAG grâce aux outils de débogage tournant sur un ordinateur.

Quand un point d'arrêt ou de surveillance est atteint, le processeur s'arrête et entre dans un état de débogage. Une fois dans cet état, les registres du processeur peuvent être inspectés, ainsi que la Flash/EE, la SRAM et les registres à cartographie mémoire (memory mapped).

ARM signifie « *Advanced RISC Machine »*, et RISC « *Reduced Instruction Set Computer »*. L'architecture 32 bits ARM existe depuis plusieurs années et sert dans des produits où une consommation réduite s'impose, par exemple téléphonie mobile et PDA. Son noyau 32 bits est présent dans les ARM7, ARM9, ARM10, ainsi que le ARM11 récemment annoncé, chacun offrant une puissance de calcul améliorée.

L'ARM était disponible seulement sous la forme de micro-

processeur nécessitant des mémoires programme et données externes pour un système complet. Certaines sociétés offrent maintenant des microcontrôleurs basés ARM 32 bits avec assez d'options de mémoire pour constituer des alternatives valables. Le **tableau 1** propose une sélection de tels microcontrôleurs de chez Analog Devices, OKI Semiconductors et Philips Semiconductors. D'autres telles Atmel, NetSilicon, Samsung et TI offrent des composants similaires mais seulement disponibles au for-

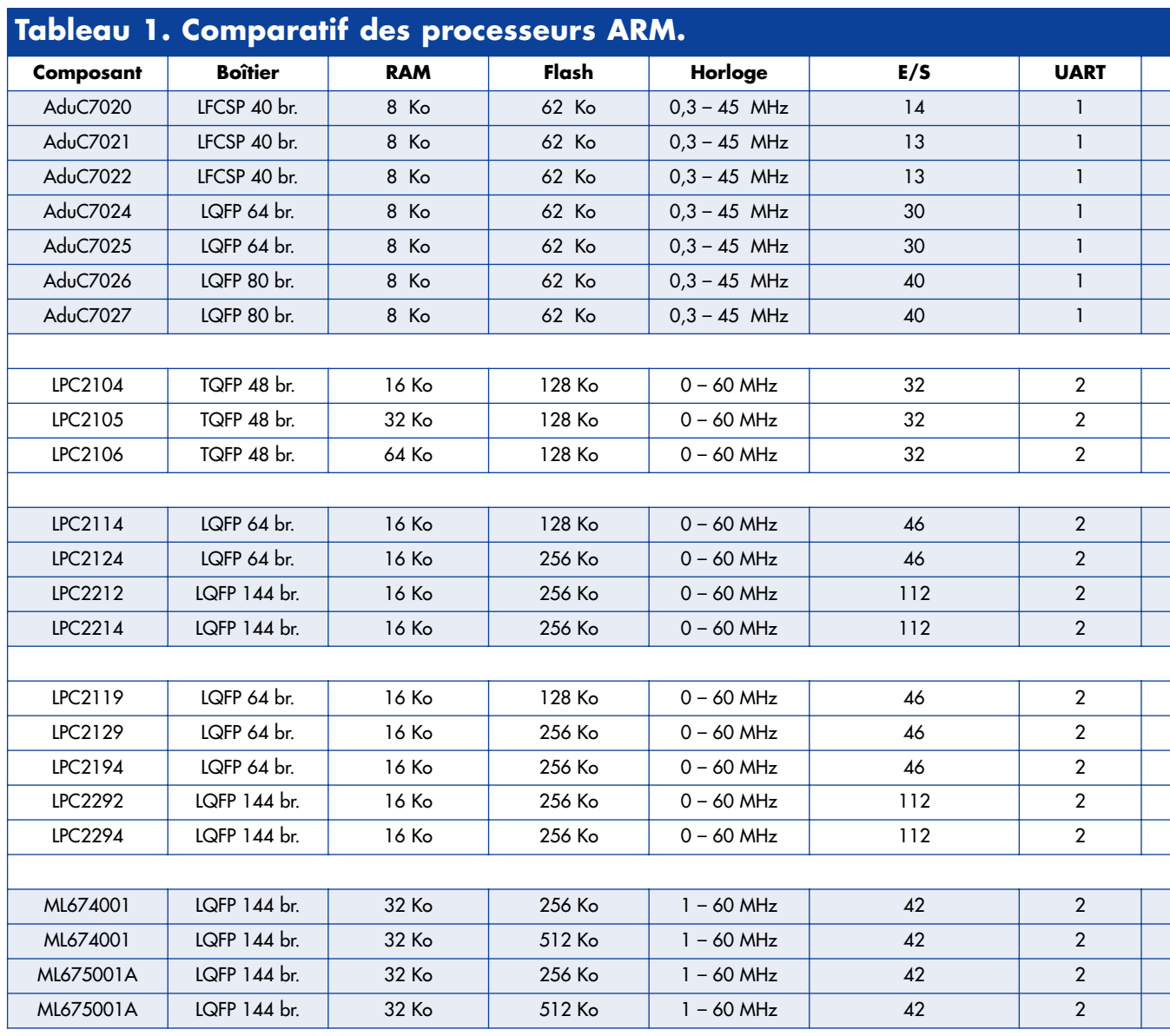

mat BGA (*Ball Grid Array*), ce qui les rend moins adaptés à l'utilisation personnelle. Qu'est-ce qui est donc disponible sur le marché ARM qui soit utilisable ? Jetons un coup d'œil sur l'offre de quelques grands fabricants…

## **Analog Devices**

Le nom Analog Devices (www.analog.com) n'est pas souvent associé aux microcontrôleurs, bien qu'ils créent actuellement un produit de ce type pourvu d'une série d'interfaces analogiques de précision. Elektor (toujours à la pointe !) a déjà publié une série d'articles autour des contrôleurs du type 8052 de chez Analog Devices, les AduC812 (Réf. 1). Analog Devices propose déjà une gamme améliorée basée sur le « moteur » (*engine*) ARM7TDMI.

La famille ADuC702x d'Analog Devices intègre un noyau 32 bits et un convertisseur 12 bits pouvant comporter 16 canaux et produire 1 million d'échantillons par seconde. L'ADuC702x contient aussi jusqu'à quatre DAC 12 bits d'une stabilité de 10 ppm/°C. D'autres périphériques sont disponibles : comparateur, petite PLA (matrice à logique programmable), sonde de température (±3°C) et un générateur PWM 16 bits triple phase. Le plus inté-

ressant sur un microcontrôleur est bien sûr la PLA. Une interface JTAG permet le débogage du circuit et l'UART rend possible la programmation de la mémoire Flash *in situ*.

L'oscillateur embarqué permet de piloter l'ADuC702x jusqu'à 35 MHz avec une précision de 2%. Une horloge externe est nécessaire pour atteindre la limite des  $45$  MHz

Outre 8 Koctets de RAM de base, les options de mémoire sont une mémoire Flash de 32 Koctets pour l'A-DuC7024 et de 62 Koctets pour l'ADuC7026. Les boîtiers disponibles sont des CSP de 6x6 mm à 40 broches et des LQFP à 64 ou 80 broches. Ces composants 3 V fonctionnent de –40 à +85°C ou, en version spéciale, jusqu'à +105, voire +125°C.

Analog Devices propose un kit de développement bon marché appelé QuickStart, lequel inclus alimentation, câbles, circuit d'évaluation, émulateur JTAG et outils de développement de Keil Software et IAR Systems. L'ensemble QuickStart se vend 249 \$ directement chez Analog Devices. Parmi celles disponibles, les versions 64 et 80 broches sont sans doute les plus adaptées à l'utilisation individuelle.

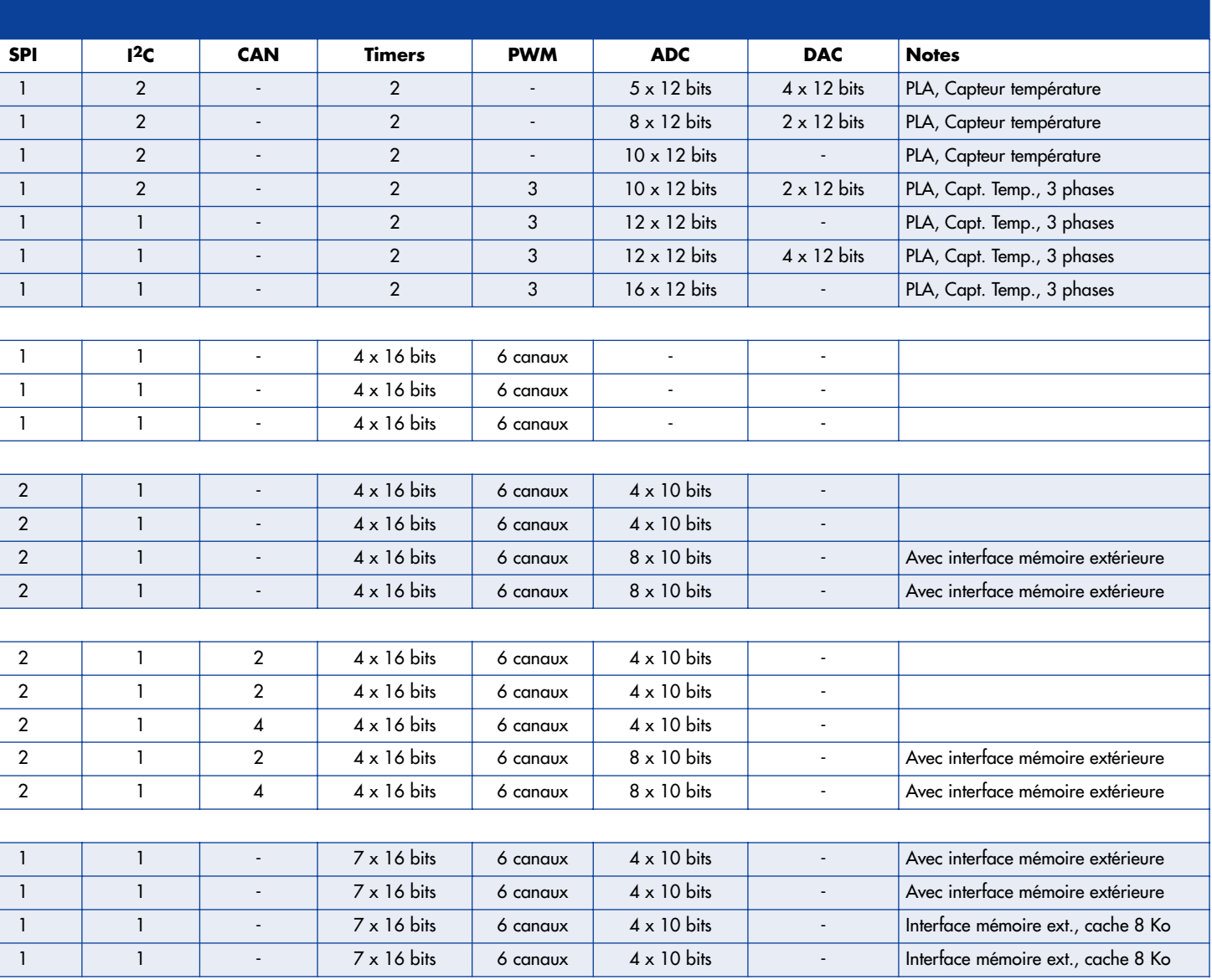

## **Philips**

Parmi celles proposant des composants de ce type, Philips (www.semiconductors.philips.com) est le plus grand promoteur des microcontrôleurs ARM et offre déjà une gamme basée sur le noyau 32 bits ARM7TDMI-S (voir encart).

Initialement, Philips proposait le LPC210x comportant, selon les versions, de 16 à 64 Koctets de RAM et 128 Koctets de mémoire Flash, le tout cadencé à 60 MHz. Il contenait aussi deux UART, des interfaces SPI et I\_C, un PWM à 6 canaux et des ports E/S digitaux 32 bits. Le tout tenait dans un petit boîtier LQFP à 48 broches !

Les trois contrôleurs de cette série sont basés sur une même approche architecturale offrant les mêmes cartographies mémoire, contrôleur d'interruptions vectoriel et des périphériques additionnels similaires. En commun également, le même mécanisme de programmation et de mise à jour de la Flash, de débogage JTAG et les capacités d'émulation.

Ces composants fonctionnent depuis 1,8 V pour les fonctions de base du CPU et de 3,3 V pour les E/S et les

périphériques, les E/S générales requérant 5 V. Philips a étendu la famille LPC21xx en y incluant de nouveaux composants en boîtiers LQFP à 64 ou 144 broches. Ces petits nouveaux offrent de plus larges options de mémoire Flash et une interface SPI et des lignes d'E/S numériques additionnelles. Ils incluent également un ADC à 4 ou 8 canaux de 10 bits de résolution, une interface bus CAN à 2 ou 4 canaux et, sur la version à 144 broches, une interface vers de la mémoire externe. Les composants LPC210x font l'objet de nombreuses cartes de développement et d'évaluation de sociétés comme Hitek, Keil, IAR et Nohau.

Selon les communiqués de Philips, nous pouvons espérer que les futurs membres des familles LPC21xx et LPC22xx disposent de capacités Ethernet, USB et 802.11. À surveiller !

## **OKI Semiconductors**

OKI Semiconductors (www.oki.com) et une société japonaise offrant une large gamme d'IC et propose depuis plusieurs années des solutions basée ARM 32 bits. Oki a étendu sa gamme de microcontrôleurs par l'introduction de deux nouvelles séries de microcontrôleurs à usage général basés sur un noyau ARM7TDMI, les ML674001

et ML675001. La première se compose de trois produits : les ML674001, ML67Q4002 et ML67Q4003, tandis que la seconde est constituée des ML675001, ML67Q5002 et ML67Q5003. Les ML674001 et ML675001 ne disposent pas de ROM. Les microcontrôleurs ML67Q4002/3 et ML67Q5002/3 offrent en option jusqu'à 512 Koctets de Flash 32 Koctets de RAM. Les autres périphériques incluent 1 temporisateur (*timer*) système, 6 *timers* généraux, 2 PWM, 1 *timer* « chien de garde » (*watchdog*), des ports E/S à usage général, des CAN et 2 canaux DMA. Les communications sont matérialisées par des interfaces I\_C et SPI et 2 UART; l'un est un 16550A standard et possède 16 octets de FIFO en émission et en réception, alors que l'autre n'en possède pas. Le circuit comporte également une interface avec contrôleur SDRAM pour de la mémoire externe et permettant la connexion directe à celui-ci de ROM (y compris des mémoires Flash), SRAM, DRAM ou autres composants d'E/S. Une interface standard JTAG permet le débogage et la programmation. Ces circuits peuvent aussi être programmés grâce à un programme d'amorçage interne spécial. En mode d'amorçage, la ROM embarquée transfère un programme d'écriture de Flash dans la RAM interne du MCU. Ce programme gère ensuite les transferts sériels et l'écriture dans la Flash interne via l'UART du MCU. Le circuit nécessite 2,5 V pour les fonction de base du CPU et 3,3 V pour les E/S et les périphériques. La série accepte une large gamme de températures allant de -  $40^{\circ}$ C a +85 $^{\circ}$ C.

La série ML674001 fonctionne à une fréquence maximum de 33 MHz, tandis que la série ML675001 accepte jusqu'à un maximum de 60 MHz grâce à une mémoire cache unifiée de 8 Koctets qui lui permet de travailler à une fréquence d'horloge supérieure. Les boîtiers des ML67Q4002/3 et ML67Q5002/3 sont des LQFP de 144 broches et tous les microcontrôleurs sont compatibles au niveau brochage, ce qui permet une évolution facile de la série ML674001 vers la série ML675001 au prix de quelques changements minimes au niveau programme et dessins de circuit.

## **Le prochain numéro**

se focalisera sur les microcontrôleurs et vous donnera de ce fait l'occasion d'en apprendre beaucoup sur un système de développement pour microcontrôleurs ARM extrêmement puissant que vous pouvez construire vousmême. Il s'agit selon nous d'une première dans une publication électronique. Mais qui d'autre qu'Elektor … ?

(040444-1)

### **Références :**

**ISAC, un contrôleur capteur/actionneur intelligent,**  parties 1 à 4, Elektor n° 280 à 284, octobre 2001 à janvier 2002.

# *Serrure codée*

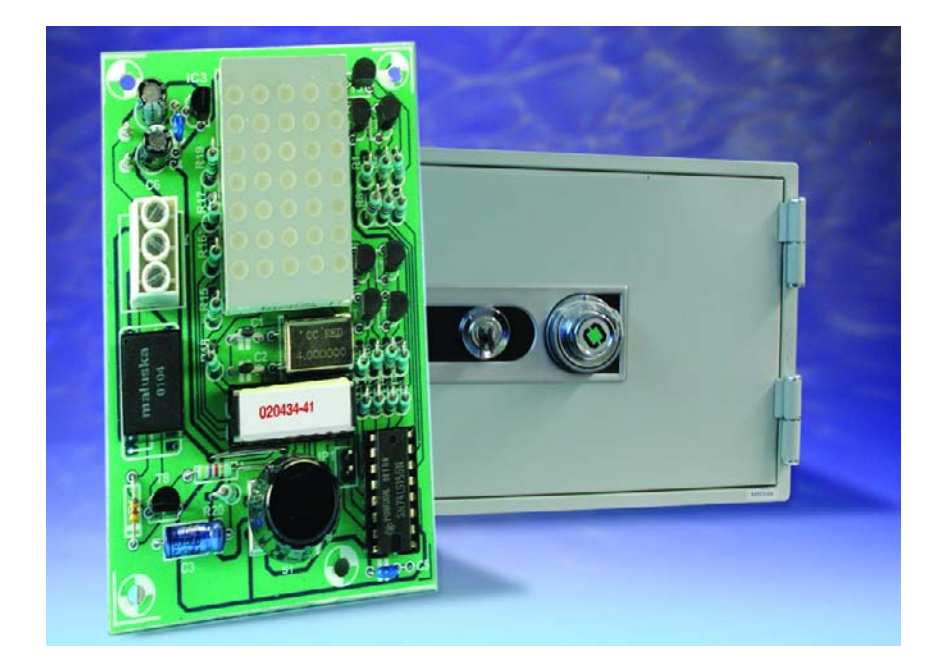

L'organe de commande de la présente serrure codée n'est pas le classique clavier à 10 touches mais en encodeur rotatif. Celui-ci simule une serrure à code pluri-chiffres.

En règle générale, les serrures codées comportent un clavier à 10 chiffres qui sert à introduire le code à 4 chiffres voire plus. Une fois la bonne combinaison entrée, ce sera, par exemple, à un relais d'activer un système d'ouverture de porte que nous baptiserons majordome.

Sur la présente variante, c'est un encodeur rotatif qui se charge de la fonction remplie normalement par le clavier.

## *Encodeur rotatif*

Ce n'est qu'à de très rares occasions que nous avons, dans un montage publié dans ces colonnes, utilisé un encodeur rotatif également connu sous la dénomination de générateur d'impulsion à rotation. Et pourtant, ces composants n'ont, par eux-mêmes, rien d'exotique ou de secret. Il s'agit en fait d'une sorte de rotacteur doté d'un contact de commutation (à l'image d'un commutateur rotatif classique) et d'une paire de contacts fixes (A et B) en forme de peigne, légèrement décalés

l'un par rapport à l'autre. En cas de rotation du contact de commutation, celui-ci commence par être relié au contact A puis au contact B. Et c'est dans le même ordre que se fait la déconnexion.

Si l'on relie le contact de commutation à un potentiel et que l'on branche les contacts fixes à un autre potentiel, la rotation du contact de commutation se traduit par la génération d'impulsions déphasées l'une par rapport à l'autre au niveau des contacts A et B (**figure 1**). Il est possible d'identifier le sens de rotation (horaire = CW pour *ClockWise* ou anti-horaire = ACW pour *Anti-ClockWise*) par détection et traitement de la première impulsion à arriver. Le générateur d'impulsions rotatif utilisé ici est du type « sans fin » c'est-àdire que contrairement à d'autres modèles il ne possède pas de butée de fin de course. La résolution de 30 impulsions par tour est relativement élevée. L'encodeur rotatif possède un contact travail additionnel (indépendant des autres contacts) que l'on

## **À encodeur rotatif**

Jörg Prim

pourra, par exemple, utiliser pour la confirmation d'un paramétrage.

## *Saisie et modification du code*

Un microcontrôleur PIC traite le signal biphase et pilote un affichage matriciel 5x7. Lors de la rotation de l'encodeur on a affichage d'un chiffre (allant de 0 à 9) qui s'incrémente ou se décrémente en fonction du sens de rotation du bouton. Le sens de rotation a également un effet sur le déplacement des chiffres vers la gauche ou vers la droite, de manière à simuler une molette de codage comme on les trouve sur un coffre-fort.

Une pression sur l'encodeur confirme l'acceptation comme entrée du chiffre visualisé à cet instant. Ceci se traduit par un scrolling (déroulement) du chiffre du haut vers le bas. Une fois que l'on a saisi la totalité du code on a collage d'un relais pendant quelques secondes.

Nous avons traité ainsi le mode de fonctionnement normal. Si, cependant, lors de l'entrée du dernier chiffre, on maintient l'encodeur enfoncé, cela permet une modification du code.

L'affichage clignote, signalant ainsi que l'on se trouve en mode de programmation du code. La saisie des chiffres qui le composent se fait par rotation de l'encodeur et par pression sur son bouton. Une fois que l'on se trouve sur le point de saisir le dernier chiffre du code il faudra maintenir la pression sur le bouton de manière à signifier au système la fin de la saisie du code. À titre de confirmation, la serrure codée affiche le code actuel pour que l'on puisse bien vérifier que le code saisi est bien celui que l'on voulait entrer et utiliser. Rien de plus

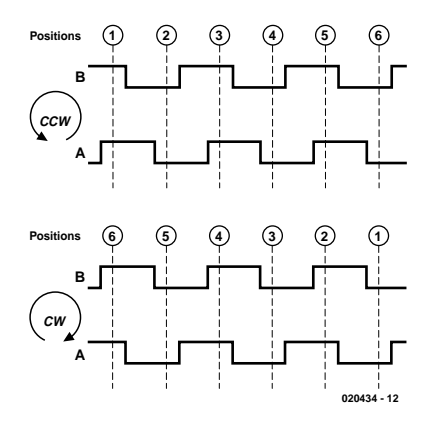

*Figure 1. Chronodiagramme impulsionnel de l'encodeur rotatif.*

gênant que de se retrouver devant une porte qui ne voudrait plus s'ouvrir suite à une erreur de manipulation. S'il devait se faire que vous ayez oublié le code, vous pouvez enficher le cavalier JP1 et mettre le montage ensuite sous tension. Le code mémorisé apparaît alors sur l'afficheur. En l'absence d'action pendant une minute environ, l'affichage est éteint.

## *Au coeur, un PIC*

Un coup d'oeil rapide au schéma représenté en **figure 2** montre que le composant central du montage est un PIC16F84. La ligne de port RB0 est attaquée par le bouton-poussoir, les lignes RB1 et RB2 l'étant par l'encodeur rotatif proprement dit. Les résistances de forçage au niveau haut (*pull up*) requises se trouvent intégrée dans le PIC. La ligne de port RB3 paramétrée en entrée, reliée à JP1, ne subit d'interrogation que lors d'une réinitialisation (*reset*), en vue de visualiser le code adopté.

Les lignes RB4 à RB6 sont des sorties reliées à IC1, un démultiplexeur. IC1 est doté de sorties à collecteur ouvert qui, au travers des transistors T1 à T7, pilotent les 7 lignes de l'affichage. La commande des 5 colonnes se fait directement par les lignes de port RA0 à RA4 du PIC, lignes protégées par des résistances de limitation de courant, R15 à R19. Une dernière ligne de port, RB7, attaque, par le biais du transistor T8, un relais. D1 est l'indispensable diode de roue-libre (de protection). Le relais mentionné dans la liste des composants **NE CONVIENT PAS** pour la tension du secteur, mais est limité à une tension de 125  $V \sim$  et un courant de commutation de 1 A.

Au repos, la consommation de courant du montage est de 12 mA, courant passant à de l'ordre de 50 mA environ en cas d'activation de l'afficheur matriciel et à quelque 180 mA lorsque le relais se met de la partie. La platine comporte une régulation de courant

embarquée sous la forme d'un régulateur de tension du type 78L05. Il faudra veiller, en raison de l'importance relative du courant, à ce que la tension d'entrée appliquée à l'entrée de ce composant ne dépasse pas 12 V.

## *Implantation des composants*

La totalité des composants prend place sur une platine simple face dont la taille est telle qu'elle pourra prendre place dans un boîtier de la taille d'une boîte d'allumettes. Cela implique cependant un montage à la verticale de la plupart des résistances. Faites bien attention lors de cette opération à ce que les pattes de ces composants ne se mettent pas en court-circuit à la suite d'une torsion malencontreuse ! IC2 sera à mettre impérativement sur support si l'on veut pouvoir procéder à ultérieurement à une mise à jour du programme (*update*).

Il est temps maintenant, après un dernier examen critique de sa réalisation, d'appliquer la tension d'alimentation. La consommation de courant devrait être de l'ordre de 50 mA et l'affichage devrait afficher un « 0 ». S'il devait se faire que le montage ne fonctionne pas lors de la mise sous tension, il faudra commencer par couper l'alimentation pour ensuite sortir le contrôleur de son

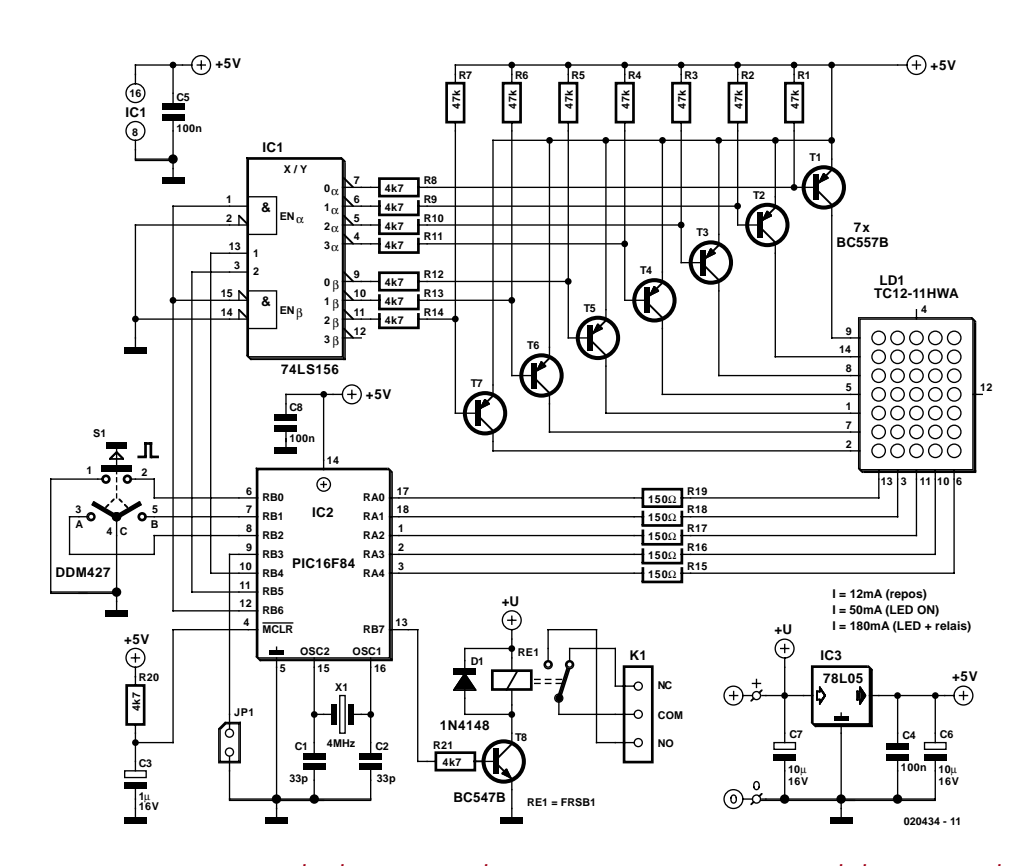

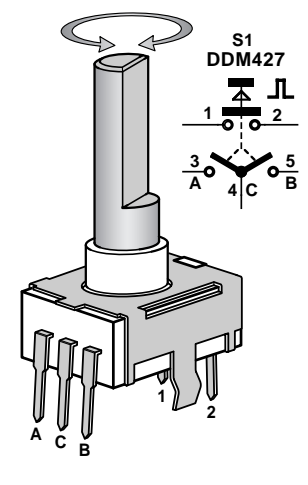

*Figure 2. Le composant-clé : le microcontrôleur PIC règne en maître au coeur de la serrure codée.*

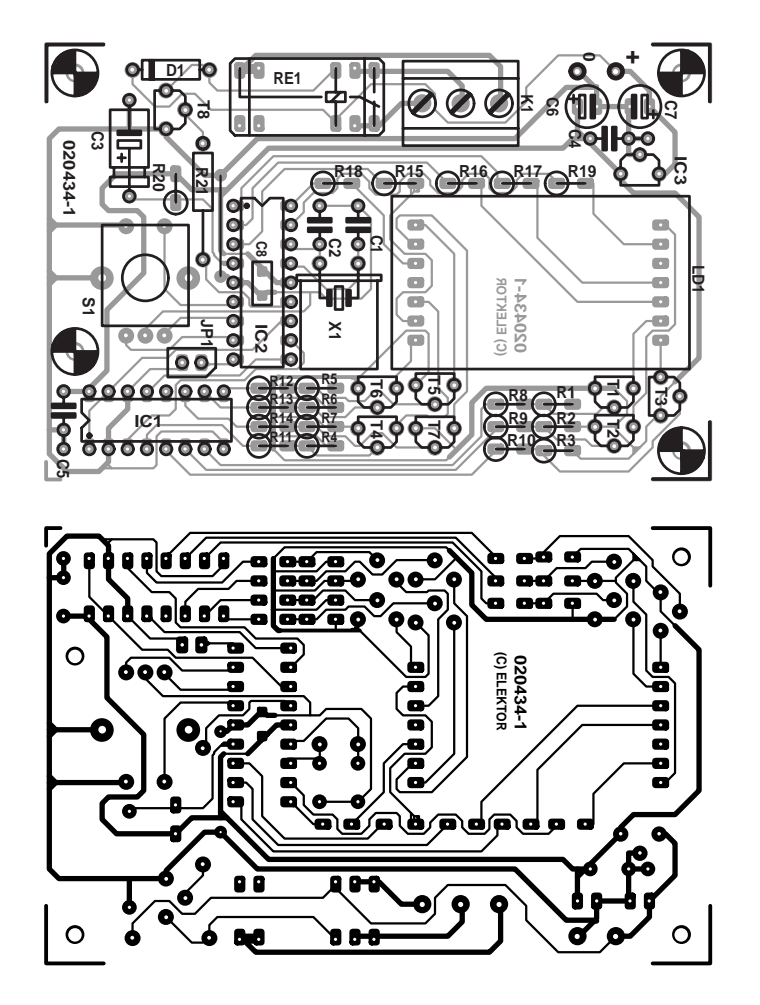

*Figure 3. La densité relativement importante de l'implantation des composants permet, sur cette platine simple face, de se passer de composant CMS.*

support; on testera ensuite la fonction de multiplexage à l'aide de ponts de câblage.

Relier successivement RA0 à RA4 à la tension d'alimentation positive (VCC, +5 V, broche 14) et compter successivement, en binaire, RB4 à RB6 en les reliant à la masse (GND, broche 5). En cas d'autres problèmes, il faudra vérifier le niveau sur la broche de réinitialisation ( $\overline{\text{MCLR}}$ , 5 V environ) et tester l'oscillateur à quartz en s'aidant d'un oscilloscope.

## *Le logiciel*

Le logiciel a été développé dans sa totalité avec le système de développement MPASM mis gratuitement à disposition par Microchip. Il comporte deux fichiers-source (disponibles sur disquette auprès des adresses habituelles ou téléchargeables gratuitement depuis notre site, www.elektor.fr) :

- **Display.asm** comporte le générateur de caractères pour les chiffres 0 à 9,
- **Codelock.asm** comprend la totalité de la logique.

Après une réinitialisation le microcontrôleur commence par vérifier si le premier octet de l'EEPROM interne correspond bien à la constante 0x3D. Si ce n'est pas le cas, on écriture de cette constante et du code 1234 dans l'EE-PROM. Dans le cas d'un microcontrôleur sortant des chaînes, tous les octets de l'EEPROM se trouvent à 0xFF. Ceci explique que lors d'une première mise sous tension du montage on a écriture et choix automatique du code 1234.

Le microcontrôleur entre ensuite dans la boucle de programme principale. C'est à ce niveau que se fait le multiplexage de l'affichage et l'interrogation des entrées. En fonction des valeurs des bits de la variable MODE il y aura déroulement vers la gauche, la droite ou le bas, voire attente de la durée anti-rebond des entrées, commutation du relais ou encore saisie d'un nouveau code.

(020434)

## **Liste des composants**

#### **Résistances :**

R1 à R7 = 47 k $\Omega$ R8 à R14, R20, R21 =  $4kΩ7$  $R15$  à  $R19 = 150$  O

#### **Condensateurs :**

 $C1, C2 = 33$  pF  $C3 = 1 \mu F / 16 V$  $C4, C5 = 100$  nF  $C6$ ,  $C7 = 10 \mu$ F/16 V radial

#### **Semi-conducteurs :**

IC1 = 74LS156 ou 74HC(T)156  $IC2 = PIC16F84$  ou  $PIC16C84A-4/P$ (programmé **EPS 020434-41**)  $IC3 = 78L05$ D1 = 1N4148  $T1 \land T7 = RCS57R$ T8 = BC547B

#### **Divers :**

 $X1 =$  quartz 4 MHz LD1 = afficheur matriciel 5x7 (Conrad 160490)

S1 = encodeur impulsionnel DDM 427 (petit modèle) (Conrad 705594)

 $RE$ <sup>1</sup> = relais unipolaire inverseur FRS1B-S 12 V (Conrad 505196)

JP1 = embase autosécable à 1 rangée de 2 contacts + cavalier

K1 = bornier encartable à 3 contacts au pas de 5 mm (RM5)

2 picots

Platine EPS 020434-1

Disquette EPS 020434-11 (fichiers source et hex, cf. Téléchargements pour le contenu)

#### **Remarque :**

en cas d'utilisation du contrôleur programmé (EPS 020434-11) le programme CODELOCK.HEX se trouve déjà programmé dans le contrôleur, de sorte que l'on n'a pas impérativement besoin de la disquette ou du fichier téléchargé (sauf à titre d'information, mais pas pour le fonctionnement du montage).

## **Téléchargements**

Sous www.elektor.fr, dans la rubrique téléchargements, sous le mois de référence, vous trouverez, pour la présente réalisation, les fichiers suivants téléchargeables gratuitement : Un fichier .zip 020434-11.zip dont le contenu est identique à celui de la disquette EPS020434-11, à savoir :

- CODELOCK.HEX code hexadécimal pour le PIC
- codelock.asm Code-source (assembleur)
- display.asm Code-source (set de caractères)

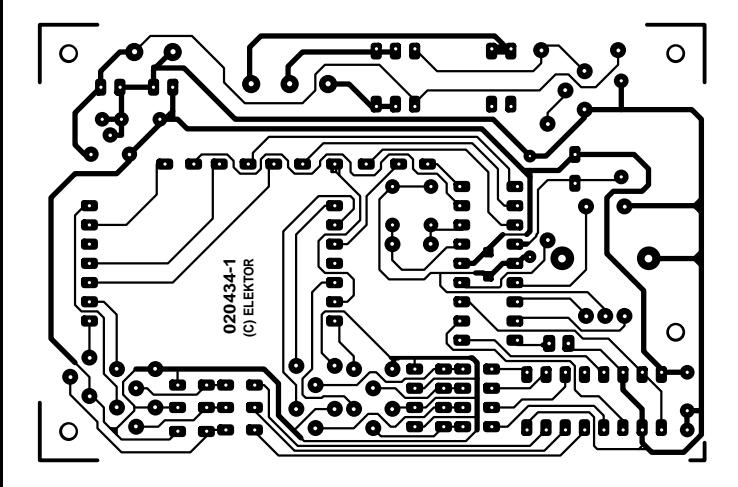

non reflected

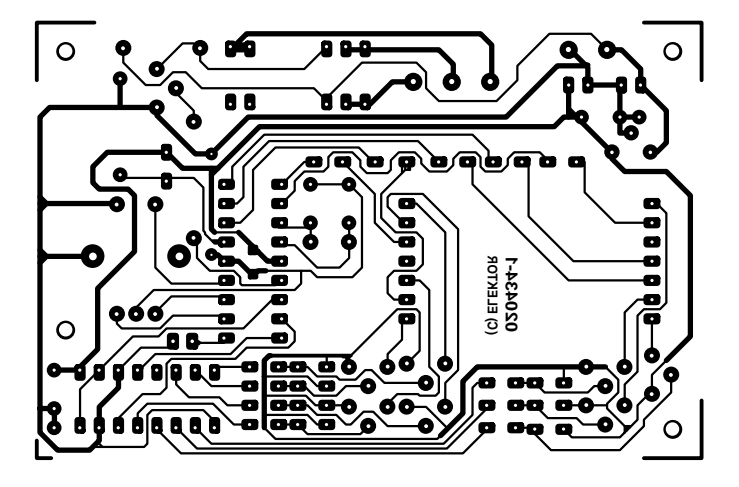

reflected

# *DELPHI POUR ÉLECTRONICIENS*

## Partie 3 : calculatrice externe

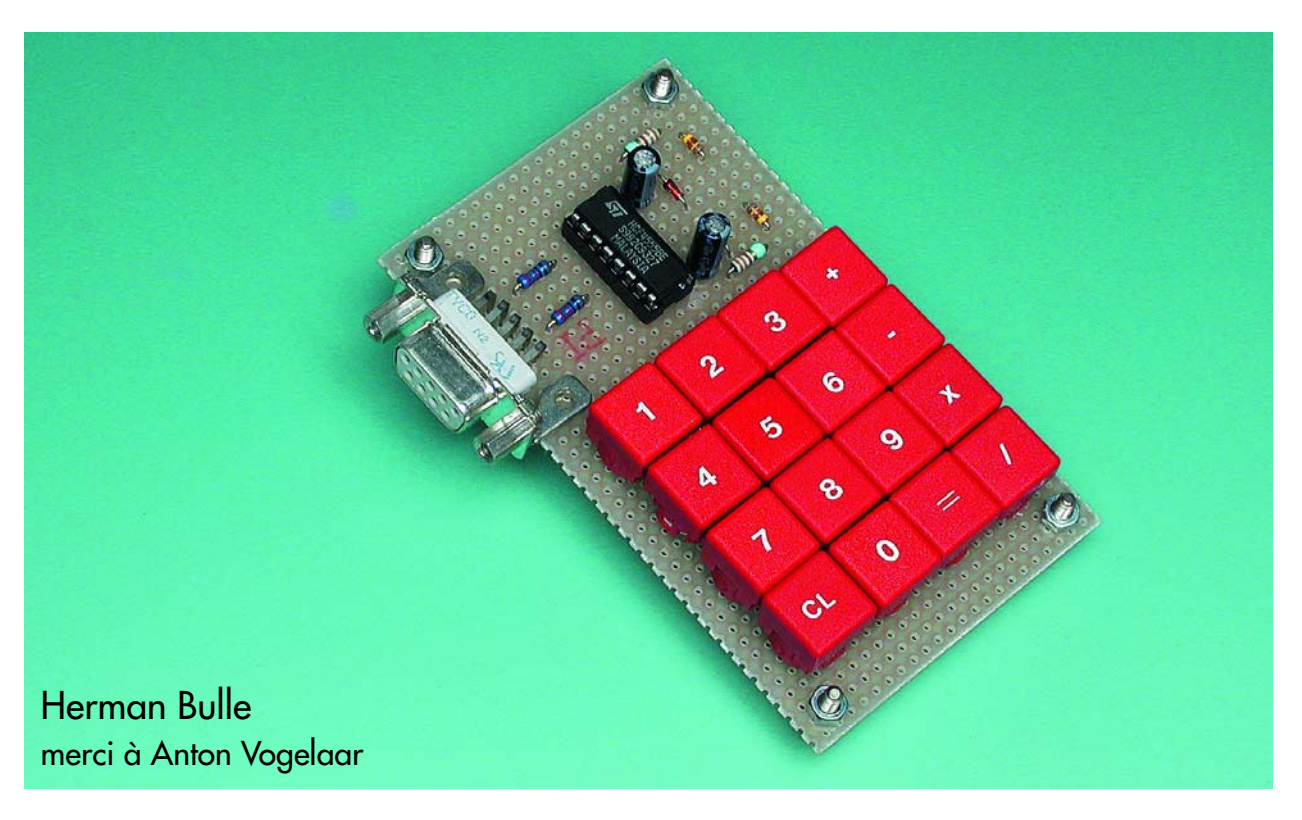

Dans le précédent article nous avons vu comment programmer une calculatrice rudimentaire en Delphi. Nous allons cette fois brancher un mini-clavier au port sériel de manière à piloter notre calculatrice depuis l'extérieur. Nous utiliserons le programme du mois dernier (légèrement modifié) pour faire apparaître les chiffres à l'écran et effectuer les opérations.

Le mini-clavier que nous allons réaliser comporte 16 touches disposées en matrice 4 x 4. Lors d'une action sur l'une des touches, une rangée et une colonne se retrouvent interconnectées. Cette combinaison rangée/colonne est unique à chacune des touches. Il est possible, en activant successivement toutes les colonnes et au niveau de chaque colonne activée de détecter sur quelle ligne se trouve un signal, de déterminer quelle est la touche ayant été actionnée.

Permettez-nous, avant que nous ne passions à la réalisation pratique, de signaler que le listage Delphi correspondant occuperait trop de pages de ce magazine pour que nous puissions vous le fournir dans son entier ici. Le listage (fichiers de projet) est disponible au téléchargement depuis le site Elektor sous le mois de mars (Cours Delphi). Il nous paraît judicieux de commencer par télécharger ce

listage et de le charger dans Delphi, ceci simplifiera notablement la compréhension des explications données dans les lignes qui suivent.

## **Matériel et branchement**

L'activation des colonnes se fait par le biais d'un sélecteur de données CMOS du type 4555, un double décodeur 1 vers 4/multiplexeur (cf. figure 1). Chacun des décodeurs du circuit intégré possède une entrée numérique (2 bits) et 4 sorties. Selon la combinaison binaire appliquée à l'entrée (00, 01, 10, 11), l'une des sorties du circuit intégré passe au niveau haut.

La liaison RS-232 de l'ordinateur fournit 2 signaux de sortie, **DTR** et (*Data Terminal Ready*, broche 4) et **RTS** (*Request To Send*, broche 7). Nous reprenons, en **figure 1**, le brochage d'un connecteur RS-232 9 points, de manière à vous rafraîchir la mémoire. Ces signaux servent au pilotage du sélecteur de ligne dans le 4555. Avant que nous n'en soyons là il nous faut cependant commencer par alimenter le circuit intégré.

Ce type de circuit intégré CMOS ne requérant que peu de puissance nous pouvons sans problème dériver de ces 2 signaux la tension requise. Il n'est pas nécessaire, en l'absence d'action sur l'une des touches, d'activer l'entrée du sélecteur de données. Nous pouvons alors forcer DTR à « 1 » et RTS à « 0 ». Nous pouvons, à partir de ces tensions, générer une tension d'alimentation symétrique de ±7,5 V (V<sub>DD</sub> = 15 V) à l'aide de quelques résistances, diodes zener et condensateurs-tampon (R1, R2, D1 à D4, C1, C2 de la figure 1). Les condensateurs électrochimiques ont une capacité suffisante pour alimenter correctement le circuit intégré pendant la durée d'une période de scan. Il reste à prendre une petite mesure de précaution : la tension de signal peut être supérieure à la tension d'alimentation. La prise d'une résistance de 10 kΩ dans la ligne de signal permet de limiter le courant d'entrée à une intensité sans danger. Il est judicieux, si vous envisagez d'utiliser un portable, de mesurer les tensions présentes. Il arrive souvent qu'elles ne respectent pas les spécifications RS-232 officielles

(nous avons ainsi mesuré ±5 V sur différents portables de Dell). On pourra, dans ce cas-là, supprimer la diode zener. Nous avons également rencontré des tensions asymétriques (+5 V/0 V); un point auquel il faudra veiller partant.

La réalisation du schéma de la figure 1 ne devrait guère poser de problème. On aura vite fait de « coller » le circuit intégré, les quelques composants passifs et les 16 touches sur un morceau de platine d'expérimentation à pastilles et d'effectuer les interconnexions requises. On utilisera, pour la liaison vers le PC, un vieux câble RS-232 dont on coupera le connecteur mâle (attention : le connecteur femelle doit rester en place pour le branchement sur le PC). On pourrait, en remplacement des touches, utiliser un petit clavier en matrice; ils ont cependant souvent une configuration 4 x 3 de sorte que l'on devra brancher une paire de mini-claviers « en parallèle », seule l'une des colonnes du second étant utilisée.

## **Commutation logicielle**

L'activation des signaux DTR et RTS requiert un minimum de programmation en Delphi.

Il faut, tout d'abord, activer le port sériel. Nous avons vu, comment faire dans la partie 1, cf. l'alarme d'effraction :

FHandle := CreateFile (PChar (Port), Generic\_Read + Generic Write, 0, **Nil**,Open\_Existing, 0, 0);

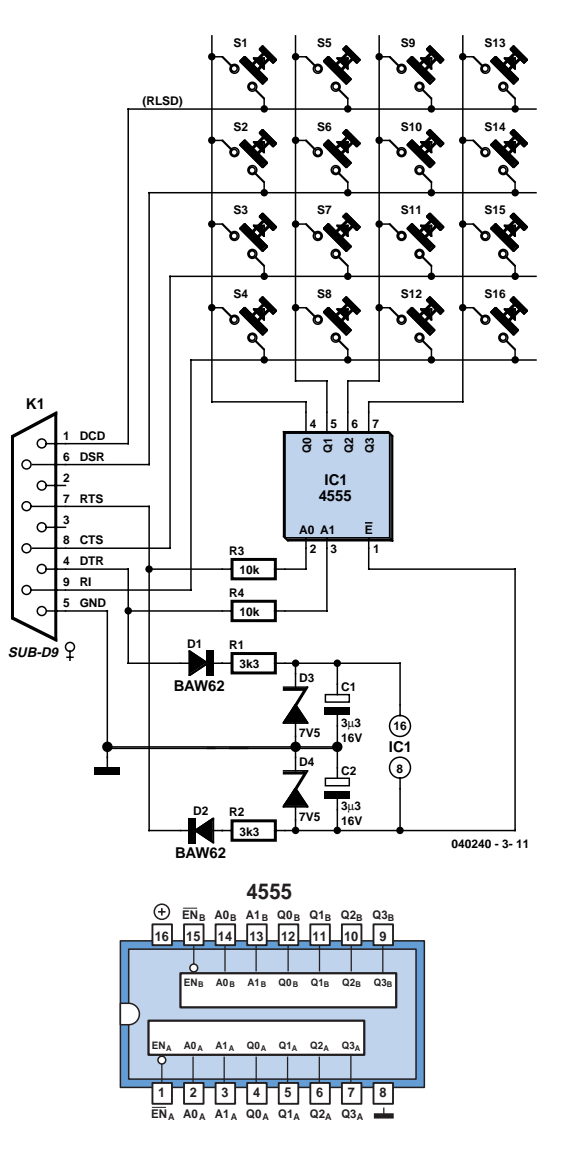

*Figure 1. Le schéma d'un mini-clavier externe que l'on branche à un port sériel du PC.*

**If** FHandle = Invalid\_Handle\_Value **Then**

**Begin**

ShowMessage('Unable to open communication port.'); Exit

**End**;

*(Pour éviter tout malentendu : les programmes en Delphi n'ont que faire de la corbeille (majuscules ou minuscules) contrairement au C et à d'autres langages de programmation. Il se peut partant que dans les exemples des différentes parties nous n'utilisions pas toujours les majuscules et minuscules de la même façon).*

Dans le programme mentionné plus haut, nous avons ajouté une mesure de précaution : lorsque le port est déjà ouvert il ne sera pas rouvert.

Windows actualise une liste de nombre d'objets tels que programmes, ports, drivers, etc. Ces objets se voient attribuer un code unique.

L'appel **CreateFile** mentionné plus haut est une fonction qui se voit donnée comme résultat la valeur de ce code. Si cette valeur reçoit la valeur **Invalid\_Handle\_Value** définie sous Delphi, il s'est produit une erreur lors de l'initialisation du port, le programme est stoppé avec un message et l'instruction **exit**.

Si cette phase s'est bien passée, il nous faut activer quelques lignes. DTR doit être mise à +12 V et RTS à  $-12V$ .

Pour la programmation de l'UART, Windows a défini une structure de données (**DCB**, cf. l'encadré) dans laquelle peuvent être mises toutes sortes de paramètres. Cette structure est ensuite envoyée vers l'UART. Pour notre application, **DCB.Flags** est le champ le plus important, champ où la quasi-totalité des bits ont une signification spécifique. 2 constantes sont définies à cet effet dans uDriver en vue d'activer ou de désactiver DTR et RTS. On commence par une lecture de l'UART à l'aide de l'instruction

#### **GetCommState(FHandle, DCB)**.

Nous allons ensuite positionner un bit du champ FLAGS en vue d'activer RTS :

DCB.Flags := DCB.Flags OR RtsEnable

La valeur de RTS passe ainsi à –12 V. Nous faisons de même avec DTR. Il nous faut mettre cette valeur à « 0 » tout en ne touchant pas aux autres :

DCB.Flags := DVB.Flags AND (NOT DtrEnable)

Il ne reste plus pour finir qu'à envoyer le DCB modifié à l'UART à l'aide de l'instruction

#### **SetCommState(FHandle, DCB)**.

Comme il nous faut, lors de la sélection de colonne des touches, toutes les combinaisons de DCD et de RTS, nous avons écrit la procédure suivante :

```
Procedure Key Out(RTS, DTR: Boolean);
Var DCB: TDCB;
Begin
  IF FHandle > 0 Then
  Begin
    GetCommState(FHandle, DCB);
    If DTR Then DCB.Flags := DCB.Flags Or DtrEnable
    Else DCB.Flags := DCB.Flags And (NOT DtrEnable);
    If RTS Then DCB.Flags := DCB.Flags Or RtslEnable
    Else DCB.Flags := DCB.Flags And (NOT RtsEnable);
```

```
SetCommState(FHandle, DCB)
```
**End End;**

Nous utilisons la procédure ci-dessus pour applique la tension d'alimentation au circuit intégré :

**Key\_Out(False, True)**. Nous la répétons après chaque scanning des touches. Les condensateurs gardent ainsi leur tension.

## **Lecture**

Le module suivant dont nous avons besoin pour la réalisation de ce projet doit se charger de la lecture de l'état des 4 lignes d'entrée. À l'aide de la procédure **GetCommModemStatus(FHandle, MdmSts)** nous effectuons la prise en compte de ces données dans la variable **MdmSts**. Par l'application d'un masque on détermine quel bit de ce nombre se trouve à « 1 ». Un masque est un nombre binaire ne comportant, dans la plupart des cas, qu'un bit positionné (à « 1 »), tel que, par exemple,  $1000<sub>B</sub>$  (=  $10<sub>Hex</sub>$ ) ou  $10000_B (= 20_{\text{HEX}})$ , etc.

Les masques que nous utilisons ici sont déjà définis sous Delphi et ont les valeurs suivantes :

 $MS$  CTS  $ON$  = hex 0010  $MS$  DSR  $ON$  = hex 0020 MS\_RING\_ON = hex 0040  $MS$ RLSD\_ON = hex 0080;

Si nous appliquons maintenant un masque avec une fonction ET booléenne nous savons su le dit bit se trouve à « 1 ». Nous savons ainsi si l'une des touches de cette rangée a été actionnée :

```
If (MdmSts And MS_RLSD_ON) = MS_RLSD_ON Then
   Result := 1
```
Nous pouvons ainsi vérifier si dans les autres rangées l'une des touches a été actionnée.

Selon la rangée choisie, le résultat est 1, 2, 3 ou 4. Nous avons combiné toutes ces opérations de lecture dans la fonction **Key\_Inp** qui donne comme résultat le numéro de rangée sélectée.

## **Combiner**

Nous en avons en fait terminé : nous savons comment sélecter une colonne et lire sur quelle rangé a été actionnée une touche. Il nous faut « accoler » ces actions et envoyer le résultat vers l'écran.

Voici comment les choses se passent : à intervalle régulier on a appel, via un temporisateur, de la fonction **Get-Key**. Celle-ci appelle la procédure **Key\_Out** pour la sélection d'une ligne, par exemple Key\_out(false, false). On vérifie ensuite, à l'aide de **Key\_Inp** s'il y a eu action sur une touche reliée à cette colonne. On trouvera ci-dessous une partie de cette procédure : si aucune touche de la première colonne n'a été actionnée la variable devient Row=0. En cas d'action sur une touche la fonction **Key\_Inp** rend le numéro de la rangée.

```
If row=0 then
  Begin
   col:=2Key_Out(False, True);
   row:=Key_Inp;
 End;
If row=0 then
   col:=3
```
Nous scannons de cette façon l'ensemble de la matrice de touches. Maintenant que nous connaissons la rangée et la colonne, on détermine, à l'aide de la matrice de conversion **Map [row, col]** le numéro de touche correct :

Key := Map [row, col]

Il nous faut encore veiller à ce qu'une action prolongée sur une touche ne se traduise pas par une double prise en compte de la dite touche. La variable **KeyLast** vient à notre secours. Si nous demandons, pour éviter tout malentendu qu'il se passe au minimum un scan entre l'interrogation de 2 touches actionnées successivement, scan au cours duquel il ne doit pas y avoir de touche d'actionnée, cela nous permettra de faire la différence entre 2 actions distinctes et une action prolongée sur une même touche.

L'avant-dernière action sur une touche doit donc toujours être un scan vide (avec numéro de touche 0) si la dernière doit être valide.

Chaque action de touche passée est stockée dans la variable **KeyLast**. Lors de l'interrogation pour la détection d'une nouvelle action, le résultat n'est validé qu'à condition que le scan passé (stocké dans **KeyLast**) soit à 0.

## **Device Control Block**

Le Device Control Block est un set de données dans lesquelles se trouvent tous les paramètres nécessaires à la configuration d'un port sériel. Les éléments BaudRate, StopBits etc. sont faciles à identifier. Il est défini comme un enregistrement (record) du type TDCB et possède la structure suivante :

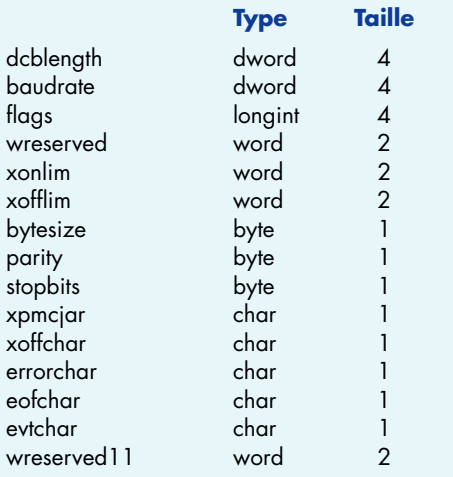

Dans notre cas les étiquettes (flags) sont importants. Chaque bit du mot à 16 bits possède sa propre signification que l'on retrouve dans le tableau ci-dessous :

La prise, à la fin de la procédure **GetKey** de la ligne suivante nous met à l'abri de résultats erronés.

If (KeyLast = 0) Then Result := Key else result:=0; KeyLast := Key;

Le numéro de la touche actionnée est ensuite stocké dans **KeyLast**.

Nous en avons pratiquement terminé avec cette partie. Il nous reste à veiller à ce qu'après l'interrogation des touches les tensions reviennent à leur bonne valeur. Nous exécutons une nouvelle fois Key\_Out(False, True). Nous forçons ainsi DTR à +12 V et RTS à –12 V.

Outre les procédures de pilotage et de lecture RS-232 décrites plus haut, nous avons ajouté une procédure, **GetKey**, utilisée au cours de la simulation. Seule l'une des 2 fonctions doit être active. L'autre est mise hors d'état (de nuire) par sa prise entre accolades (Delphi considère tout texte pris entre des accolades ({}) comme un commentaire).

Dans la simulation l'étiquette de la touche actionnée est lue, aspect abordé dans l'article précédent. La variable **KeyPressed** se voit attribuer cette valeur. En mode de simulation cette valeur est attribuée au résultat de la fonction **GetKey** avant traitement. À partir de ce point, le programme est le même pour la simulation et la lecture du clavier extérieur.

Nous connaissons tout maintenant de la lecture des touches. Nous faisons, depuis le programme principal (dans l'unité *uConsole*), compter un temporisateur qui démarre toutes les 50 ms une procédure servant à la lecture des actions sur les touches. Cette procédure, **ControlExe** (dans *uConsole*), répartit les identificateurs (ID) des nombres lus (1 à 16) en 2 groupes. Si ID =< 10 on a action sur un chiffre et on a création d'un nombre. Si ID >10 il faut effectuer un traitement. On soustrait alors 10 de l'ID

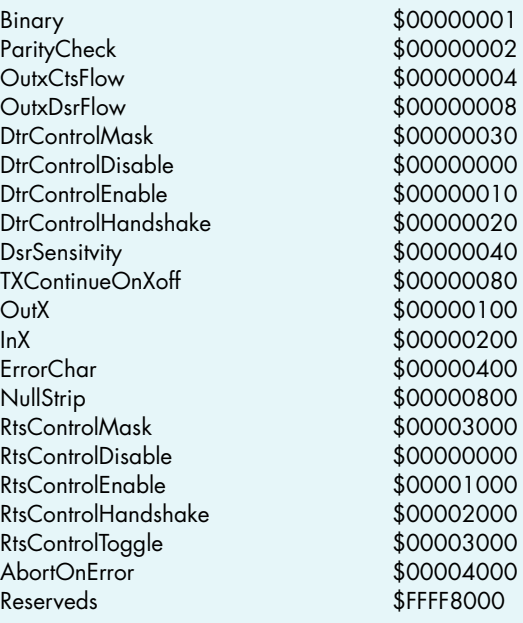

Un caractère \$ précédant un nombre indique une notation hexadécimale

Nous n'utilisons ici que les nombres \$00000010 (DtrControlEnable) et \$00001000 (RtsControlEnable). Le reste ne présente pas le moindre intérêt.

On trouvera de plus amples informations dans le SDK de Windows disponible sous le menu Aide (Help) de Delphi.

et procède à un traitement (ID-10) de la liste, défini par **Tmath**. Un exemple : l'opération soustraction donne une ID ou étiquette de 12. Le traitement 2 est **mtSub** (compter à partir de 0); il produit une soustraction. Une fois l'opération effectuée on a un rafraîchissement d'écran (Screenrefresh) qui fait apparaître le résultat dans la fenêtre de la calculatrice.

## **Concept fonctionnel**

Vous n'aurez pas manqué de constater que le programme comporte 3 blocs fonctionnels, les 3 unités distinctes. Cette structuration est faite à dessein : la meilleure façon d'aborder des problèmes complexes est de les représenter sous la forme de synoptiques tout comme en électronique. En veillant à une bonne définition des blocs il est plus facile de les décrire et de les tester ce qui réduit les risques d'erreur de conception. Nous avons opté dans ce projet pour 3 couches (on parle de layer dans le monde des logiciels).

Nous avons ici une couche de présentation (*uConsole*) qui intercepte les résultats des touches simulées, une couche de commande (*uControl*) qui commande les processus dans la procédure **ControlExe** et une couche pilote (*uDriver*) qui se charge de la communication avec le monde extérieur via RS-232.

Nous avons vu, dans le présent article comment, à l'aide de moyens relativement simples, il est possible de mettre à contribution de 4 lignes de commande et de 4 lignes d'état à des fins d'applications externes par le biais d'un port sériel.

Comme la plupart des PC de bureau classiques possèdent 2 ports sériels, c'est d'un total de 8 lignes de commande et de 8 lignes d'état dont on dispose à des fins externes.

(040240-3)

# *TÉLÉTHERMOMÈTRE*

## Cyril Jouanjan

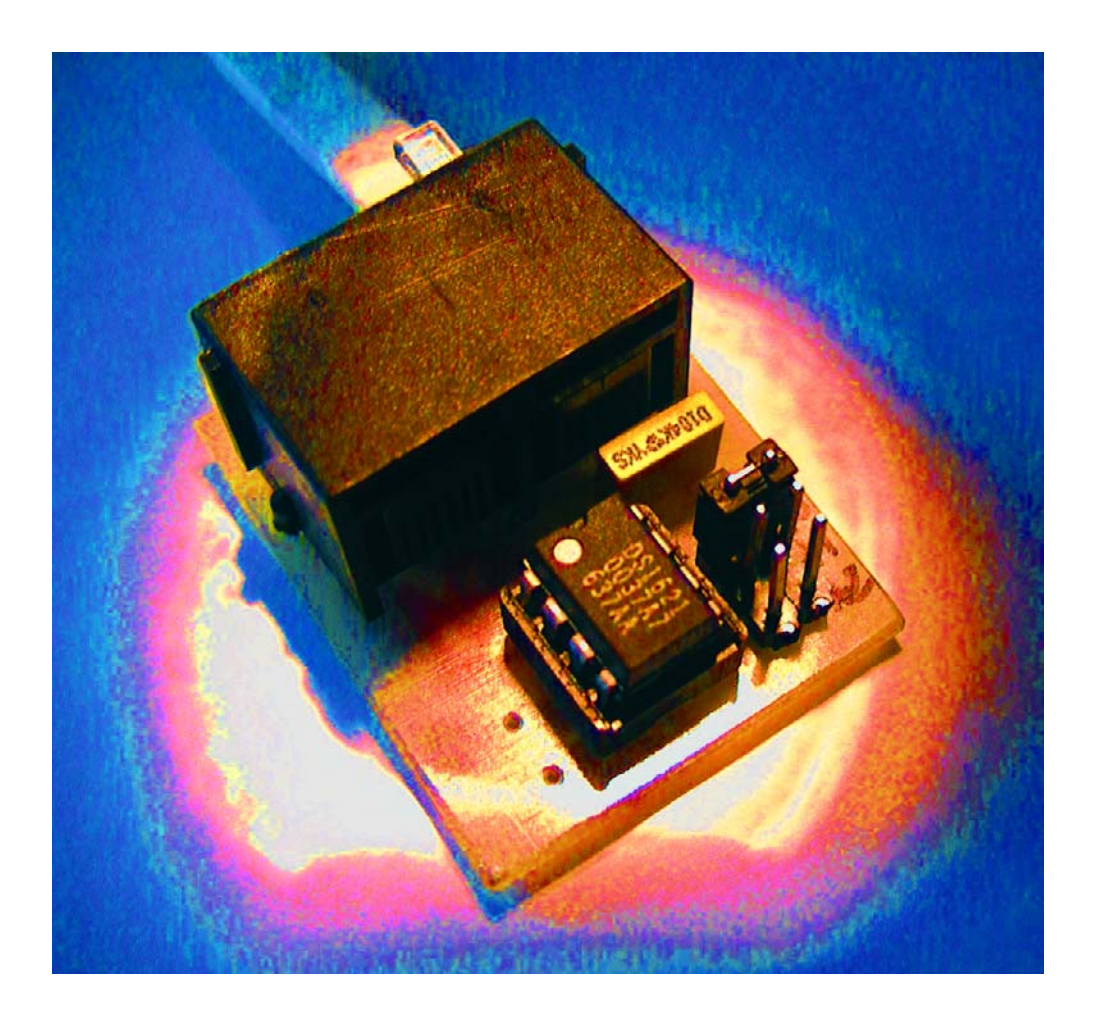

Nous nous trouvons ici en présence d'un ensemble logiciel couplé à des capteurs DS1621 de Dallas, le tout attaquant un PC soit par le biais de l'interface I2C encartable pour PC décrite (voici près de 3 lustres dans Elektor) ou d'une interface parallèle rustique décrite dans le présent article.

## *POUR PC* **De 1 à 4 capteurs**

Comme le donne à penser le titre de l'article, il s'agit d'un système de mesure et d'enregistrement de température. L'ensemble est composé d'un logiciel écrit en Visual Basic (Microsoft) couplé à des capteurs de température du type DS1621 de Dallas Semiconductor. La précision de mesure est de 0,5°C. Le nombre de capteurs maxi est de 4. La fréquence d'acquisition est de 2 s, 10 s ou 1 minute.

Le logiciel offre un affichage sous forme graphique et texte des températures mesurées. 2 graphiques sont disponibles : graphique des 60 dernières mesures ou graphique de la dernière semaine (zoom possible jusqu'à une heure). Il est aussi possible d'enregistrer les mesures dans des fichiers textes distincts pour une exploitation et traitement dans un tableur par exemple.

Une particularité du logiciel est l'envoi de messages d'alerte sur le réseau local auquel est connectée la machine (il faut un serveur de messagerie POP3/SMTP sur ce réseau). Les messages horodatés sont envoyés en utilisant le protocole SMTP et sont affichables sur le poste client avec un client POP3 (Microsoft Outlook Express ou client Netscape par exemple). On peut définir jusqu'à trois destinataires pour les alertes.

Il est possible ainsi, à distance et même en cas d'absence, de savoir quel jour et à quelle heure une alarme a été déclenchée. On pourrait également envisager de surveiller la qualité de l'asservissement de la climatisation durant la journée et ce sur une durée pouvant atteindre jusqu'à une semaine. Par expérience le moment de la journée le plus froid se situe juste avant le lever du soleil (vers 6 h du matin en règle générale).

Deux alertes sont disponibles par capteur et sont déclenchées par franchissement de seuil. On peut ainsi programmer deux alertes hautes (25 et 30° par exemple) avec un message différent ou une alerte basse et haute, voire deux alertes basses. Une hystérésis de 2°C évite l'envoi de messages en rafale en cas de fluctuation autour de la température d'alerte.

Ce montage permet donc de constituer un système de surveillance à moindre frais (un vieux PC à 200 MHz avec carte réseau suffit largement). L'application principale en est par exemple la surveillance à distance de la température d'une salle informatique (ce montage a été utilisé pendant 3 ans dans la salle serveur d'un hôpital lyonnais) ou de celle de différents congélateurs dans un sous-sol.

## *Le circuit*

La connexion avec le PC est réalisée en utilisant un bus  $I<sup>2</sup>C$ . Le système d'interface I2C peut être soit la carte Elek-

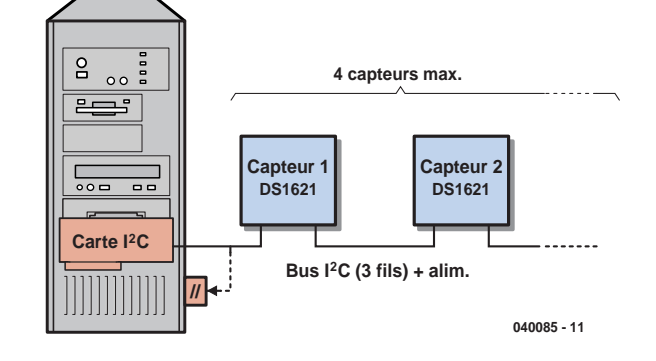

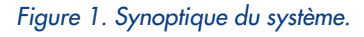

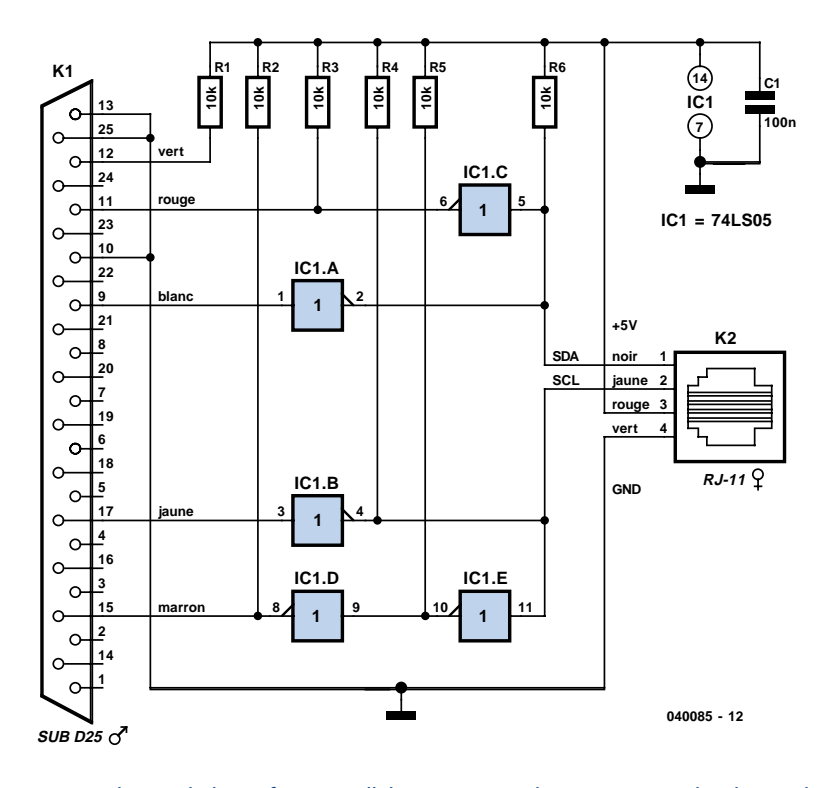

*Figure 2. Schéma de l'interface parallèle permettant d'interconnecter la platine du capteur au PC.*

tor ISA décrite il y a quelques années et disponible en kit chez Selectronic, soit un montage très simple sur port parallèle (cf. **figure 2**, dérivé d'une note d'application de chez Philips)

## *Le synoptique*

Le schéma bloc du système (**figure 1**) montre qu'il s'agit ici d'une réalisation simple, un PC, indispensable, doté de la carte « interface I2C encartable pour PC ». Si vous ne possédez pas ce produit antédiluvien, vous pourrez utiliser le port parallèle du PC identifié sur le synoptique par le classique « // ». Comme on le constate, les différents capteurs sont mis en série, la sortie du capteur de fin de chaîne allant à l'entrée du capteur situé en aval, et ainsi de suite jusqu'au dernier capteur, qui peut également être le premier s'il est seul, dont la sortie attaque soit la carte I2C, soit l'interface vers le port parallèle.

## *L'électronique de l'interface parallèle*

Grâce à cette interface vers le port parallèle du PC, cette réalisation se met à la portée de tous ceux de nos lecteurs à qui la notion d'« interface I2C encartable pour PC » ne dit rien. Notre interface pour le port parallèle, dont on retrouve le schéma en **figure 2**, se résume en fait à un circuit intégré, un sextuple inverseur à sorties à collecteur ouvert du type 74LS05 qui fait ici office de tampon, épaulé par quelques résistances de forçage au niveau haut, un connecteur sub-D à 25 points mâle et une embase RJ11, femelle elle. Ceci nous amène à la partie « active » de la réalisation, les capteurs.

## *Schéma d'un capteur*

L'extrême simplicité du schéma de l'électronique centrée sur le capteur est due aux caractéristiques du DS1621, ce capteur de température/thermostat, cette seconde fonction n'étant pas utilisée ici, intégrant tous les composants nécessaires.

Outre le DS1621, le circuit ne requiert que 3 résistances servant à la définition de l'adresse du capteur concerné, en vue d'éviter tout conflit au niveau du bus  $I^2C$ .

Le composant utilisé est un Dallas DS1621 très bon marché (~8 €). Sa précision est de l'ordre de 0,5°C sans réglage particulier à faire. La plage de mesure va de –55°C à +125°C. Le temps de conversion est de 1 s.

Les capteurs sont référencés par une

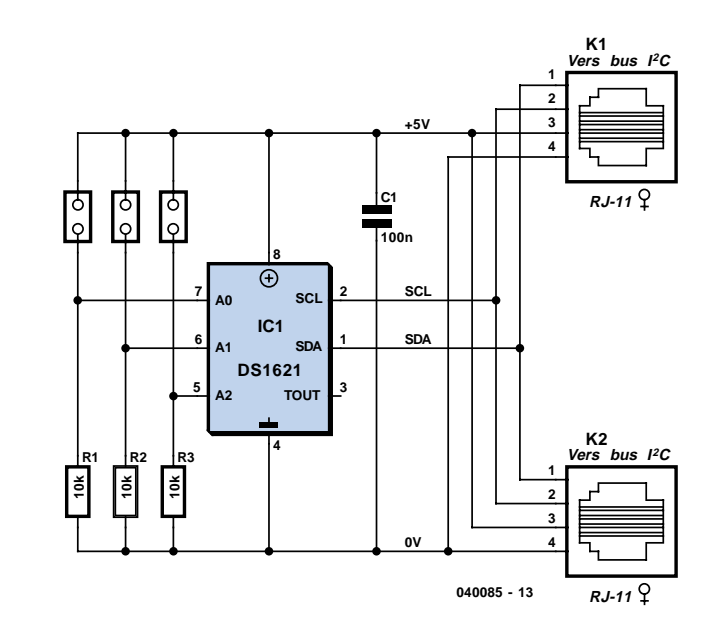

*Figure 3. L'électronique du capteur de température I2C se résume à bien peu de choses.*

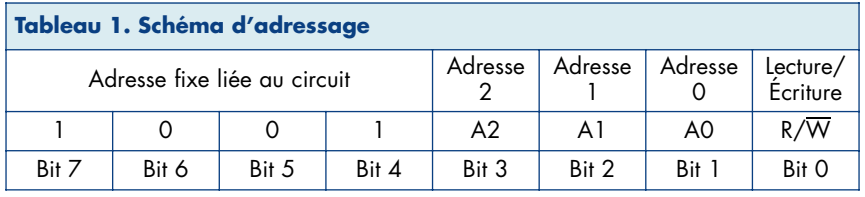

adresse codée sur 7 bits dont trois sont accessibles à l'utilisateur (typique d'une adresse  $I^2C$ ) + 1 bit de mode.

La plage d'adresse du DS1621 est donc comprise entre 144 ( A2, A1, A0 à 0) et 158 (A2, A1, A0 à 1) par pas de 2. L'adresse est positionnée sur le capteur avec des cavaliers. C'est cette même adresse que vous devez aussi renseigner dans le logiciel.

Le DS1621 est relié au bus via les lignes SDA, SCL et GND. L'alimentation PC +5 V disponible sur le bus est connectée à V<sub>DD</sub>. La capacité de 100 nF sert au découplage du 5 V. Les résistances R1 à R3 permettent de forcer à la masse les lignes d'adresse (A0, A1, A2) quand les cavaliers (*jumpers*) ne sont pas implantés.

## *Les platines*

Le montage (interface vers le port parallèle, si tant est qu'il soit nécessaire, et capteur de température  $I^2C$ ) pourra être monté sur des morceaux de plaquette à d'expérimentation à pastilles ou sur de petits typons réalisés à l'aide d'un logiciel de dessin de platine aux capacités restreintes gratuit tel que Eagle 4.13 ou Layo 10 par exemple.

L'ensemble obtenu une fois monté est très compact, cf. la photographie au début d'article. Les résistances de forçage utilisées ici étant des CMS montées coté pistes.

La liaison entre modules de mesure de température se fait par câbles équipés de fiches RJ11. Le PC alimente en 5 V les différents capteurs. La longueur maximale du bus dépend du nombre de circuits DS1621 utilisés et de la capacité maximale du bus I2C (400 pF). En pratique avec 2 capteurs, l'auteur a atteint 7 m. Si l'on veut augmenter la longueur du bus, il faut faire appel à un prolongateur de bus (type Philips 82B715) ou à des tampons d'amplification de bus.

## *Le logiciel*

### **Fonctionnalités du logiciel**

Passons maintenant à l'utilisation du logiciel. Lors du premier lancement, le logiciel s'initialisera sur une configuration par défaut qu'il vous faudra modifier. Pour cela à partir de l'écran principal (**figure 4**), choisissez le menu Préférences/Configuration Générale. La fenêtre de dialogue « Configuration générale » s'affiche (**figure 4**). C'est dans cet écran que vous allez régler tous les paramètres liés aux mesures de température. Détaillons les paramètres de haut en bas.

#### **Bus I2C**

Interface : cochez le repère correspondant au type d'interface entre le PC et les capteurs utilisé (Carte ISA ou Carte //), l'option **I2c.ini** indique au logiciel de lire la configuration choisie dans un fichier externe nommé **I2c.ini**. Ce fichier installé dans le répertoire de Windows contient des paramètres à régler en accord avec votre matériel. Dans la section [I2C Card], mettre la valeur de l'adresse en hexadécimal de votre carte contrôleur I2C dans la clé Base (réglée généralement à 300) ; dans la section [I2C Para] mettre la valeur de l'adresse en hexadécimal de votre port parallèle dans la clé Base (réglée généralement à 378 pour LPT1). Les informations des 4 capteurs se trouvent ensuite en dessous. Tous les paramètres d'un même capteur sont alignés horizontalement. De gauche à droite on trouve :

L'adresse en décimal du capteur et en dessous un champ texte pour saisir le nom du capteur. Par ex : frigo1, frigo 2. L'utilisation des options suivantes fait l'objet du paragraphe suivant.

## *Activation du capteur pour la mesure*

L'activation de l'enregistrement des mesures du capteur dans un fichier texte « Fic\_capt(1 à 4).txt » comprenant la date, l'heure et la température.

L'activation de l'alerte 1 (Activer Alerte) par messagerie. Ne pas l'activez avant d'avoir régler la partie messagerie. La température d'alerte 1 et en dessous un champ texte pour saisir le message qui sera envoyé par réseau. L'activation d'une alerte à la hausse (case cochée) ou à la baisse (case non cochée).

Idem pour l'alerte 2.

Réglage de la valeur de polling de la température pour tous les capteurs. Ce bouton radio vous permet de choisir la fréquence de mesure de la température pour l'ensemble des capteurs.

## *Première mise en route*

Pour commencer réglez l'adresse du capteur, donnez-lui un nom et activez-le, puis fermez la boîte avec le bouton OK.

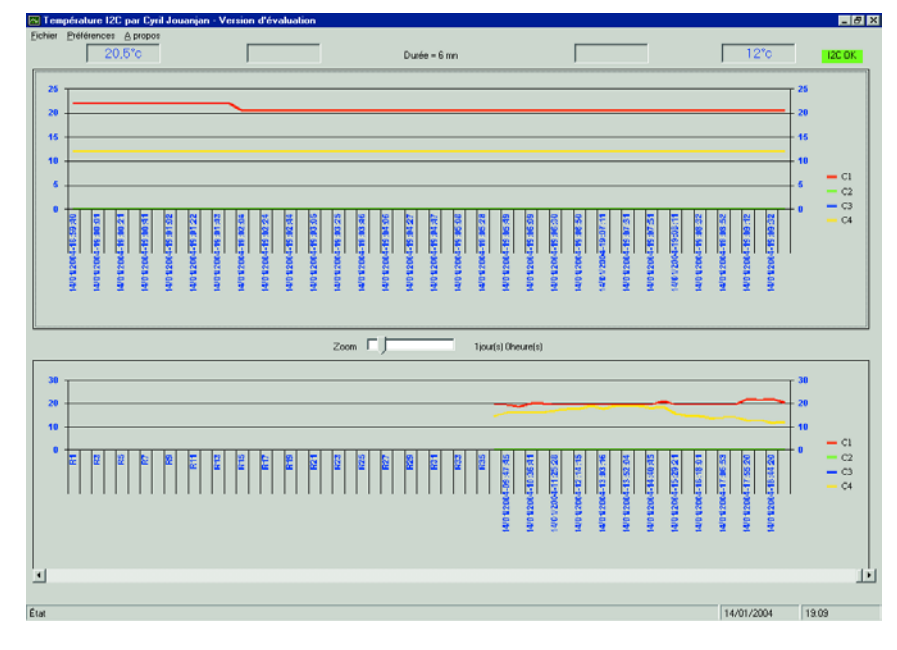

*Figure 4. Recopie de l'écran principal. On y observe le déroulement de la température.*

| <b>Configuration Générale</b>                                     |                             |                       |                                                     |                       |                                                                |
|-------------------------------------------------------------------|-----------------------------|-----------------------|-----------------------------------------------------|-----------------------|----------------------------------------------------------------|
|                                                                   |                             |                       | 10000                                               |                       |                                                                |
| Bus I2C-<br>Interface<br>$C$ 12C.ini<br>C Carte ISA<br>C Carte // |                             |                       |                                                     |                       |                                                                |
| Adresse (déc)<br>Acquisition                                      | Enregistrer<br>dans fichier | Activer<br>l'alerte 1 | Alerte 1<br>Température<br>Alerte 1 [ °C ]<br>haute | Activer<br>l'alerte 2 | Température<br>Alerte <sub>2</sub><br>Alerte 2 [ °C ]<br>haute |
| Captour n°1<br>$\nabla$ Oui<br>146<br>Capt 1                      | $\overline{v}$ 0 ui         | $\nabla$ Oui          | $\nabla$ Oui<br>112<br>msg alerte temp >12          | $\nabla$ Oui          | $\overline{v}$ Oui<br>15<br>msg alerte temp $>15$              |
| Capteur n°2<br>$\nabla$ Oui<br>148<br>Capt 2                      | $\Box$ Oui                  | $\nabla$ Oui          | $\Box$ Oui<br>$-25$                                 | $\nabla$ Oui          | $\Box$ Oui<br>$-20$                                            |
| Capteur n°3<br>$\Box$ Oui<br>150                                  | $\Gamma$ Oui                | $\Gamma$ Oui          | $\Gamma$ Oui                                        | $\Gamma$ Oui          | $\Gamma$ Oui                                                   |
| Captour n°4<br>$\Box$ Oui<br>156                                  | $\Gamma$ Oui                | $\Gamma$ Oui          | $\Box$ Oui                                          | $\Gamma$ Oui          | $\Gamma$ Oui<br>10                                             |
| Divers:                                                           |                             |                       |                                                     |                       |                                                                |
| Période d'acquisition [s]<br>C <sub>2s</sub>                      | $G$ 10s                     |                       | $C.1$ mn                                            |                       | $ \Theta $                                                     |
|                                                                   | Annuler                     |                       | 0K                                                  |                       |                                                                |

*Figure 5. L'écran de configuration générale servant au paramétrage.*

Vous pouvez maintenant observer l'écran principal (figure 5) qui se met à jour à la période choisie. Si le capteur est détecté, son nom s'affiche sur fond vert clignotant avec sa température inscrite sur la droite. Si le capteur ne répond pas ou si l'adresse saisie est incorrecte, le nom apparaît sur fond rouge fixe. De même, un voyant sur le coté droit indique en vert si le bus I2C répond au logiciel (I2C OK). Ces drapeaux de surveillance ne gèrent pas tous les cas d'erreur et sont uniquement présents pour vous indiquer un bon fonctionnement général.

Les deux graphiques superposés horizontalement sur cet écran montrent les variations de température. Le premier graphique contient les 60 dernières mesures et sa durée (affichée au-dessus du graphique) est donc variable en fonction de la période de mesure choisie. Il vous permet de voir d'un coup d'œil rapide les dernières variations ; typiquement la dernière heure pour une période de 1 minute.

Le deuxième graphique permet d'afficher grâce au zoom et à l'ascenseur

## *L'auteur :*

*Cyril Jouanjan. Age : 38 ans*

*Profession : ingénieur en informatique (spécialité réseau système et multimédia), travaille dans une administration française dans le sud la France. Est radio amateur depuis 1988 sous l'indicatif F5NYV et est, de ce fait, amené à s'impliquer dans plusieurs techniques à la fois, comme la mécanique, l'électronique et l'informatique pour réaliser certains matériels nécessaires à son hobby.*

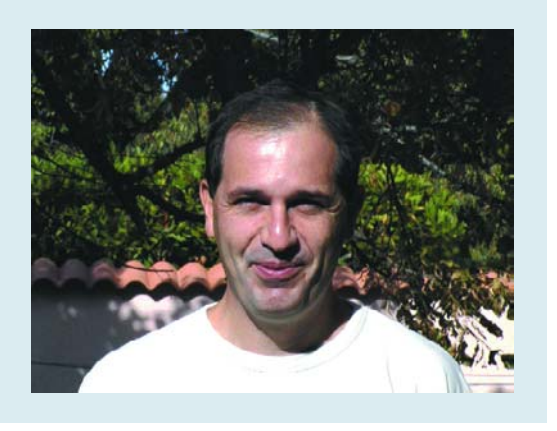

horizontal, toutes mesures sur une durée allant de 1 heure à 7 jours et 8 heures. Cela permet typiquement dans une fonction de supervision de savoir ce qui s'est passé par exemple pendant le week-end. Vous risquez aussi d'être surpris de voir les variations de température entre le jour et la nuit dans une pièce. L'échantillonnage des mesures de ce graphique est la minute quelle que soit la période de mesure choisie.

**Activation de l'alerte par messagerie** Si vous désirez activer l'alerte par messagerie, il vous faut les éléments suivants : – Un serveur de messagerie

- SMTP/POP3 connecté au réseau local sur lequel est branché le PC de mesure. Vous pouvez en trouver des gratuits pour tous les systèmes d'exploitation actuels. Citons l'excellent Mercury transport system disponible pour Microsoft Windows et Novell Netware.
- Un compte de messagerie créé au nom de la station température émettrice des messages.
- De un à trois comptes utilisateur pour recevoir les messages.

Vous pouvez ensuite choisir le menu Préférences/Paramétrage de la messagerie pour rentrer ces données (**figure 6**).

Détaillons les paramètres de haut en bas.

- Adresse IP serveur mail : saisissez l'adresse IP du serveur de messagerie
- Mail administrateur : saisissez l'adresse de messagerie de la première personne devant recevoir les alertes. Sur la droite cochez la case pour prendre en compte ce destinataire.
- Mail secondaire et tertiaire : idem mail administrateur

Mail station température : saisissez l'adresse de messagerie que vous avez créée pour la station de mesure. Ceci est généralement nécessaire car les serveurs de messagerie n'acceptent pas les messages entrants qui ne possèdent pas d'adresse d'émetteur.

Validez avec le bouton OK. Une fois ceci fait, vous pouvez faire un test avec le menu Préférences/Test serveur de messagerie. Cela envoie un message test vers le serveur et les utilisateurs destinataires doivent le recevoir dans leur boîte aux lettres.

Quand le test fonctionne vous pouvez retourner dans la boîte de dialogue générale pour activer les différentes alertes.

NB : La plupart des zones du logiciel sont agrémentées d'un « tooltip » d'aide en français qui vous informe de la fonction de l'objet que vous survolez avec la souris. Le logiciel utilise une bibliothèque d'accès au bus I2C développé par Marc Bouget. Un utilitaire de test de bus nommé **TestI2C** est installé automatiquement avec TempératureI2C. Il permet de valider le bon fonctionnement du bus I2C et de détecter les capteurs actifs sur la bus.

L'utilisation du logiciel Température

I2C est libre de droit pour un usage particulier (non commercial, industriel ou professionnel).

## *En guise de conclusion*

À noter que le site Internet de Dallas compte le DS1621 au nombre des composants arrivant à échéance de durée de vie (*obsolete*) et conseille d'utiliser le DS1631. Il n'est pas parlé de compatibilité broche à broche alors que les dénominations de ces dernières sont identiques. Nous n'avons pas vérifié la possibilité d'utiliser un DS1631 à la place du DS1621. Le DS1621 reste cependant disponible auprès de nombreuses sources d'approvisionnement. Bonnes mesures..

#### **Bibliographie**

Interface I2C encartable pour PC, Elektor n° 163, janvier 1992, page 23 et suivantes, EPS910131, logiciel 1674

#### **Adresses Internet**

http://f5nyv.chez.tiscali.fr/ http://perso.club-internet.fr/mbouget/

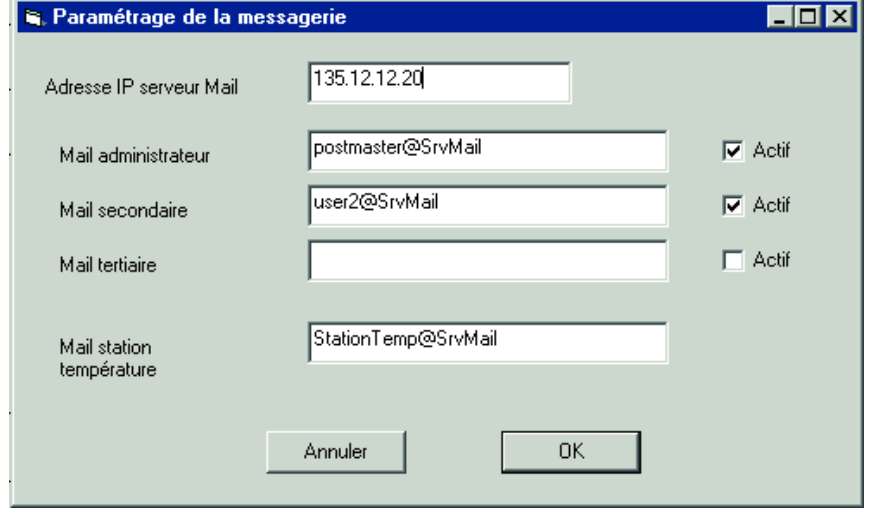

*Figure 6. Le paramétrage de la messagerie requiert la saisie d'un certain nombre de paramètres.*

## **PIC-BASIC-II**

## **Nouvelle interface, nouvelles instructions, nouveaux contrôleurs**

Si l'on veut écrire des programmes pour microcontrôleurs tenant la route sans pour autant connaître l'assembleur et sans perdre trop de temps, on a besoin d'un compilateur de haut niveau.

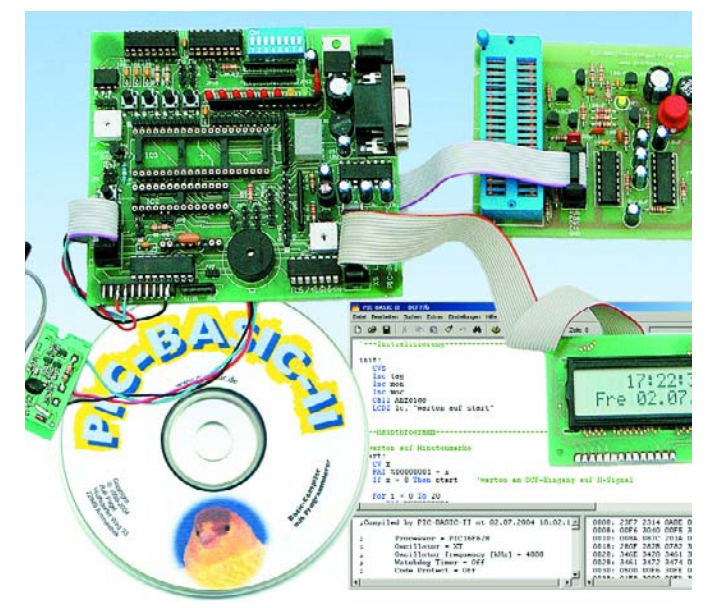

S'il est exact que les compilateurs produisent un code moins compact (et partant plus lent) que l'assembleur, ils possèdent outre le fait d'être plus intelligibles, l'avantage précieux de convenir à un nombre plus ou moins important de microcontrôleurs, voire à plusieurs familles d'entre eux. Mais, bien évidemment, tout cela se paie.

Il y a quelques années, apparut sur le marché, des compilateurs BASIC (sans noyau interpréteur) de prix très abordable destiné à un microcontrôleur très populaire, le PIC16F84, (et à sa variante C dépassée aujourd'hui).

Aujourd'hui il existe sur le marché la version II de PIC-BASIC, baptisée bien évidemment PIC-BASIC-II, version offrant de nouvelles possibilités. PIC-BASIC-II permet de programmer les microcontrôleurs PIC16F84(A), PIC16F628, PIC16F870 et PIC16F871, composants dotés de mémoire de programme en EEPROM ou en Flash étant de ce fait programmables sériellement et cela même in-situ.

Il est possible, avec PIC-BASIC-II, dès que l'on en a terminé l'écriture, de compiler un programme, de l'assembler et de le télécharger dans le contrôleur en quelques clics de souris. Le matériel nécessaire pour ce faire se limite à peu de choses. S'il est possible d'obtenir la carte accompagnée de son alimentation et des câbles de liaison, du distributeur, nous proposons à nos lecteurs de télécharger le schéma, l'implantation des composants et le dessin des pistes gratuitement depuis notre site Internet pour réaliser eux-mêmes ce petit programmateur.

Pour permettre un démarrage de projet rapide, il a été développé une carte d'expérimentation grâce à laquelle il est possible d'essayer, sans avoir à les souder, tous les types de microcontrôleurs supportés. Elle est épaulée par un guide succinct et une disquette comportant des petits programmes en BASIC destinés spécialement à cette carte de test.

Le set de mots-clé est déri-

vé du BASIC du fameux Tiger-BASIC (Wilke Technology, distribué en France par Optiminfo); certains mots additionnels concernent des périphériques spéciaux du matériel tels qu'affichages LCD, CAN, moteurs pas à pas ou composants I2C.

On dispose d'un total de 64 instructions.

En ce qui concerne PIC-BASIC, il d'agit d'un programme tournant sur le PC qui commence, à partir du code-source en BASIC, par produire du code assembleur pur, code converti au cours d'une seconde étape, à l'aide d'un programme en assembleur imbriqué, en code-machine. On peut ensuite transférer ce code machine dans le processeur en s'aidant du programmateur intégré. Sur PIC-BASIC, l'accent a été porté sur la flexibilité. Il possible ainsi d'écrire ses propres sousroutines en assembleur pour les appeler sous BASIC. On peut ainsi créer des pilotes pour différents composants et les intégrer à des programmes en BASIC.

Dans sa version la plus récente, l'environnement de développement intégré se présente dans une nouvelle jaquette permettant des illuminations de syntaxe lors de la saisie du codesource et l'affichage simultané des fichiers BASIC, assembleur et hex dans des fenêtres de texte. PIC-BASIC-II tourne maintenant sous toutes les versions de Windows pour le PC. Suite à la demande de nombreux utilisateurs, cette version du compilateur intègre nombre de nouvelles instructions. Il est possible ainsi de commander des affichages à 2 lignes de caractères et d'interroger les lignes d'entrée à l'aide de If...Then.

Attention, le fichier d'aide (au format. pdf) n'existe qu'en allemand.

PIC-BASIC-II de Ralf Pagel est accessible par le biais de la page de l'auteur (www.pic-basic.de). Il est possible d'y obtenir une licence pour utilisation purement privée (sous la forme d'un dongle logiciel) pour 56 €.

(040312-1)

## **mini-projet**

## *TESTEUR D'AO*

## « Sonnons » les amplis op

Dirk Schumacher

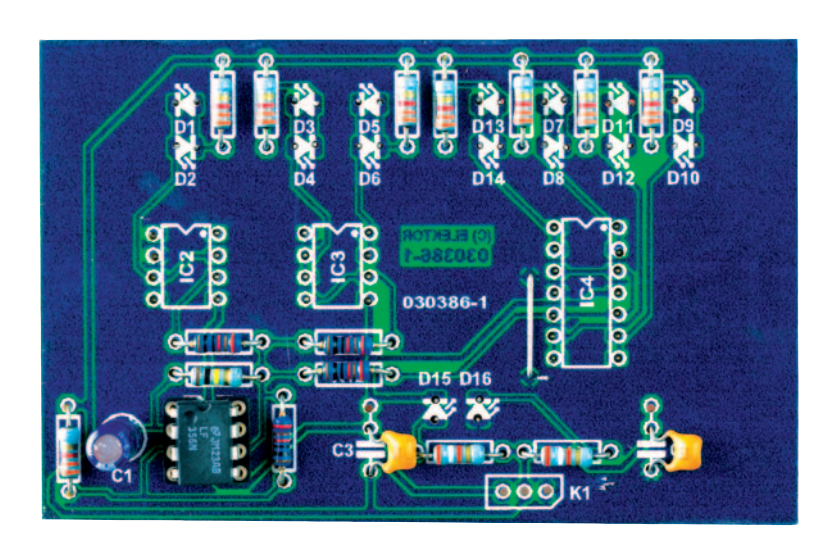

Il arrive encore que l'un ou l'autre appareil de mesure ou de laboratoire électronique puisse se passer de microcontrôleur ce qui ne l'empêche pas d'être utile, comme le prouve ce testeur d'amplificateur opérationnel.

Il faut, si l'on utilise un amplificateur opérationnel extrait d'un ancien montage ou découvert dans son tiroir de surplus, s'attendre à ce qu'il ne fonctionne plus voire pas exactement comme il le devrait. Il n'est malheureusement pas possible de « sonner » un amplificateur opérationnel (AO) à l'aide d'un multimètre numérique comme on le ferait avec une résistance, une self, un fusible, une diode ou un condensateur. Bien qu'un testeur d'AO soit partant un auxiliaire très utile, vous ne trouverez pas ce genre d'appareil dans le commerce. Un électronicien le réalisera en quelques minutes, sans que cela ne lui coûte les yeux de la tête, bien au contraire.

L'électronique de mesure se résume à un simple oscillateur rectangulaire, IC1, qui travaille à une fréquence proche de 1 Hz. La sortie de l'oscillateur (broche 6) passe ainsi, au rythme de la seconde, d'un niveau haut  $+(U_b-0.5 V)$ à un niveau bas –  $(U_b-0.5 V)$ .

La plupart des amplis op se blottissent seuls, à deux ou à quatre dans un même boîtier. On connaît, en fonction du type ou du fabricant de l'ampli op, 3 brochages étant devenus des standards industriels (il en existe d'autres

encore, mais le risque que vous les rencontriez est minime). Nous les avons baptisés, sur le schéma, Type 1, Type 2 et Type 3. Nous avons listé sur le schéma quelques GPOA (General Purpose Operationnal Amplifier, des AO d'usage général). Les AO simple et double (dual) se présentent en boîtier à 8 broches, les AO quadruples (quad) possèdent 14 broches. Tous les AO à tester sont montés de la même manière, à savoir en suiveur de tension/convertisseur d'impédance : la tension de sortie est égale à la tension d'entrée à l'entrée inverseuse, toutes les broches concernées se voyant appliquer le signal rectangulaire en provenance de l'oscillateur IC1.

Le résultat du test est visualisé par le biais de LED faible courant. Lorsque la sortie de l'AO à tester se trouve au niveau haut ce sera la LED rouge qui sera allumée, l'allumage de la LED jaune indiquant une sortie se trouvant au niveau bas. Il faut donc que les AO à tester puissent fournir (source) ou

## **Liste des composants**

#### **Résistances :** R1 à R8 = 3kΩ3 R9,R12,R14,R15 = 10 kΩ R<sub>10</sub> = 100 kΩ R11,R13 = 3kΩ9

**Condensateurs :**  $Cl = 10 \mu F/16 V$  radial  $C2, C3 = 100$  nF

#### **Semi-conducteurs :**

D1,D3,D5,D7,D9,D11,D13,D15,D16 = LED 3 mm faible courant jaune

D2,D4,D6,D8,D10,D12,D14 = LED 3 mm faible courant rouge  $IC1 = LF356$ 

#### **Divers :**

IC2,IC3 = support pour circuit intégré à 8 broches

- IC4 = support pour circuit intégré à 14 broches
- S1 = interrupteur bipolaire
- BT1,BT2 = pile compacte 9 V +
- connecteur à pression Boîtier tel que, par exemple, 1591B
- (Hammond) 1 pont de câblage

Platine 030386

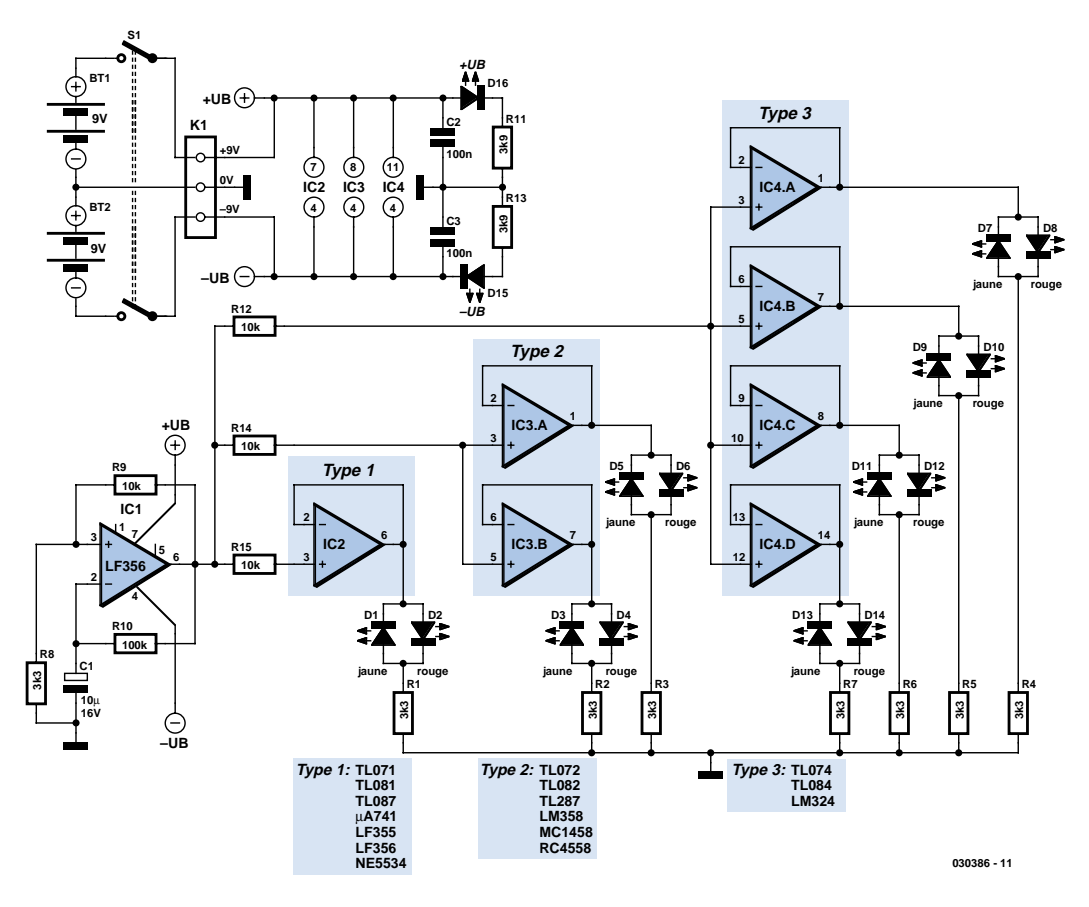

*Figure 1. Le testeur de simple, double et quadruple AO.*

drainer (sink) un courant de sortie d'au minimum 2 mA.

Le testeur est alimenté à l'aide de 2 piles 9 V compactes, BT1 et BT2. Les LED D15 et D16 indiquent la présence réelle des tensions d'alimentation à toutes les broches concernées de l'AO (celles de l'oscillateur et du support de test).

Un coup d'oeil au dessin de la platine représenté en figure 2 vous débarrassera de vos craintes : l'implantation des composants ne posera pas le moindre problème. Il faut bien sûr veiller à la polarité des nombreuses LED, ceci vaut également pour le petit condensateur électrochimique et le circuit intégré. Ne pas oublier le pont de câblage qui sert à interconnecter les 2 plans de masse. Dernier point : identifiez bien, sur le dessus du boîtier, la broche 1 du support de test pour éviter d'implanter à l'envers l'OA à tester. En cas d'erreur vous enverrez l'AO ad patres, ce que vous pourrez immédiatement vérifier ensuite en en modifiant la position de 180 °...

(030386-1)

*Figure 2. Sur cette platine, les composants ne se bousculent pas.* 

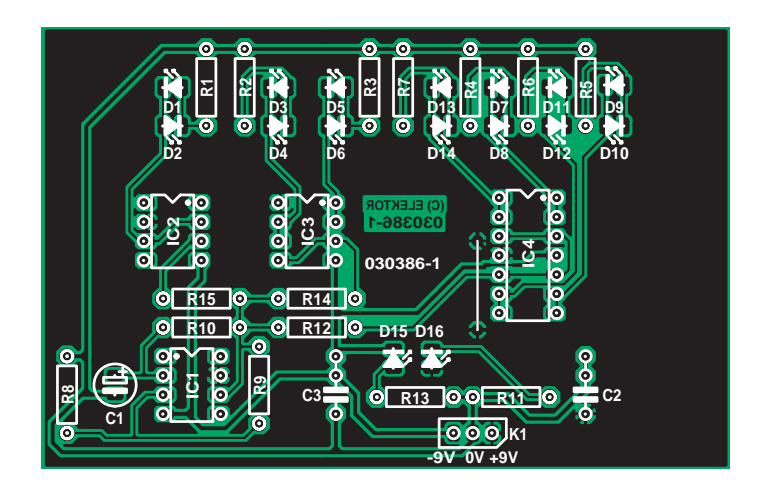

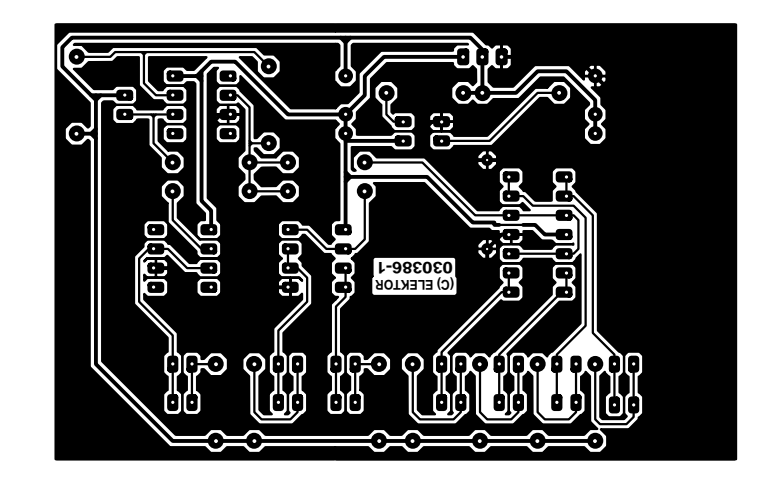

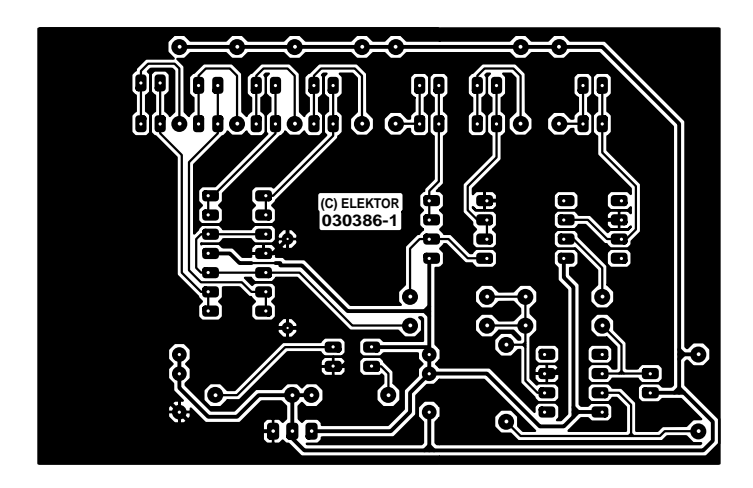

non reflected

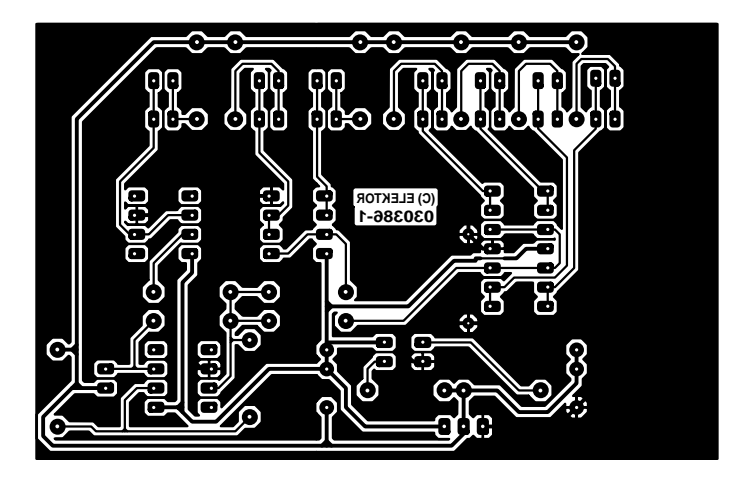

reflected

# *Commande de moteur pas à pas*

## **À bas régime et à « sens unique »**

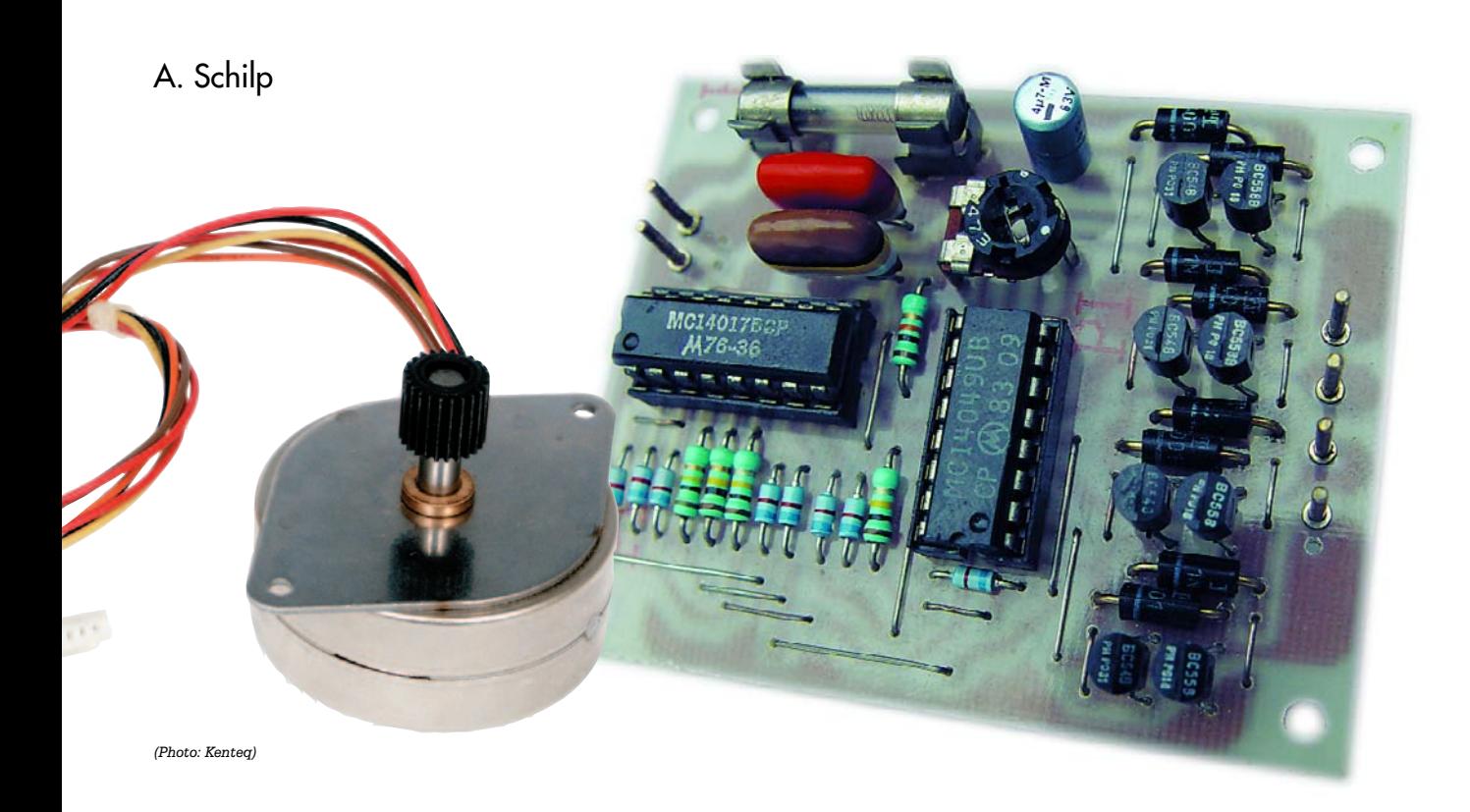

Ce montage est spécifiquement conçu pour faire tourner en continu un petit moteur pas à pas dans une direction et à très bas régime. Les applications concernent essentiellement le monde du modélisme.

Un montage tel que celui-ci peut s'avérer particulièrement adapté dans le cas où l'on n'a besoin que de peu de puissance et que l'on souhaite un régime de rotation faible mais sans utiliser de démultiplication.

Pensez par exemple à une antenne radar sur une maquette de bateau qui accomplit environ 30 rotations par minute ou aux 20 tours par minute maximum des ailes d'un moulin à vent placé le long d'un modèle réduit de voie ferrée. Le module de commande décrit ici permet des régimes de rotation de 5

à 100 tours par minute et se prête donc idéalement à ce genre d'applications.

## *Résolution de pas*

Dans la pratique, les moteurs pas à pas ne sont pas destinés à produire des mouvements rotatoires continus mais des impulsions de positionnement. Un moteur pas à pas ne « tourne » donc pas mais « saute » d'une position à une autre. Il faut tenir compte de la tension d'alimentation des bobines et du nombre de degrés par pas qui sont spécifiés. Pour une résolution de plus de 1,8 degrés, autrement dit de moins de 200 pas par tour, on peut quasiment toujours percevoir les pas et il n'est pas non plus possible d'obtenir avec ce montage un mouvement de rotation lent et continu. C'est avec des moteurs pas à pas possédant une résolution de 0,9 degré, soit 400 pas par tour, que l'on obtiendra le meilleur résultat. On ne rencontre pratiquement jamais de résolutions supérieures.

## *Schéma*

Comme le schéma de la **figure 1** permet de le voir, le module de commande n'est constitué que d'à peine plus de 2 circuits intégrés et 8 transistors. Il n'est composé que de pièces standards et d'aucun composant « difficile ».

La vitesse de rotation du moteur pas à pas est régulée à l'aide de P1 qui fixe la fréquence du générateur d'impulsions constitué par IC1.D, IC1.E, R5, P1 et C3. C3 peut éventuellement être adapté mais au-delà de 100 tours par minute, le moteur pas à pas risque de ne pas suivre. Il n'y a pas de vitesse minimum. Les impulsions d'horloge arrivent à l'entrée d'horloge (broche 13) d'IC2. C'est un compteur décimal du type 4017 qui est configuré de sorte qu'en s'incrémentant une seule des sorties Q0 (broche 3) à Q7 (broche 6) soit à l'état « haut ». Quand Q7 est passée à l'état « haut », le compteur se réinitialise de lui-même, ce qui provoque la répétition du cycle. Ce comportement est représenté par la table de vérité de la **figure 2**.

Les résistances R1 à R4 et les diodes D9 à D16 constituent ensemble une matrice qui, selon les huit états entre lesquels le compteur varie séquentiellement, convertit les bits de la logique de commande pour les étages de commande aux extrémités des enroulements A, B, C et D. La table de vérité donne les niveaux de tension appliqués aux extrémités des enroulements, ainsi que les tensions de bobine résultantes  $U_{AB}$  et  $U_{CD}$ .

Les étages de commande des bobines A, B, C et D sont constitués par les transistors T1 à T8, les diodes D1 à D8 et les inverseurs IC1.A à IC1.D. C'est en fonction directe des niveaux logiques présents aux entrées de l'inverseur que les extrémités des enroulements sont connectées à la tension d'alimentation ou à la masse. Il va de soi que la tension aux bornes d'un enroulement est de 0 volt si les deux cotés sont connectés à la même ligne d'alimentation.

### *Remarques*

Beaucoup de moteurs pas à pas disposent d'enroulements comportant une prise intermédiaire. Celles-ci ne sont pas utilisées dans le cadre d'une commande par changement de polarité comme c'est le cas ici. Les modèles sans prises intermédiaires sont reconnaissables au fait qu'ils ne disposent que de quatre fils de connexion. Ceux pourvus de prises intermédiaires en possèdent cinq ou six. Du reste, les modèles comportant 5 fils de

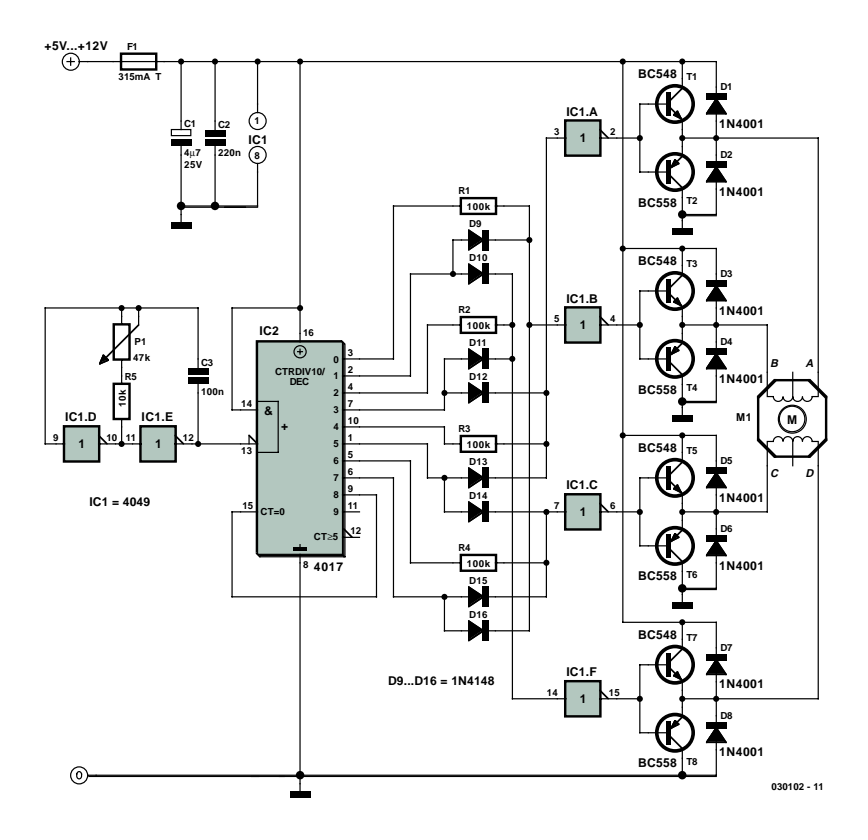

*Figure 1. L'électronique de commande ne comporte que très peu de composants.*

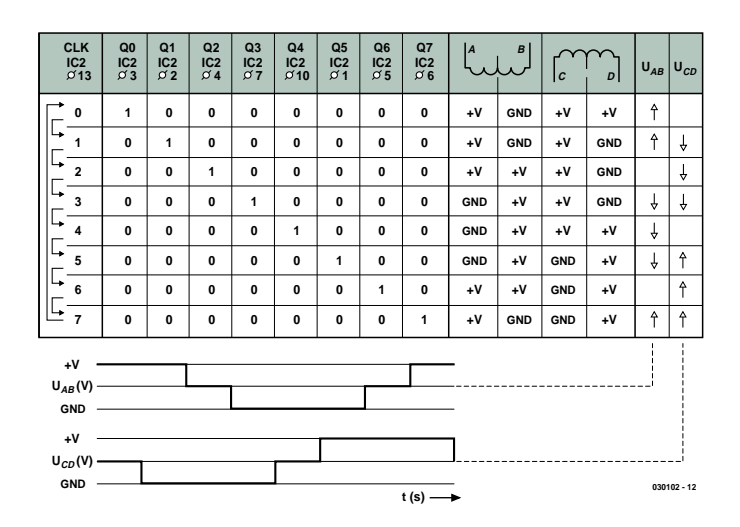

*Figure 2. Cette table de vérité illustre le fonctionnement d'une commande de moteur pas à pas.*

connexion ne conviennent pas à notre application car les prises intermédiaires sont raccordées entre elles à l'intérieur du moteur.

Le montage décrit ici est calculé pour le plus petit moteur pas à pas possible sous la plus petite tension d'alimentation possible. Au plus le moteur sera gros et la tension d'alimentation élevée, au plus les transistors de puissance T1 à T8 seront sollicités. Le fusible F1 limite le courant traversant les transistors et les diodes. Dans le cas

où les étages de commande devraient être en mesure de commuter une puissance plus importante, on pourra utiliser des transistors Darlington du type BD677 pour T1, T3, T5 et T7 et du type complémentaire BD678 pour T2, T4, T6 et T8. Ces transistors disposent d'une diode « avalanche » intégrée, de sorte que l'on peut se passer de D1 à D8. Vu la simplicité du montage, on pourra facilement assembler le module de commande sur un morceau de platine d'expérimentation.

(030102)

## **sel grains de sel grains de sel grains de sel grains de s**

## **Kit LiveDesign Conception à base de FPGA**

## Paul Goossens

Les produits modernes utilisent de plus en plus souvent des FPGA. La conception à base de ce type de composants requiert cependant un logiciel spécifique. L'une des sociétés en proposant est Altium. Elle propose une carte d'évaluation très bon marché permettant de se faire la main sur le logiciel. Une fois la période d'évaluation écoulée, cette carte pourra continuer de servir de plate-forme de développement pour vos propres réalisations !

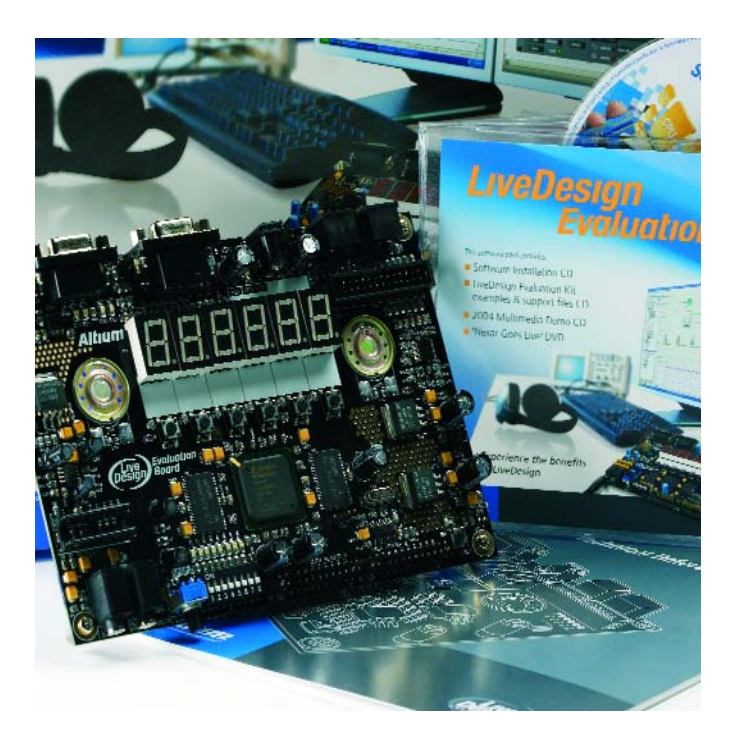

Altium propose nombre de logiciels destinés à la conception de réalisations à base d'électronique. Leur palette de produits comporte, entre autres, des compilateurs pour microcontrôleurs, des logiciels de saisie de schéma et de dessin de circuit imprimé mais aussi de conception de produits à base de FPGA. Depuis bien longtemps déjà, Altium propose, pour évaluer son logiciel, une carte de développement baptisée nanoBoard, épaulé par une version d'évaluation du logiciel. Tout récemment, ils proposent, sous le nom de LiveDesign, une version allégée de cette carte avec le logiciel évoqué plus haut. Le prix : 99  $\in$ (hors frais de port) ne doit pas être un obstacle.

### **Composition**

Outre la carte de développement, le kit comporte un adaptateur secteur et un câble de programmation. On trouve en outre 2 câbles en nappe permettant de relier les connecteurs d'E/S de la carte à une carte d'extension propre. Côté logiciels on découvre un set de 4 CD-ROM sur lesquels se trouve le logiciel d'évaluation, des exemples et 2 présentations de produits d'Altium. À noter, pour finir, la présence de divers documents.

Très important : NE PAS égarer le document accompagnant le produit car on y trouve son numéro-client et le code (release code) dont on aura besoin lors de l'installation du logiciel.

Cette installation est extrêmement facile, mais il n'est pas mauvais de lire auparavant le manuel la décrivant. Ceci particulièrement en raison de l'installation, outre du logiciel proprement dit, d'un logiciel dépendant du fabricant de la FPGA (qui sera en fonction de votre choix de carte, soit Altera soit Xilinx).

## **Matériel**

La carte de développement est dotée d'E/S standard telles qu'on les retrouve sur la plupart de ces cartes d'évaluation (cf. encadré). L'un de points qui frappe est la possibilité de paramétrer la fréquence de coupure du filtre de sortie du CNA par le biais d'un réseau de résistances. Le coeur de la carte est, on s'en serait douté, une FPGA. Selon le modèle de carte choisi, il s'agira soit d'une FPGA Cyclone (EP1C12F324C8) d'Altera ou d'une Spartan-II (XC3S400-5FG456C) de Xilinx. Ce sont là, nous allons le voir, 2 FPGA extrêmement puissantes !

RAS (Rien A Signaler) en outre au niveau matériel, si ce n'est que les connexions entre les petits haut-parleurs et la carte avaient lâché, mais comme nous avons l'habitude du fer à souder...

## **Logiciel**

Le logiciel de support est une version d'évaluation du logiciel *Protel/Nexar-softwa-* *re* d'Altium. Cette version n'est utilisable que 30 jours seulement. Il est bon de savoir que le décompte se fait à partir de l'expédition du kit ! Il est partant judicieux de tout installer et d'évaluer le produit dès la réception du paquet.

Le logiciel est bien fini et mérite que l'on en évalue toutes les possibilités que nous ne pouvons pas toutes passer en revue tellement elles sont nombreuses. Nous n'exagérons en rien si nous affirmons que ce set de logiciels comporte tout ce dont on a besoin pour concevoir un montage à base de FPGA du début à la fin. Ce logiciel permet même de programmer le progiciel (*firmware*) de processeurs dit « softcore » (à noyau logiciel) ! Si l'on essaie les différents exemples, on aura vite fait de s'acclimater aux différentes fonctions de ce set de programmes.

Comme nous le disions, il faut installer, outre le logi-

## **el grains de sel grains de sel grains de sel grains de se**

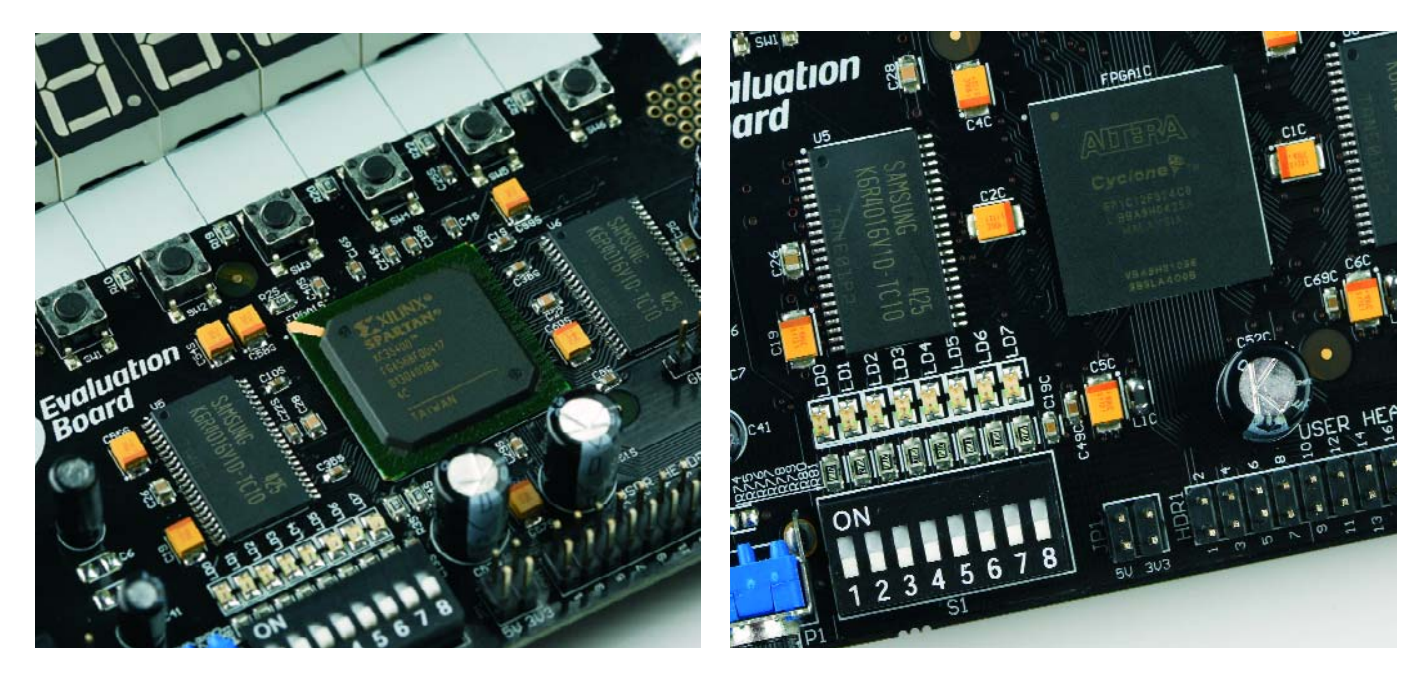

*Figure 1. Cette carte est fournie au choix avec 2 types de FPGA différents.*

ciel de support, celui du fabricant de la FPGA présente sur la carte. Si c'est une Xilinx, il vous faudra le logiciel gratuit Web-ICE-Pack, si c'est une Altera, ce sera Quartus (à télécharger gratuitement lui aussi) qu'il vous faudra. La version de logiciel que nous avons reçue ne supportait pas immédiatement la version la plus récente de Quartus. Le site d'Altium indique comment remédier aisément à ce problème, il suffit de modifier un petit fichier texte. Simple mais il faut le savoir.

#### **Note** :

le schéma de l'électronique de LiveDesign est proposé sous forme de fichier de schéma Protel. Si vous voulez pouvoir utiliser cette carte au-delà des 30 jours, il est judicieux d'imprimer le dit schéma. Si on ne le possède pas il est extrêmement difficile de savoir quelles broches de la FPGA sont reliées aux différents sous-

## **Spécifications matérielles**

- Choix de la FPGA : Cyclone (Altera) **ou** Spartan-3 (Xilinx)
- 2 x 512 Koctets de SRAM
- 6 x afficheur 7 segments
- 6 boutons-poussoirs
- interrupteur DIP octuple
- $-8$  IFD
- Touche TEST/RESET
- Horloge-système de 50 MHz
- Interface JTAG
- 2 x connecteur d'E/S avec 20 signaux d'E/S libres
- Connecteur RS-232
- 2 x connexions PS/2
- Sortie VGA avec CNA R/2R
- CNA Delta/Sigma stéréo
- Sortie Line-Out
- Sortie casque d'écoute (100 mW)

ensembles de la platine et à ses embases !

#### **Soft-core**

Ce set est épaulé par divers exemples que l'on peut, grossièrement, subdiviser en 2 catégories : processeur 100% matériel ou à base de noyau logiciel. Avant d'aller plus avant il est bon d'aborder cette notion de *soft-core*.

Un processeur *soft-core* est un processeur programmé à l'intérieur de la FPGA. Ces processeurs sont le plus souvent conçu en un langage de haut niveau tel que VHDL ou Verilog. L'un des avantages de cette approche est que l'on peut examiner tous les signaux au coeur du processeur et les dériver vers l'extérieur. Il n'est pas inconcevable non plus d'ajouter des instructions « client » (custom) au set d'instructions du processeur, à l'intention spéciale de cette application !

Les exemples offrent 3 processeurs *soft-core* différents. le TSK51 est un compatible 8051, le TSK80 un compatible Z80 et pour finir, le TSL165 compatible lui avec la série PIC16 de Microchip. Il faut, outre la conception d'un tel processeur, du progiciel pour permettre à ce processeur de fonctionner. Le set de logiciel comporte pour cette raison un compilateur C supportant les dits

## **sel grains de sel grains de sel grains de sel grains de s**

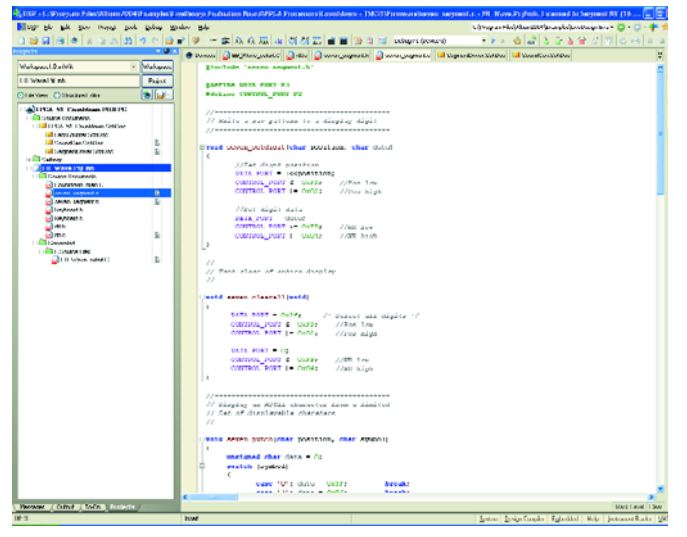

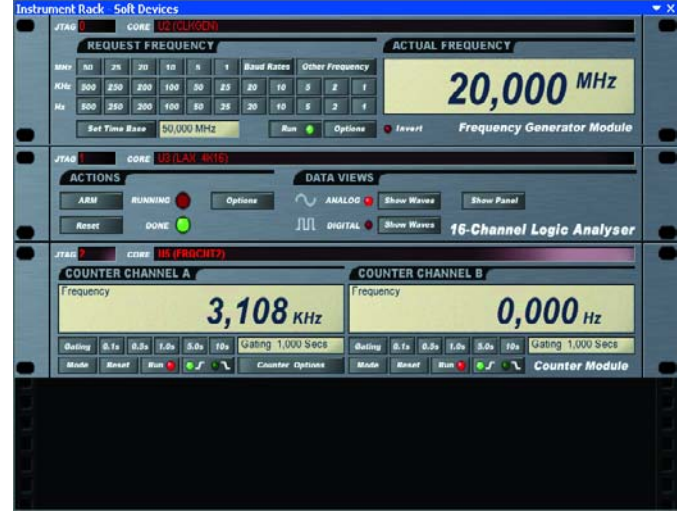

*Figure 2. Travail à base de code-source pour un processeur soft-core.*

processeurs. Matériel, logiciel et même concevoir son propre processeur, tout cela avec un set de programmes !

## **Exemples**

Les exemples fournis vont de simple à extrêmement complexe, tout le monde y trouvera son bonheur. Si certains exemples permettent des effets simples à base de LED il y a également un jeu vidéo « Pacman » complet avec entres PS/2 pour souris et clavier et sortie VGA pour l'image ! Mais on trouve aussi une horloge avec fonction d'alarme.

Pour pouvoir nous faire une idée de la taille des concepts dans la FPGA, nous avons compilé un projet fourni en exemple, projet constitué de pas moins de 4 processeurs (TSK165). Nous avons ensuite jeté un coup d'oeil au coeur du compilateur et il apparut que ce projet n'utilisait qu'1/3 environ des ressources disponibles dans la FPGA !

Il est possible, après compilation et programmation

dans la FPGA, de tester directement sur la carte tous les exemples fournis.

### **Débogage**

Ce n'est que lorsque l'on veut procéder à des mesures sur un projet que l'on se rend bien compte de la vraie puissance du; logiciel. Il n'est évidemment pas question de mesurer à la sonde des signaux internes à la FPGA, ce qui explique que la plupart des exemples soient dotés d'une interface JTAG.

Il est possible ainsi, sans influence sur le fonctionnement, d'effectuer des mesures en temps réel sur la FPGA. À cet effet, le logiciel intègre différents instruments de mesure : un analyseur logique, un oscilloscope (numérique cela va de soi) et quelques blocs d'E/S permettant de déterminer, par le biais de quelques boutons, les niveaux logiques. Pour compléter le tout, il est possible de déboguer les processeurs et leur progiciel.

*Figure 3. Ces instruments virtuels permettent d'effectuer des mesures au coeur de la FPGA.*

On pourra, modifier les registres, placer des points d'arrêt, examiner la mémoire et bien d'autres choses encore !

## **En guise de conclusion**

La carte d'évaluation à FPGA offre énormément de possibilités à un prix très concurrentiel. Malheureusement, le logiciel devient inutilisable au bout de 30 jours. Il reste cependant possible d'utiliser la carte en combinaison avec le logiciel gratuit fourni par les fabricants des FPGA. Il faudra cependant s'y faire après avoir goûté au plaisir de travailler avec le logiciel d'Altium.

L'achat de ce logiciel n'est pas à la portée de l'amateur (les 2 logiciels coûtent ensemble de l'ordre de 10 000 € !). Les logiciels gratuits de support des FPGA permettent fort bien de réaliser ses propres projets à base de cette carte d'évaluation une fois les 30 jours écoulés.

La FPGA présente sur la carte ayant une capacité suffisante, il est peu probable que vous ayez un projet qui ne puisse pas y être programmé. En raison de sa rapidité, il devient possible maintenant de développer chez soi des appareils complexes et rapides. Le plus agréable est qu'il n'est plus nécessaire, pour modifier un projet, d'attaquer le prototype au fer à souder. Une simple action sur un bouton et le PC et le matériel se chargent du reste.

Cette carte d'évaluation offre des possibilités plus que suffisantes pour faire ses premières expériences à base de FPGA. Vous ne manquerez pas d'être abasourdis par tout ce qu'il est possible de faire !

(040414-1)

#### **Liens Internet :**

www.altium.com www.altera.com www.xilinx.com
# **FPGA ? Connais pas !**

FPGA est l'abréviation de Field Programmable Gate Array. Il s'agit de puces dotées d'une quantité impressionnante de blocs numériques logiques capables chacun d'opérations simples. Les entrées et sorties des blocs peuvent être interconnectées par le biais d'une matrice de lignes de signal, d'où le terme de Gate-Array.

Lors de l'application de la tension d'alimentation ces entrées et sorties sont découplées de la matrice de signaux. Un port de programmation permet de programmer le circuit, ce qui suppose que le concepteur indique, par le biais d'un fichier de programmation, quelles entrées et sorties doivent être interconnectées pour que le circuit remplisse une fonction donnée.

Nous pouvons comparer une FPGA à une (énormément grande) platine d'expérimentation sur laquelle se trouvent des dizaines (voire des centaines) de milliers de circuits intégrés logiques qui sont encore indépendants les uns des autres. Le concepteur peut alors interconnecter ces différents circuits comme bon lui semble.

L'un des avantages d'une FPGA est que tous ces circuits se trouvent sur une même puce de silicium et que chacun d'entre eux a une vitesse de traitement très élevée (de l'ordre de quelques nanosecondes). Il est possible ainsi de créer, à l'aide d'une FPGA, des circuits numériques extrêmement rapides qu'il ne serait pas possible de réaliser à l'aide d'une poignée de circuits logiques standards.

Souvent, les FPGA sont dotés de toutes sortes de fonctions additionnelles telles que blocs de mémoire, multiplicateurs câblés, etc. Certaines d'entre elles comportent un processeur enfoui que l'on peut interconnecter au projet créé dans la FPGA.

Il est possible dans certains cas, en fonction de la capacité d'une telle FPGA, d'intégrer et de faire fonctionner un processeur que l'on aura conçu soi-même (cf. plus haut).

# **Idées personnelles**

Auteur de cet article, les possibilités de cette carte m'ont de plus en plus enthousiasmé. L'un de mes violons d'Ingres est, outre l'électronique bien sûr, la réalisation et le pilotage d'avions en modèles réduits.

Le hasard veut que l'un des avions en ma possession ait un fuselage suffisamment large pour y placer cette carte. Tout au début, mon idée était d'y monter une caméra associée à un émetteur pour, au cours du vol, voir sur un écran TV le monde tel que vu du cockpit. J'ajouterai ensuite d'autres fonctions au fur et à mesure des développements.

Pendant mes expérimentations avec cette carte d'Altium, je me suis rendu compte de la puissance de la FPGA qu'il comporte. J'ai modifié mes plans en vue de commencer par convertir le signal vidéo de la caméra en un

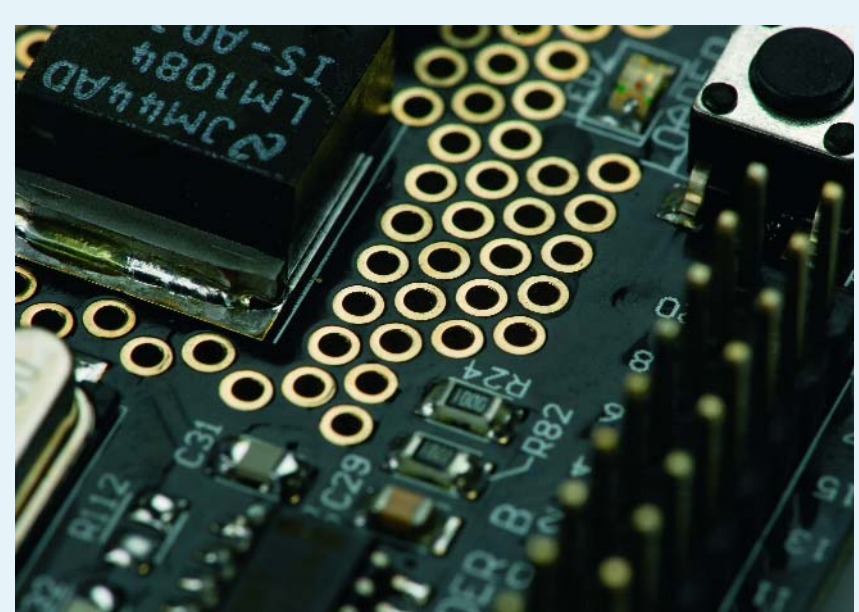

signal numérique (à l'aide d'un décodeur vidéo) avant de l'envoyer à la FPGA. J'envisage d'ajouter quelques capteurs pour la mesure de la pression (altitude et taux de montée) et la température du moteur, voire un module GPS pour déterminer la position. Ces données aussi seront envoyées (en numérique) à la FPGA. La FPGA combinera les données de mesure au signal d'entrée et enverra le signal vidéo final, par le biais d'un encodeur vidéo, vers l'émetteur. Il sera possible ainsi, de voir en temps réel, non seulement le monde vu depuis le cockpit mais aussi de pouvoir suivre divers éléments de vol importants !

Qui sait, peut-être que mon avion sera doté un jour d'un pilote automatique. Ceci ne manquerait pas de diminuer les coûts de mon violon d'Ingres !

# **courrier courrier courrier courrier courrier cou rier**

# **Tuner radio numérique**

J'ai lu, dans un magazine de l'an dernier, que vous envisagiez de publier un tuner numérique adapté au Préamp haut de gamme décrit en avril et mai 2004. Je voudrais savoir si vous avez l'intention de le publier en 2005 ou non.

# **Helge Schöder**

*Il nous a malheureusement fallu mettre le projet en question, qui en était déjà au stade de schéma finalisé, au frigo pour la simple (et « mauvaise ») raison de la disponibilité des modules tuner utilisés. Le fabricant des modules ne veut en effet mettre ses modules tuner qu'à la disposition des fabricants d'appareils et non pas à celle de revendeurs ou d'utilisateurs finaux.*

### **Stockage des condensateurs électrochimiques**

J'ai 2 questions concernant l'étage de sortie du Crescendo ME (Elektor avril 2001) : l'étage doit être connecté à une enceinte qui présente un minimum d'impédance local de 2,5  $\Omega$  environ. Cela est-il possible sans avoir à effectuer de modifications ?

Je dispose, pour la réalisation de l'alimentation, d'une série de condensateurs électrochimiques (10 mF/63 V, série 051 de Philips soit BCC actuellement) qui ont été stockés depuis une dizaine d'années. Peut-on encore utiliser de tels condensateurs, est-il possible, le cas échéant, de les regénérer ou est-il préférable de les mettre immédiatement à la poubelle (réservée aux déchets spéciaux bien entendu) ? Est-il possible de dériver, de la dénomination de type de tels condensateurs, leur date de fabrication.

**Christof Krampe-Zadler**

# **Ampli OTL pour casque**

J'ai réalisé avec beaucoup de plaisir l'ampli OTL pour casque (Elektor n°307, janvier 2004). Je l'ai quelque peu modifié ici et là, ajoutant par exemple des condensateurs de filtrage plus importants dans les 2 alimentations, plaçant les transformateurs le plus loin possible de la platine et n'utilisant pour la sortie que des condensateurs « audiophiles » bipolaires. Avec toutes ces modifications et des redresseurs « soft-recovery » cet amplificateur est d'excellente qualité. J'ai également fait des essais avec différents types de tubes : avec les Telefunken, c'est bien un son « tubes » que l'on obtient, mais avec des ECC83 par exemple, le son obtenu est incroyable ! Il marche également fort bien avec des 12AU7 bon marché.

Je tiens à souligner une fois encore combien je trouve qu'il donne un son fantastique et comme vous pouvez le voir, l'aspect de mon exemplaire n'a rien à emvier à des réalisations du commerce, d'autant plus que le prix de revient est très abordable, l'ensemble ne m'ayant pas coûté plus de 100 € environ.

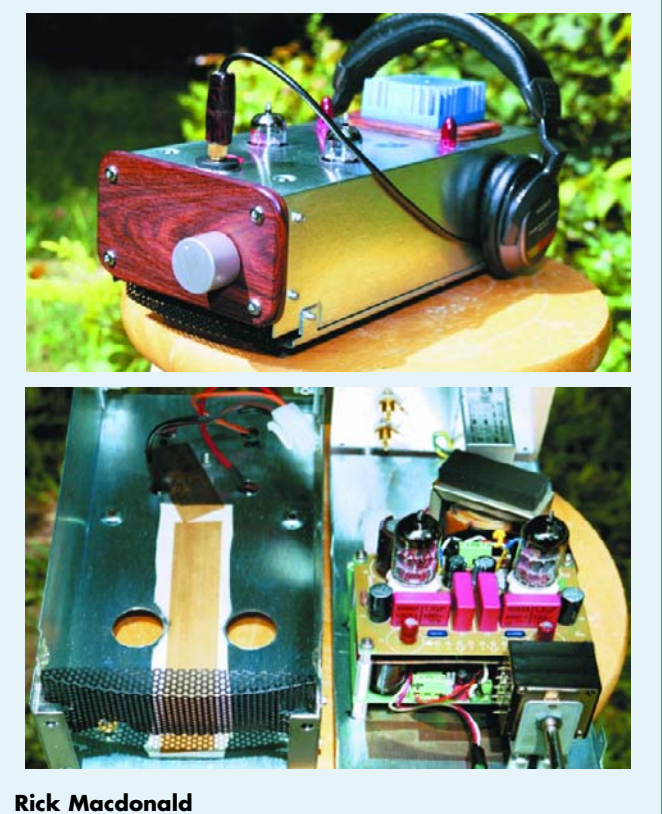

*Nous vous remercions des compliments; nous vous renvoyons l'ascenseur, votre ampli est superbe.*

*Théoriquement, cette impédance faible est à la limite de ce qui est encore acceptable si l'on admet que l'amplificateur ne fournit pas*

*plus de 30 V à 2,5* Ω *(12 A au maximum). Il est partant recommandé d'utiliser pour l'alimentation un transformateur ayant une*

*tension légèrement plus faible. En ce qui concerne votre deuxième question : il est judicieux, après une durée de stockage importante, de régénérer les condensateurs électrochimiques en les connectant un certain temps, au travers d'une résistance de 1 m*Ω*, à la tension nominale de 63 V. Il est vraisemblable que ces condensateurs puissent être utilisés.*

*La date de fabrication peut être dérivée du codage de date répondant aux normes DIN 41314 et IEC 60062 à l'aide des données suivantes :*

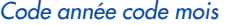

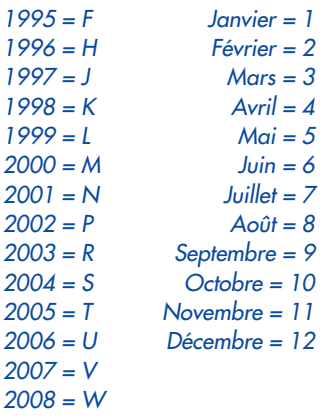

*Un condensateur fabriqué en juin 1999 par exemple, aura comme code de date le code L6.*

# **Power-Outlet LAN**

Bonjour, je viens de prendre connaissance de votre article traitant de la transmission de signaux par le secteur. Vous ne parlez pas dans votre article des nombreux problèmes que soulève ce système, trop tôt lancé sur le marché. – Problèmes de pollution radioélectrique et de brouillages radio. La plupart des associations

nationales de radioamateurs, ARRL, REF DARC RSGB...ont observé, analysé, et porté à la connaissance des organismes officiels, le résultat de leur travail, montrant sans équivoque la nocivité de ce

# **rrier courrier courrier courrier courrier courrier co**

système pour tout ce qui concerne la radio. pour info : http://www.von-info.ch/technique/PLC\_03.htm Le groupement des exploitants de la "Radio Mondiale Numérique" DRM, a récemment mis en garde les promoteurs de ces systèmes (CPL), contre les interférences que ce système cause www.drm.org/newsevents/ globpressreleas.htm. À noter aussi que les services des Armées de différents pays se penchent sur le problème... et arrivent aux mêmes conclusions. Pour le première fois, nous voyons arriver un système bousculant et piétinant tout un secteur existant. Il est bien évident que des intérêts financiers énormes se cachent derrière tout ceci. Je pense qu'en ne prenant pas ce problème en compte, vous vous faites le complice de tous ces intérêts. En tant que revue d'information non partisane, vous vous devez de traiter ce problème dans le fond, et ne pas vous borner à proposer un article sommaire de présentation. Les clients ont le droit à une information la plus juste possible, car il est peut être aussi client des services de DRM, radioamateur, ou autre. Je serais particulièrement heureux de voir dans votre revue, un article complet traitant de ce problème. **Cordialement** 

### **Xavier**

P.S. Voici encore un lien explicite... www.reseaux-telecoms.com/ cso\_btree/05\_01\_06\_13402 8\_163/CSO/Newscso\_view

*Il n'était pas dans nos intentions de faire l'apologie d'un système quelconque. Nous voulions juste signaler son existence. Si l'on voit le nombre de ces systèmes arrivant sur le marché, on est en droit de s'étonner qu'ils aient été homologués alors qu'ils semble-* *raient, d'après certains, poser tant de problèmes. P.S. Nous sommes toujours intéressés par des informations dignes de foi dans ce domaine en pleine expansion, voire explosion.*

# **Synchronisons**

Vous avez publié dans le muméro de février 2004 un montage baptisé Réveil numérique dont je suis l'auteur. Je reste très fier d'avoir vu ma réalisation décrite dans Elektor et mets actuellement au point d'autres montages pour une éventuelle publication. En ce qui concerne Réveil numérique j'ai eu, depuis la publication dans votre magazine, un certain nombre de courriers et d'E-mails de lecteurs proposant qui des modifications qui des « améliorations ». Certaines de ces propositions se traduiraient par des modifications importante du matériel et/ou du logiciel, mais il y en a d'autres qui peuvent être implémentées sans trop de problèmes. J'ai fait une compilation des meilleures idées, ce qui s'est traduit par une nouvelle version du progiciel. Voici à quoi se résument les améliorations du nouveau progiciel (sans modification au niveau du matériel) :

- 1. Il est possible maintenant d'utiliser un PIC16F628 en remplacement du PIC16F84A.
- 2. L'utilisateur a le choix entre 3 nouvelles durées de sonnerie.
- 3. Il est possible d'ajuster grossièrement la base de temps pour comenser des dérives importantes.

Le fichier .zip comporte non seulement le code-source de la nouvelle version de progiciel (fichier .ASM) mais aussi un fichier .DOC décrivant le fonctionnement du réveil

numérique auquel j'ai ajouté un « Appendix A » décrivant les nouvelles fonctionnalités. Le lecteur aura partant le choix entre la « vieille » version à 16F84 ou la nouvelle à base de 16F628 pour profiter des nouvelles fonctionnalités.

# **Manoel C. Almeida**

*Nos remerciements pour cette mise à jour ! Nous avons, entretemps, placé le programme sur le site Internet d'Elektor. Vous pouvez télécharger le fichier 030096-11.zip depuis la rubrique téléchargements en allant dans le numéro de mars 2004, à l'adresse www.elektor.fr.*

# **Un sujet explosif**

J'ai été quelque peu étonné que vous n'ayez pas porté une plus grande attention à l'asepct sécurité du montage « Stimulateur d'accu » du numéro de novembre 2004. Il est dit, en fin d'article, qu'il est préférable, pour la sécurité, de mettre le montage dans un boîtier. Je d'avis qu'avec ce genre de montage il aurait été préférable de pense à la mise en place d'un fusible !

C'est précisément au moment où il peut se passer quelque chose de dangereux avec le montage, lors du premier test, il est fort peu probable que celui-ci soit monté dans un coffret. Et même dans ce caslà : j'ai vu de mes yeux les dégâts que pouvait occasionner une résistance qui exploser : des trous dans une plaque d'acier de 0,8 mm d'épaisseur !

Il faudrait placer un fusible de caractéristiques adéquates le plus près possible de l'accu en veillant à ce que tous les conducteurs soient de section adéquate pour le courant maximum. Il me semble qu'une intensité de 5 A soit, dans le cas présent, une valeur acceptable (retardé ou polyswitch), mais il n'est pas mauvais de la recalculer à posteriori. Quoi qu'il en soit, il est recommandé, pour ce projet, de donner à R8 une valeur plus importante lors des premiers essais, disons 100 Ω. Je me demande en outre si le câble de connexion représenté dans l'article possède une section suffisante : en cas de court-circuit, ces câbles fondraient comme neige au soleil.

P.S. Je lis Elektor depuis près de 30 ans et sa nouvelle maquette me plaît bien. **Alan**

*Nous ne pouvons que vous donner raison en ce qui concerne le fusible. Un tel montage doit indubitablement en comporter une. Nos excuses à ce sujet. Nous recommandons, à ceux qui*

*envisagent de réaliser ce montage, d'intégrer un fusible de 1 A dans l'un des câbles de connexion. Ce fusible devra être placé le plus près possible de l'accu. On pourra parfaitement utiliser un porte-fusible et un fusible de type automobile.*

# **Règles du jeu**

– Publication de la correspondance de lecteurs à la discrétion du Rédacteur en chef – Les points de vue et opinions exprimées par les correspondants ne sont pas nécessairement ceux du Rédacteur en chef ou de l'Éditeur. – La correspondance pourra, le cas échéant, être traduite ou éditée en longueur, clarté et style. – En cas de réponse à COURRIER, veuillez S.V.P. indiquer le numéro concerné. – Veuillez S.V.P. adresser votre correspondance :

> **redaction@elektor.fr** ou **Rédacteur en chef Elektor Chez W.W.S. 4, Rue Caroline 75017 Paris - France**

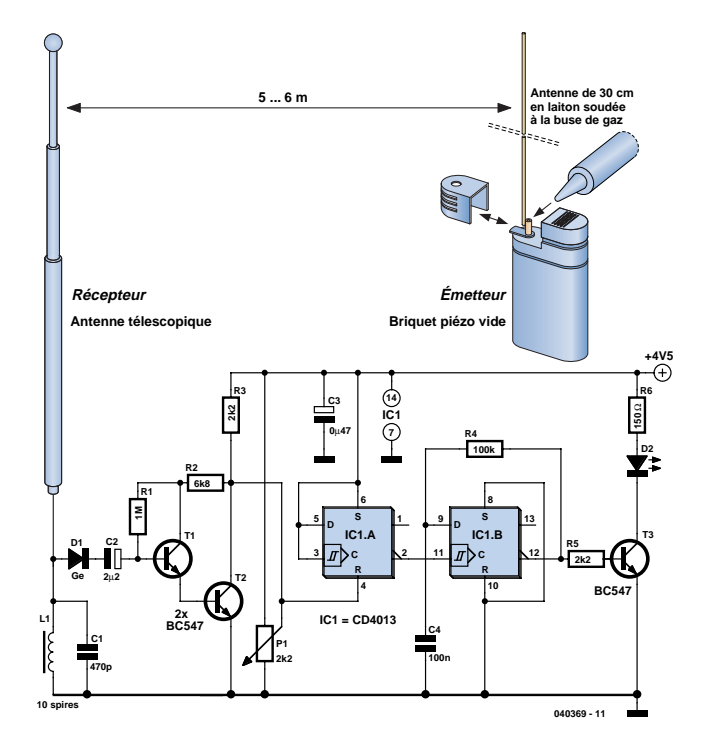

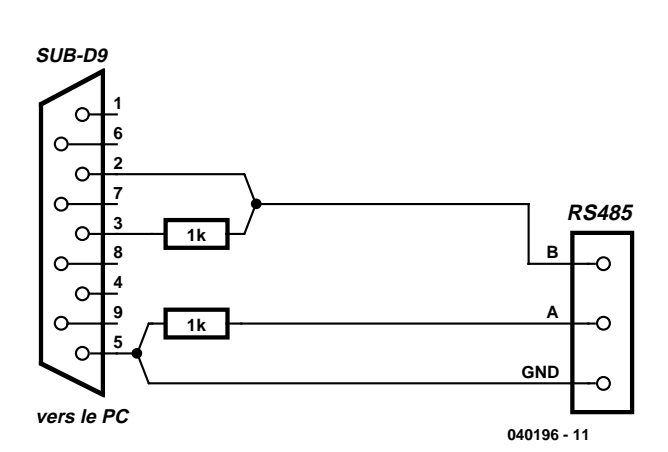

# **Émetteur à éclats**

# **Markus Bindhammer**

Les travaux de Heinrich Hertz qui, après des recherches systématiques réussit, en 1887/88, à prouver l'existence des ondes électromagnétiques et à définir leurs propriétés, furent, de leur temps, non seulement une sensation scientifique mais aussi le tremplin pour Guglielmo Marconi, le premier « radio-bricoleur » de l'histoire pour créer une liaison radio pour signaux Morse. En 1986, réussit à ponter une distance de 3 km à l'aide d'ondes électromagnétiques, peu de temps après la Manche même. L'émetteur était un inducteur à éclats antenne dipôle, le récepteur comportant lui aussi une antenne dipôle et un petit tube en verre doté de filaments en argent et en nickel, connus sous la dénomination de fritter. Le fritter était une sorte de contact intermittent défini à base de filaments métalliques. L'impulsion HF reçue pouvait fermer le contact et exciter ainsi le module acoustique connecté au dispositif.

Le circuit proposé ici fonctionne selon le même principe. Il n'a pas

la portée du système de Marconi, mais il ne requiert pas non plus que vous convertissiez votre couvert en fil d'argent. L'émetteur prend la forme d'un briquet vide à allumage piézo. On soude, à la buse de gaz du briquet, un fil de laiton d'une section de 1 mm et d'une longueur de 30 cm constituant l'antenne. Une action sur le briquet produit une étincelle électrique qui émet, par le biais de l'antenne, des ondes électromagnétiques dans le domaine FM. Vous pouvez le vérifier en cliquant sur le briquet à proximité d'un récepteur radio.

Le récepteur est lui au contraire à base d'électronique moderne. Une antenne télescopique capte l'énergie HF émise et la transfert au réseau résonant à base de self et de condensateur. Une diode au germanium (AA...) redresse le signal qu'un étage à transistors darlington amplifie ensuite. Ceci se traduit par des variations de tension sur la broche 4 du 4013, une bascule bistable. Le potentiomètre permet d'ajuster la sensibilité. L'étage basculant bistable allume et éteint la LED lors de chaque activation de l'émetteur. On pourra, à la place de la LED, grâce à l'étage de commande, également connecter un relais qui permettra d'allumer des lampes, la télévision, voire mettre des moteurs en marche. L'auteur a même développé une télécommande à briquet simple à laquelle on pourra jeter un coup d'oeil à l'adresse suivante : www.b-kainka.de/bastel7.htm

(040369-1)

# **Convertisseur éco RS-232** ➧ **RS-485**

### **Jürgen Wickenhäuser**

Dans son numéro de novembre 2003, en page 50, Elektor a décrit un joli convertisseur RS-232 ➞ RS-485 compact destiné à la carte MSC1210 (juillet/ août 2003) et assurément utilisable en toutes circonstances. On peut imaginer une autre solution moins complexe (sans les 2 MAX232 ni le LTC485).

Heureusement que la majorité des interfaces RS-232 se contentent de niveaux 0 V et 5 V. Ceci permet d'imaginer une solution on ne peut plus bon marché pour réaliser un convertisseur RS-232/RS-485. Le circuit (cf. le schéma) ne fonctionne qu'à condition de n'utiliser qu'un seul de ces convertisseurs éco. Tous les autres noeuds du réseau doivent disposer d'un pilote RS-485 normé, ce qui est le cas de la carte à MSC1210 par exemple. En laboratoire, le convertisseur éco a été testé avec pas moins de 40 (!) noeuds RS-485. Lorsque aucun des noeuds RS-485 n'émet, la sortie RS-232 TX du PC a priorité, au travers

d'une résistance de 1 kΩ. La ligne A, forcée à la masse par une résistance de 1 kΩ elle aussi, assure le niveau par défaut correct. Tous les participants au réseau RS-485 « voient » la ligne TX du PC.

Si, dans ces conditions, un quelconque participant RS-485 émet, son pilote est plus puissant que la sortie RS-232 TX « freinée » par la résistance de 1 kΩ. Le PC reçoit alors les signaux requis arrivant par le côté RS-485.

(040196-1)

# **rétronique rétronique rétronique rétronique rétroniq**

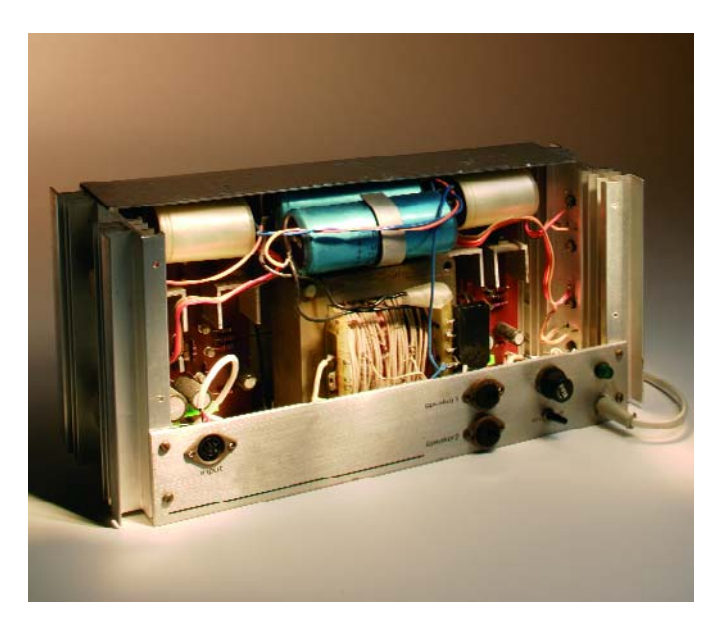

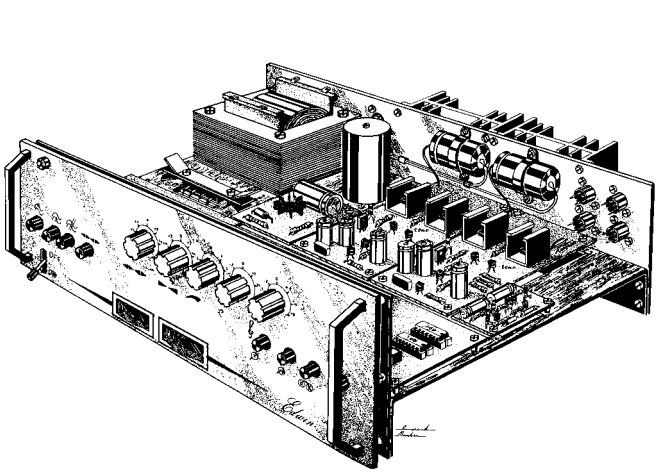

# **« Edwin » Ampli Audio (Elektor UK 1975)**

# Jan Buiting

Se fondant parfaitement dans le thème de ce mois, l'AUDIO, je voudrais vous ramener 30 ans en arrière, en 1975, lorsque qu'*Elektor UK* publia un article consacré à un amplificateur audio baptisé « Edwin ». *Elektor-France* n'avait pas encore vu le jour. Les rédactions néerlandaise et allemande avaient déjà plébiscité cette superbe réalisation d'avant-garde. La rédaction française n'a jamais eu l'occasion de vous le présenter en raison de son âge en 1978... « Edwin » était une version plus « musclée » d'un concept d'amplificateur à réaliser soi-même qui datait du début des années 70. « Edwin » doublait tout simplement la puissance de son prédécesseur, la faisant passer de 20 à 40 W (max).

Le succès de la publication d'« Edwin » fut à l'époque mesuré au nombre de platines vendues, qui, selon certains des anciens des autres rédactions d'Elektor, se chiffrèrent à plusieurs milliers d'exemplaires, nombre dont nous ne pouvons plus que rêver en cette époque où l'électronique audio de réalisation personnelle s'est fait doubler par les microcontrôleurs et les féodaux du PC.

Dans le numéro de septembre 1975 d'*Elektor-UK*, la liste EPS (Elektor Print Service) mettait le coût de la platine vierge d'« Edwin », n° 97-536, à 1,20 £ TVA de 25% incluses, hors frais de port de 15 p... Si cela vous paraît bizarre, sachez qu'à l'époque, le prix du magazine était de 35 p, un 2N3055 coûtant 70 p.

À la vue du concept d'« Edwin » un concepteur d'amplificateurs audio anno 2005 serait soit parcouru de frissons, soit écroulé de rire. L'étage de sortie de puissance d'« Edwin » embarquait des transistors « de trait » tels que les BD138, BD130 et 2N3055, le condensateur de sortie se targuant d'une capacité de 2 500 µF. Le coeur de l'amplificateur faisait appel à des transistors faible signal de tous les jours tels que les fameux BC107/BC108 dans les étages d'amont et utilisait une tension d'alimentation monorail de 42 VCC. On y suggérait 2 tensions d'alimentation horscharge : la première de 42,5 VCC pour 20 watts dans

8 ohms ou pour 34 watts dans 4 ohms. La seconde était de 46,5 VCC pour 24 watts dans 8 ohms ou 42 watts dans la majorité des cas ohms. Ces valeurs devaient permettre aux amateurs de choisir la tension au secondaire de leur transformateur secteur,  $30$  ou  $33$   $V_{\text{eff}}$ .

L'amplificateur était à l'époque qualifié d'*« inusité » en raison de la combinaison, dans un même amplificateur, de 2 types d'étages de puissance*. L'électronique d'alors jouait sur les niveaux de la polarisation : en fonction du niveau du signal appliqué à l'entrée, votre « Edwin » se comporterait amplificateur de classe A ou à quelque chose ressemblant à de la classe B et cela, affirmait-on, sans qu'il n'y ait trop de transdistorsion. On n'hésitait pas à affirmer que ce concept était « inconditionnellement stable » et « protégé contre les courts-circuits » ce qui était indubitablement révolutionnaire à l'époque. En 1975, on ne publiait pas de photos des projets, en raison soit du coût soit de la mauvaise qualité du papier. On leur préférait une impression d'artiste croquée par l'un de nos collègues, Laurent Martin, reproduites, dans le cas d'« Edwin », pleine page. La

photo ci-dessus montre un exemplaire stéréo d'« Edwin » découvert dans notre « armoire à reliques » blottie au fond d'un couloir poussiéreux. Il a été construit, à mes yeux, sans le moindre respect des règles de sécurité électrique –notez l'adaptation de l'enroulement du transformateur probablement à des fins de dérivation de la tension secondaire.

Je n'ai pas été peu étonné de voir la rédaction de l'époque dire dans l'introduction qu'« Edwin » était un « *concept audio 40 W haut de gamme* », affirmant en guise de conclusion du même article que, bien qu'*« Edwin » respecte de strictes spécifications il n'y a aucune raison d'en recommander la réalisation à Hi-Fiiste enthousiaste »* ce qui me frappe tout à la fois par le réalisme et la modestie. Il n'en reste pas moins que plusieurs milliers de lecteurs ont aimé réaliser et utiliser cet amplificateur légendaire.

(045106-1)

Rétronique est une colonne mensuelle s'intéressant à de l'électronique du siècle dernier y compris des montages de légende décrits dans Elektor. Nous sommes ouverts à toutes les contributions et suggestions.

N'hésitez pas à nous envoyer un E-mail à redaction@elektor.fr, sujet : Rétronique Elektor

# *TRICK.e D*

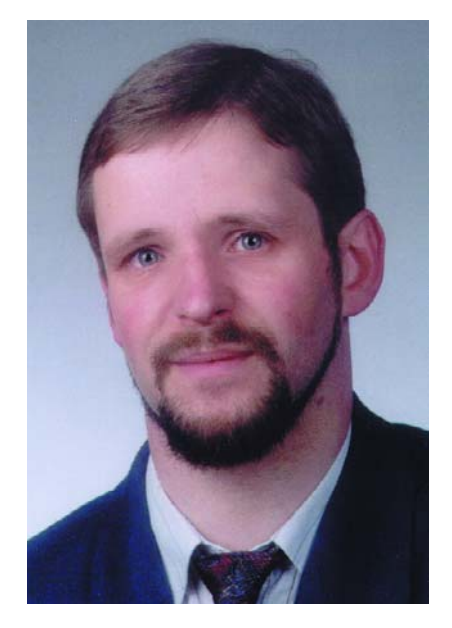

*Martin Oßmann est professeur à la FH d'Aix-la-Chapelle et depuis des années l'un de nos auteurs les plus prolifiques. Par sa colonne il aimerait faire réfléchir, réaliser, simuler et spéculer et naître des questions intéressantes.*

Nous allons, ce coup-ci, vous confronter à un problème de circuit. La **figure 1** vous propose un schéma qui fournit en sortie de l'amplificateur opérationnel une tension rectangulaire possédant une fréquence de quelque 34 kHz. Ce qui frappe ici est que la contreréaction positive normalement nécessaire pour induire l'oscillation brille ici par son absence. La **figure 2** montre les formes des tensions mesurées sur la self (U1, courbe du haut) et à la sortie (U2, courbe du bas). La **figure 3** montre la réalisation pratique. La fréquence d'oscillation est tellement faible que les capacités parasites, les inductivités ou les couplages ne jouent pas le moindre rôle !

# **Voici la question : Comment cela fonctionne-t-il ?**

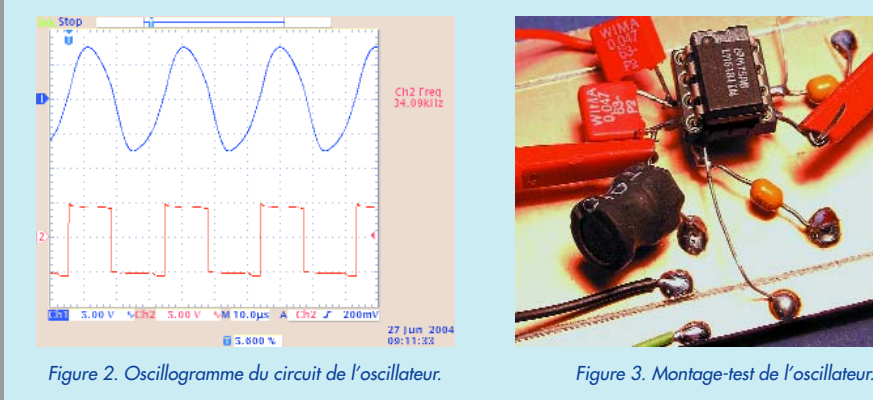

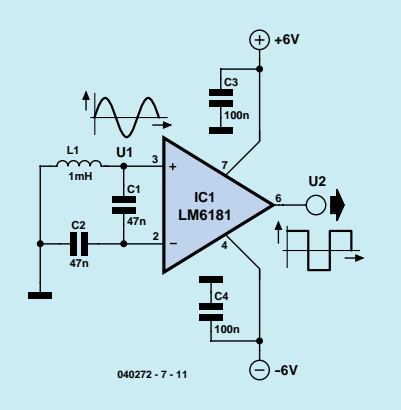

*Figure 1. Un drôle d'oscillateur.*

*Remarque : le circuit ne fonctionne pas avec n'importe quel amplificateur opérationnel, mais uniquement avec une certaine « sorte » d'entre eux. Pourquoi ne pas jeter un coup d'oeil sur, par exemple, la fiche de caractéristiques du LM6181 (National Semiconductor) !*

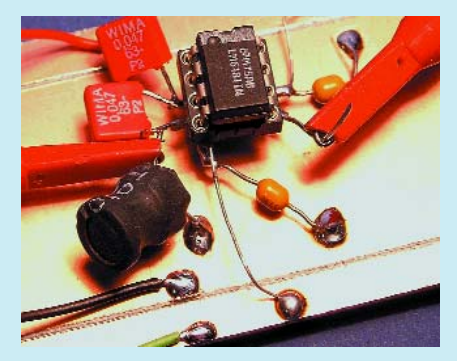

# **Gagner avec TRICK.e !**

La meilleure réponse aux questions de ce TRICK.e permettra à son auteur de gagner

# **une platine GBDSO + logiciel**

pour réaliser le légendaire oscilloscope à mémoire numérique à base de Gameboy d'une valeur de 159 € ! La platine est dotée de ses composants, étalonnée et testée (cf. www.elektor.fr).

L'évaluation des réponses sera effectuée sous l'égide du Professeur Oßmann en collaboration active avec les rédactions d'Elektor; tout recours légal contre cette opération est exclu. En cas de réponses identiques, le vainqueur sera tiré au sort.

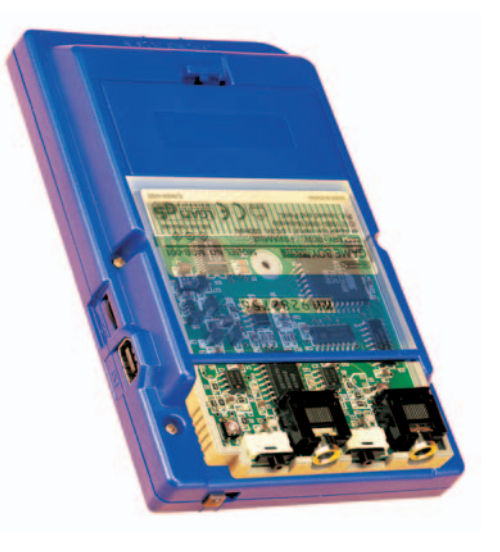

# *Règles de participation :*

Envoyez votre réponse à la question Trick.e par Courriel, Télécopie ou Courrier à

Rédaction Elektor, SEGMENT B.V./ELEKTOR chez WWS, 38, rue la Condamine, 75017 Paris, Télécopie 01.42.61.18.78, Courriel : redaction@elektor.fr

# **Date limite de réception des envois : le 31 mars 2005**.

Tout recours légal est exclu. Cette opération est ouverte à tous nos lecteurs, exception faite des personnels de SEGMENT B.V., société dont fait partie Elektor.

# *DU PROF OSSMANN*

# Solution du TRICK.e de février (n° 320

La **figure 4** reprend le schéma de principe. On s'attendrait, normalement, à ce que le courant passant par R1 augmente lorsque l'on ferme l'interrupteur S. En effet, un réseau parallèle (R2/C) présente une résistance plus faible que celle de ses composants individuels, et la source de tension U doit alors fournir une puissance plus importante. Mais il en va différemment :

Avec notre dimensionnement (R1 = 100  $\Omega$ , R2 = 200 Ω, Z<sub>C</sub> = –j200 Ω) la taille du courant circulant par R1 est indépendante de l'ouverture ou de la fermeture de l'interrupteur S. De ce fait, l'intensité de l'ampoule La1 est la même dans les 2 cas. Ceci n'est bien évidemment vrai que dans le cas d'un dimensionnement donné du condensateur qui devra partant répondre à la formule suivante :

$$
C = \frac{1}{2\pi f \sqrt{2R_I R_2}}
$$

formule dans laquelle f représente la fréquence de service. Ce circuit est connu sous le nom de « Paradoxe du courant alternatif ». Une self peut également prendre le rôle du condensateur à condition qu'elle ait une impédance équivalente. (exigence posée). Il est possible, en choisissant R2 = 2R1, de faire en outre en sorte que la puissance dissipée dans R1 l'interrupteur S étant fermé, soit la même que celle dans R2. Et c'est très exactement ainsi que nous avons dimensionné le circuit. On peut examiner le total en s'aidant du calcul complexe du courant alternatif (**figure 5**).

L'interrupteur S étant ouvert, l'impédance

totale Z<sub>a</sub> du réseau-série R1/C est vite calculée. Elle vaut :

 $Z<sub>q</sub> = R1 + Z<sub>C</sub> = (1 – 2j) \times 100 Ω.$ On peut vérifier ce calcul dans la partie droite (plan de l'impédance) de la figure 5. Les choses se compliquent quelque peu lorsque l'interrupteur est fermé vu que nous nous trouvons confrontés à un circuit-parallèle et à un circuit-série. Nous déterminons le circuit-parallèle sur le plan de conductance (Y), partie gauche de la figure 5. Comme les composantes des valeurs de conductance de R2 et C sont identiques, ce circuit-parallèle présente une valeur de conductance étant √2 fois plus grande, avec un angle de phase de 45 °. Dans la plan d'impédance l'impédance  $Z_p$  du circuit-parallèle présente partant un angle de phase de  $-45$  ° et une valeur de 200 Ω/ $\sqrt{2}$ 

comme indiqué. R1 est maintenant prise en série avec ce réseau-parallèle ce qui nous donne l'impédance totale Z<sub>b</sub>. Comme il est facile de le voir géométriquement, les impédances  $Z_a$  et  $Z_b$  se trouvent toutes deux sur un cercle de rayon Z = 100  $\Omega$ √5 centrée sur l'origine. Comme les deux impédances  $Z_{\alpha}$  et  $Z_{\alpha}$  ont la même valeur, la valeur (!) du courant à travers R1 est indépendant de la position de l'interrupteur. Ceci explique du même coup le « Paradoxe ». Vu que l'angle de phase du courant I1 varie en fonction de la position de l'interrupteur, on draine de la source une puissance efficace soit moindre (S ouvert) soit plus importante (S fermé). La puissance efficace additionnelle circule via

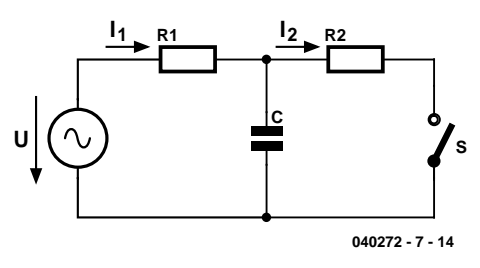

*Figure 4. Paradoxe du courant alternatif.*

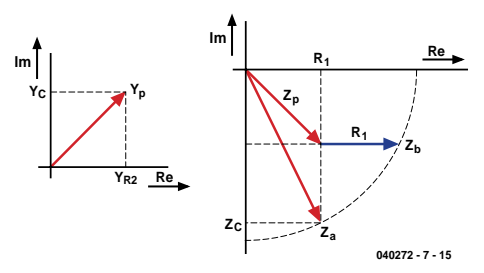

*Figure 5. Calcul complexe du courant alternatif.*

R2. On a, dans les 2 cas, un conversion de puissance en chaleur identique dans R1. On peut constater, parallèlement, dans le plan Y, qu'il circule à travers R2 un courant I2 dont l'intensité est √2 moindre que le courant total I1 à travers le circuit-parallèle. Mais comme R2 a une valeur double de R1, on a la même dissipation dans les 2 résistances.

# **La morale de cette histoire : « N'oubliez pas l'angle de phase ! »**

**Le gagnant du mois de novembre :** Beter Bitzer – Kirchhofstrasse 15 D-73614 Schorndorf

# **ère avant-première avant-première avant-première**

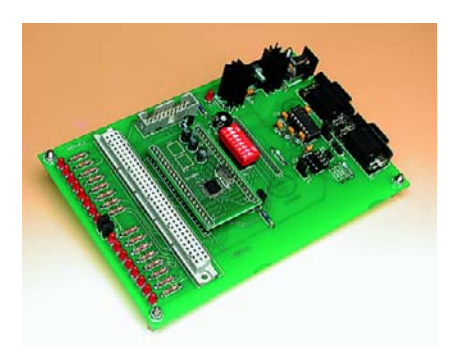

# **PLC210x Système de développement « ARMee »**

Nous vous proposons un nouveau rejeton à base de l'un des microcontrôleurs ARM les plus modernes qui soient, à savoir le PLC2106 de Philips. L'une des spécificités de cette carte est la présence d'un module sur lequel on soude le microcontrôleur. Une fois la programmation effectuée, on pourra extraire le module de la carte pour l'implanter dans l'application définitive.

# **GPS-USB**

Nous vous proposons ici un circuit d'interfaçage spécial qui, associé à minuscule module GPS haut de gamme et à une antenne active tout aussi compacte, se caractérise par des qualités de réception exceptionnelles; il tombera à pic pour des applications de navigation auxquelles nous nous intéresserons aussi. Cette « souris GPS de luxe » convient à merveille pour une réalisation personnelle.

# **SC-Analyser 2005**

La grande majorité des amateurs d'électronique a un tiroir dans lequel viennent finir les transistors, FET et autres diodes récupérés sur des montages qu'ils ont « dépiauté », composants servant à la réalisation de montages expérimentaux ou à la réparation d'équipements défectueux. Il est souvent difficile d'identifier le composant dès lors que son

numéro de type est devenu illisible. Notre analyseur de Semi-Conducteurs (d'où son nom) permet de déterminer rapidement les caractéristiques les plus importantes des semi-conducteurs les plus courants.

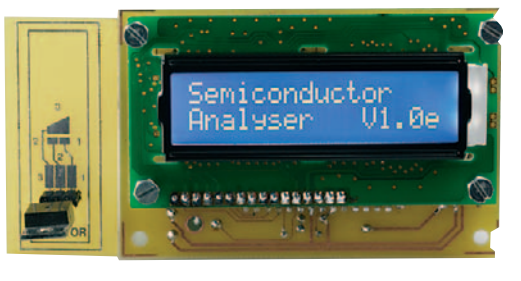

**Et quoi d'autre encore**

Nous vous en laissons la surprise mais nous ne pouvons pas nous empêcher de ne pas vous signaler que nous venons de changer notre site de fond en comble et que sa nouvelle version est accessible depuis le 1er février 2005.

Allez donc y jeter un coup d'oeil.

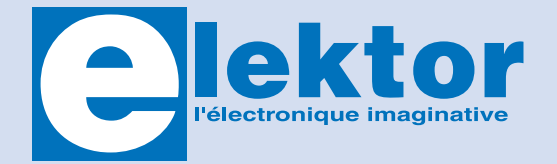

Il est possible de faire démarrer un abonnement à tout E-mail : ventes@elektor.fr moment. Nous vous rappellerons en temps utile l'approche de la fin de votre abonnement. La méthode la rapide et la moins chère de vous abonner est de le faire par le biais de notre site Internet **www.elektor.fr/abo/abo.htm**, mais vous pouvez également le faire à l'aide du bon de commande se trouvant en fin de magazine. Il est possible de commander d'anciens numéros dans la limite de leur disponibilité (cf. le Bon de commande, leur prix est celui d'un numéro à l'unité).

Veuillez SVP nous fournir un changement d'adresse au moins 3 semaines auparavant en mentionnant votre numéro d'abonné (cf. le label accompagnant votre magazine), l'ancienne et la nouvelle adresse.

Le département Clients est accessible les jours ouvrables de 10h00 à 12h30 et de 13h30 à 16h30.

Si vous avez des questions concernant votre abonnement, vous pouvez appeler ce département au numéro 01.42.61.18.75

Pour le traitement de votre abonnement, WWS vous demande des données personnelles. Conformément à la loi « Informatique et Liberté », vous bénéficiez d'un droit d'accès à ces données et vous pouvez en demander la rectification. Sauf refus écrit de votre part auprès du service Abonnement, ces informations pourront être utilisées par des tiers.

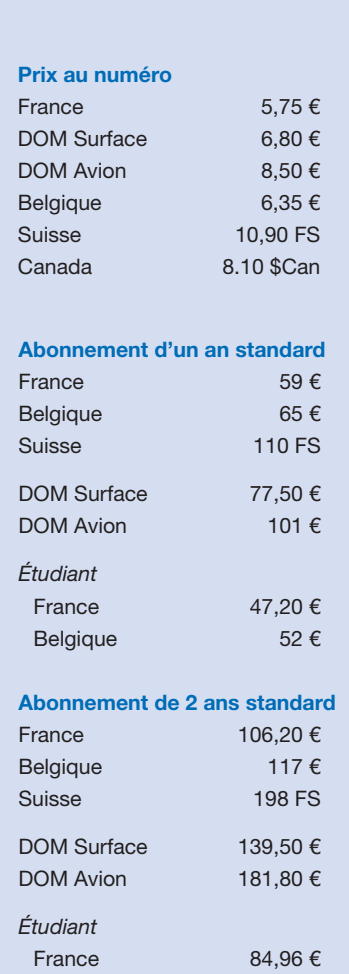

Belgique 93,60 €

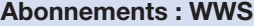

E-mail : ventes@elektor.fr

### **Commandes/Ventes**

### **Abonnement PLUS d'un an**

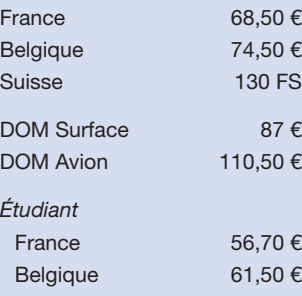

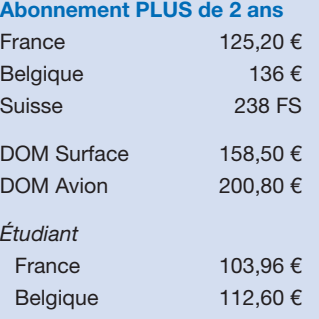

# **Ampli Hi-Fi à EL156**

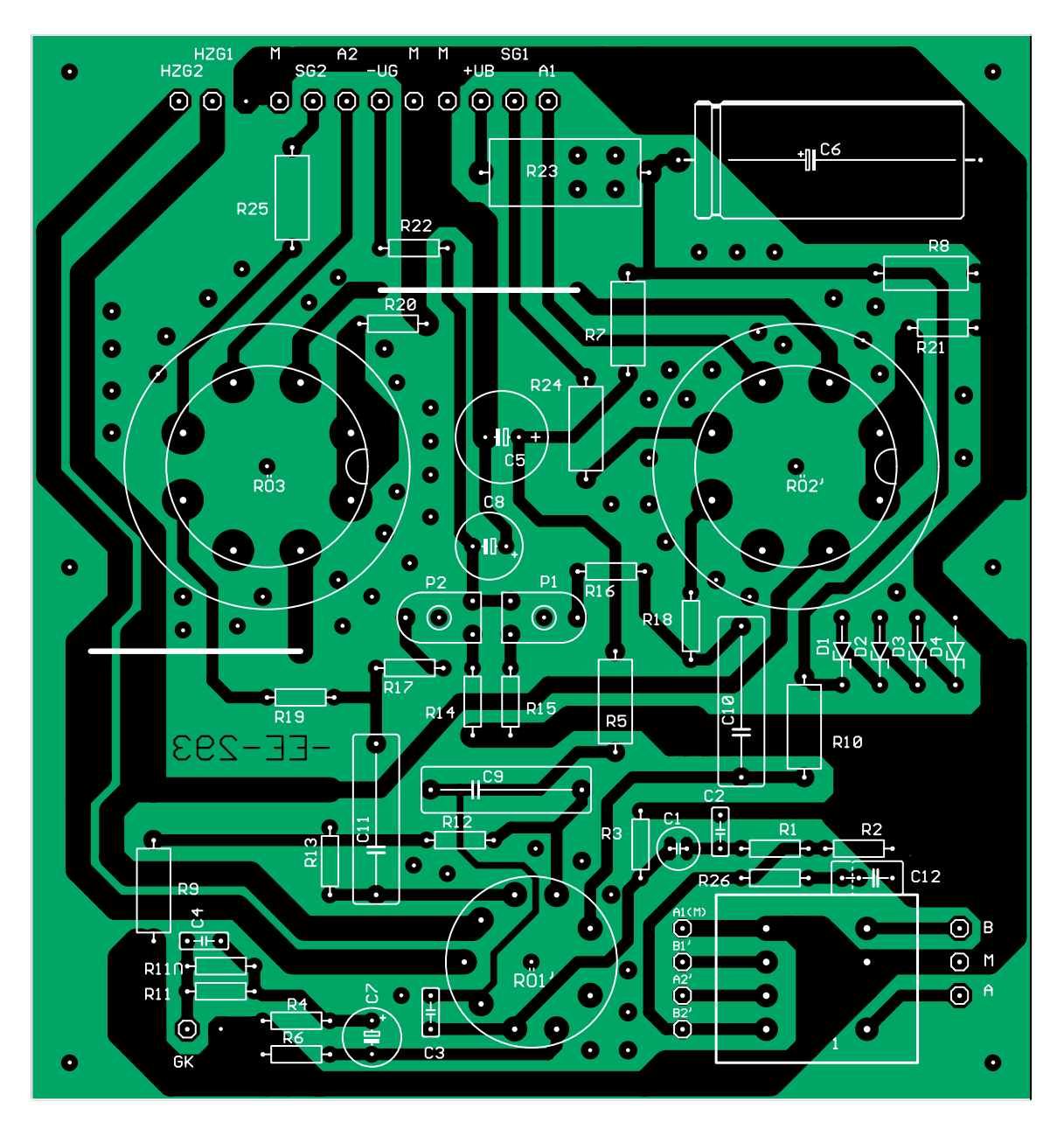

# **Liste des composants de la platine principale**

# **Résistances :**

 $R1 = 1 k\Omega$  $R2,R3 = 100 k\Omega$  $R4 = 220 \Omega$  $R5 = 18 kΩ/2 W$  $R6 = 180 \Omega$ R7 = 2kΩ2/2 W RS = 10 k $\Omega/2$  W R11 = 1kΩ3

 $R12 = 680 kΩ$  $R13 = 220 \Omega$  $R14.R15 = 10 kΩ$ R16,R17 = 68 kΩ R18,R19 = 1 kΩ R20,R21 = 10 Ω/2 W  $R22 = 1kΩ5$  $R23 = 10 kQ/4.5 W$ R24,R25 = 100  $\Omega$ /2 W R26 =  $4kΩ7$ P1,P2 = ajustable 5 kΩ

### **Condensateurs :**  $Cl = 2\mu F2/50$  V bipolaire

C2 = 10 pF céramique C3 = 33 pF céramique C4 = 1nF5 céramique  $C5 = 10 \mu F / 450 V$  $C6 = 22 \mu F / 500 V$  $C7 = 220 \mu F / 25 V$  $C8 = 100 \text{ uF}/63 \text{ V}$ C9 à C11 = 470 nF/630 V MKS4 C12 = 2nF2 céramique

# **Semi-conducteurs :**

D1 = diode zener 56 V/1,3 W

D2 à D4 = diode zener 100 V/1,3 W

# **Divers :**

V1(Rö1) = ECC81 V2 (Rö2),V3 (Rö3) = EL156 Tr1  $(\overline{U}1)$  = transformateur E-1220 Tr2  $(Ü2)$  = transformateur B-2156 1 x support Noval céramique encartable

2 x support Cctal céramique encartable

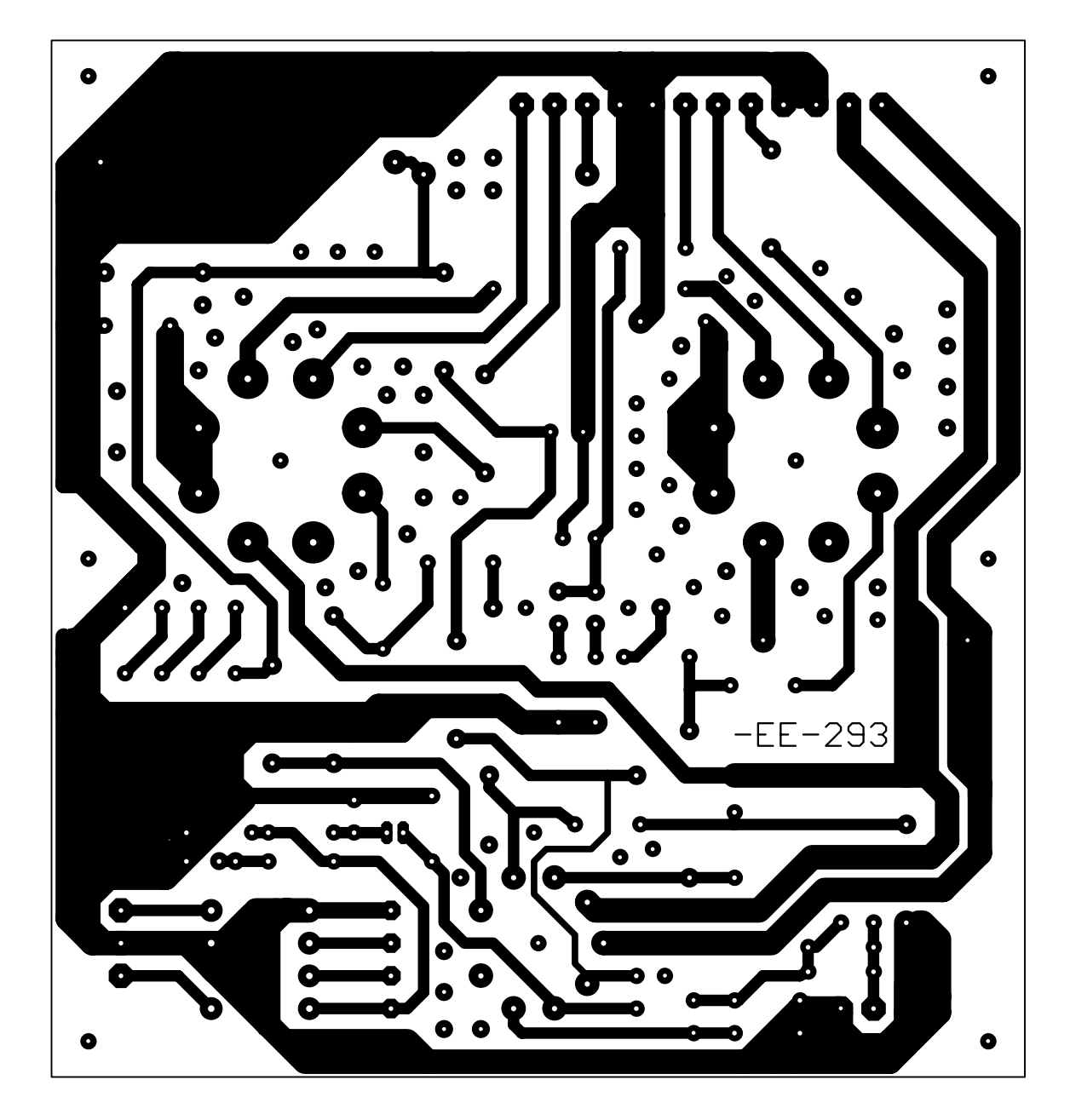

**vue directe**

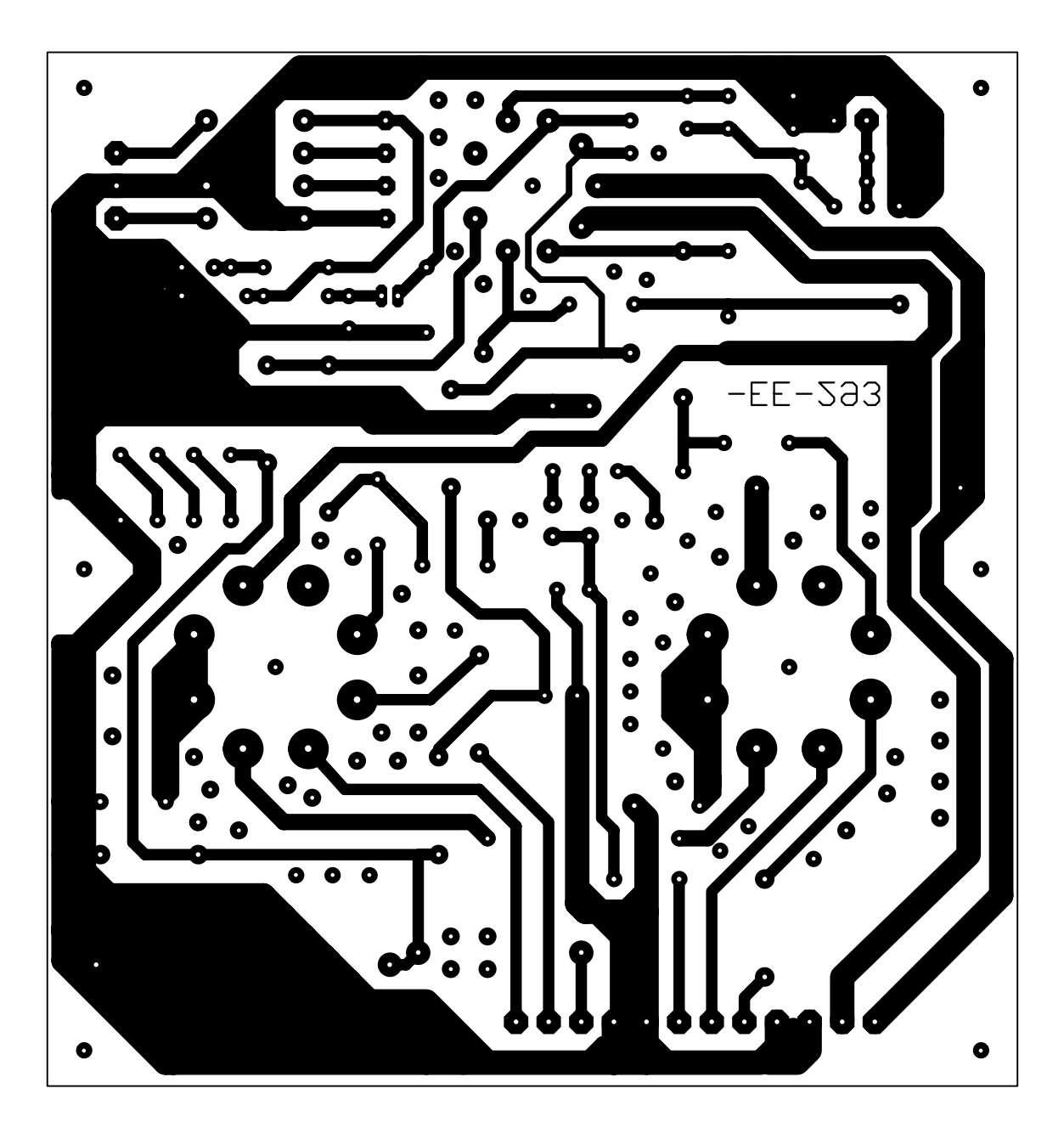

**en miroir**

# **Liste des composants**

**du chauffage en continu**

# **Résistances :**

R1,R10,R15,R17 = 4k Ω 7 R2 = 100 Ω R3,R9,R11,R14,R16 = 1 k Ω R4,R5 = 0 Ω22/5 W à film métallique R6 = 47 Ω  $RZ = 2k\Omega 2$ R8 =470 Ω R9 = 1 k Ω R12,R13 = 2k Ω 7 P1 = ajustable 1 k Ω

### **Condensateurs :**

C1 = 10 000 µF/25 V C2 = 47 µF/40 V C3 = 220 µF/40 V C4 = 1 000 µF/25 V C5 = 470 pF céramique

# **Semi-conducteurs :**

 $D1 = 1N4007$ D2 = ZTK22 D3 = diode zener 18 V/1,3 W B1 (GI1) = pont redresseur KBU 8<sup>'</sup>B IC1 = 723 (DIL)  $T1 = BUZ12$ 

**Divers :** Transfo secteur NTR-15

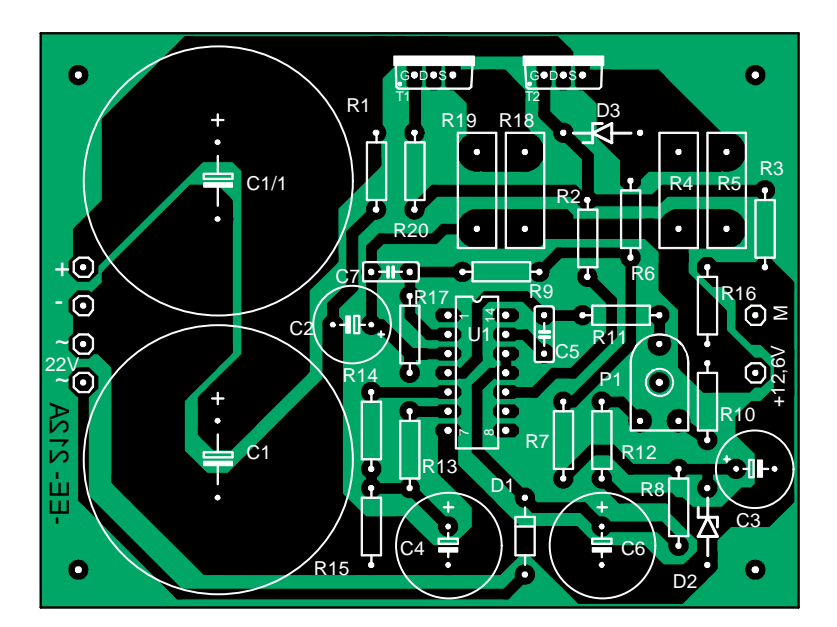

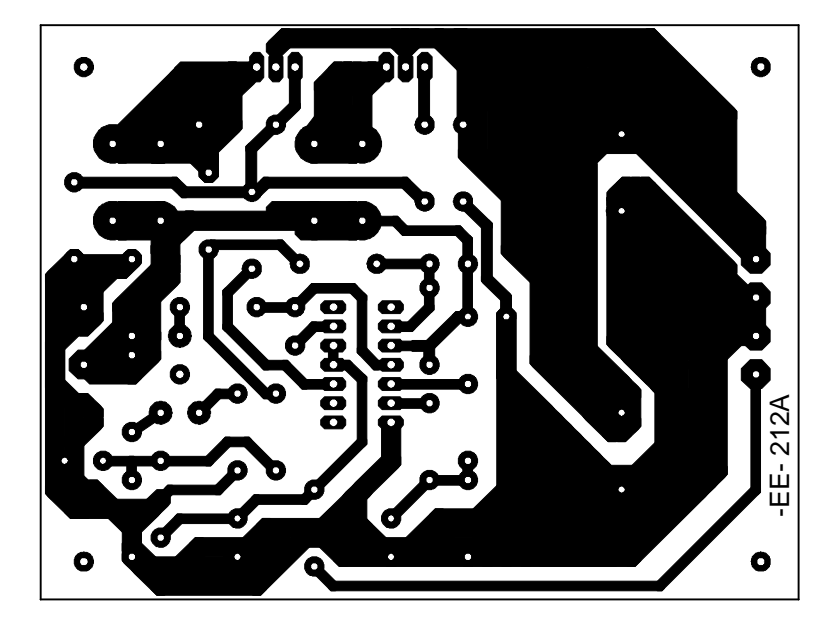

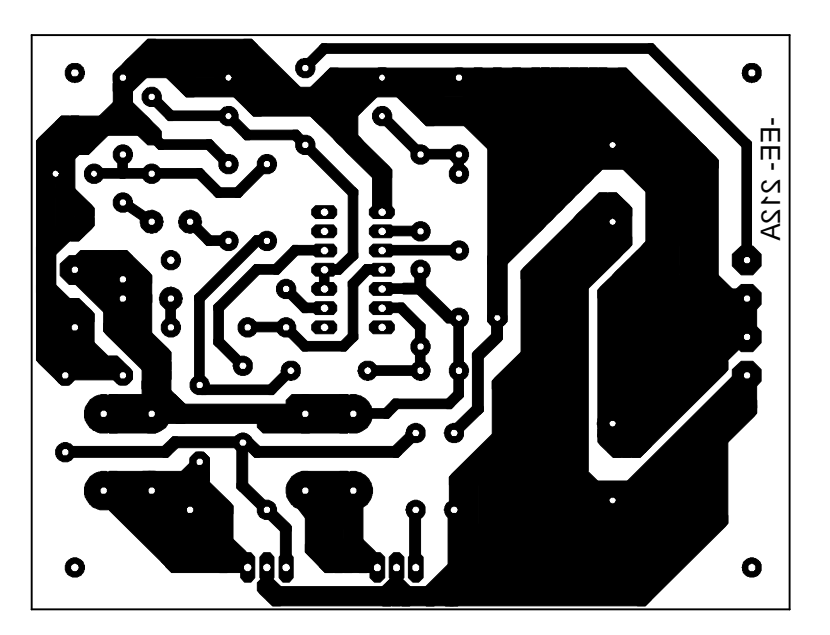

vue directe **vue directe**

miroir **en miroir** <u>ទី</u>

# **Liste des composants de la temporisation**

# **Résistances :**

R1,R5,R12 = 100 k Ω R2 = 680 k Ω R3,R4,R6,R7,R10 = 10 k Ω R8 = 2k Ω 2 R9=33 k Ω R11 = 1k Ω5 (cf. texte)

## **Condensateurs :**

C1, C2 = 100 nF céramique C3 à C5 = 10 µF/63 V C6,C7 = 220 µF/25 V (470 µF/25 V sous 6,3 V) C8 = 1 µF/63 V  $C9 = 680$  nF MKT C10= 100 nF MKT C11 = 10 nF MKT

# **Semi-conducteurs :**

 $D1, D2, D9 = 1N4148$ D5, D6 = 1N4007 (uniquement si alimentation 15 V) D3 à D5, D7 = 1 N4007 (uniquement si alimentation  $6,3 \text{ V}$ D8 = diode zener 12 V/1,3 W T1 =BD140-16  $T2 = BC549$ B1 (Gl1) = B80C1500 IC1 = 7812 (TO220)  $IC1 = 7012$   $1021$ IC5,IC6 = 4017

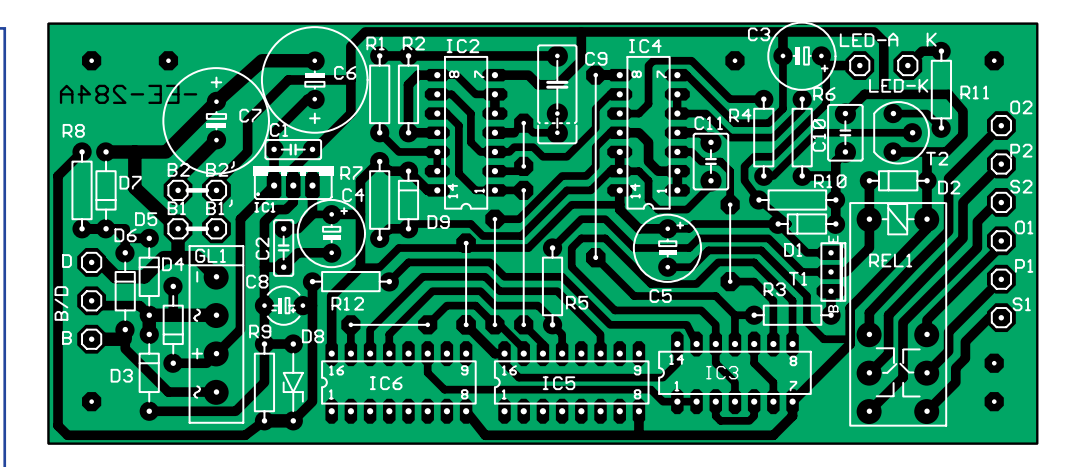

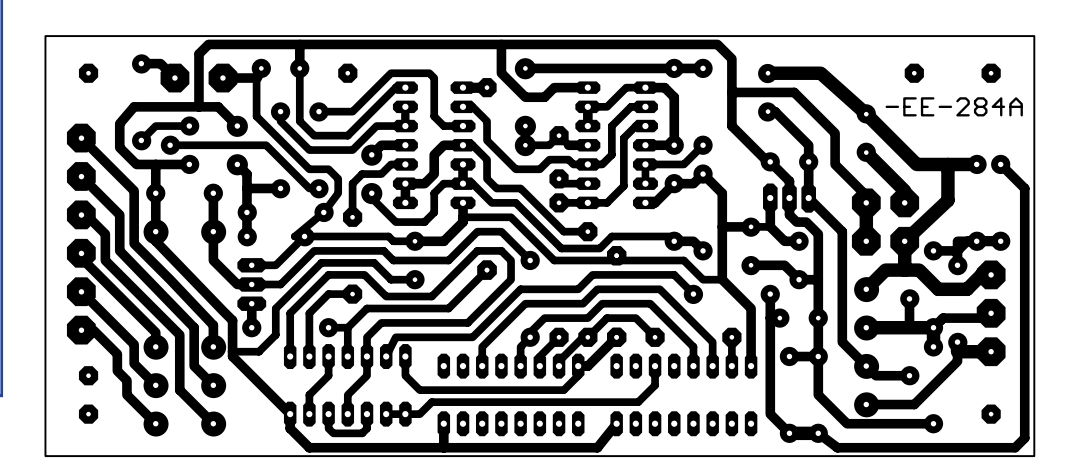

**vue directe**

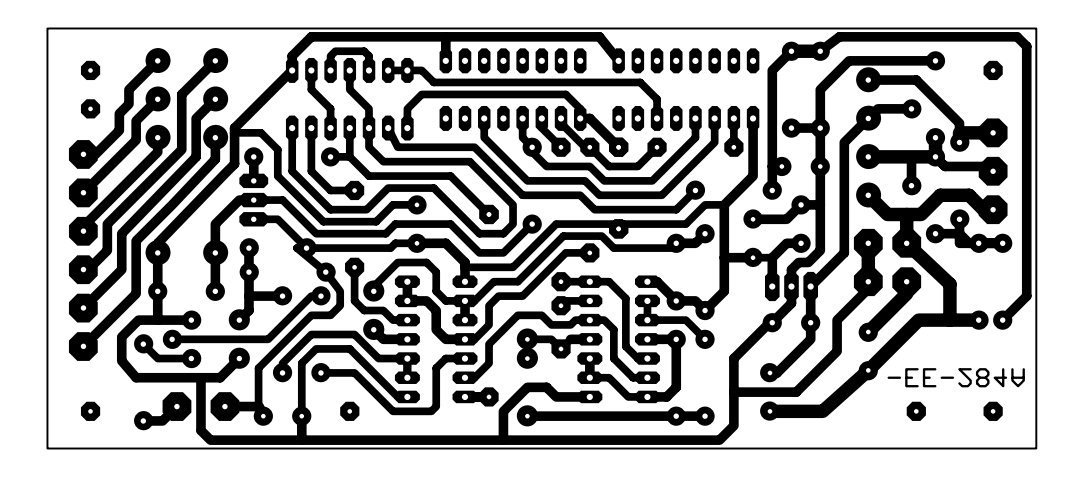

**en miroir**

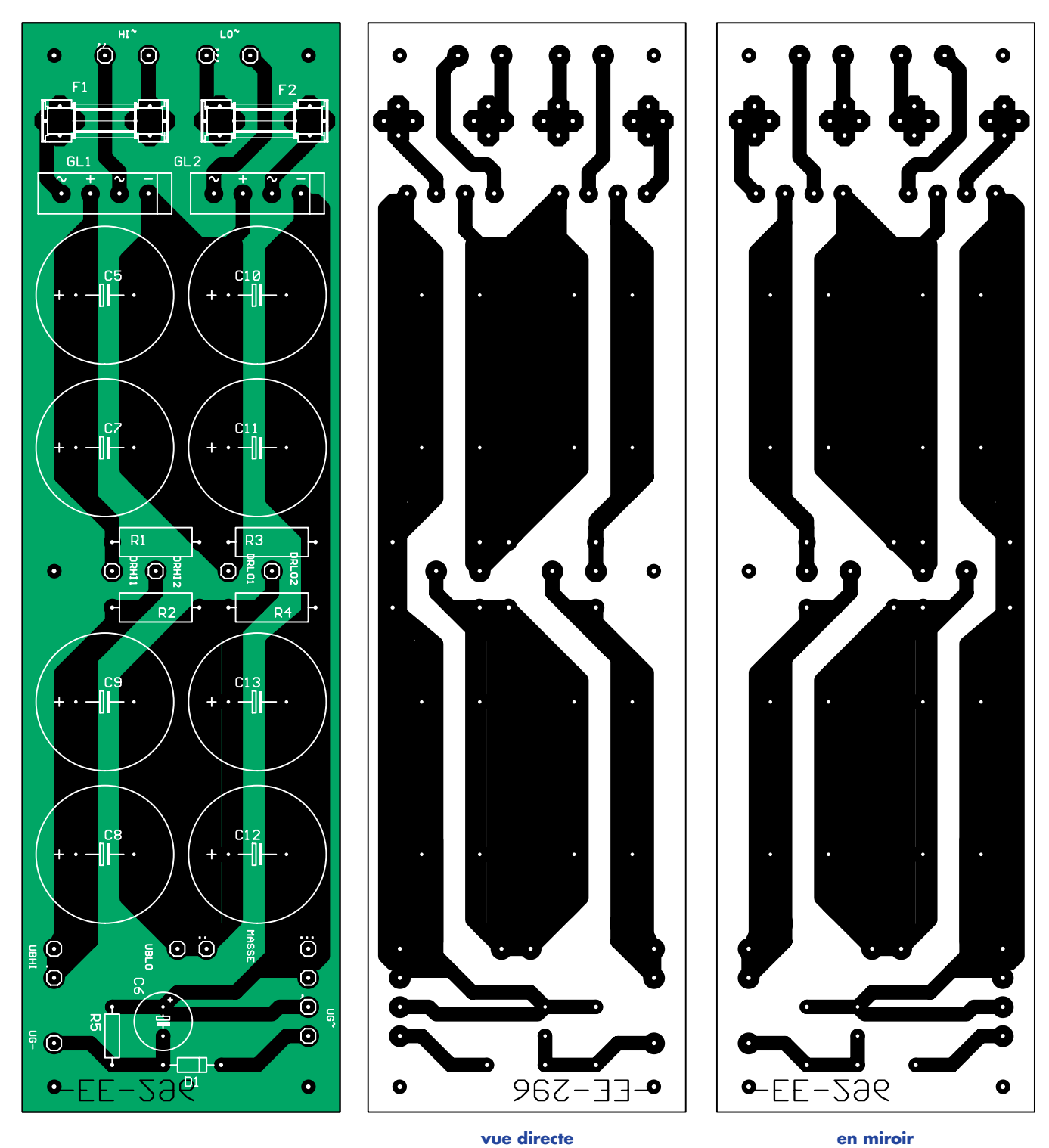

**Liste des composants de l'alimentation HT**

**Résistances :** R1 à R4 = 150 kΩ/2 W  $R5 = 47 k\Omega$ 

**Condensateurs :** C1 à C8 = 100 µF/500 V  $C9 = 100 \mu F/63 V$ 

# **Semi-conducteurs :**

B1 (GI1),B2 (Gl2) = B500C1500 plat D1 = 1N4007

**Divers :** F1 (Si1),F2 (Si2) = portefusible avec fusible 0,63 A retardé Dr1 = 2H3/0,3 A (D-2360) Dr2 = 4 H/0,18 A (D-4060)